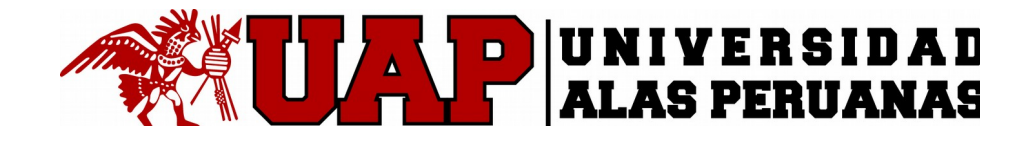

# *VICERRECTORADO ACADÉMICO*

# *ESCUELA DE POSGRADO*

## **TESIS**

# **INTERPOLACIÓN CHEBYSHEV COMO FUNCIÓN MEMBRESÍA EN LÓGICA DIFUSA PARA CONTROL DE HUMEDAD EN PLANTAS EN VIVERO FORESTAL**

## **PRESENTADO POR:**

## **M.Sc. JOSÉ LUIS MERMA ARONI**

## **PARA OPTAR EL GRADO DE DOCTOR EN INGENIERÍA DE SISTEMAS**

**LIMA – PERÚ**

**2017**

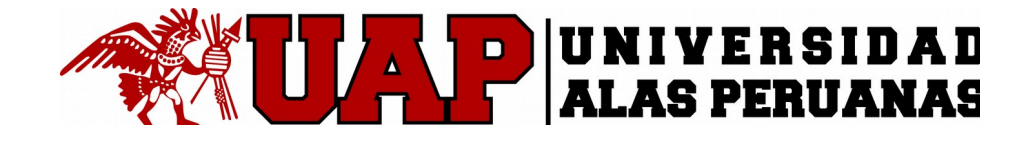

# *VICERRECTORADO ACADÉMICO*

# *ESCUELA DE POSGRADO*

## **TESIS**

# **INTERPOLACIÓN CHEBYSHEV COMO FUNCIÓN MEMBRESÍA EN LÓGICA DIFUSA PARA CONTROL DE HUMEDAD EN PLANTAS EN VIVERO FORESTAL**

# **LÍNEA DE INVESTIGACIÓN:**

**INTELIGENCIA ARTIFICIAL**

## **ASESOR**

**Dra Norma Lorena Catacora Flores**

## <span id="page-2-0"></span>**DEDICATORIA**

Con todo mi corazón dedico esta tesis a Mis padres Justo Luis y Exaltación, a mis Hermanas Carmen Rosa y Luz Marina, a mis hermanos Benedicto, Javier, Nicomedes y Luis Alberto y a mis sobrinos.

El autor.

### <span id="page-3-0"></span>**AGRADECIMIENTO**

Expreso mis más sinceros agradecimientos a los docentes del doctorado por haberme impartido sus conocimientos, Mencionar a la Mg. Marleny Peralta Ascue por apoyarme en la investigación.

Agradecer a todo el personal de la oficina de desarrollo empresarial los cuales me facilitaron sus instalaciones para realizar los diferentes experimentos y en especial al señor Lucho Ibañez encargado del vivero forestal por brindarme su tiempo fuera de horario de trabajo.

## <span id="page-4-0"></span>**RECONOCIMIENTO**

Mi reconocimiento para mí amigo Mag. Tany Villalva Villalva quien me convenció a realizar la tesis e hizo mis trámites en la ciudad de Lima y así terminar de estudiar el Doctorado.

Mi reconocimiento al Dr. Israel Hernández García quien fue el rector de la Universidad Nacional Micaela Bastidas de Apurímac y autorizó el uso de las instalaciones del vivero forestal de la UNAMBA.

## $\hbox{\rm \small fNDICE}$

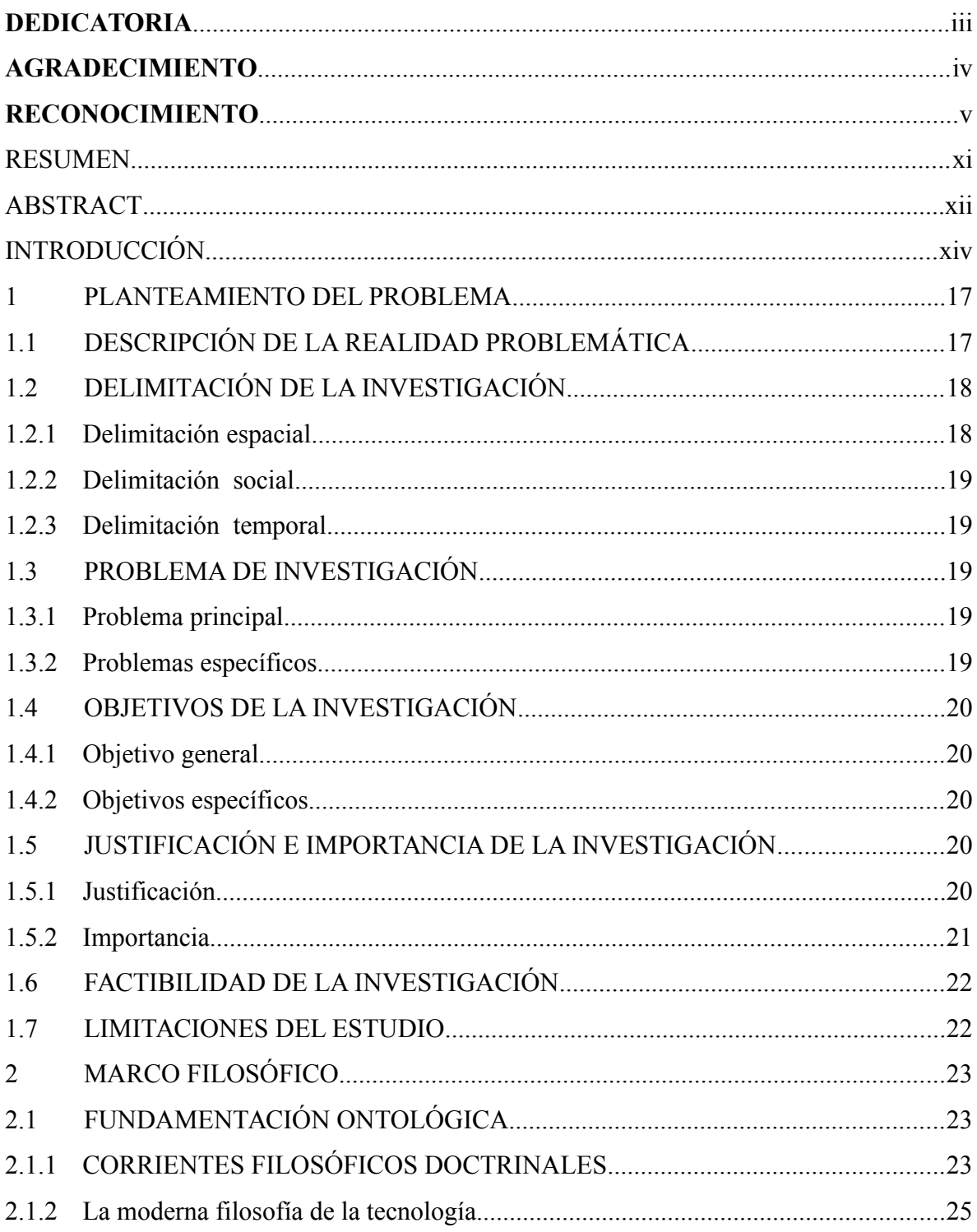

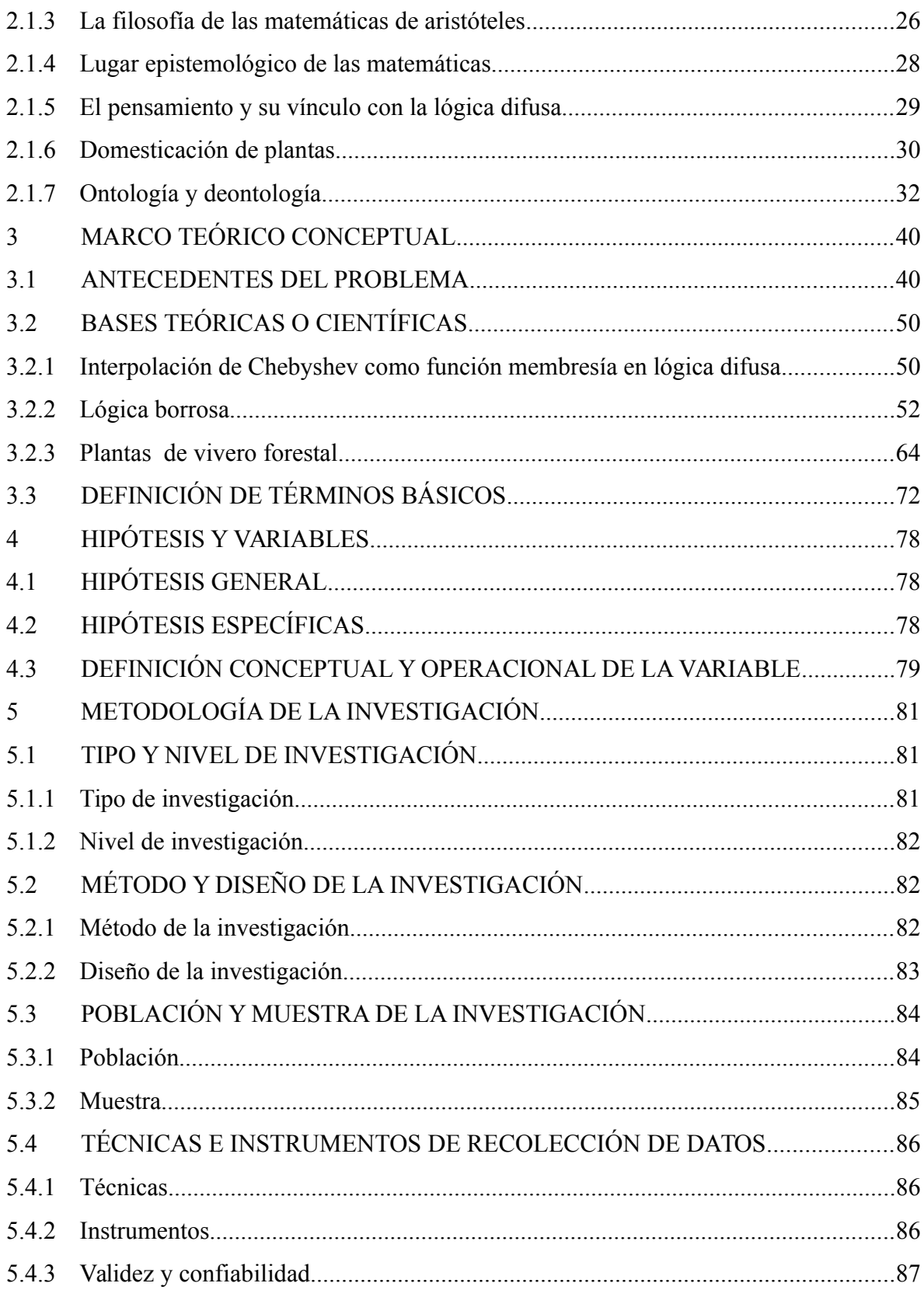

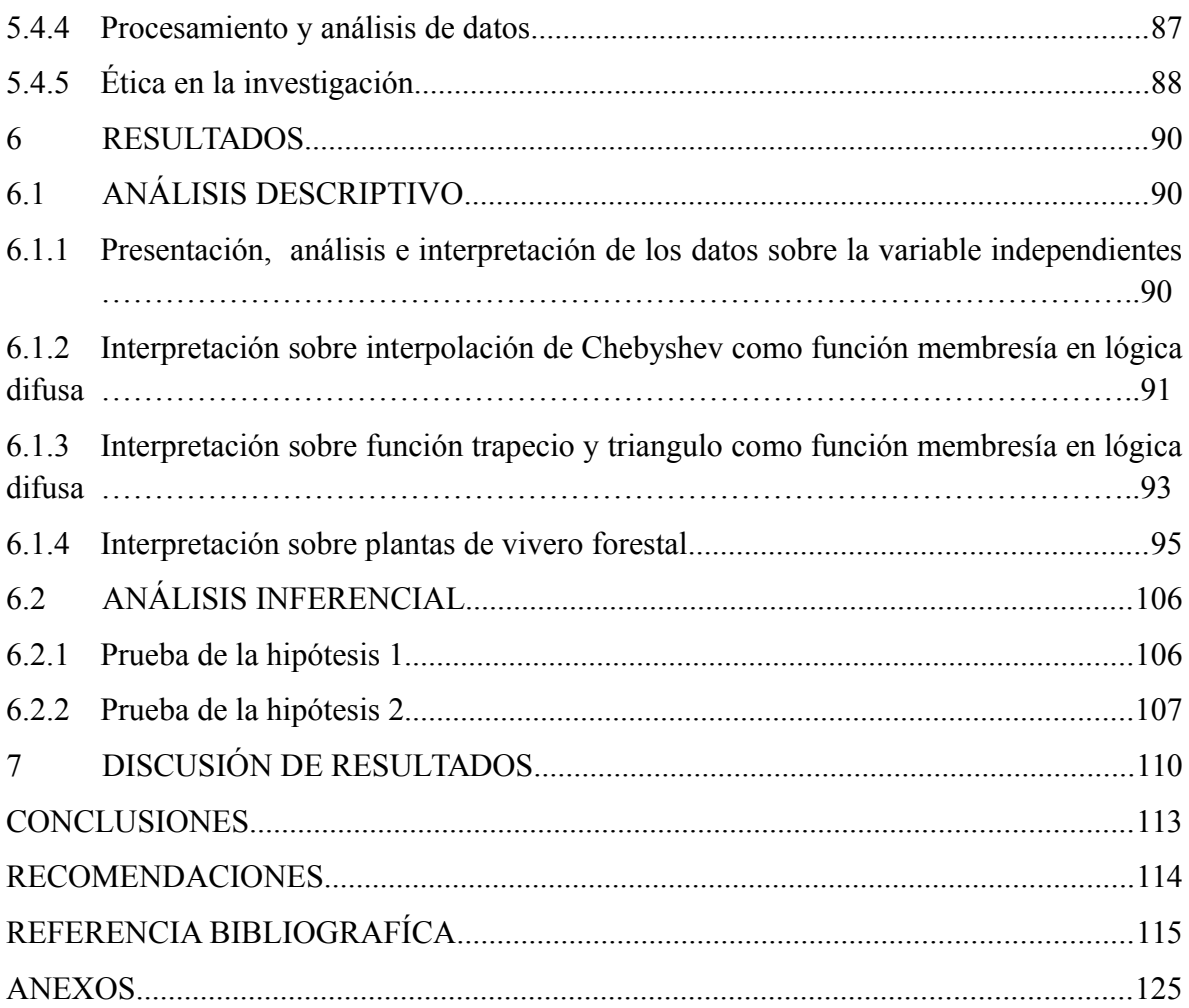

## <span id="page-8-0"></span>ÍNDICE DE FIGURAS

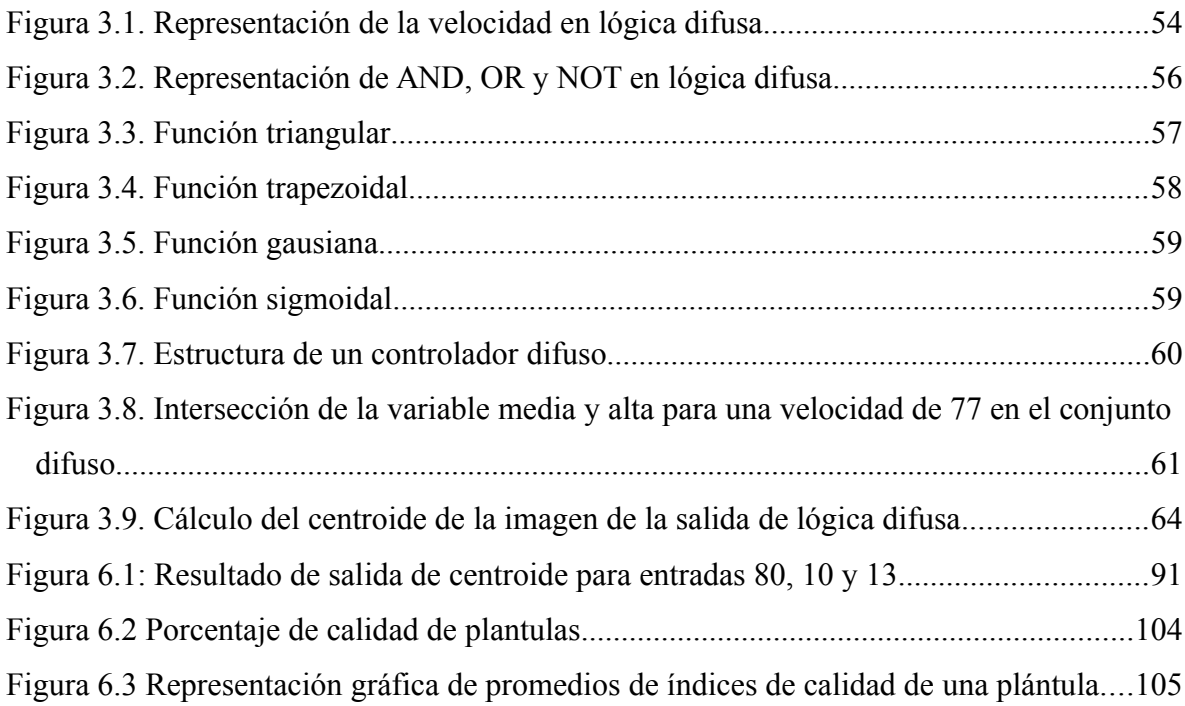

## <span id="page-9-0"></span>INDICE DE TABLAS

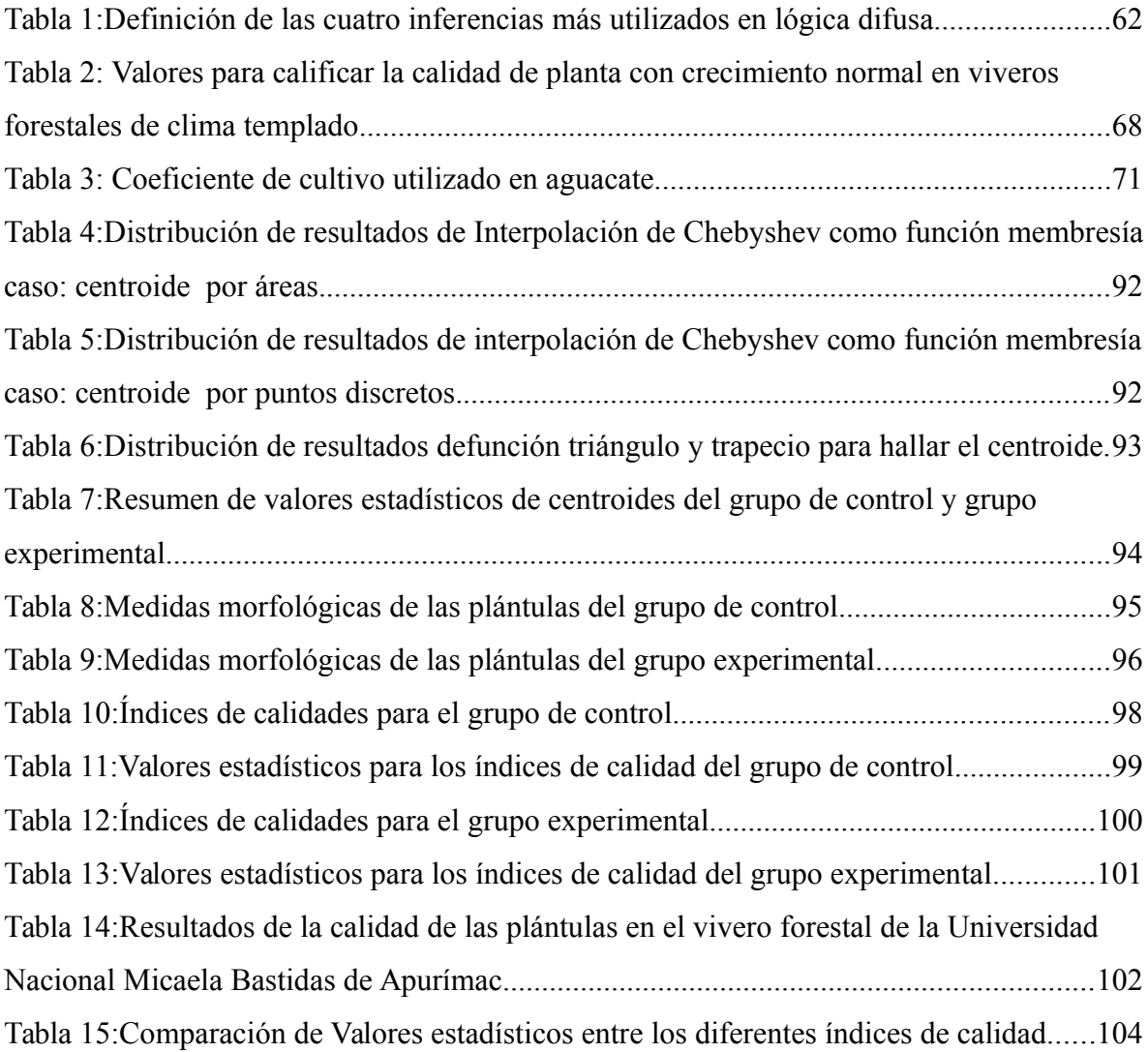

### **RESUMEN**

El objetivo de la presente investigación es determinar la manera como la interpolación de Chebyshev como función membresía en lógica difusa mejora el control de humedad en plantas del vivero forestal en la Universidad Nacional Micaela Bastidas de Apurímac en el año 2016.

 El problema de investigación es como tener plantas de buena calidad, para ello se ha propuesto mejorar la humedad en las plantas mediante un sistema embebido el cual esta implementado mediante lógica difusa y se ha utilizado la interpolación de Chebyshev como función membresía.

 El tipo de investigación es aplicada, el nivel que se ha tomado de acuerdo a los autores es experimental, el método es lógico deductivo, el diseño es experimental en su categoría cuasi experimental, la técnica que se ha utilizado es la observación y el instrumento la ficha de observaciones, la población está conformada por 500 plantones y la muestra es de 64 plantones de los cuales 32 es para el grupo de control y las restantes es para el grupo experimental.

 Se ha mejorado el control de humedad en las plantas en el vivero forestal mediante la interpolación de Chebyshev como función membresía en lógica difusa, obteniéndose plántulas de alta calidad ya que los valores de los índices de calidad obtenidos son de alta calidad. Para mejorar el sistema embebido, se recomienda utilizar sensores industriales para la captura de información y así tener alta precisión en el control del regado de las plántulas y tener la humedad óptima en el vivero forestal.

## Palabras claves:

Interpolación de Chebyshev, calidad de planta, índice de calidad, lógica difusa, sistema embebido

## <span id="page-11-0"></span>**ABSTRACT**

 The objective of the present investigation is to determine how the interpolation of Chebyshev as a membership function in fuzzy logic improves the humidity control in plants of the forest nursery in the Universidad Nacional Micaela Bastidas de Apurímac in 2016.

 The research problem is how to have good quality plants, for this it has been proposed to improve the humidity in the plants by means of an embedded system which is implemented by diffuse logic and the Chebyshev interpolation has been used as a membership function.

 The type of investigation is applied, the level that has been taken according to the authors is experimental, the method is logical deductive, the design is experimental in its quasi-experimental category, the technique that has been used is observation and instrument is the observation sheet, the population is made up of 500 seedlings and the sample is 64 seedlings of which 32 is for the control group and the rest is for the experimental group.

 The control of humidity in the plants in the forest nursery has been improved by interpolation Chebyshev as a membership function in fuzzy logic, obtaining high quality seedlings since the values of the quality indices obtained are of high quality. To improve the embedded system, it is recommended to use industrial sensors for the capture of information and thus have high precision in the control of the watering of the seedlings and have the optimum humidity in the forest nursery.

Keys words:

Chebyshev interpolation, quality plant, quality index, fuzzy logic, embedded system.

#### RESUMO

 O objetivo da presente investigação é determinar de que maneira a interpolação de Chebyshev como função de pertinência na lógica fuzzy melhora o controle de umidade em viveiros florestais na Universidad Nacional Micaela Bastidas de Apurímac em 2016.

 O problema de pesquisa é como ter plantas de boa qualidade, para isso foi proposto melhorar a umidade nas plantas por meio de um sistema embebido que é implementado por lógica fuzzy e a interpolação de Chebyshev tem sido usada como uma função de associação.

 O tipo de pesquisa é aplicado, o nível que foi tomado de acordó com os autores é experimental, o método é lógico dedutivo, o desenho é experimental em sua categoria quase-experimental, a técnica que tem sido utilizada é a observação e instrumento é a folha de observação, a população é composta de 500 mudas ea amostra é de 64 mudas das quais 32 é para o grupo controle e o restante é para o grupo experimental.

 O controle de umidade nas plantas do viveiro florestal foi melhorado pela interpolação de Chebyshev como função de pertinência na lógica fuzzy, obtendo-se mudas de alta qualidade, uma vez que os valores dos índices de qualidade obtidos são de alta qualidade. Para melhorar o sistema embebido, recomenda-se a utilização de sensores industriais para a captura de informações e, assim, ter alta precisão no controle da rega das mudas e ter a umidade ótima no viveiro florestal.

Palavras chaves:

Interpolação de Chebyshev, a qualidade da planta, índice de qualidade, lógica fuzzy, sistema embebido.

### **INTRODUCCIÓN**

 La automatización es la tendencia del futuro, las investigaciones en inteligencia artificial en sus diferentes áreas son estudiadas con el único propósito de que el ser humano tenga toda las facilidades en su hacer cotidiano, por ello se tiene hoy en día sistemas automatizados la cual realiza las tareas como si una persona lo estuviese haciendo.

 Los métodos numéricos es un área de la matemática aplicada que consiste solucionar problemas matemáticos utilizando la computadora y la inteligencia artificial otra rama de la ciencia que trata de imitar el comportamiento de la naturaleza, para lograr dicha hazaña utiliza lógica difusa, redes neuronales, robótica, lenguaje natural y otras herramientas dependiendo a la naturaleza que se quiere imitar. De la parte matemática se va usar la interpolación de Chebyshev y de la inteligencia artificial la lógica difusa y la robótica.

<span id="page-13-1"></span><span id="page-13-0"></span> En la investigación se ha demostrado que se puede realizar un sistema automatizado para controlar la humedad de las plantas utilizando la variante de que la interpolación Chebyshev como función membresía en la lógica difusa..

 Para demostrar que la interpolación de Chebyshev puede ser una función de membresía se ha construido un programa utilizando dicha interpolación (anexo Nro 9) y para las funciones bien definidas de la lógica difusa se ha utilizado la herramienta fuzzy log de Matlab para hacer las comparaciones de los resultados. Una vez demostrado la propuesta de utilizar la interpolación como función membresía en lógica difusa se procede a implementar un sistema embebido.

 La experimentación se ha llevado a cabo en plántulas de palta(aguacate), las cuales un grupo fue sometidas a un sistema embebido y otro grupo al cuidado del encargado del vivero forestal, para luego medir las calidades de las plantas y determinar qué grupo tiene mejores resultados.

 Para la construcción del sistema embebido se necesita de sensores y actuadores las cuales captarán las características del entorno que lo rodea, una vez captada los datos estos se procesarán en la etapa de control para luego tomar una decisión. La programación del sistema embebido fue en lenguaje arduino ya que su plataforma hardware es un microcontrolador que cuenta con librerías bien elaboradas con respecto a los PIC(Programmable Integrated Circuited).

<span id="page-14-1"></span><span id="page-14-0"></span> Los capítulos con que cuenta la presente investigación son 6 capítulos donde: el primer capítulo describe el problema de la investigación, se aborda las carencias para tener plántulas de calidad, en el segundo capítulo se trata de marco filosófico en el cual la investigación está inmersa teniendo cuatro aspectos a considerar que son: la tecnología las matemáticas, el origen de la planta y la mención del doctorado , en el tercer capítulo se presenta el marco teórico el cual es el pilar que apoya las investigación, el cuarto capítulo se define las hipótesis con sus respectivas variables independiente y dependiente, quinto capítulo se trata de la metodológico de la investigación con sus respectivos métodos, técnicas e instrumentos con el cual se realiza la investigación, teniendo finalmente los resultados, discusiones, conclusiones y recomendaciones.

## <span id="page-15-4"></span>**CAPÍTULO I**

### **1 PLANTEAMIENTO DEL PROBLEMA**

## <span id="page-15-3"></span>**1.1 DESCRIPCIÓN DE LA REALIDAD PROBLEMÁTICA**

 El Perú un país en vías de desarrollo produce tecnología con lógica difusa en forma limitada, los países desarrollados utilizan dicha tecnología a gran escala, una muestra de ello son los artefactos con tecnología fuzzy con que cuenta los hogares como por ejemplo lavadora, las industrias en el ensamblaje de componentes.

<span id="page-15-2"></span><span id="page-15-1"></span> A nivel internacional, el uso de la interpolación Chebyshev como una función de membresía en lógica difusa es limitado por las siguientes causas: Su uso es limitada a algunas aplicaciones como por ejemplo a la teoría de aproximación de funciones y así mismo en el desarrollo de filtros electrónicos como son FM y AM (Ashok, 2003)

<span id="page-15-0"></span> A nivel nacional, no se ha utilizado la interpolación de Chebyshev en lógica difusa, revisando repositorios se ha encontrado el uso de Chebyshev en temas como: estudio de los métodos espectrales en ecuaciones diferenciales en una sola dimensión y su comparación con el método de diferencias finitas (Sáenz, 2015), diferencias finitas y métodos espectrales para ecuaciones diferenciales ordinarias y parciales (Felix, 2015).

 Demasiada agua puede sofocar la planta, el exceso de agua hace que el suelo en la maceta se vuelva barro en consecuencia el aire no se pueda mover a través de él y la planta podría asfixiarse, con un control adecuado se puede evitar dichos problemas en las plantas.

 El vivero forestal no cuenta con un registro en la cual se anote la medición de la altura, el diámetro basal, la longitud de la raíz y otras características, con la cual se calcula la morfología y calidad de las plántulas, tal problema se podría solucionar con un sistema automatizado.

<span id="page-16-4"></span><span id="page-16-3"></span> Las instalaciones del vivero forestal de la Universidad Nacional Micaela Bastidas de Apurímac cuenta con un sistema manual de riego, los riegos se realizan en forma aleatoria dependiendo del comportamiento del clima, si se tuviera un sistema de control de humedad los riegos serían los más óptimos.

 Para garantizar un buen trasplante de plántulas en terreno definitivo, crezcan fuertes, el porcentaje de mortalidad y deficiencia en crecimiento sea mínimo se requiere tener plántulas muy saludables y de buena calidad lo cual se logra con un sistema automatizado.

<span id="page-16-2"></span> Según sierra exportadora (2015) en el programa de paltas y frutales a nivel de la región Apurímac Ongoy y Huaccana son los únicos reconocidos por tener programas de innovación, la localidad de Abancay no está en la lista en vista que sus instalación de las plantaciones no están tecnificadas, la universidad como ente desarrolladora de la región no cuenta con dichas instalaciones provocando a futuro un déficit de producción de frutales.

 Si se tuviera un sistema automatizado de control de humedad en el vivero forestal en base a la aplicación de lógica difusa se tendría plántulas de buena calidad, ya que los sistemas automatizados por lo general ayudan a mejorar los procesos de toda tarea.

## <span id="page-16-1"></span><span id="page-16-0"></span>**1.2 DELIMITACIÓN DE LA INVESTIGACIÓN**

### **1.2.1 Delimitación espacial**

 La presente investigación se ha realizado en el vivero forestal de la Universidad Nacional Micaela Bastidas de Apurímac.

### **1.2.2 Delimitación social**

 Comprende a los agricultores de la zona de Abancay, los cuales son beneficiados por comprar plantas en buen estado producidas por la Universidad Nacional Micaela Bastidas de Apurímac las cuales garantizan que la planta crezca en campo definitivo.

#### **1.2.3 Delimitación temporal**

La investigación se realizó desde el mes de enero de 2016 hasta diciembre de 2016

### **1.2.3.1 Delimitación Conceptual**

<span id="page-17-0"></span> La presente investigación abarca dos variables: Interpolación de Chebyshev como función membresía en lógica difusa (función membresía trapecio y triángulo en lógica difusa) y humedad en plantas del vivero forestal (morfología de la planta y calidad de la planta).

## **1.3 PROBLEMA DE INVESTIGACIÓN**

## **1.3.1 Problema principal**

¿De qué manera la interpolación de Chebyshev como función membresía en lógica difusa mejora el control de humedad en plantas del vivero forestal en la Universidad Nacional Micaela Bastidas de Apurímac en el año 2016?

### **1.3.2 Problemas específicos**

¿De qué manera la interpolación de Chebyshev como función membresía en la lógica difusa mediante controlador de humedad incrementa la morfología de las plantas del vivero forestal en la Universidad Nacional Micaela Bastidas de Apurímac en el año 2016?

¿De qué manera la interpolación de Chebyshev como función membresía en la lógica difusa mediante controlador de humedad incrementa la calidad de la plántula del vivero forestal en la Universidad Nacional Micaela Bastidas de Apurímac en el año 2016?

## <span id="page-18-1"></span>**1.4 OBJETIVOS DE LA INVESTIGACIÓN**

### **1.4.1 Objetivo general**

Determinar la manera como la interpolación de Chebyshev como función membresía en lógica difusa mejora el control de humedad en plantas del vivero forestal en la Universidad Nacional Micaela Bastidas de Apurímac en el año 2016.

## <span id="page-18-0"></span>**1.4.2 Objetivos específicos**

Determinar la manera que la interpolación de Chebyshev como función membresía en la lógica difusa mediante controlador de humedad incrementa la morfología de las plantas del vivero forestal en la Universidad Nacional Micaela Bastidas de Apurímac en el año 2016.

Determinar la manera que la interpolación de Chebyshev como función membresía en la lógica difusa mediante controlador de humedad incrementa la calidad de la plántula del vivero forestal en la Universidad Nacional Micaela Bastidas de Apurímac en el año 2016.

## **1.5 JUSTIFICACIÓN E IMPORTANCIA DE LA INVESTIGACIÓN**

## **1.5.1 Justificación**

 El estrés causado por la falta o exceso de agua es complejo y está íntimamente relacionado con el estrés térmico y el estrés solar. La falta de humedad en el suelo puede iniciar y exacerbar el estrés térmico y solar. Cuando disminuye la humedad del suelo, ello impide que las plantas puedan enfriarse a sí mismas mediante la transpiración. Las estomas se cierran y aumenta la temperatura de las hojas. El exceso de radiación y las altas temperaturas son factores que frecuentemente afectan el crecimiento y el rendimiento de los cultivos; y suelen ir acompañados de otros estreses que se desarrollan simultáneamente, como la poca disponibilidad de agua. Estos estreses múltiples causan quemaduras en hojas y frutos, senescencia y abscisión temprana de hojas, pérdida del vigor o inhibición de la germinación de las semillas, inhibición del crecimiento del tallo y la raíz, pérdida de la viabilidad del polen, aborto de flores y frutos jóvenes, y decoloración y daños de frutos, que afectan negativamente el rendimiento de los cultivos (Chávez y Gutiérrez, 2017).

<span id="page-19-0"></span> Mediante la aplicación de un sistema automatizado se mejoró la calidad de la planta de un vivero forestal. El riego proporciona a la planta el agua imprescindible para su crecimiento y desarrollo; para garantizar el riego adecuado, pero aprovechando al máximo los caudales de agua disponibles, se pueden utilizar sistemas de riego con programación de control automático, para asegurar el suministro cuando y en la cantidad que la planta necesite, para evitar el desperdicio de agua (Lugo et al. 2011).

#### <span id="page-19-2"></span><span id="page-19-1"></span>**1.5.2 Importancia**

 En el área tecnológica se tiene excelentes resultados que brinda un sistema de control basado en lógica difusa como por ejemplo los microondas, las lavadoras ofrecen salidas de una forma veloz y precisa, la lógica difusa en el contraste de imágenes son excelentes como clasificadores, reconocedores de patrones y pueden ser usadas donde las técnicas tradicionales no funcionan (Ponce, 2010).

 Aportar nuevas ideas a la tecnología, realizando modelos las cuales aún no se han usado como tecnología. En la actualidad se usan funciones definidas como monotómica, triangular, trapezoidal, gaussiana y entre otros para el diseño de controladores para la automatización de procesos. En el Perú la automatización tiene una tendencia a la automatización, según proyecciones para el año 2016-2017 ocupa el puesto 22 a nivel mundial (International Trade administration, 2018, pp.2).

 Permite descubrir otras funciones a las existentes con el cual pueden ser aplicables en la lógica difusa. . La aplicación de la interpolación de Chebyshev en la lógica difusa es otra forma de solucionar problemas de incertidumbre la cual se ha demostrado en la presente investigación.

### **1.6 FACTIBILIDAD DE LA INVESTIGACIÓN**

 Se contó con el personal de la universidad quien está a cargo del cuidado del vivero quien riega las plantas que no están con el sistema de riego automatizado. Para la construcción del sistema de riego automatizado se compró un microcontrolador, actuadores y sensores la cual se implementó mediante lógica difusa.

## **1.7 LIMITACIONES DEL ESTUDIO**

 La vía acceso motorizado al vivero forestal de la Universidad Nacional Micaela Bastidas de Apurímac es limitado, los traslados de materiales del punto de carretera al vivero se realizó mediante un personal contratado.

 La adquisición de sensores es limitado en Perú, las compras se tiene que realizarse desde el extranjero y dichos sensores tienen un margen de error.

 No se tomará en cuenta los sensores de velocidad de viento y radiación solar para el control de riego.

 Terminado la investigación no se dará mantenimiento al sistema si este tuviera algún inconveniente por la mala manipulación.

## CAPITULO II

## **2 MARCO FILOSÓFICO**

## **2.1 FUNDAMENTACIÓN ONTOLÓGICA**

## **2.1.1 CORRIENTES FILOSÓFICOS DOCTRINALES**

 En el índice de casi sesenta páginas de la Encyclopedia of Philosophy editada por Paul Edwards no figura ninguna entrada con el término «técnica» ni «tecnología». Esta ausencia, en una obra bien conocida, ilustra claramente la notable ignorancia y marginación con la que la tradición filosófica ha tratado, hasta nuestros días, todo lo referente a las técnicas (Medina, 1995).

<span id="page-21-0"></span> De hecho las relaciones entre técnica y filosofía quedaron ya sentenciadas en los mismos orígenes de la tradición filosófica. Platón y Aristóteles construyeron la división teórica entre techne y episteme y entre poiesis y praxis, es decir, entre las técnicas de producción material, por un lado y el conocimiento teórico, la filosofía y las actividades no productivas, por otro. La separación teórica de la técnica respecto a la ciencia y las humanidades configura los prejuicios filosóficos que han acompañado la larga historia de la filosofía y sus relaciones con la técnica, llegando incluso a marcar la moderna filosofía de la tecnología y a enfrentar distintas corrientes dentro de la misma (Medina, 1995).

 Para Medina(1995) la originaria interpretación filosófica de la técnica partió del supuesto de que el conocimiento predicativo (<<saber qué») representaba el conocimiento propiamente dicho, mientras que el conocimiento operativo («saber cómo») quedaba

relegado como mera empeiria. Por este camino se llegó al conocimiento teórico «saber por qué» o episteme como la forma superior de conocimiento, centrada en la explicación teórica o deducción a partir de primeros principios. Para Platón al igual que para Aristóteles las technai tenían que ver con logoi, es decir, con la verdad de enunciados. Según esta interpretación epistemológica, las technai correspondían a un conocimiento verdadero pero contingente, o sea, doxa que nunca podía alcanzar la categoría de conocimiento teórico necesariamente verdadero e inmutable, representado por la episteme o ciencia.

 En la caracterización que da Aristóteles de techne en el capítulo cuarto del libro VI de su Ética a Nicámaco no sólo aparece el prejuicio epistemológico (elaborado en el capítulo anterior) sino que incluye un segundo prejuicio filosófico. Según Aristóteles toda techne es: traducido literalmente. «La capacidad de producir objetos materiales conforme con un logos verdadero». En esta definición queda patente el prejuicio epistemológico y, además, se identifica techne con la producción de objetos materiales o poiesis, A lo largo de todo el capítulo cuarto Aristóteles repite machaconamente que esto es, la poiesis (producción material) y la praxis (actividades no productivas propias del hombre libre) son cosas completamente distintas. Por tanto, hay que separar las técnicas productivas de las capacidades humanas «superiores», entre las que destacan las discursivas y teóricas (corno la filosofía), las políticas y las de disfrute (Medina, 1995).

<span id="page-22-0"></span> Platón había separado el dominio de la producción material del de la actividad y el conocimiento de tipo político (como la educación o el gobierno) y lo había asociado al ámbito de las cosas materiales no-humanas (Mitcham, 1994), Aristóteles está de acuerdo con él en separar la técnica de lo concerniente a los asuntos humanos, especialmente los políticos. Las teorías filosóficas de la techne junto con la interpretación epistemológica de la política como conocimiento teórico conducen directamente, en la filosofía platónica y aristotélica, a la descalificación política de las technai y de los artesanos que las ejercen. En estas divisiones y contraposiciones entre el mundo de lo humano y el mundo de lo nohumano o técnica entre los asuntos políticos, sociales y culturales y los artefactos materiales, se asienta el prejuicio humanístico de la filosofía relación a la técnica (Medina, 1995).

 La invención y desarrollo de este tipo de tecnologías, especialmente las relacionadas con la guerra, pasaron a ser objeto de gran interés y promoción política, sobre todo a partir de Alejandro Magno. Al explicar las invenciones tecnológicas de Arquímedes asociadas con artefactos materiales de tipo mecánico, Plutarco las presenta como aplicaciones de sus grandes conocimientos científicos. Así, el polipasto que da lugar a la espectacular demostración de Arquímedes en Siracusa sería una aplicación de su teorema de la palanca: Arquímedes escribió al rey Hierón, pariente y amigo suyo que con una fuerza dada se podía mover cualquier peso; y se dice que alentado por la fuerza de la demostración, declaro que si hubiera otra tierra y se pudiera trasladar a ella podría mover ésta. Hierón quedó maravillado y le pidió que aplicara su teoría y le mostrara un gran peso movido por una pequeña fuerza, entonces Arquímedes escogió un barco de carga de tres velas de la flota real que habían sacado a tierra muchos hombres con grandes esfuerzos y después de poner a bordo gran número de pasajeros y la carga habitual, se sentó a distancia y sin gran esfuerzo, sólo accionando con su mano un polipasto [sistema de poleas compuestas], lo movió hacia sí suave y uniformemente como si estuviera deslizándose sobre el mar. El rey estupefacto y comprendiendo el poder de la técnica, encargó a Arquímedes que le construyera máquinas de defensa y ataque para todo tipo de asedio." Pese a reconocer la importancia social y política de este tipo de técnicas, Plutarco insiste en su versión platónica de la figura de Arquímedes en la que se mantiene la separación entre la vil y desdeñable técnica material y la sublime excelencia de la teoría (Medina, 1998).

## **2.1.2 La moderna filosofía de la tecnología**

 Karl Marx fue el primer teórico que atribuyó a la técnica un papel central en la construcción de sus teorías. Al «poner a Hegel sobre sus pies» Marx reinvirtió también, de algún modo, el prejuicio del humanismo filosófico acerca de la técnica, emplazándola como motor de la emancipación humana en su teoría del desarrollo histórico (Medina, 1998). Según esta teoría, el desarrollo de los medios de producción, determinado por las innovaciones técnicas, es el que configura los cambios en las estructuras soda-políticas e ideológicas. Su «materialismo» o humanismo materialista consiste, precisamente, en <span id="page-24-0"></span>conceder a las técnicas materiales la primacía sobre el desarrollo político y cultural. Marx centró su análisis en la moderna tecnología industrial y reconoció anticipadamente las tendencias hacia la sistematización tecnológica y la automatización de la producción. Sin embargo, el primer autor en acuñar la expresión "filosofía de la técnica» fue el geógrafo antimarxista Ernst Kapp, desarrolló una interpretación de las invenciones e instrumentos técnicos como proyecciones de los órganos humanos. Desde una perspectiva optimista, Kapp intentó una revalorización neohegeliana de la técnica como propulsora del desarrollo cultural, moral e intelectual (Kapp, 1877).

 El hombre en su interminable afán por facilitarse la vida, hace que su genio inventor diseñe artefactos, máquinas y sistemas que efectúen cálculos y realicen labores que parecen engorrosas. La automatización consiste en reemplazar al hombre por una máquina para ejecución de una tarea, y se ha venido desarrollando casi a la par con la historia de la humanidad.

 En el siglo XVII, el famoso filósofo y científico francés Blaise Pascal, a muy temprana edad, inventaba lo que él mismo denomino "máquina calculadora" que, aunque claramente más rudimentaria que las actuales, ya definía las trazas de la mecánica de éstas. Jhon Von Newman quien, ya en el siglo XX, propuso la idea de la utilización de un programa interno a la máquina mediante el cual ésta fuera capaz de realizar dichas tareas de forma automática. Su idea proliferó y a medida que la electrónica fue afianzándose a nuestra sociedad, llegó el momento en 1944, en plena Segunda Guerra Mundial, un grupo de científicos construyó en los Estados Unidos un prototipo de lo que podemos considerar fue el primer ordenador: el ENIAC (Electronic Numerical Integrator And Calculator), la cual realiza diversas tareas la cual facilita a los hombres (Vasconcelos, 2011).

### **2.1.3 La filosofía de las matemáticas de aristóteles**

 Según Marti (2017) la filosofía de las matemáticas de Aristóteles permite abordar desde una perspectiva ontológica tanto la actividad metodológica del matemático, como el estatuto ontológico de su objeto, e insertar tanto el método como el tema en una perspectiva más o menos global del conocimiento humano en general. Como es de sobra conocido,

<span id="page-25-0"></span>Aristóteles no fue un matemático, pero tampoco fue un filósofo especializado, sino un pensador abierto que investigó en campos, contemporáneamente tan alejados, como la lógica y la biología. De todas maneras, su afán por saber y sobre todo su cercanía tanto intelectual como biográfica con Platón, le llevaron a conocer de cerca el trabajo de los matemáticos, sobre todo geómetras, de su época. Muchas de las definiciones de términos técnicos en geometría tienen el mismo uso en la obra de Aristóteles. E incluso su terminología lógica, sobre todo en los Analíticos, se inspira en la pureza conceptual de la terminología matemática. El presente estudio tiene como objetivo ofrecer una visión sinóptica de la especulación aristotélica acerca de las matemáticas -en sus ramas fundamentales durante la época griega que abarca los siglos V-III a.c., que son la geometría y la aritmética y su lugar tanto en el marco del conocimiento humano en general, como, en concreto, en relación con la filosofía primera u ontología fundada por Aristóteles.

 La carencia de universalidad según Klein (1968), se manifiesta en que prescinde de aspectos que la Ontología sí que considera relevantes para su investigación, entre otros, la pluralidad semántica de 'ser', y, por tanto, la amplitud irreductible de diferentes tipos de entidades, y no sólo de éstas en cuanto que cantidades ya continuas, ya discretas. Este mismo razonamiento lo usa Aristóteles en un locus clasicus de su teoría acerca de las matemáticas y el estatuto ontológico de su objeto de investigación: [Met., XIII 3, 1078 a 21-30] Por lo demás, la mejor manera de estudiar cada cosa consiste en que uno tome, separándolo, lo no separado (τὸ μὴ κεχωρισμένον θείη χωρίσας), lo cual hacen el aritmético y el geómetra. Desde luego, el hombre, en tanto que hombre, es uno e indivisible ( $\hat{\epsilon}$ ν ἀδιαίρετὸν); pues bien, aquél lo toma como uno indivisible y estudia, a continuación, si al hombre, en tanto que indivisible, le corresponde alguna propiedad; el geómetra, por su parte, no estudia propiedades suyas ni en tanto que hombre ni en tanto que indivisible, sino en tanto que sólido ( $\hat{\eta}$  στερέον), pues las propiedades que le corresponderían si no fuera indivisible pueden, evidentemente, corresponderle también prescindiendo de aquellas otras. Con que, por tanto, los geómetras discurren acertadamente y razonan acerca de cosas que son, y se trata de algo que es realmente. Pues 'lo que es' se dice tal en dos sentidos, lo uno es plenamente actualizado y lo otro es a modo de materia (διττὸν γὰρ τὸ ὄν, τὸ μὲν  $\dot{\epsilon}$ ντελεχεία τὸ δ' ὑλικῶς) (Annas; 1987).

#### <span id="page-26-0"></span>**2.1.4 Lugar epistemológico de las matemáticas**

 Según Marti (2017) la epistemología de Aristóteles puede clasificarse también como una incipiente teoría de la ciencia. Sin embargo, dicha distinción, como ha mostrado W. Wieland, no dejaría de ser artificial en Aristóteles. La diferencia entre conocimiento o ciencia y opinión es tajante en Aristóteles, así como en Platón, no así la que se da entre conocimiento científico experimental y otras formas de conocimiento menos empíricas. Ahora bien, sí que es cierto que en la medida en que se identifica el conocimiento en sentido estricto con el conocimiento científico, cabe hablar de su epistemología como un lógos acerca del conocimiento como ciencia.

 En sus esfuerzos para definir una teoría de lógica concisa se presentó la así llamada Leyes del Pensamiento, entre la que se encuentra la Ley del Medio Excluido, donde los estados que cada proposición solo puede ser Verdadera o Falsa. Incluso cuando Parménides propuso la primera versión de esta ley alrededor del año 400 A.C. (Strefezza, 2009).

 De acuerdo a Badiou, de esta definición solamente se puede retener la noción de "pensamiento", por lo que se estaría retornando a las ideas de Parménides que dice que es lo mismo el pensar y el ser. De esta forma se engloba al "ser" dentro de un conjunto, algo que sustentan luego Frege y Russell convirtiendo este discurso en ontología (Strefezza, 2009).

 Por otro lado el término de vaguedad se hace presente en la filosofía de manera técnica a principios del siglo XX (Seising, 2005). De igual manera a inicios del siglo XX, el filósofo alemán Gottlob Frege presenta su trabajo "Leyes Básicas de la Aritmética", donde hace un llamado a presentar conceptos con límites precisos porque de lo contrario se pueden romper las reglas de la lógica o llegar a conclusiones que pueden ser falsas. Frege presenta la vaguedad como un fenómeno particular, influyendo así a otros matemáticos, filósofos y estudiosos de la lógica. De manera paralela, el filósofo norteamericano Charles Pierce presentó una definición de vaguedad. Para él, una proposición es vaga cuando hay posibles estados relacionados con incertidumbres intrínsecas y que todo lo existente es continuo, lo cual gobierna sobre el conocimiento (Bishop, 2009; Seising, 2005).

#### **2.1.5 El pensamiento y su vínculo con la lógica difusa**

 El primer ejemplo a mencionar sería el Profesor Lofti Zadeh, quien nació en Bakú, Azerbaiján y se graduó como Ingeniero Electricista en la Universidad de Teherán. Fue influenciado por diferentes culturas desde su niñez, pero como él menciona, poseía un forma imprecisa de pensar que era opuesta a algunos de sus profesores, los cuales fueron educados en Francia y esta imprecisión pudiera deberse al ambiente en el cual él se estaba desarrollando (Strefezza, 2009).

 Es posible que la influencia islámica haya sido importante para el desarrollo de la lógica difusa. Roshdi Rashed, un estudioso de la historia de las matemáticas en el Islam, indica que las combinatorias son usadas en la fase de ajuste de la lengua Árabe, debido a la necesidad de poder establecer una relación entre las palabras y las voces. Luego, entre los siglos X y XIII, ésto finaliza, comenzándose a utilizar fundamentos del álgebra para la lengua, lo que sugiere la existencia de una relación entre el lenguaje natural y el lenguaje matemático utilizado para la enseñanza (Spagnolo, 2003),

 El Taoísmo tiende a enfatizar las paradojas existentes mediante la utilización de un lenguaje difuso, ya que las expresiones lingüísticas son ambiguas y no claras, cada persona llegará a una conclusión diferente. Tiende a emplear métodos cualitativos e intuitivos como son metáforas, figuras o analogías para realizar descripciones (Garant, 2003). También se puede notar que en el Taoísmo no existe una deidad a la cual se venera como en otras religiones, sino que el universo representa el todo.

 Según Strefezza (2009), el estudio de la lógica multivalente como una alternativa de la bivalente, aunada al concepto de vaguedad, probabilidad o de la mecánica cuántica entre otros, permitieron concebir la lógica difusa como una herramienta capaz de representar eventos o fenómenos presentes en la vida diaria. El pensamiento occidental y el oriental se desarrollaron en forma paralela unos 500 A.C., influenciando en el desarrollo del pensamiento humano bajo paradigmas opuestos, pero donde ambos se pueden ver reflejados en el nacimiento de la lógica difusa.

#### **2.1.6 Domesticación de plantas**

 Los fechamientos directos en restos arqueobotánicos indican que las calabazas (Cucurbita pepo L.) fueron las primeras plantas domesticadas en Mesoamérica. Hacia 7900AP (Smith, 1997a;2005), los restos muestran características que impiden su dispersión natural, como incremento en el tamaño del fruto, de la semilla, el ensanchamiento de la base del pedúnculo y el engrosamiento del pericarpio. Los análisis sobre las relaciones filo genéticas entre poblaciones silvestres y domesticadas de C. pepo, con ADN del cloroplasto y de la mitocondria, no han podido definir cuáles poblaciones silvestres dieron origen a las domesticadas(Wilson et al., 1992; Sanjur et al., 2002). Las variedades de maíz domesticada en el antiguo Perú fueron fue el maíz de las variedades P. Vulgaris y P. Lunatus (Chacon, 2009).

<span id="page-28-0"></span> El proceso de domesticación consiste en la selección recurrente de poblaciones de plantas con características deseadas y su manejo agrícola en diferentes ambientes. Este proceso puede estar favorecido o limitado por el sistema de reproducción y por la constitución genética de las plantas. Algunas de éstas han respondido positivamente al proceso de selección y de manejo agrícola y han sido domesticadas completamente; otras no, pues sólo se logró fijar algunos caracteres del síndrome y, por tanto, aún se encuentran semidomesticadas o en proceso de domesticación (Gepts, 2004).

 Entre 10000 y 9000 AP (antes del presente) la megafauna terminó por desaparecer y quedaron bien establecidas las selvas en las tierras bajas (0 a 1500 msnm), las selvas bajas caducifolias en las planicies, y las medianas perennifolias en el lecho de los ríos. El periodo de sequía agudo y prolongado durante la primavera también quedó bien establecido(Metcalfe, 2006; Piperno et al., 2007). Los registros paleoecológicos muestran una gran acumulación de carbón desde el suroeste de Mesoamérica hasta la costa sur de Panamá, entre 10000 y 7000 AP, lo que indica el uso sistemático del fuego, ya que tal acumulación no es explicable por la incidencia cíclica natural del fuego asociada con los huracanes. Asimismo, estos registros denotan la presencia y acumulación de polen de pastos del género Zea hacia la porción oeste (Piperno, 2006; Piperno et al., 2007).

#### **2.1.6.1 Darwin, la domesticación y otros autores influyentes**

 Un tema de especial atención para Darwin era el mecanismo de herencia de los caracteres biológicos, y su interés en la domesticación no se debió solamente a que ésta proveía una analogía muy útil entre la selección artificial y la selección natural, la cual fue central en su libro El origen de las especies, sino también que sus experimentos con razas domesticadas le permitieron abordar temas relacionados con la variabilidad y la herencia, los cuales él consideraba centrales a su teoría de la selección natural (Darwin, 1859; Bartley, 1992). La importancia que Darwin le dio a la herencia se refleja en El origen de las especies cuando escribe: "Any variation which is not inherited is unimportant for us" y "The laws governing inheritance are quite unknown" (Darwin, 1859, p. 12-13).

 El origen de las especies Darwin inicia con una discusión acerca de las diferencias que él observa entre las plantas cultivadas y sus parientes silvestres, en especial, el mayor grado de variación morfológica que existe entre las diferentes razas domesticadas de una misma especie, citando como ejemplo las diferentes variedades cultivadas de Brassica oleracea (coles de bruselas, coliflor, brócoli y repollo). Darwin señala muy acertadamente que las partes de la planta que muestran las mayores alteraciones morfológicas son las partes más valoradas por el hombre. En este sentido él escribe:

"*in regards to plants, there is another means of observing the accumulated effects of selection, namely, by comparing the diversity of flowers in the different varieties of the same species in the flower-garden; the diversity of leaves, pods, or tubers, or whatever part is valued in the kitchen garden, in comparison with the flowers of the same varieties; and the diversity of fruit of the same species in the orchard, in comparison with the leaves and flowers of the same set of varieties.*"(Darwin, 1859, p. 27).

 Mientras que la selección metódica es llevada a cabo intencionalmente con el fin de modificar una variedad de acuerdo a un plan preconcebido, la selección inconsciente resulta de aquellas actividades que el hombre realiza para el cultivo, cuidado y preservación de los individuos que él considera más valiosos sin ninguna intención de alterar la variedad domesticada y sin ninguna meta predeterminada (Darwin, 1868). Esta distinción entre estos

dos componentes de la selección artificial fue fundamental en el desarrollo de su teoría ya que le permitió establecer una analogía específica entre la selección inconsciente y los procesos de selección natural.

 Algunos de los principales rasgos de una planta domesticada, como son la pérdida del mecanismo de dispersión de la semilla y el gigantismo de la semilla, pueden resultar como respuesta a ciertas prácticas agrícolas, especialmente de cosecha, y como respuesta a la mayor competencia que existe entre plántulas de la misma especie en el campo cultivado, sin necesidad de evocar un proceso de selección intencional (Harlan, 1992). Por ejemplo, se considera que algo aparentemente tan simple como es el uso de un método específico de cosecha en el arroz silvestre puede determinar si esta especie cereal es o no domesticada; por ejemplo, si las semillas silvestres son golpeadas en una canasta entonces se cosecharán preferiblemente las semillas que se desprenden fácilmente y no se favorecerá la aparición del fenotipo domesticado (Vaughan et al., 2007).

## **2.1.7 Ontología y deontología**

#### **2.1.7.1 Ontología**

 La filosofía de valores de sistemas se preocupa de la relación entre los seres humanos y el mundo, Según Bertalanffy (1968) señala que la imagen de ser humano diferirá si se entiende el mundo como partículas físicas gobernadas por el azar o como un orden jerárquico simbólico. La teoría general de sistemas (TGS) no acepta ninguna de esas visiones de mundo, sino que opta por una visión heurística. Finalmente, Bertalanffy reconoce que la teoría de sistemas comprende un conjunto de enfoques que difieren en estilo y propósito, entre las cuales se encuentra la teoría de conjuntos (Mesarovic) , teoría de las redes (Rapoport), cibernética (Wiener), teoría de la información (Shannon y Weaver), teoría de los autómatas (Turing), teoría de los juegos (Von Neuman), entre otras.

 Anatole Rapoport ha sido definido como matemático, como psicólogo, como biólogo, como especialista en teoría de decisiones, en semántica, en análisis estratégico, y en teoría política. En general le considera un científico social y, junto con Ludwig von Bertalanffy y Kenneth Boulding, fundó la Sociedad para la Investigación de Sistemas Generales en 1954 (Boulding, 1978).

 Respecto a los orígenes de la TGS, Rapoport considera que surge de dos corrientes o problemáticas intelectuales: por una parte la crítica de la concepción mecanicista de la ciencia y por la otra parte, la creciente necesidad de unificar la expansiva diversidad científica. Sobre esto segundo, se trata, entonces, de contribuir a la tendencia, prevaleciente en el siglo XX, que promueve el número de las especialidades científicas pero, a la vez y aquí reside el énfasis Rapoportiano, promover la unificación de la ciencia (Rapoport, 1965).

 Las matemáticas no solamente ofrecen los métodos adecuados a la TGS, sino que también ofrecen la forma para buscar y desarrollar la estructura general de los sistemas. Es decir, que es matemáticamente como podemos establecer una tipología de los sistemas. Las matemáticas pueden ayudamos en esta tarea, porque su lenguaje no tiene contenidos y solamente expresa "las características estructurales (relacionales) de una situación" (Rapoport, 1965). Los aspectos matemáticos de la TGS están relacionados con el análisis y la descripción de la estructura de los modelos matemáticos utilizados para estudiar los sistemas.

 Comúnmente aceptado que la disciplina de los SI procede de las ciencias de la computación y de las ciencias de la administración, la vocación de la informática ha sido desde un principio la mejora organizacional mediante las tecnologías de la información. Conviene distinguir, pues, entre tecnologías de la información (software, hardware, aplicaciones) y sistemas de información. Las tecnologías de la información son sólo una parte de los sistemas de información, que incluyen también organizaciones y personas.

 La ciencia de la administración no puede perder de vista los aspectos sociales, ya que se interesa directamente por los efectos sobre las organizaciones y personas. En principio la ciencia de la computación ha podido sentirse más alejada de aspectos sociales y más centrada en cuestiones puramente tecnológicas. La informática parece ser el campo apropiado para restablecer la conexión entre ambas ciencias. "*La informática puede llegar a convertirse, bajo este enfoque, en el convocante curricular para tratar problemas concretos y reales de los SI tanto en lo técnico como en lo social*" (Estay y Pastor, 1999). La filosofía de la informática debe contribuir a la clarificación conceptual. A modo de ejemplo, podemos considerar los problemas relacionados con los conceptos de sistema, información y modelo.

 El concepto de información es tan problemático como ubicuo. Existen diferentes conceptos y medidas de la información. La información ha sido vista como una especie de "tercera sustancia", junto con la energía y la materia. Sería, así, un elemento primitivo de la realidad irreductible a otros. En otros contextos se trata la información como si fuese una propiedad estructural de ciertas entidades o sistemas, asimilable a otras propiedades como el orden, la entropía, la complejidad o la diversidad. La información se entiende otras veces como una relación diádica o triádica. Quizá el concepto de información más comprensivo, al que se pueden remitir todos los demás, sea el que comprende la información como una relación triádica entre un mensaje, un receptor y un sistema de referencia. Hay relación informacional si (y en la medida en que) el mensaje produce un cambio en el conocimiento que el receptor tenía sobre el sistema de referencia (Marcos, 1998), pero la discusión, desde luego, está abierta.

 García (2008) pone de cara a un futuro cada vez más cercano: el ser humano convertido en un organismo cibernético (cyborg), producto de la simbiosis entre cuerpo natural y tecnología. Para la autora, el cyborg acrónimo de cybernetic organism es la actual condición ontológica posmodema de lo que fue el cuerpo humano orgánico de la modernidad.

 La intervención del cuerpo con partes tecnológicas durante la segunda mitad del siglo XX; la manufactura de huesos artificiales, sangre sintética, cultivo de piel humana fuera del cuerpo; la inclusión de diferentes implantes, entre ellos el marcapasos, justo en el momento, en que las prótesis dejaron de ser externas y fueron incorporadas dentro de nuestros cuerpos; en esa amalgama de cuerpo y tecnología, según (García, 2008), surge una criatura híbrida que pone en tela de juicio la ontología clásica y obliga a pensarla con parámetros diferentes a los establecidos hasta la fecha.

#### **2.1.7.2 Deontología**

 La deontología según el diccionario de la Real Academia de la Lengua, es, un sentido más amplio, la ciencia o tratado de los deberes y normas morales. En un sentido más concreto, tiene que ver con el comportamiento moral o ético, es decir con los principios y normas morales que regulan las actividades humanas. La deontología informática, por extensión, trata, por tanto, de la moral o ética profesional en el manejo del activo más importante que tienen las empresas, un bien cada vez más apreciado, que es la información.

 Las máquinas influyen, directa e indirectamente, en la calidad de vida de millones de individuos, se comprende que es un tema de gran importancia. Las computadoras se utilizan para diseñar, analizar, soportar y controlar las aplicaciones que protegen y guían las vidas de las personas. Esa actitud está dirigida en el futuro hacia problemas de seguridad.

#### **2.1.7.2.1 Delito informático**

 El delito informático, o crimen electrónico, es el término genérico para aquellas operaciones ilícitas realizadas por medio de internet o que tienen como objetivo destruir y dañar todo equipo electrónico que tenga la capacidad de conectarse al internet, medios electrónicos y redes de Internet, todo ello nace por la aparición de internet y los sistemas informáticos y el crecimiento de las redes informáticas y los llamados ciberdelincuentes (Pons, 2017). Existen actividades delictivas que se realizan por medio de estructuras electrónicas que van ligadas a un sin número de herramientas delictivas que buscan infringir y dañar todo lo que encuentren en el ámbito informático: ingreso ilegal a sistemas, interceptado ilegal de redes, interferencias, daños en la información (borrado, dañado, alteración o supresión de datacredito), mal uso de artefactos, chantajes, fraude electrónico, ataques a sistemas, robo de bancos, ataques realizados por hackers, violación de los derechos del autor la pornografía infantil, la pedofilia en Internet, violación de información confidencial y muchos otros, todo estos delitos por el desarrollo de la programación y el uso desmedido de Internet los delitos informáticos se han vuelto más frecuentes y sofisticados.

## **2.1.7.2.2 Código deontológico del ingeniero de sistemas**

 Los ingenieros de sistemas están en regidos en su vida profesional por diferentes códigos de ética como son las de la institute of electrical and electroncs ingineers (IEEE), association for computing machinery (ACM), Colegio Oficial de Ingenieros en Informática de País Vasco (COIIE), Colegio de Ingenieros del Perú (CIP) y la Ley Nro 30096 con su modificatoria Ley Nro 30171 Ley del delito informático.

## **Según la IEEE el código de ética en forma resumida se basa en:**

- Aceptar la responsabilidad en la toma de decisiones de ingeniería consecuentes con la seguridad, salud y bienestar de las personas, y revelar rápidamente los factores que pudieran poner en peligro las personas o al entorno.
- Evitar conflictos de intereses reales o percibidos siempre que sea posible y revelarlos a las partes afectadas cuando existan.
- Ser honestos y realistas en las reclamaciones declaradas o estimadas basadas en datos disponibles.
- Rechazar los sobornos en todas sus formas.
- Mejorar la comprensión de la tecnología, su aplicación apropiada y sus consecuencias potenciales.
- Mantener nuestra competencia ética y emprender tareas tecnológicas para otros solo si están cualificados por la experimentación o la experiencia, o después de revelar completamente las limitaciones pertinentes.
- Observar, aceptar y ofrecer críticas honestas de los trabajos técnicos, reconocer y corregir errores y acreditar apropiadamente la contribución de otros.
- Tratar justamente a todas las personas, sin distinción de factores como la raza, la religión, el sexo, la discapacidad, la edad o su país de origen.
- Evitar injurias a otros, su propiedad, reputación o empleo, mediante acciones falsas o maliciosas.
- Asistir a colegas y compañeros de trabajo en su desarrollo profesional y darles soporte en el seguimiento de este código ético.

#### **Para COIIE sus principios generales son:**

 El presente Código regirá la actuación profesional de todos los miembros del Colegio Oficial de Ingenieros en Informática del país vasco.

 Todos los miembros del COIIE/EIIEO tienen con respecto a este Código la obligación de conocer, difundir, cumplir y velar por el cumplimiento de sus artículos.

 El incumplimiento de las normas deontológicas se considerará como falta leve, grave o muy grave, según lo dispuesto en el capítulo VIII de los Estatutos del Colegio Oficial de Ingenieros en Informática del país vasco. Como tales, serán reguladas por las disposiciones de dicho régimen disciplinario.

## **Según la ACM sus principales fundamentos éticos son:**

 Los ingenieros de software deberán comprometerse a convertir el análisis, especificación, diseño, implementación, pruebas y mantenimiento de software en una profesión respetada y benéfica. De acuerdo a su compromiso con la salud, seguridad y bienestar social, los ingenieros de software deberán sujetarse a los ocho principios siguientes:

**Sociedad.** Los ingenieros de software actuarán en forma congruente con el interés social.

**Cliente.** y empresario. Los ingenieros de software actuarán de manera que se concilien los mejores intereses de sus clientes y empresarios, congruentemente con el interés social.

**Producto.** Los ingenieros de software asegurarán que sus productos y modificaciones correspondientes cumplen los estándares profesionales más altos posibles.

**Juicio.** Los ingenieros de software mantendrán integridad e independencia en su juicio profesional.

**Administración.** Los ingenieros de software gerentes y líderes promoverán y se suscribirán a un enfoque ético en la administración del desarrollo y mantenimiento de software.
**Profesión.** Los ingenieros de software incrementarán la integridad y reputación de la profesión congruentemente con el interés social.

**Colegas.** Los ingenieros de software apoyarán y serán justos con sus colegas.

**Personal.** Los ingenieros de software participarán toda su vida en el aprendizaje relacionado con la práctica de su profesión y promoverán un enfoque ético en la práctica de la profesión.

# **La ley 14086 y su modificatoria 24648, ley de creación del Colegio de Ingenieros del Perú, donde los principios generales son:**

**Artículo 4.-**El presente Código Deontológico es el reglamento ético de conducta, que contiene los deberes, valores y las normas morales y éticas, que rigen a los profesionales de la ingeniería en sus distintas especialidades. Artículo 5.- Los ingenieros están al servicio de la sociedad. Por consiguiente tienen la obligación de contribuir al bienestar humano, dando importancia primordial a la seguridad y adecuada utilización de los recursos en el desempeño de sus tareas profesionales. Los ingenieros deben reconocer y hacer suyos los principios que el Colegio de Ingenieros del Perú desarrolla según el art. 2.05 y 2.06 de su Estatuto y que resulten de aplicación al ejercicio profesional.

**Artículo 6.-** Los ingenieros deben promover y defender la integridad, el honor y la dignidad de su profesión, contribuyendo con su conducta a que el consenso público se forme y mantenga un cabal sentido de respeto hacia ella y sus miembros, basado en la honestidad e integridad con que la misma se desempeña. Por consiguiente, deben ser honestos e imparciales. Sirviendo con fidelidad al público, a sus empleadores y a sus clientes; deben esforzarse por incrementar el prestigio, la calidad y la idoneidad de la ingeniería y deben apoyar a sus instituciones profesionales y académicas.

**Artículo 7.-** Los órganos de gobierno del Colegio de Ingenieros del Perú tienen la obligación y el deber de asegurar bajo responsabilidad la instalación de los órganos deontológicos. Los Consejos Departamentales tienen la obligación de seguir o iniciar los procesos judiciales contra las personas que cometan delito al ejercer ilegalmente la profesión de la ingeniería en su jurisdicción. Los miembros de los tribunales que en razón de su fallo fueran denunciados judicialmente serán defendidos legalmente por el CIP, asumiendo éste, las costas y costos de los procesos.

## **La Ley Nro 30096 con su modificatoria Ley Nro 30171 Ley del delito informático.**

## **Está dividido en los siguientes capítulos :**

- Delitos contra datos del sistema informático
- Delito informático contra la libertad y la identidad sexual
- Delito informático contra la intimidad y el secreto de las comunicaciones
- Delito informático contra la fe pública

 Según explicó el presidente de la Comisión de Justicia y Derechos Humanos, Juan Carlos Eguren, en su momento, esta ley modificada busca incorporar la calidad de 'deliberada' e 'ilegítima' a los delitos de acceso ilícito, atentados a la integridad de datos informáticos y a la integridad de sistemas, interceptación de datos y fraude informáticos, así como el abuso de mecanismos y dispositivos de esta naturaleza.

### CAPITULO III

#### **3 MARCO TEÓRICO CONCEPTUAL**

#### **3.1 ANTECEDENTES DEL PROBLEMA**

 Al año 2017, existen tesis relacionadas con la lógica difusa, interpolación de Chebyshev y calidad de la planta, de las cuales se puede rescatar las siguientes:

#### INTERNACIONAL

 Montalvo (2015) desarrolló la tesis titulada "Técnicas de visión artificial para la segmentación y detección de líneas de cultivo en imágenes agrícolas", conducente al grado de Doctor en la universidad Complutense de Madrid, España. propone como objetivos la detección de las plantas y su posterior clasificación como malas hierbas o cultivo, determinando la localización de las líneas de cultivo y la posición exacta de los rodales de mala hierba para proceder a la eliminación de estos últimos de forma precisa. Para alcanzar los objetivos, en el ámbito de la visión por computador, se han desarrollado: a) técnicas para regular el tiempo de exposición en la cámara, con el fin de controlar automáticamente los cambios de iluminación natural; b) estrategias robustas para la segmentación de imágenes de exterior en tiempo real, válidas para otros entornos de la misma naturaleza; c) métodos de umbralización con los que diferenciar entre cultivo y malas hierbas; d) métodos para establecer la localización de las líneas de cultivo, que sirven a la vez para un guiado preciso del tractor, llegando a las conclusiones:

- $\checkmark$  Se ha propuesto un método para la detección de líneas de cultivo en campos de maíz con una alta densidad de malas hierbas por unidad de superficie. La estrategia propuesta se basa en tres procesos principales: a) segmentación de la imagen para detectar las plantas verdes existentes en la escena, b) umbralización doble basada en el método de Otsu para discriminar entre las malas hierbas y el cultivo de maíz y c) regresión lineal mediante mínimos cuadrados totales para estimar las líneas de cultivo.
- $\checkmark$  En su conclusión indica que, las imágenes originales han sido capturadas en el espacio de color RGB y transformadas posteriormente a una imagen en escala de grises usando el índice de vegetación ExG. después de esta transformación en la que la imagen se convierte en una imagen de un solo canal partiendo de una imagen de tres canales, el método de umbralización basado en Otsu permite separar las plantas de maíz y las malas hierbas del resto de elementos presentes en la imagen, diferenciándose a la vez entre el cultivo de maíz y las malas hierbas.
- Morales et al. (2015) en su artículo de investigación titulada "Modelo Neuro-difuso para el control de temperatura ambiental y humedad del suelo para cultivar el insecto NIIJ (Llaveia Axin)", publicada en la revista tecnología digital. El objetivo en el estudio de la cochinilla para la producción de la laca. Este material orgánico se obtiene exclusivamente de los ácidos grasos de las hembras del insecto cochinilla (Llaveia Axin), aproximadamente se producen 2.2 kg de laca de 17000 hembras de dicho insecto. Para el desarrollo de este proyecto se utilizó un sistema de control Neuro-Difuso el cual utiliza la combinación de dos técnicas de la inteligencia artificial, como son las redes neuronales artificiales (RNA) y la lógica difusa (LD). Los resultados obtenidos en el diseño e implementación del sistema Neuro-Difuso, demuestran que el sistema cumple con las características para el proceso de la crianza de la cochinilla de la laca. Los controladores lógicos o difusos surgen de la necesidad de resolver problemas complejos con resultados imprecisos, para los cuales las matemáticas y la

lógica clásica no son suficientes y que no son de fácil caracterización. El desarrollo de este trabajo servirá para futuros trabajos de investigación con la aplicación de los sistemas Neuro-Difusos. Para visualizar de manera gráfica los procesos del control de humedad y temperatura, se puede pasar a LabView la red neuronal y la lógica difusa, quedando la placa Arduino como una tarjeta de adquisición de datos.

- García (2013) desarrolló la tesis titulada "El método Chebyshev para el cálculo de raíces de ecuaciones no lineales", con la finalidad de obtener el grado de Doctor en la Universidad de la Rioja, España. Se enmarca en el área de las matemáticas aplicadas conocida como métodos numéricos, específicamente dentro de su trabajo realiza una descripción de los logros e inventos que ha tenido Pafnuty Lvóvich Chebyshev, ha realizado a profundidad el estudio del método de Chebyshev en solucionar problemas de tipo f(x)=0, donde "f" es la función real continua de la variable "x", para las demostraciones del método de Chebyshev usa diferentes lemas, teoremas y definiciones . Además Demuestra en cada capítulo las diferentes propiedades con que cumple y especialmente si es convergente la resolución de las ecuaciones no lineales por este método por la cual éste método garantiza que existe solución y finalmente llegar a proponer aplicaciones en la que se puede dar uso.
- MM (2013) en su artículo de investigación titulada "Fuzzy based genetic neuronal network for de classification of murder cases using trapezoidal and Lagrange interpolation membership functions", publicado en la revista Applied soft Computing. En este trabajo se describe la construcción de un sistema de toma de decisiones para ser utilizado por los jueces que están a punto de dictar sentencia en los casos de asesinato. Los modelos de clasificación de los casos de asesinato basada en red neuronal difusa con pesos aleatorios y red neuronal difusa con pesos basados algoritmo genético están diseñados. Un programa de simulación en  $C +$  se ha debatido y desarrollado para el análisis de las consecuencias. Los resultados muestran que las redes neuronales difusas aumentan la tasa de convergencia en comparación con las

redes neurales convencionales con algoritmo de Backpropagation. Eso también se informa de las redes neuronales difusas para la clasificación de los casos de asesinato utilizando trapezoidal Membresía Función superan interpolación de Lagrange y función de membresía de Gauss. Los estudios comparativos se llevan a cabo para un número de redes y configuraciones.

- López (2011) desarrolló la tesis titulada "Contribución a las redes de sensores inalámbricas estudio e implementación de soluciones hardware para agricultura de precisión", conducente al grado de Doctor en la Universidad Politencia de Cartagena, España. Donde el problema de las regiones áridas y semiáridas, como el sureste español, la escasez de los recursos hídricos está causando importantes problemas de abastecimiento que afectan principalmente a la agricultura. Donde uno de los objetivos prioritarios en el manejo y gestión de los recursos hídricos destinados al riego, debe ser el desarrollo e incorporación de nuevas tecnologías, así como de métodos que permitan conseguir una mayor eficiencia del uso del agua. Uno de los métodos más conocidos, y utilizados, para estimar, evaluar y entender las variaciones existentes en los cultivos es la agricultura de precisión. Este método se beneficia de numerosas tecnologías, entre las que se pueden citar los sistemas de posición global, las comunicaciones inalámbricas y los sistemas de instrumentación. Estas tecnologías permiten realizar tareas de monitorización de los cultivos almacenando los datos adquiridos, junto con las coordenadas geográficas del punto en el que se realizó la medida. El objetivo global de estudiar, diseñar e implementar una arquitectura hardware, basada en redes de sensores inalámbricas, que pueda servir de herramienta a los ingenieros agrónomos para monitorizar, y así estimar, evaluar y entender las variaciones existentes en los cultivos, con objeto de determinar con mayor exactitud las necesidades de fertilizantes y riego, las fases de desarrollo y maduración de los productos, así como los puntos óptimos de siembra y recolección, que son los principales objetivos del método de la agricultura de precisión, llegando a las siguientes conclusiones:
	- $\checkmark$  La Agricultura de Precisión es una técnica que tiene como objetivo conocer de forma intensiva las características de una determinada zona del cultivo, con el

fin de aplicar la dosis necesaria de insumos en esa zona y optimizar la producción.

- $\checkmark$  Las redes de sensores inalámbricas están demostrando ser una tecnología prometedora, que se está aplicando con éxito en numerosas aplicaciones, incluidas en las aplicaciones de Agricultura de Precisión. Sin embargo, en este campo se pueden encontrar muchas referencias en la literatura científica a nivel de investigación, y pocos despliegues reales realizados en los últimos años. Esto se debe a que el sector agrícola es muy precario, y el precio de la tecnología está empezando a ser asequible para los agricultores, debido a los desarrollos hardware que se están llevando a cabo en los últimos 4 años.
- Ramírez y Chacón (2005) en su artículo de investigación titulada "Reconocimiento de Defectos en Maderas Utilizando una Red Neuro Difusa", publicado en la revista Ra Ximhai, Universidad Autónoma Indígena México. Donde describe un clasificador neuro difuso, que diferencia entre 4 tipos de defectos en maderas conocidos como botones. La inspección visual de estos defectos por humanos tiene un alto grado de complejidad ya que dentro de una misma clase existen variaciones en forma, tamaño y color. Las características utilizadas por el clasificador se extrajeron de las imágenes de maderas mediante filtros Gabor 2D. Estos filtros son muy utilizados para imágenes, en donde la textura es un factor importante. El reconocimiento que se alcanzo fue del 97.05% la cual es un resultado aceptable, teniendo en cuanta que el inspector humano alcanza un reconocimiento entre el 75 y 85%.
- Márquez (2009) desarrolló la tesis titulada "Cooperación entre sistemas de inferencia, métodos de defuzzificación y aprendizaje de sistemas difusos lingüísticos", conducente al grado de Doctor en la Universidad de Huelva, España. El objetivo es mejorar la precisión del modelado difuso lingüístico(MDL) preservando un alto nivel de interpretabilidad de los modelos obtenidos, recurriendo para ello al aprendizaje de los operadores que intervienen en el

sistemas de inferencias(SI), su ampliación en la interfaz de defuzzificación y finalmente también el aprendizaje conjunto con la base de reglas(BR), con el fin de encontrar una sinergia positiva entre estos componentes, llegando a la siguiente conclusión, después de realizar diferentes estudios sobre el aprendizaje de los parámetros del mecanismo de inferencia(MI) con la selección de reglas, existe un conjunto de óptimos locales con una alta precisión y que presentan un número diferente de reglas. Esto sugiere que el problema de ajuste y selección es fuertemente multimodal, y es de especial interés porque dentro de este conjunto de óptimos podríamos buscar las soluciones con menor número de reglas, obteniendo modelos más simples con la misma o similar precisión.

- Barragán (2009) desarrolló la tesis titulada "Síntesis de sistemas de control borroso estables por diseño", conducente al grado de Doctor en la Universidad de Huelva, España. El objetivo es establecer una metodología de diseño de controladores borrosos lo más general posible, de forma que se garantice la estabilidad del sistema de control en lazo cerrado. La conclusión a la que arriba, refiere que no es necesario conocer el modelo matemático de la planta ni poseer conocimientos previos sobre su dinámica, ya que su modelo puede ser obtenido a partir de datos de entrada/salida y su dinámica estudiada a partir de dicho modelo. Evidentemente, si se posee información relativa a la planta podrá utilizarse para facilitar tanto el proceso de modelado como el posterior diseño del controlador.
- Muñoz et al. (2015) en su artículo de investigación titulada "Calidad de plantas en el vivero de Dieta Municipio Zitácuro Michoacan", publicada en la Revista Mexicana de Ciencia Forestales, donde el problema es la baja calidad de las plantas es la causa del poco éxito de las plantaciones, realizando un cuidado en cuanto a la fertilización la cual fue por aspersión, el cuidado de las plagas se realiza por experiencia, antes de llevar a campo se hace un proceso de disminución de nutrientes con la finalidad de endurecer y tener plántulas de calidad alta. Al finalizar su investigación llegaron a las

siguientes conclusiones:

- Los diámetros resultaron altas, repercusión en la robustez por ende de calidad media los resultados de los índices de Dickson son favorables.
- $\checkmark$  Las plantas presentó niveles altos de nutrientes, el análisis foliar determino la calidad de los nutrientes ayudo de forma clara la morfología de la plántula ya que está relacionada directamente con la fisiología.
- $\checkmark$  La calidad de las plantas en el vivero es de media a alta en cuanto a las características morfológicas, lo que es de suma importancia si la plantación es zonas degradados y bajas concentraciones de nutrientes.

## NACIONAL

- Salas (2008) en su investigación titulada "Control de tráfico vehicular automatizado utilizando lógica difusa", desarrollada en la Universidad Ricardo Palma, Perú. Propone dos objetivos, el primer objetivo fue desarrollar un sistema de control de tráfico de bajo costo energético y monetario basado en conteo de vehículos existiendo la tecnología de conteo, el segundo objetivo fue generar reporte semanal con las condiciones de tráfico según la hora y el día de la semana pudiendo calcular las horas pico, llegando a las siguientes conclusiones: El sistema trabaja con focos de led, por lo que se puede apreciar un ahorro energético de 92.5 % y 96.7%. La diferencia que se aprecia con el sistema realizado y el fuzzy de matlab es que el microcontrolador no realiza operaciones en punto flotante si no en enteros conllevando a artificios y cubrir dos cifras decimales.
- Vilca y Vidarte (2010) en su investigación titulada "Diseño e implementación de un sistema de control difuso de agua temperada de uso doméstico", desarrollado en la Universidad Ricardo Palma, Perú. Donde su objetivos fue diseñar e implementar un sistema de control de temperatura de agua utilizando resistencias eléctricas sometidas a

un control difuso que permita la optimización, a nivel de usuario, del uso de agua caliente, reduciendo el consumo innecesario y brindando la cantidad de agua necesaria, llegando a las siguientes conclusiones: El empleo de controlador difuso, con resistencia eléctrica, logró establecer el valor de la variable temperatura en un máximo de 12 segundos (en contraste a 20 que tardo en calentar el agua sin controlador). Con la cual se disminuyó en el consumo de energía eléctrica en un 50%, si el número de usuarios esta entre 2 y 3 y en 15% si el número de usuarios es de 3 y 5, en comparación de los calentadores de almacenamiento. El sistema puede operar en climas parecidas a la ciudad de Lima ya que el sensor y controlador pueden trabajar en temperaturas de 0 a 50°C, y el agua puede calentar a una temperatura máxima de 20°C. en caso de climas drásticos como en Puno se debe cambiar la resistencia eléctrica por unas de mayor potencia para obtener valores de temperatura adecuadas para el usuario.

- Calderón (2014) en su investigación titulada "Desarrollo de un sistema de control neuro-difuso de la distribución de agua en un tramo de un canal principal de riego", desarrollada en la Pontificia Universidad Católica del Perú. Donde su objetivo fundamental es el desarrollo e implementación práctica del sistema efectivo de control automático de la distribución de agua en los canales principales de riego, consiste en satisfacer a pesar de la incertidumbre, las demandas de agua por los usuarios garantizando que los volúmenes de agua entrados desde la fuente de abastos se correspondan con las necesidades reales, así se minimice la perdida por concepto de operación en todo el canal, llegando a las siguientes conclusiones:
	- $\checkmark$  Se realizaron las pruebas de simulación bajo distintas pruebas de perturbación y perturbación de parámetros de la planta estableciéndose de manera cualitativa una rápida respuesta del sistema de control sin presencia de sobreimpulso respecto a un controlador PI(controlador de acción proporcional e integral).
	- Se realizó el diseño e implementación de un controlador neuro-difuso de acuerdo a diferentes particiones y bases de reglas establecidas y mediante pruebas de simulación se determinaron que la base de la regla resultante de tres particiones en el rango de valores de las variables de estado es suficiente para

controlar la planta.

- Reyna (2015) en su investigación titulada "Sistema automatizado para el monitoreo y control de humedad en un invernadero", desarrollado en la Pontifica Universidad Católica del Perú. Cuyo objetivo es diseñar un sistema automatizado para el monitoreo de control de humedad en un invernadero, llegando a las siguientes conclusiones: Se desarrolló el algoritmo de control, basándose en la estrategia de control planteada, usando el lenguaje C con la ayuda del programa AVR Studio 4, y se realizó su implementación en el microcontrolador Atmega8, así mismo se implementó la tarjeta formado por el microcontrolador para realizar pruebas que nos ayude a verificar el funcionamiento de algunas etapas del sistema.
- Saenz (2015) en su investigación titulada "Estudio de los métodos espectrales en ecuaciones diferenciales de una dimensión y su comparación con el método de diferencias finitas", desarrollado en la Pontificia Universidad Católica del Perú. Donde el objetivo es encontrar una solución analítica de una ecuación diferencial, para lo cual hace referencia al polinomio de Chebyshev en el capítulo I, en vista que son adecuadas para representar funciones de dominio finito y su relación de recurrencia asociada. En el capítulo 3 se da ejemplos de la implementación numérica de la ecuación de calor usando los métodos de diferencias finitas y los métodos espectrales, usando polinomios de Chebyshev, llegando a la conclusión: En este trabajo, se observa que el método espectral da resultados más precisos cunado se una un *N* de término en la expansión de la solución aproximada *u<sup>N</sup>*  $u_N(x,t)$  comparada con el mismo número de particiones del dominio espacial usando el método de diferencias finitas, aunque el método espectral es más laborioso de implementar, el trabajo extra se compensa al obtener una precisión muy aceptable para un número *N* muy grande.
- Villarroel (2017) en su investigación titulada "Propuesta didáctica y conocimientos de

un método espectral (método de Chebyshev), en la especialidad de matemática", desarrollada en la Universidad Nacional San Agustín de Arequipa. donde su objetivo planteado es evaluar los métodos espectrales con métodos de series y polinomio de Chebyshev en la especialidad de matemática aplicada respecto a los métodos espectrales(semiespectrales numéricos), y a partir de tales proponer nuevas alternativas de cambio de didáctico para su mejor aprendizaje y correspondientemente su aplicación, para la mejor preparación y este enfoque tenga la capacidad y habilidad de enfrentar retos futuros desconocidos, llegando a la siguiente conclusión: Se aplicó técnicas con que se obtienen las aproximaciones de los polinomios que resultan ser eficientes desde el punto de vista del cálculos a realizar, una vez que se conoce

 $P_n(x)$ , es fácil determinar  $P_{n+1}(x)$ , los polinomios de Chebyshev solo requieren las formula de recurrencia para generar  $T_{n+1}(x)$  y el problema de aproximación de mínimos cuadrados se simplifica grandemente. Una de las aplicaciones del polinomio de Chebyshev es el ahorro de cálculo pues logra disminuir el grado del polinomio de aproximación, con una pérdida mínima de exactitud.

 Félix (2015) en su investigación titulada "Diferencias finitas y métodos espectrales para ecuaciones diferenciales ordinarias y parciales", desarrollada en la Universidad Nacional San Agustín de Arequipa. El objetivo es resolver ecuaciones diferenciales ordinarias y parciales, para lo cual realiza una exposición de las generalidades de dos métodos numéricos más utilizados para resolver ecuaciones diferenciales ordinarias y parciales: como son diferencias finitas y los métodos espectrales con respecto a Fourier y Chebyshev. Donde se plantea el objetivo de evaluar el método de diferencias finitas y métodos espectrales de Fourier o Chebyshev en el campo de las ecuaciones diferenciales ordinarias y parciales para dar una solución aproximada a la solución original, llegando a la siguiente conclusión: Las ecuaciones en derivadas parciales (EDP) constituyen uno de los principales campos de estudio en matemáticas, debido a su creciente aplicación en física, ingeniería y otras ciencias. Se ha visto que por lo general la solución de una EDP no es expresable en términos de funciones elementales, lo que dificulta el cálculo de las soluciones analíticas. Por lo tanto es recomendable emplear métodos numéricos para resolver EDP cuando, para fines prácticos, basta generar soluciones aproximadas, pero de manera eficiente. El Método de Diferencias Finitas es una herramienta útil para calcular aproximaciones a las soluciones de algunas EDP.

LOCAL

 Habiendo revisado investigaciones relacionadas al tema que se desarrolla dentro de la región, no se ha podido encontrar trabajo alguno en el ámbito regional relacionado al tema.

## **3.2 BASES TEÓRICAS O CIENTÍFICAS**

### **3.2.1 Interpolación de Chebyshev como función membresía en lógica difusa**

 Para definir interpolación de Chebyshev como función membresía en lógica difusa se va desglosar la frase en cada sub tema que se detalla en los siguientes ítems.

## **3.2.1.1 Interpolación de Chebyshev**

Dada una función  $f(x)$  definida en un intervalo [a,b], la mejor aproximación polinómica de grado n será aquella que minimice  $E[q(x)] \equiv Max|f(x) - q(x)|, x \in [a, b]$ 

Si un determinado polinomio *Q<sup>N</sup>*  $(x)$  hace que  $E[q(x)]$  sea de valor mínimo entre todo los polinomios de grado n entonces se dice  $Q_N(x)$  es la aproximación minimax de grado n de la función *f* (*x* ) en [a,b] (Gil, Segura y Temme, 2007).

#### **3.2.1.2 Polinomio de Chebyshev**

 Los polinomios de Chebyshev están estrechamente ligados a la teoría de la aproximación de funciones, por lo que parecerían estar fuera de lugar en este trabajo

dedicado a las ecuaciones diferenciales. No obstante se introduce aquí su tratamiento tanto por sus notables similitudes con los polinomios de Legendre, como porque una de las principales aplicaciones de ambos la constituye el desarrollo de los filtros eléctricos, o filtros de ondas, de gran importancia en las ramas de la ingeniería eléctrica y electrónica (Solchiro, 1992).

$$
T_k(x) = \cos(K \cos^{-1}(x)), \ -1 \le x \le 1
$$
 (1)

 Los polinomios de Chebyshev en las series de potencia desarrollando la Ecuación 1 está dado en:

 $s^2 = \frac{1}{n} \sum n_i x_i^2 - \overline{X}^2$  $\overline{X} = \frac{1}{n} (\sum f_i * x_i)$  $s^2 = \frac{1}{n} \sum n_i x_i^2 - \overline{X}^2$ *T*<sub>3</sub>=4x<sup>3</sup>–3x

 Los polinomios se pueden generalizar usando la función recursiva como se muestra en la Ecuación 2.

$$
T_j(x) = 2xT_{j-1}(x) - T_{j-2}(x)
$$
\n(2)

 La forma de coseno de los polinomios de Chebyshev en la ecuación 1 indican que el mínimo y el máximo local es −1≤*x*≤1 . La interpolación polinomial de Chebyshev se puede aplicar en cualquier rango distinto de [-1,1] sobre el rango de interés. Si escribimos el rango de interpolación como [a,b] la transformación está dada por la Ecuación 3 o la forma equivalente la Ecuación 4 (Solchiro, 1992).

$$
x = \frac{2z - a - b}{b - a} \tag{3}
$$

Donde: *a*≤*z*≤*b*

$$
z = \frac{(b-a)x + a + b}{2} \tag{4}
$$

Donde: −1≤*x*≤1

 Por consiguiente los puntos Chebyshev  $Z_n$ *<sup>n</sup>* en el intervalo [a , b] es la Ecuación 5 la cual se utilizó para la presente investigación.

$$
z_n = \frac{1}{2} \left[ (b-a)\cos\left(\frac{k+\frac{1}{2}-n}{k}\pi\right) + a+b \right], \quad n=1, 2, 3, 4, \dots, k \tag{5}
$$

### **3.2.2 Lógica borrosa**

 Desde que Lotfy A. Zadeh de la universidad de Berkeley desarrolló este concepto de lógica difusa con su publicación de "conjuntos difusos", en los 70's la teoría continuo creciendo, surgieron las aplicaciones reales, es justo decir que la teoría difusa establecida como el campo independiente el gran parte debido a la dedicación y notablemente al trabajo de Zadeh, lo más fundamental de la teoría de lógica difusa fue propuesto por Zadeh en los 60's y cerca de los 70's, después él propuso los algoritmos difusos en 1968, (Li-Xin, 1997). Se ha trabajado en este tema, el principal centro de desarrollo es Japón, donde sus investigadores la han aplicado a muy diversos sistemas, principalmente electrodomésticos, sistemas más recientes están vinculados con la industria, la medicina y la actividad espacial. Muchas publicaciones y libros se han escrito de este tema, pero aún queda mucho por explorar.

 Primero es indispensable establecer cierta nomenclatura y terminología. Cuando se habla de conjuntos nítidos, la variable típica a usar es la "X". En conjuntos difusos la función de pertenencia que se utiliza es la "μ". Ésta toma los valores entre cero(0) y uno(1);

como se mencionó, la forma de representación de los conjuntos difusos puede ser de dos maneras: de forma continua o discreta, como se presenta a continuación.

 Un conjunto difuso se escribe con una tilde arriba del nombre del conjunto como se muestra en la Ecuación 6:

$$
\tilde{A} = [a, b, c] \tag{6}
$$

La tilde en A, se utiliza para diferenciarlos de los conjuntos nítidos.

 En la lógica difusa los conjuntos se pueden presentar en forma continua o discreta. Conjunto difuso discreto:

$$
\tilde{A} = \left\{ \frac{\mu_A(X_1)}{X_1} + \frac{\mu_A(X_1)}{X_1} + \dots \right\} = \sum_i \frac{\mu_A(X_i)}{X_i}
$$
\n(7)

 En este punto es importante recordar que el signo (+) no indica suma sino unión. Dicha forma de representación es muy empleada en los sistemas digitales como los microcontroladores, computadoras, entre otras aplicaciones.

Conjunto difuso continuo:

$$
\widetilde{A} = \left\{ \int \frac{\mu_A(X)}{X} dx \right\}
$$
 (8)

 Un conjunto convencional se define por una función característica, que se conoce también como función de pertenencia. El símbolo de integral ( ∫ ) denota unión de elementos del conjunto (Ponce, 2010).

 El concepto de lógica difusa es muy común, está asociado con la manera en que las personas perciben el medio, por ejemplo ideas relacionadas con la altura de una persona, velocidad con la que se mueve un objeto, la temperatura dominante en una habitación, cotidianamente se formulan de manera ambigua y depende de quién percibe el efecto físico o químico, será su enunciado acerca de tal fenómeno. Una persona puede ser alta o baja,

algo puede moverse rápido o lento, una temperatura puede ser baja o moderada o alta, se dice que estas afirmaciones acerca de una variable son ambiguas por qué es rápido, lento, bajo, alto y entre otras afirmaciones del observador, y estas pueden variar de un observador a otro. Uno se puede preguntar cuándo algo es frío o caliente, que tan baja es la temperatura cuando decimos frío, o que tan alta es cuando decimos caliente.

### **3.2.2.1 Conjunto borroso**

 Los conjuntos clásicos, tienen limitaciones, se define un universo de discurso que contiene a conjuntos cuyos bordes están bien definidos, un elemento puede o no pertenecer a cierto conjunto, algo es verdadero o falso, no se definen situaciones intermedias. Los conjuntos borrosos son una extensión de los clásicos, donde se añade una función de membresía, definida ésta como un número real entre 0 y 1. Así se introduce el concepto de conjunto o subconjunto borroso y se asocia a un determinado valor lingüístico, definido por una palabra o etiqueta lingüística, donde ésta es el nombre del conjunto o subconjunto. Por cada conjunto se define una función de membresía o membresía denominada μA(x), indica el grado en que la variable x está incluida en el concepto representado por la etiqueta A ( $0 \le$  $\mu A(x) \leq 1$ , si esta función toma el valor 0 significa que tal valor de x no está incluido en A y si toma el valor 1 el correspondiente valor de x está absolutamente incluido en A. Los conjuntos difusos pueden ser considerados como una generalización de los conjuntos clásicos (Mendel, 1995).

 Para ejemplificar se muestra en la Figura 3.1 se puede apreciar un ejemplo donde el conjunto velocidad (con variable x) está subdividido en 3 subconjuntos {Baja, Meda, Alta}, con sus respectivas funciones de membresía  $\{\mu \text{Baja}(x) \mu \text{Media}(x) \mu \text{Alta}(x)\}\$ 

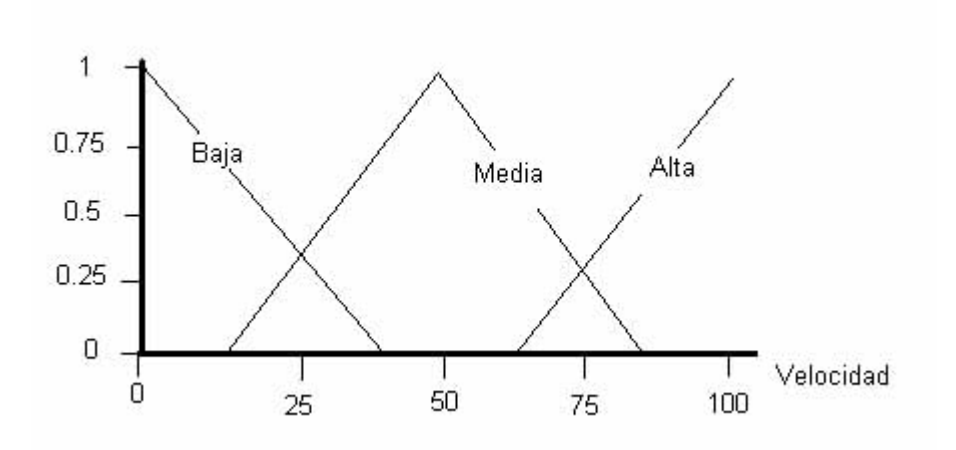

Figura 3.1. Representación de la velocidad en lógica difusa

Fuente: Elaboración propia

Un conjunto difuso se define matemáticamente como se muestra en la Ecuación 9

$$
A = \{x, \mu_A(x) | x \in U\}
$$
\n<sup>(9)</sup>

Donde  $\mu_A$ :  $x \to [0,1]$  es la función de membresía,  $\mu_A(x)$  es el grado de membresía de la variable x, U es el dominio de la aplicación llamado en términos difusos el universo en discurso. Visto de otra forma, entre más cerca esté A del valor 1, mayor será la membresía del objeto x al conjunto A.

#### **3.2.2.2 Operaciones borrosas**

 Jang y Sun (2000) definen 3 operaciones básicas a realizar sobre conjuntos, estas operaciones son: complemento, unión e intersección. Sean las etiquetas A y B las que identifican a dos conjuntos borrosos asociados a una variable lingüística x, las operaciones se definen como:

• Complemento

$$
\mu A(x) = 1 - \mu A(x) \tag{10}
$$

Unión. Operador lógico OR de Zadeh (max)

$$
\mu \text{ A} \text{U} \text{ B} \text{ (x)} = \max[\mu \text{ A} \text{ (x)}, \mu \text{ B} \text{ (x)}]
$$
 (11)

Intersección. Operador lógico AND de Zadeh (min)

$$
\mu \text{ A} \cap \text{ B} \text{ (x)} = \min[\mu \text{ A} \text{ (x)}, \mu \text{ B} \text{ (x)}]
$$
 (12)

 Hay muchas definiciones para las operaciones lógicas, algunas otras definiciones que normalmente también se utilizan son:

Operador lógico AND del producto

$$
\mu A \cap B(x) = \mu A(x) \times \mu B(x)
$$
 (13)

Operador lógico OR de Lukasiewicz

$$
\mu \text{ A} \cup \text{ B} (\text{x}) = \max[\mu \text{ A} (\text{x}) + \mu \text{ B} (\text{x}), 1] \tag{14}
$$

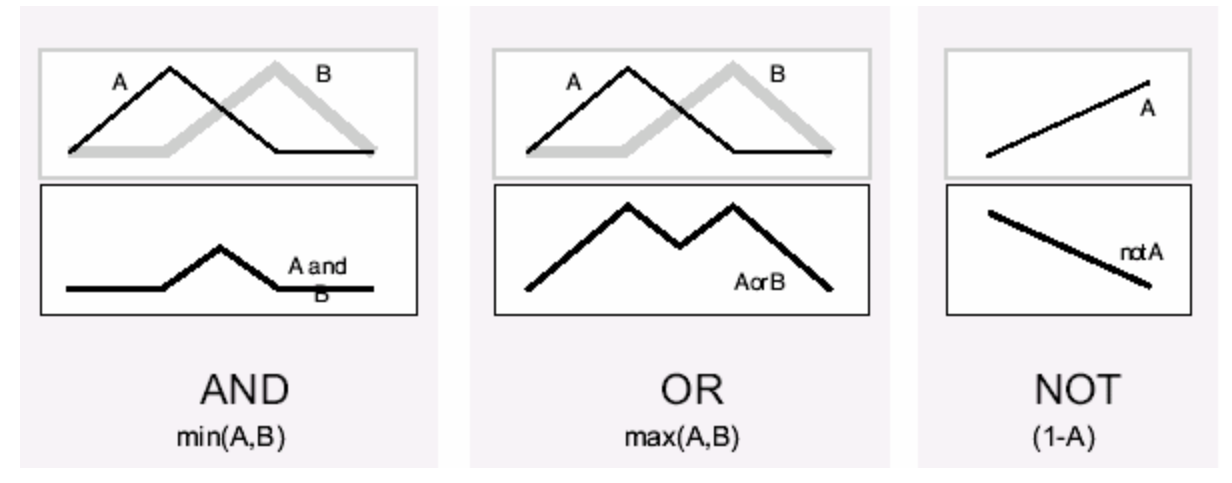

Figura 3.2. Representación de AND, OR y NOT en lógica difusa

Fuente: De los ríos Cristian (2004). Tesis: Evaluación de estructuras y métodos de ajuste de reguladores piddifusos

#### **3.2.2.3 Función membresía**

 Para cualquier función de membresía en general es recomendado el uso de funciones simples, se busca simplificar los cálculos matemáticos y no perder exactitud, ya que precisamente se está definiendo un concepto difuso. Más esto puede llevar a tomar decisiones como las de concepto, contexto, y aplicación a la cual se vaya aplicar la función de membresía. La función de membresía de un conjunto nos indica el grado en que cada elemento de un universo dado, pertenece a dicho conjunto. Es decir, la función de membresía de un conjunto A sobre un universo X será de la forma:  $\mu_A: X \to [0,1]$ , donde  $\mu_A$  $(x) = r$  si r es el grado en que x pertenece a A. A continuación se muestran las funciones de membresía más comunes:

#### **3.2.2.3.1 Tipo de función membresía**

 Las funciones características más comúnmente utilizadas usadas por su simplicidad matemática y su manejabilidad son: triangular trapezoidal, gaussiana, sigmoidal, gamma, Pi, Campana, etcétera (Jen y Langari, 1999).

#### **3.2.2.3.1.1 Función triangular**

Definido por sus límites inferior (a) y superior (b), y el valor modal (m), tal que a  $\leq$  m  $\leq$ b la cual está definida en la Ecuación 15. Consta de una parte de pendiente positiva que alcanza la unidad y una vez que lo logra desciende de manera uniforme. La función triángulo es muy adecuada para definir situaciones en la que se tiene un valor óptimo central, el cual se va perdiendo cuando se aleja de él (Ponce, 2010).

$$
0, x \le a
$$
  
\n
$$
\frac{x-a}{b-a}, a \le x \le b
$$
  
\n
$$
\frac{c-x}{c-b}, b \le x \le c
$$
  
\n
$$
0, c \le x
$$
\n(15)

 $\mu_{triangular}(x; a,b,c) = \lambda \{\{\}\{\}\}$ 

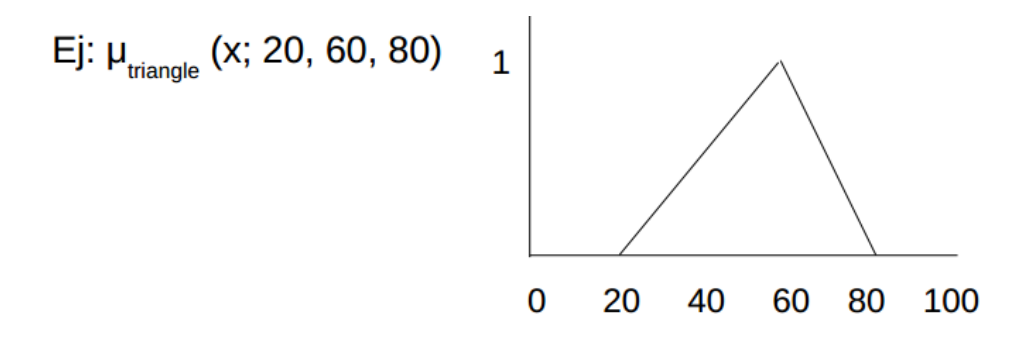

Figura 3.3. Función triangular

Fuente: Elaboración Propia

## **3.2.2.3.1.2 Función trapezoidal**

 Definida por sus límites inferior (a) y superior (d) y los límites de su soporte, b y c, inferior y superior respectivamente está definida en la Ecuación 16.

$$
0, x \le a
$$
  
\n
$$
\frac{x-a}{b-a}, a \le x \le b
$$
  
\n
$$
1, b \le x \le c
$$
  
\n
$$
\frac{d-x}{d-c}, c \le x \le d
$$
  
\n
$$
0, d \le x
$$
\n(16)

 $\mu_{\text{trapezoide}}(x; a, b, c, d) = \zeta \{\{\{\}\}\{\}$ 

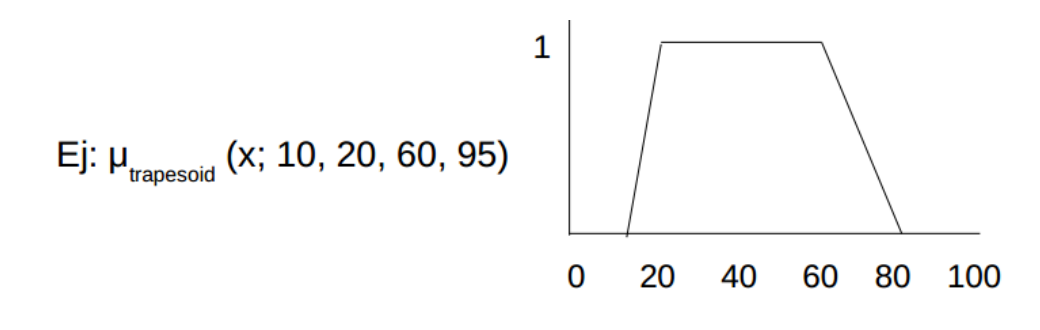

Figura 3.4. Función trapezoidal

Fuente: Elaboración Propia

## **3.2.2.3.1.3 Función gaussiana**

Definida por su valor medio c y el valor *σ* >0. Está definida en la Ecuación 17.

Es la típica campana de Gauss.

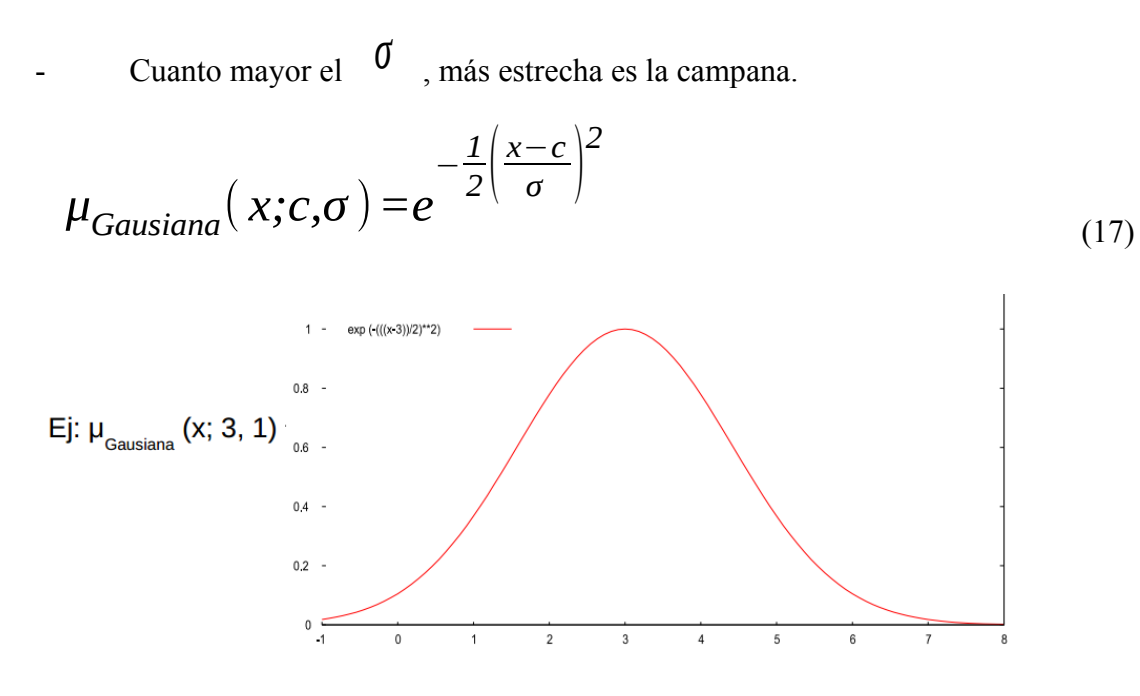

Figura 3.5. Función gaussiana

Fuente: Elaboración Propia

#### **3.2.2.3.1.4 Función sigmoidal**

 Se trata de una función continua no lineal con bastante plausibilidad fisiológica. La función sigmoidal posee un rango comprendido entre 0 y 1 la cual está definida en la Ecuación 18.

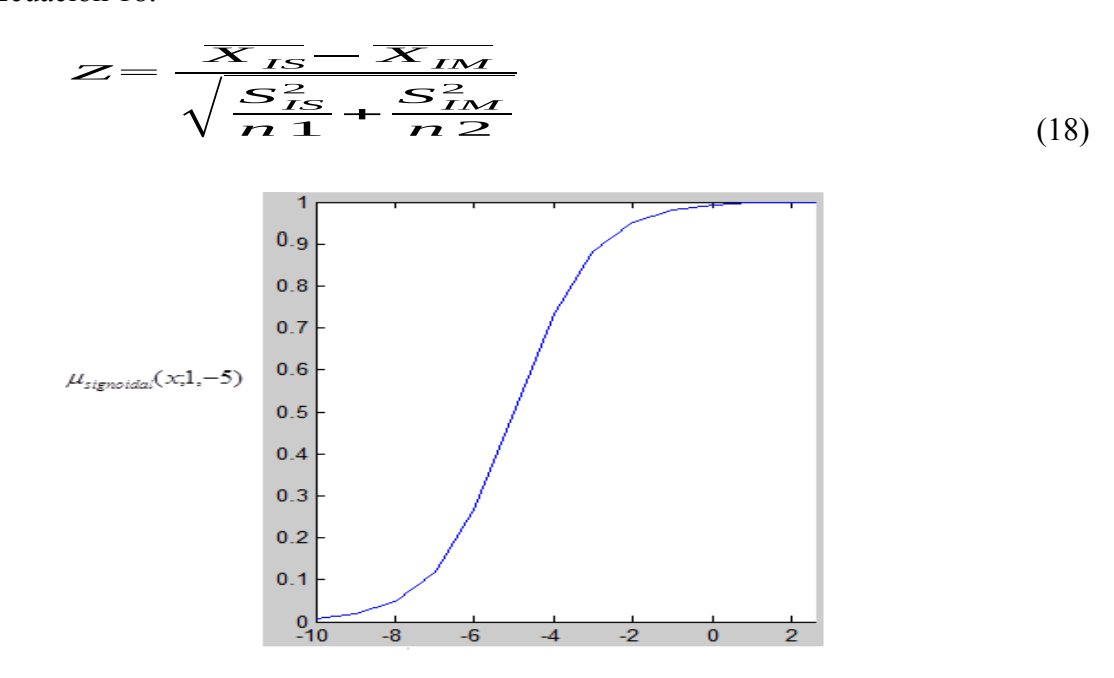

Figura 3.6. Función sigmoidal

Fuente: Elaboración Propia

## **3.2.2.4 CONTROLADOR DIFUSO**

 La principal aplicación actual de la lógica difusa son los sistemas de control difuso, que utilizan las expresiones difusas para formular las reglas que controlarán dichos sistemas. Como la lógica difusa sugiere un cierto grado de pertenencia para un dato que se presente dentro de los conjuntos difusos, permite a un controlador difuso tomar diferentes grados de acción en un sistema. En los sistemas de control debe tomarse en cuenta el conocimiento experto de una o varias personas para la realización de la base de conocimientos sobre la cual se basará la toma de decisiones (Ponce, 2010).

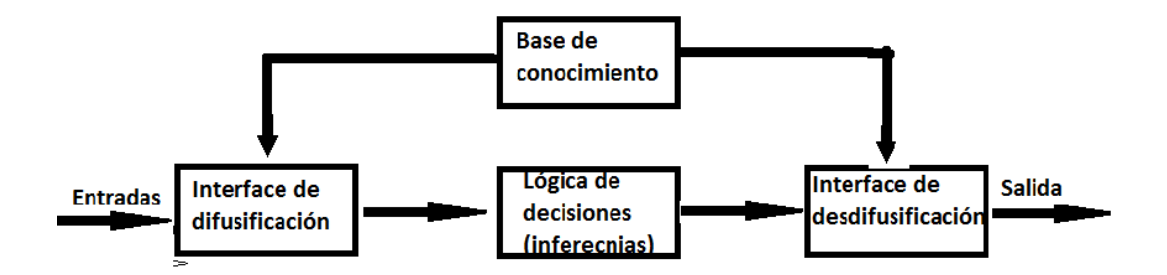

Figura 3.7. Estructura de un controlador difuso

Fuente: Ponce, 2010.

## 3.2.2.4.1 **Fusificación**

 El control difuso siempre involucra este proceso de Fuzzificación, esta operación se realiza en todo instante de tiempo, es la puerta de entrada al sistema de inferencia difusa. Es un procedimiento matemático en el que se convierte un elemento del universo de discurso (variable medida del proceso) en un valor en cada función de membresía a las cuales pertenece. (Ponce, 2010).

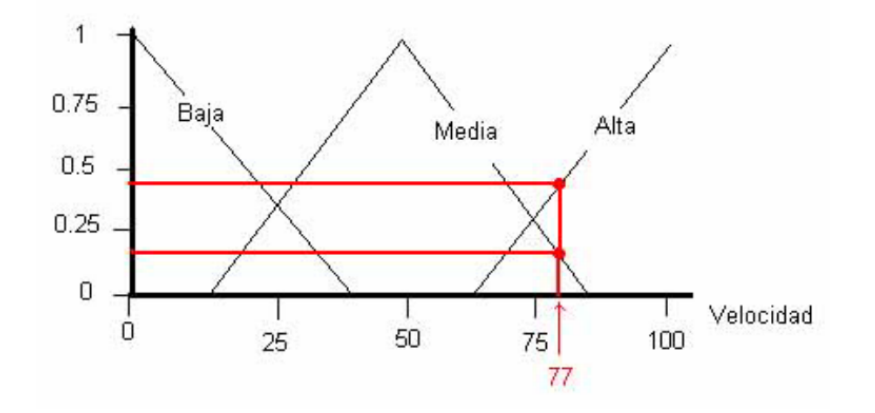

Figura 3.8. Intersección de la variable media y alta para una velocidad de 77 en el conjunto difuso Fuente: Elaboración Propia.

 De la Figura 3.8 se puede deducir que el valor de velocidad 77 pertenece a dos conjuntos distintos por tener valores diferentes a cero, donde los valores son:

**.**

*μalta* (77 )=0 .45 *, μmedia*(77 )=0 .20 *y μbaja*(77 )=0

La ecuación para la variable lingüística Alta es *y*(*x*)=0,024 *x*−1,398 y para la variable media es *y* ( *x* )=−0, 028 *x*+2, 356 . Para la variable baja no se tiene valor ya que no se realiza alguna intersección.

#### **3.2.2.4.2 Base del conocimiento**

 Es el conjunto de aserciones y de reglas. Su función es suministrar al MI(Motor de Inferencia), información de la naturaleza de los problemas que puede manejar.

 Una aserción A es una formulación simbólica de un hecho. Una regla R es una relación explícita entre aserciones, generalmente de casualidad. SI A1 y...y An ENTONCES B1 y...y Bm Donde A1... An son antecedentes (predicciones) B1...Bm forman el consecuente (conclusiones).

#### Ejemplo:

Si la tierra está seca y la humedad relativa es baja y temperatura está alta entonces se debe regar.

#### **3.2.2.4.3 Inferencia**

 Hao (1993) define que las reglas difusas representan el conocimiento y la estrategia de control, pero cuando se asigna información específica a las variables de entrada en el antecedente, la inferencia difusa es necesaria para calcular el resultado de las variables de salida del consecuente, este resultado es en términos difusos, es decir que se obtiene un

conjunto difuso de salida de cada regla, que posteriormente junto con las demás salidas de reglas se obtendrá la salida del sistema.

 Existe una gran cantidad de métodos de inferencia difusa, pero hay cuatro que generan mejores resultados en el campo del control, estos son inferencia de Mamdani por mínimos (Mamdani minimum inference)RM, la inferencia del producto de Larsen (Larsen product inference)RL, la inferencia del producto drástico (Drastic product inference)RDP y la inferencia del producto limitado (Bounded product inference) RBP (Hao, 1993), la definición matemática se describe en la Tabla 1.

| <b>Método de inferencia</b>   | <b>Definición</b>                                                                                       |
|-------------------------------|----------------------------------------------------------------------------------------------------|
| Mandani minimun inference RM  | $\min(\mu, \mu_{w}(z)), \forall Z$                                                                      |
| Larsen produc inference R1    | $\mu \times \mu_w(z)$ , $\forall z$                                                                     |
| Drastic product inference RDP | $\mu$ para $\mu_w(z)=1$<br>$\mu_w(z)$ para $\mu=1$<br>0 para $\mu <$ )1 y $\mu_w(z) <$ )1<br>5555<br>ž. |
| Bounded product inference RBP | $\max(\mu + \mu_w(z) - 1, 0)$                                                                           |

Tabla 1*:Definición de las cuatro inferencias más utilizados en lógica difusa*

Fuente: Hao, 1993.

### **3.2.2.4.4 Defusificación**

 La defusificación (defuzzyfication) es un proceso matemático usado para convertir un conjunto difuso en un número real. El sistema de inferencia difusa obtiene una conclusión a partir de la información de la entrada, pero es en términos difusos. Esta conclusión o salida difusa es obtenida por la etapa de inferencia borrosa, esta genera un conjunto borroso pero el dato de salida del sistema debe ser un número real y debe ser representativo de todo el conjunto obtenido en la etapa de agregado, es por eso que existen diferentes métodos de defusificación y arrojan resultados distintos, el "más común y ampliamente usado" es el centroide. Con el método de defusificación del centroide se transforma la salida difusa en un número real el cual es la coordenada equis (x) del centro de gravedad de tal conjunto difuso de salida (Ponce, 2010).

$$
Y_d = \frac{\int_{s} y \mu_y(y) dy}{\int_{s} \mu_y(y) dy}
$$
 (19)

Donde *μ<sup>y</sup>* es la función de membresía del conjunto de salida Y, cuya variable de salida es y. S es el dominio o rango de integración.

 Este método en realidad trae una carga computacional importante, por lo que se emplean en general otros esquemas con menor carga. Uno de los defusificadores más usados es el centro de área (COA, center of area) también llamado de altura, el centro de gravedad es aproximado por el centro de gravedad de un arreglo de "masas puntuales", las cuales son el centro de gravedad de cada conjunto de salida correspondiente a cada regla, con "masa" igual al grado de pertenencia en ese punto de su centro de gravedad. Si se le llama *δ<sup>l</sup>* centro de gravedad del conjunto difuso de salida *Bl* de la l-ésima regla, el centro de gravedad queda determinado por:

$$
Y_d = \frac{\sum_{l=1}^{R} \delta_l \mu_{B_l}(\delta_l)}{\sum_{l=1}^{R} \mu_{B_l}(\delta_l)}
$$
(20)

Donde *R* es el número de reglas.

 El concepto del centro de gravedad es en muchos casos el punto de partida para la obtención de distintos métodos de defusificación.

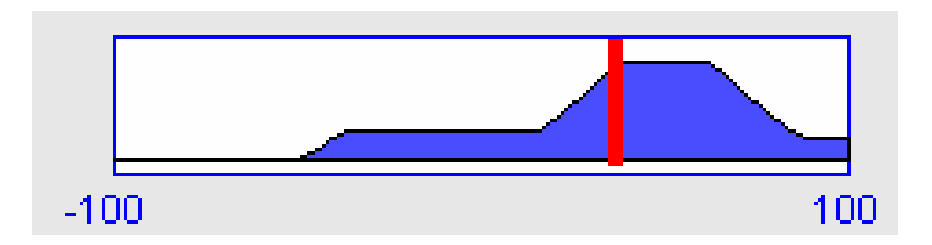

Figura 3.9. Cálculo del centroide de la imagen de la salida de lógica difusa.

Fuente Elaboración propia en Matlab.

 En la Figura 3.9 se aprecia el resultado al aplicar el método de centroide a la imagen achurrada el cual da un resultado de 37.1.

#### **3.2.3 Plantas de vivero forestal**

#### **3.2.3.1 Vivero forestal**

 El vivero forestal es el lugar destinado a la reproducción de árboles con diversos fines. Su misión es obtener plantas de calidad, que garanticen una buena supervivencia y crecimiento en el lugar donde se establezcan en forma definitiva. La calidad de los plantones de frutales es muy específica y generalmente implica mayores requerimientos que las plantas destinadas a jardinería u horticultura, ya que los pequeños árboles deberán estar en condiciones de arraigarse en un ambiente natural, generalmente adverso, muy distinto a las condiciones óptimas recibidas en el vivero o un jardín doméstico.(Orozco et al., 2010)

 El Buen crecimiento de los plantones se logra únicamente si se ha seguido una metodología adecuada de producción, desde la siembra hasta la etapa de pos cosecha. Para ello se requiere que las personas encargadas de esta actividad, estén capacitadas para aplicar las técnicas más apropiadas. Por otra parte, antes de realizar la siembra de semillas en el vivero, es necesario tener claro cuál será el sistema productivo que se empleará, pues del mismo dependerá el tipo de plantas que se produzcan, su costo final y su desarrollo posterior en el sitio de plantación (Buamscha et al., 2012).

#### **3.2.3.2 Planta**

 Organismos autótrofos eucariotas pluricelulares que viven fijos al sustrato y no se mueven, excepto las nenúfares que viven en el agua. Su color verde se debe a una sustancia llamada clorofila que absorbe la luz del sol para realizar la fotosíntesis. Esqueje, pimpollo, o vástago tierno de un árbol, arbusto o yerba plantados o a punto de plantar (Oceano, 1997).

#### **3.2.3.2.1 Morfología de la planta**

 La morfología es una descripción de las características de los órganos que forman un vegetal. Pero la planta no es un objeto estático si no un organismo dinámico en constante crecimiento que cada vez se hace más elaborado (Tourn, Barthelemy y Grosfeld, 1999). Son aquellos atributos materiales, directos e inmediatamente medibles, así como atributos de respuesta o comportamiento, que hacen referencia a la reacción de la planta cuando es sometida a condiciones ambientales particulares. Entre los atributos materiales se encuentran los atributos morfológicas, como la altura, el diámetro del cuello, la biomasa (aérea y radical), la fibrosidad de las raíces, así como índices de equilibrio entre las distintas fracciones (Thompson, 1985; Mexal y Landis, 1990). Y sus atributos o estado físico, que caracterizan aspectos, tales como: tolerancia a la sequía y al frío o el estado de letargo. Cada atributo material expresa la condición de la planta, que debe estar relacionada con su calidad; es decir, con la respuesta potencial en supervivencia y crecimiento en el sitio de plantación (Folk y Gross-nickle, 1997), Como: tolerancia a la sequía y al frío o el estado de letargo. Cada atributo material expresa la condición de la planta, que debe estar relacionada con su calidad; es decir, con la respuesta potencial en supervivencia y crecimiento en el sitio de plantación (Folk y Gross-nickle, 1997).

## **3.2.3.2.2 Calidad de la planta**

 La producción de planta en vivero es el proceso por el cual se le dan a la semilla los cuidados y tratamientos necesarios para su buena germinación y para que la planta crezca adecuadamente, con la finalidad de que se logren altas tasas de sobrevivencia y se favorezca su desarrollo al plantarla en campo. Las prácticas de manejo en vivero se reflejan en la calidad de la planta producida, la cual debe tener una serie de atributos morfológicos y fisiológicos, que le den la capacidad de adaptarse y desarrollarse en las condiciones climáticas y edáficas del sitio de plantación (Prieto y Alarcón, 1998).

 Un grave problema que se presenta en los viveros nacionales consiste en que, generalmente, las plantas producidas no son de calidad; en consecuencia, si el sitio de plantación presenta inconvenientes climáticos o de suelo, tales como escasez de agua, temperatura extrema alta o baja; suelos de baja fertilidad o propiedades físicas poco deseables se fracasará en el establecimiento de plantaciones. Para evitar este tipo de contratiempos es necesario producir planta en el vivero que presente buenas dimensiones, vigor y tasas de crecimiento (Muñoz, Saenz, Corida, et al., 2014).

 El concepto de planta objetivo es una manera útil para que los usuarios escriban qué tipo de planta esperan, y para que los viveristas determinen lo que pueden producir. Dadas las diferencias entre las especies en crecimiento morfológico y las condiciones ambientales de producción, la planta objetivo varía; sin embargo, las mediciones ayudan a conocer su calidad nutricional y fenológica. La caracterización de la calidad está basada en una clasificación definida en la década de 1980, y considera dos grandes tipos de atributos: morfológicos y fisiológicos (Chavasse, 1980).

## **3.2.3.3 Determinación de calidad de planta**

 Para este proceso se siguieron varias etapas, considerándose en cada planta las siguientes características:

- Altura de la parte aérea (cm)
- Diámetro del cuello (mm)
- Biomasa en húmedo de la parte aérea y del sistema radical (g)
- $\bullet$  [Biomasa en seco de la parte aérea](http://www.scielo.org.mx/scielo.php?script=sci_serial&pid=2007-1132&lng=es&nrm=iso) y del sistema radical  $(g)$

 Muñoz et al. (2015) y Rueda et al. (2014) definen los diferentes índices de calidad de acuerdo a las características de la planta que se muestra en las Ecuaciones 21, 22, 23 y 24.

## **Índice de robustez (IR)**

$$
IR = \frac{altura \, (cm)}{diámetro \, 21}
$$
\n(21)

## **Índice de calidad de Dickson(ICD).**

$$
ICD = \frac{p\text{eso} \sec o \text{ total}}{\frac{altura(cm)}{diámetro(mm)} + \frac{p\text{eso} \sec o \text{ aéreo}(g)}{p\text{eso} \sec o \text{ raíz}(g)}
$$
(22)

## **Índice de lignificación(IL).**

$$
IL = \frac{p\text{eso} \sec o \text{ total}}{p\text{eso} \text{fresco} \text{ total}} * 100
$$
\n(23)

## **Éxito de plantación(EP).**

$$
IL = \frac{altura}{longitud de raiz}
$$
 (24)

 La calidad de la planta se puede determinar observando sus características morfológica y fisiológica, en la Tabla 2 se aprecia los diferentes valores y rangos que indican si una planta de tipo leñoso está en baja, mediana o alta calidad.

| <b>Características</b>                                                            | <b>Variable</b>                                        | <b>Calidad y rango</b> |               |           |  |
|-----------------------------------------------------------------------------------|--------------------------------------------------------|------------------------|---------------|-----------|--|
|                                                                                   |                                                        | <b>Alta</b>            | <b>Media</b>  | Baja      |  |
| Morfología                                                                        | Altura(cm)                                             |                        | 10.0-14.9     | $<10.0\,$ |  |
|                                                                                   | Diámetro basal(mm)                                     | $\geq 4.0$             | $2.5 - 3.9$   | < 2.5     |  |
|                                                                                   | Relación<br>Altura/diámetro<br>basal                   |                        | $6.1 - 8.0$   | >8.0      |  |
|                                                                                   | Relación altura/ longitud de<br>raíz                   | $\leq 2.0$             | $2.1 - 2.5$   | >2.5      |  |
|                                                                                   | Relación<br>biomasa<br>seca<br>aérea/biomasa seca raíz | $1.5 - 2.0$            | $2.1 - 2.5$   | >2.5      |  |
|                                                                                   | Índice de calidad de Dickson                           |                        |               |           |  |
|                                                                                   |                                                        | $\geq 0.5$             | $0.49 - 0.20$ | < 0.20    |  |
|                                                                                   | Nitrógeno $(\frac{9}{6})^*$                            |                        |               |           |  |
| Fisiología                                                                        | Fosforo $(\frac{6}{6})^*$                              | $1.3 - 3.5$            | $1.1 - 1.29$  | <1.1      |  |
|                                                                                   | Potacio $(\frac{9}{6})$ *                              | $0.2 - 0.6$            | $0.19 - 0.1$  | < 0.1     |  |
|                                                                                   | Carbono( $\%$ )*                                       | $0.7 - 2.5$            | $0.5 - 0.69$  | < 0.5     |  |
|                                                                                   | Ligmina( $\%$ )*                                       | $\geq 45.0$            | 40.0 - 44.9   | $<$ 40.0  |  |
|                                                                                   |                                                        | $\geq$ 11.33           | 10.0-11.32    | < 10.0    |  |
| *Intervalos óptimos de nutrientes recomendado por Landis(19890) N 1.3-3.5% P 0.2- |                                                        |                        |               |           |  |
| $0.6\%$ K 0.7-2.5%                                                                |                                                        |                        |               |           |  |

Tabla 2*: Valores para calificar la calidad de planta con crecimiento normal en viveros forestales de clima templado*

Fuente: Revista mexicana de ciencias forestales versión impresa ISSN 2007-1132(Muñoz et al., 2015; Rueda et al., 2014).

### **3.2.3.4 Humedad en las plantas**

 El agua es un recurso indispensable para todas las funciones de las plantas, una adecuada humedad en el suelo proporciona buen desarrollo de éstas y mayor ganancia de biomasa, mientras que la deficiencia de agua repercute en la alteración de procesos fisiológicos y disminución del rendimiento (Moreno, 2009; Salisbury y Ross 2000). En diferentes especies vegetales se ha observado que las respuestas fisiológicas por estrés hídrico son variadas y que es factible incrementar la eficiencia en el uso del agua disminuyendo la humedad aprovechable hasta cierto nivel sin afectar rendimiento (López et al., 2008).

 El estrés por falta de agua se traduce principalmente en pérdida del color verde de las hojas, aumento de temperatura foliar e incremento de la reflectancia de la luz infrarroja (Mattson y Haack, 1987; Moore, 1995), características que podrían predisponer a las plantas al ataque de insectos, ya que el crecimiento, fecundidad, dispersión y preferencia de los insectos plaga está fuertemente influenciada por la calidad de la planta hospedera (Huberty y Denno, 2004).

 La humedad en el suelo es uno de los factores que más condicionan el desarrollo normal de los cultivos. Un exceso o un déficit de humedad en el suelo afecta el rendimiento de la mayoría de los cultivos. Cuando el problema es por exceso de humedad, el drenaje es la solución adecuada; cuando es por defecto de esta, la alternativa es el riego (Shaxson y Barber, 2005). Tanto la proporción en que se encuentran los materiales que componen el suelo como la distribución de tamaño de poros y de agregados son fundamentales en el movimiento del agua y su retención en el suelo (Jaramillo, 2002).

 Por otra parte, para establecer el sistema de riego, se debe conocer el umbral de este, que corresponde al nivel mínimo de humedad del suelo o sea ese en que la planta no sufrirá estrés. Es importante tener en cuenta que este umbral variará según el cultivo, el tipo de suelo, su textura y contenido de materia orgánica que exista en él. Normalmente se opera con un 40% de humedad agotada del suelo (Sierra, 2017).

### **3.2.3.5 Cálculo de la evapotranspiración del cultivo**

 El concepto de evapotranspiración (ETc), introduce al estudio de la demanda de agua por la atmósfera independientemente del tipo de planta, desarrollo y prácticas de manejo (Allen et. al., 2006). Hay muchos factores que influyen en la magnitud de la evapotranspiración de un cultivo como el tipo de suelo, nivel de humedad, prácticas culturales y variedad dentro de cada cultivo; el conocimiento de la ETc es un valor importante para el manejo del riego, por el ahorro de agua e incremento en el rendimiento de los cultivos; así mismo el principal factor para un riego eficiente es estimar con cierta exactitud la ETc en un rango de más o menos un diez por ciento de los requerimientos de agua verdaderos lo cual es suficiente para el agricultor (Jiménez, 1992).

 La ETc se define como el producto entre la ETo y el Kc (ecuación 25). El Kc describe las variaciones de la cantidad de agua que las plantas extraen del suelo a medida que se van desarrollando, desde la siembra hasta la recolección (Doorenbos y Pruitt 1977). En la Tabla 3, se presentan Kc utilizados en aguacate, en las zonas cercanas a Colombia.

$$
ETc = ETo * Kc \tag{25}
$$

Donde: ETo es la evaporación de la atmosfera.

| Procedencia investigación | Kc inicial | Kc medio | Kc Final |
|---------------------------|------------|----------|----------|
| FAO, 2006*                | 0.6        | 0.8      | 0.75     |
| Lima, $2015**$            |            | 1.125    |          |
| Aconcagua, $2007***$      |            | 0.72     |          |

Tabla 3*: Coeficiente de cultivo utilizado en aguacate.*

\*Doorembos Pruitt (1977). \*\*Vásquez et al. (2015). \*\*\*Ferreyra et al. (2007).

Fuente: Dorado, Grajales y Robelledo, 2017.

#### **3.2.3.6 Necesidad de riego**

 Las necesidades de riego netas (NRN) se definen como la cantidad de agua necesaria para que los cultivos desarrollen su máximo potencial productivo, en función de la cantidad de agua necesaria para el desarrollo de sus procesos fisiológicos, manteniendo los otros factores de producción constantes. Al aplicar riego, se deben conocer las propiedades físicas del suelo (densidad aparente, conductividad hidráulica, profundidad efectiva, curva de retención de humedad, etc.), el comportamiento histórico de las variables climáticas para establecer los meses donde es necesario regar y el comportamiento fisiológico del cultivo (Dorado, Grajales y Robelledo, 2017).

 Para el cálculo de las necesidades de riego, es necesario realizar la lectura de las variables climáticas (temperatura máxima y mínima, humedad relativa, precipitación, velocidad del viento y radiación solar) y el uso de sensores de humedad temprano en la mañana a la misma hora. La NRN se define como la diferencia entre la ETc y Pe (Ecuación 26), cuyo cálculo se debe realizar diariamente; si la ETc del cultivo es mayor al aporte de precipitación, se debe regar (Dorado, Grajales y Robelledo, 2017).

$$
NRN = Pe - ETc \tag{26}
$$

 La necesidad de riego real (NRR) que se aplica depende del sistema de riego y del coeficiente de uniformidad (CU ); para riego por goteo, se considera un CU del 90% . La Ecuación 27 presenta la forma como se calcula las NRR.

$$
NRR = \frac{NRN}{CU}
$$
 (27)

# **3.3 DEFINICIÓN DE TÉRMINOS BÁSICOS** AUTOMATIZACIÓN

Sistema que realiza tareas realizadas por el hombre sin la intervención de los seres humanos con la finalidad de mejorar la productividad, condiciones de trabajo. Está compuesto de la parte de mando la cual es el control del sistema y la parte operativa es el que interactúa la máquina con el medio (Ebel et al., 2008)

## BASE DE CONOCIMIENTOS

Contiene el conocimiento asociado al dominio de la aplicación y los objetivos del control. Dicha base está formada por una base de datos y un conjunto de reglas difusas de control. La base de conocimientos debe cumplir con dos objetivos fundamentales: el primero es proveer las definiciones necesarias para definir las reglas lingüísticas de control y la manipulación de información difusa en un control difuso, y la segunda almacena los objetivos y política de control (como experto en el dominio) (Pajares y Santos, 2006).

## CALIDAD

Capacidad que posee un objeto para satisfacer necesidades implícitas o explícitas según un parámetro la cual permite juzgar su valor. Para la calidad de la planta sería aquella planta que es capaz de alcanzar un desarrollo (supervivencia y crecimiento) óptimo en un medio determinado (Camison et al., 2006).

## CONJUNTO CLÁSICO

Los conjuntos clásicos surgen por la necesidad humana de clasificar objetos y conceptos. Estos conjunto se pueden definirse con un conjunto bien definido de elementos o mediante una función de pertenencia *μ* que toma valores de 0 ó 1 de un universo en discurso para todo los elementos que puedan o no pertenecer al conjunto (Ramírez, 2008).
#### CONTROLADOR DIFUSO

El controlador difuso está constituido por 4 principales componentes: base de conocimiento, sistemas de codificación, sistemas de inferencia y sistemas de decodificación (Pajares y santos, 2006).

## FUNCIÓN

Una función expresa la idea de una cantidad que depende de otra o que esta determinada por esta. El conjunto *f* es una función de A en B si para cada *x*∈ *A* , existe a lo mas un elemento *y*∈*B* tal que el par ordenado  $(x, y) \in f$  (Venero, 2012).

### MICROCONTROLADOR

Circuito integrado programable que contiene todo los componentes necesarios para controlar las funciones de una tarea determinada. El microcontrolador dispone de una memoria de programa interna donde se almacena el programa que lo controla y consiste realmente en una serie de números hexadecimales, un procesador y puertos de comunicación (Palacios, Remiro y López, 2004).

## MODELO MATEMÁTICO

Un modelo matemático usualmente describe un sistema por un conjunto de variables y un conjunto de ecuaciones que establecen relaciones entre las variables. Los valores de las variables son prácticamente cualquiera; números reales o enteros, valores booléanos o caracteres, etc. La descripción matemática de las características dinámicas de un sistema se denomina modelo matemático (Ogata, 1980).

#### HUMEDAD RELATIVA

Cantidad de vapor de agua que hay en la atmósfera. Se expresa comúnmente en tanto por ciento. La humedad relativa es 100% si el vapor está saturado, y 0% si no hay en absoluto vapor de agua (Círculo de Lectores, 1985).

## PROGRAMA

Es una secuencia de instrucciones ordenadas las cuales tienen la finalidad de cumplir una o varias tareas, dichas instrucciones están escritas en un lenguaje de programación, todo lo que se escribe se denomina algoritmo y ésta después de ser compiladas se convierte en programa o software (Joyanes y Zahonero, 2001).

### POLINOMIO DE INTERPOLACIÓN

Un polinomio de interpolación es un polinomio que pasa exactamente a través de un conjunto dado de puntos. Supongamos que lo que se quiere es buscar un polinomio de grado finito que aproxime una función dada. Lo que resulta intuitivo es buscar que dicho polinomio tenga el mismo valor de la función en un conjunto de puntos dado (Chapra y Canale, 2006 ).

#### SENSOR

Un sensor es un dispositivo capaz de detectar efectos físico químicos las cuales se pueden representar eléctricamente, dichos efectos se encuentran en el medio el cual nos rodea. Los sensores más utilizados son LDR, CNY70, OPB703/4/5, H21A1,GP2Dxx, etc. (Palacios, Remire y López, 2004).

## SIMULACIÓN

Las simulaciones están estrechamente relacionadas con los cálculos siempre que es posible, Los ingenieros efectúan simulaciones para comprobar el funcionamiento de la solución que proponen y para realizar las mejoras necesarias antes de construir un prototipo que suele ser muy costoso (Ebel, Idler, Prede, et al., 2008).

### SISTEMA

Sistema es el conjunto de elementos relacionados entre si en función de un objetivo común, actuando en determinado entorno y con capacidad de autocontrol (Arbones, 1999).

### SISTEMA DE CODIFICACIÓN

Bloque en el que cada variable de entrada se le asigna un grado de pertenencia a cada uno de los conjuntos que se ha considerado mediante las funciones características asociadas a estos conjuntos difusos. Las entradas a este bloque son valores concretos de las variables de entrada y las salidas son los grados de pertenencia a los conjuntos difusos considerados (Pajares y Santos, 2006).

#### SISTEMAS DE INFERENCIA

Bloque mediante el cual los mecanismos de inferencia relacionan los conjuntos difusos de entrada y salida, y representa a las reglas que definen el sistema. Las entradas a este bloque son conjuntos difusos (grados de pertenencia) y las salidas son también conjuntos difusos, asociados a la variable de salida (Ponce, 2010).

#### SISTEMA DE DECODIFICACIÓN

Bloque en el cual a partir del conjunto difuso obtenido en el mecanismo de inferencia y mediante los métodos matemáticos de defusificación, se obtiene un valor concreto de la variable de salida, es decir el resultado (Ponce, 2010).

#### SISTEMA EMBEBIDO

Son dispositivos de propósito específico que han sido diseñados para realizar un conjunto reducido de operaciones en comparación a una computadora de propósito general, los sistemas embebidos son de costo bajo tiene poca memoria y la capacidad de procesamiento limitado. Estos sistemas se utilizan en todo los equipos que tengan inteligencia las cuales nos rodea. Se conoce sistema embebido a un circuito electrónico computarizado que está diseñado para cumplir una labor específica en un producto (Galeano, 2009).

#### SISTEMA DE CONTROL

Los sistemas de control forman parte integral de la vida cotidiana y sus aplicaciones se pueden encontrar en todos lados. Un sistema de control integra diversos procesos con la finalidad de cumplir un conjunto de especificaciones en la salida de los procesos. Los sistemas de control actualmente nos ayudan a mover grandes máquinas con precisión y exactitud al regular su posición y velocidad (NISE, 2006).

#### SISTEMA DE CONTROL DIFUSO

Un sistema de control difuso es una alternativa muy útil a los sistemas de control que requieren de un modelo matemático demasiado complejo. Este tipo de sistema de control utiliza el conocimiento experto para generar una base de conocimientos, la cual otorga al sistema la capacidad de tomar decisiones. La base del funcionamiento de este tipo de sistema de control es la lógica difusa (Ramírez, 2008).

### CAPITULO IV

## **4 HIPÓTESIS Y VARIABLES**

### **4.1 HIPÓTESIS GENERAL**

La interpolación de Chebyshev como función membresía en lógica difusa mejora significativamente el control de humedad en plantas del vivero forestal en la Universidad Nacional Micaela Bastidas de Apurímac en el año 2016.

## **4.2 HIPÓTESIS ESPECÍFICAS**

La interpolación de Chebyshev como función membresía en la lógica difusa mediante controlador de humedad incrementa significativamente la morfología de las plantas del vivero forestal en la Universidad Nacional Micaela Bastidas de Apurímac en el año 2016.

La interpolación de Chebyshev como función membresía en la lógica difusa mediante controlador de humedad incrementa significativamente la calidad de la plántula del vivero forestal en la Universidad Nacional Micaela Bastidas de Apurímac en el año 2016.

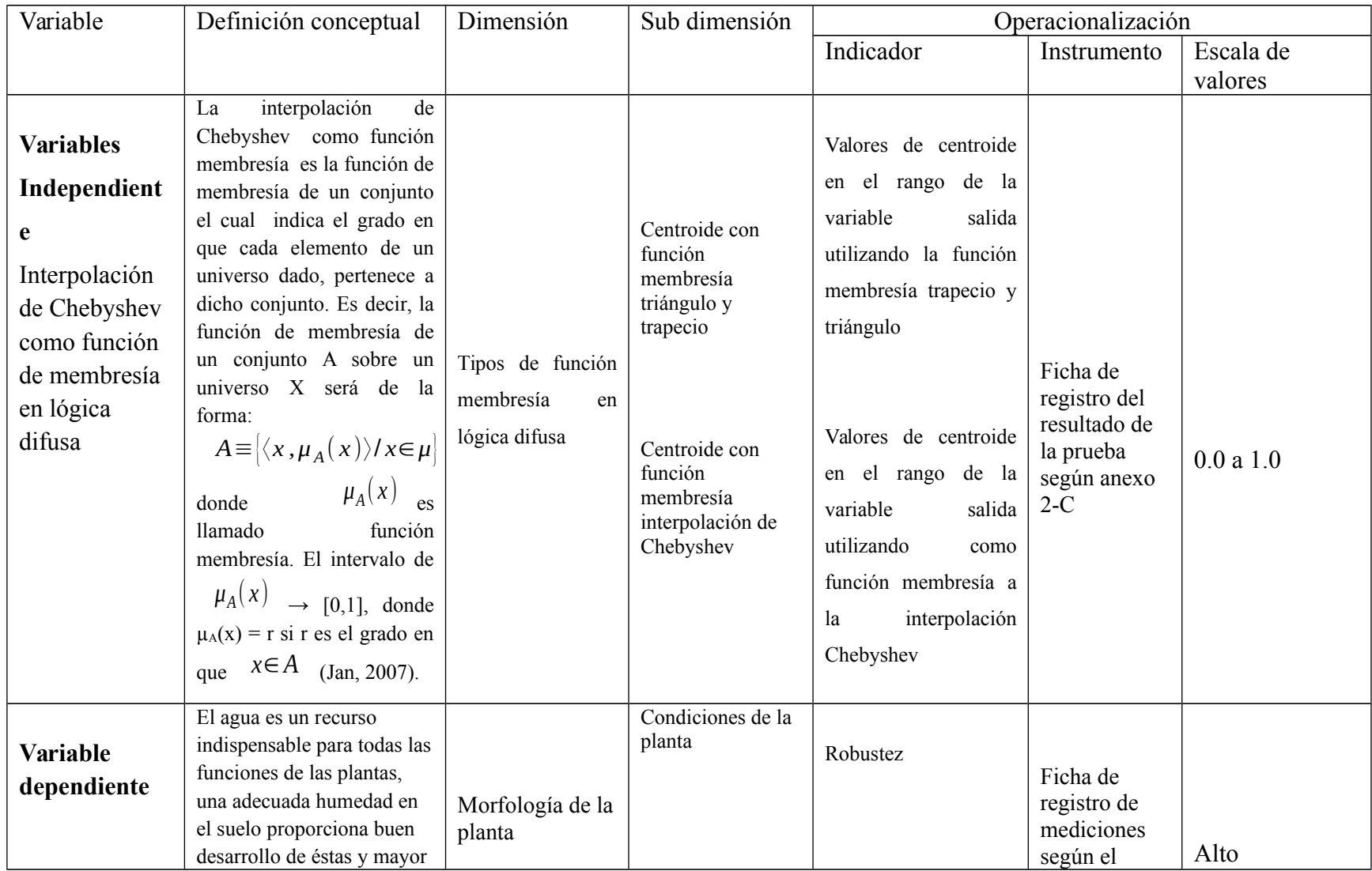

# **4.3 DEFINICIÓN CONCEPTUAL Y OPERACIONAL DE LA VARIABLE**

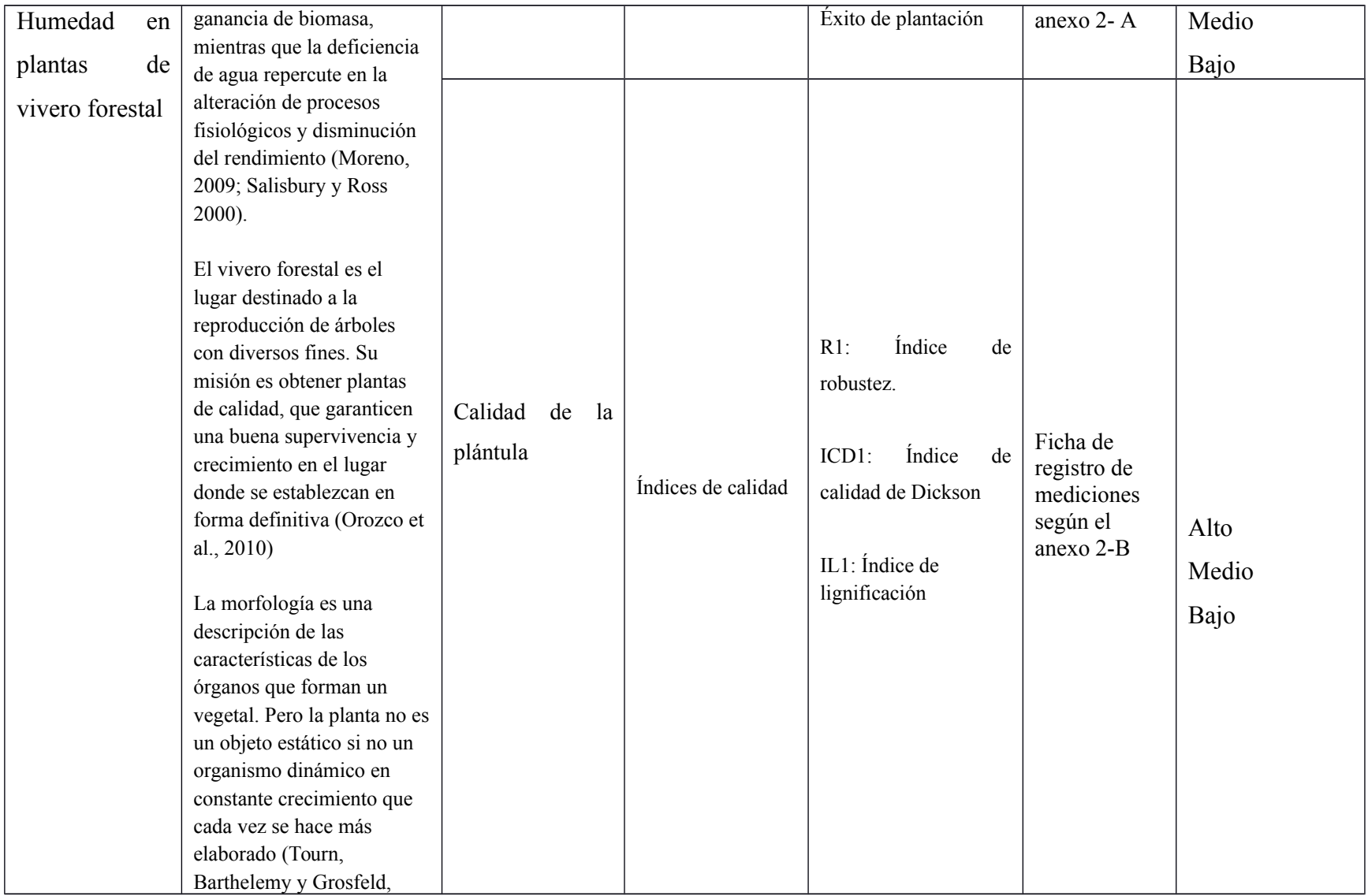

## CAPÍTULO V

## **5 METODOLOGÍA DE LA INVESTIGACIÓN**

 Según Cortes e Iglesias (2004) los enfoque más comunes en los métodos de investigación son: el enfoque cualitativo y enfoque cuantitativo. El enfoque cualitativo es una vía de investigación sin mediciones numéricas, no toma en cuenta la prueba de hipótesis como algo necesario, a este enfoque cualitativo también se le llama Holístico porque a su modo de ver las cosas lo aprecia en su totalidad. El enfoque cuantitativo toma como centro de proceso de investigación a las mediciones numéricas, usa la observación, la recolección y prueba las hipótesis establecidas previamente, en este enfoque se utiliza necesariamente el análisis estadístico (p. 9).

 La presente investigación tiene un enfoque cuantitativo porque se ha recolectado datos de acuerda a las mediciones de los diferentes resultados de la prueba del experimento, se ha utilizado estadígrafos para luego contrastar la hipótesis que inicialmente se ha planteado.

### **5.1 TIPO Y NIVEL DE INVESTIGACIÓN**

#### **5.1.1 Tipo de investigación**

 Según Carrasco (2006) la investigación de tipo aplicada tiene propósitos prácticos bien definidos es decir se investiga para actuar, transformar, modificar (p. 43). Por ello la presente investigación es de tipo aplicada.

#### **5.1.2 Nivel de investigación**

 De acuerdo al autor Hernandez et al. (2010) los niveles de investigación son: exploratorio, descriptiva, correlacional y explicativa (p. 114). De acuerdo al autor Carrasco (2006) los niveles de investigación son: investigación preliminar exploratoria, descriptiva, explicativa o causal y experimental (p. 41). Donde carrasco define el nivel experimental aquellos que responden a las preguntas: ¿Qué cambios y modificaciones se han producido?, ¿Qué mejoras se ha realizado?, ¿Cuál es la eficiencia del nuevo sistema?. Asimismo Sánchez y Reyes(1998) indica que lo niveles de investigación son: exploratoria, descriptiva, correlacional y experimental, refiriéndose a la investigación experimental indica que es la que se encarga de realizar manipulaciones y controles en una o más variables con el objetivo de observar efectos.

 Teniendo en cuenta las definiciones de los autores Carrasco, Sánchez y Reyes el nivel de investigación para la presente tesis es experimental.

## **5.2 MÉTODO Y DISEÑO DE LA INVESTIGACIÓN**

#### **5.2.1 Método de la investigación**

 Behar (2008) clasifica los métodos de investigación más usuales que han ganado un reconocimiento en la praxis de la investigación las cuales son: lógico deductivo, inductivo, hipotético deductivo, histórico lógico, investigación acción, etnográfico, etnometodología, fenomenología, sintético analítico, experimental, hermenéutico y biográfico. Donde el método lógico deductivo aplica los principios descubiertos a casos particulares a partir de la vinculación de juicios (p. 39).

 Para Samaja (2004) la deducción es el resultado de aplicar la regla a un caso. La regla general está dada ("Toda las x son S"); y el caso sería ("estas r son x"), observando se puede llegar a la conclusión o resultado (p. 86).

 Tomando en cuenta los dos párrafos anteriores el método que se usará es el lógico deductivo ya que seguiremos los pasos como son: determinamos la teoría, luego se formula la hipótesis, se enuncia un caso premisa, se observa y finalmente se llega a la confirmación.

 Para el desarrollo del software se utilizó la metodología de desarrollo Buchanan, la cual se característica por la constante relación entre el ingeniero de conocimiento y el experto del área. Se destacan 5 etapas fundamentales: Identificación, conceptualización, formalización, implementación y prueba como se muestra el desarrollo en el anexo 9, propuesta por Buchanan.

### **5.2.2 Diseño de la investigación**

 Hernández et al. (2010) clasifica dos tipos de diseño el experimental y no experimental, donde el experimental se subdivide en: preexperimento, experimentos puros, y cuasi experimentos. Las no experimentales la subdivide en: diseño transeccionales o transversales y diseños longitudinales (p. 121).

 El diseño adoptado para la presente tesis es el diseño experimental en su categoría cuasi experimental, ya que se va manejar una sola variable independiente la cual es: Interpolación de Chebyshev como función de membresía en lógica difusa y la variable dependiente es la humedad en el vivero forestal. Se clasificó en dos grupos(grupo de control y grupo experimental), conformada por el grupo de plántulas al cuidado del encargado del vivero forestal de la Universidad Nacional Micaela Bastidas de Apurímac y el otro grupo conformado por las plántulas al cuidado del sistema automatizado de riego la cual fue construida utilizando lógica difusa. La probabilidad de que una o más plántulas mueran de cualquiera de los grupos durante la experimentación hace que nuestro diseño sea cuasi experimental.

 Las plántulas que son el grupo de control están al cuidado del encargado del vivero forestal tienen los siguientes índices:

IR1: Índice de robustez.

ICD1: Índice de calidad de Dickson

IL1: Índice de lignificación

 Las plántulas que son el grupo experimental están al cuidado del sistema automatizado de riego tienen los siguientes índices:

IR2: Índice de robustez.

ICD2: Índice de calidad de Dickson

IL2: Índice de lignificación

El diseño de la investigación es de la siguiente forma:

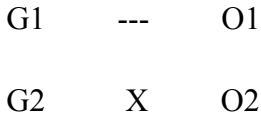

Donde:

G1: Grupo de control

G2: Grupo experimental

X: estímulo o condición experimental

O1: medición al grupo 1(medición, observación)

O2: medición al grupo 2(medición, observación)

---: ausencia de estímulo

## **5.3 POBLACIÓN Y MUESTRA DE LA INVESTIGACIÓN**

### **5.3.1 Población**

 Los viveros forestales de La Universidad Nacional Micaela Bastidas de Apurímac se encuentra ubicada en la provincia de Abancay del departamento de Apurímac, la cual está a una altitud de 2400 m.s.n.m, es una zona con un clima templado su actividad principal es la agricultura y la ganadería.

 El universo son todas las plantas que existen en el vivero forestal las cuales están compuestos por ciruelos, manzanos, limones, paltos, naranjos, etcétera por lo general es una regla manejar un total de 500 plantones por cada especie.

 Una de las actividades agrícola rentables en la zona es la producción de palta (aguacate) para la exportación en la variedad de palta hass y palta fuerte. Para la investigación se ha tomado en consideración la población de los plantones de palta de la variedad fuerte la cual está compuesta de 500 plantones.

#### **5.3.2 Muestra**

 Según Carrasco (2006) la muestra es de tipo probabilístico y no probabilístico. El no probabilístico se divide en muestreo intencionadas y muestreo por cuotas (p. 243). En la presente investigación se ha considerado la muestra no probabilística ya que no todos los elementos de la población tienen la probabilidad de ser elegidos. Para la presente investigación la muestra va ser por cuotas ya que hemos considerado dos grupos de plantones dependiendo de sus características.

Para determinar la muestra se usó la ecuación 28.

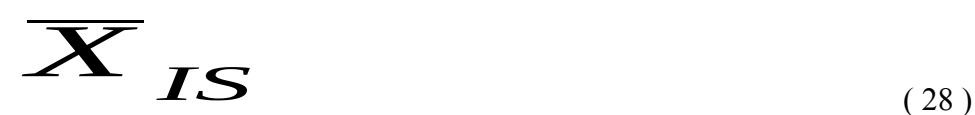

Donde:

n: Tamaño muestral

N: Tamaño de la población

Z: Valor correspondiente a la distribución de Gauss con error del 5%,  $Z\alpha = 0.05 = 1.64$  y Z $\alpha/2$ = 0.025 = ±1.96 y para un error de 1%, Z $\alpha$ = 0.01 = 2.29 y y Z $\alpha/2$ = 0.005 = ±2.57.

p: Prevalencia esperada del parámetro a evaluar 0.95, en caso de desconocerse (p =0.5), que hace mayor el tamaño muestral.

q: 1 – p (si p = 70 %, q = 30 %)

i: Error que se prevé cometer; si es del 10 %,  $i=0.1$ . para nuestro caso al 5%=0.05

$$
n=\frac{1.96*1.96*500*0.05*0.95}{0.05*0.05*(500-1)+1.96*1.96*0.05*0.95}
$$

$$
n=\frac{91.238}{1.429976}=63.803868
$$

 El tamaño de la muestra es de 64 plantones los cuales se ha dividido en dos grupos para la investigación, para el grupo de control se asignó 32 plántulas y para el grupo de experimental 32 plántulas

## **5.4 TÉCNICAS E INSTRUMENTOS DE RECOLECCIÓN DE DATOS**

### **5.4.1 Técnicas**

 La técnica para la recolección de datos para la investigación es la observación, es un tipo de observación en laboratorio ya que se utilizó instrumentos y medios necesarios debidamente calibrados, preparados y organizados.

Los medios para la recolección de datos son:

- a) Vernier con un margen de error de 0.02mm.
- b) Cinta métrica con un margen de error de 0.1cm o 1.0mm.
- c) Balanza electrónica con un margen de error de 2 gramos.
- d) Ficha de registro para la toma de datos según los anexos 2-A, 2-B, y 2-C.

#### **5.4.2 Instrumentos**

 El instrumento a utilizar es la ficha de registro la cual se muestra en los anexos Nro 2-A, 2-B y 2-C, para la construcción y establecimiento de los rangos de medida de los registros se ha realizado mediante la revisión de conocimiento, obteniendo una valides racional, para ello se utilizó la literatura de la investigaciones de Muñoz et al. (2015), Rueda et al. (2014) de dichas investigaciones se tomó los rangos de validez para la presente investigación.

#### **5.4.3 Validez y confiabilidad**

 Para determinar la validez y confiabilidad de los valores en la ficha de registro (Anexos Nro 2-A, 2-B y 2-C), la validación de dichos instrumentos es por juicio de expertos el cual se encuentra en el anexo 3 y la confiabilidad del instrumento fue medido mediante la prueba de Cronbach, los valores que se obtuvieron es 1 y 0.7 la cual se encuentra en el anexo 4. Los autores George y Mallery (2003, p. 231) sugieren las recomendaciones siguientes para evaluar los coeficientes de alfa de Cronbach:

- Coeficiente alfa >0.9 es excelente
- Coeficiente alfa > 0.8 es bueno
- Coeficiente alfa > 0.7 es aceptable
- Coeficiente alfa >0.6 es cuestionable

Los expertos para validar los instrumentos son:

Carnero Carnero Leoncio Teófilo (Doctor en ingeniería-Universidad Sao Paulo)

Tapia Molina Toribio (Doctor en Administración – Universidad Nacional Federico Villarreal)

Pimentel Flores José Luis (Doctor en filosofía, Biología- mención en ecología – Universidad Rusa de la Amistad de los Pueblos)

#### **5.4.4 Procesamiento y análisis de datos**

 La investigación tiene dos etapas, la primera etapa es determinar si la interpolación de Chebyshev puede ser una función membresía de la lógica difusa y la otra etapa es determinar si aplicando el sistema automatizado en función de la interpolación de Chebyshev se puede controlar la humedad en las plantas del vivero forestal.

 Para la primera etapa, se ha utilizado la herramientas Fuzzy log de Matlab para el modelado del control de humedad de plantas para el vivero forestal. Las variables lingüísticas se han representado con las funciones de pertenencia trapecio y triángulo teniendo como herramienta de recolección de datos la ficha de registro según el anexo 5. Para la parte experimental se ha sustituido las funciones pertenencia trapecio y triángulo por la interpolación de Chebyshev, para ambos casos se ha utilizado las mismas reglas de fusificación y defusificación, El análisis y diseño del sistema se explica en el anexo 10. Para la generación de resultados para ambos casos las entradas

son las mismas, el objetivo es determinar que los resultado es el mismo. Para ellos se ha usado 10000 combinaciones de entrada cuyos resultados se muestra en el anexo 6 y 7.

 Para la segunda etapa, la población está compuesta por 500 plantones, de entre ellas se seleccionó 64 plantones para la experimentación, los cuales se dividieron en 32 plantones para la parte de control los cuales son regados por el encargado del vivero forestal y 32 plantones del grupo experimental son regados por el sistema de control automatizado en función de la lógica difusa utilizando como función pertenencia a la interpolación de Chebyshev, la recolección de datos es medir con vernier, balanza electrónica, cinta métrica las características de la plántula al cabo de los 4 meses desde que germinó la planta y en función al anexo 2 determinar los diferentes índices de calidad y su morfología y determinar si las plántulas son de calidad baja, media o alta de acuerdo al anexo 2-A y 2-B.

 El Anexo Nro 5 se encuentra los datos de las diferentes pruebas tales como: la morfología de la planta, calidad de la planta, la simulación del software Matlab y el programa propuesto mediante la interpolación de Chebyshev para luego someter a los estadígrafos y sacar las conclusiones.

 Para el análisis de las diferentes variables, procesamiento y presentación de resultado, se ha utilizado diferentes estadígrafos como son la media aritmética, desviación estándar y las medidas estadísticas correspondientes y para la prueba de las hipótesis se utilizó la tabla Z por que el número de la muestra es mayor a 30 y con una confiabilidad del 95%.

### **5.4.5 Ética en la investigación**

 La ética en la investigación es un factor muy importante, según Garza (2007) se debe tener en cuenta las siguientes prácticas: La parcialidad, el plagio, la asignación deliberada del título, la falsedad de la investigación y la negligencia (p. 34).

 En la presente investigación se ha tomado los datos del experimento con total parcialidad tal como son sin ninguna alteración. Se ha citado todas las fuentes en la presente investigación utilizando la Norma APA. La originalidad de la investigación es 100 por ciento original por tratarse de una tesis doctoral. No se ha introducido conceptos de dudosa procedencia como pueden ser páginas web que no sean repositorios de investigadores. En el parafraseo no se ha cambiado el sentido de los conceptos que los autores originales indican en sus publicaciones.

## CAPÍTULO VI

## **6 RESULTADOS**

### **6.1 ANÁLISIS DESCRIPTIVO**

# **6.1.1 Presentación, análisis e interpretación de los datos sobre la variable independientes**

 Para la validación del sistema se ha comparado las salidas de valores teóricos con el sistema propuesto para un total de 10000 combinaciones de datos de entrada para generar las salidas. En la Figura 6.1 se muestra la interface del programa desarrollado utilizando interpolación de Chebyshev como función membresía en la lógica difusa y el software fuzzy de Matlab, para este ejemplo el valor de humedad relativa es 80, humedad de la tierra es 10 y temperatura es 13; con los valores mensionados se tiene un valor de salida de 0,525 para el programa Fuzzy de Matlab la cual está ubicado al lado izquierdo y el valor de 0,52535 y para el programa propuesto que su interface está al lado derecho, como se puede observar los valores son casi similares.

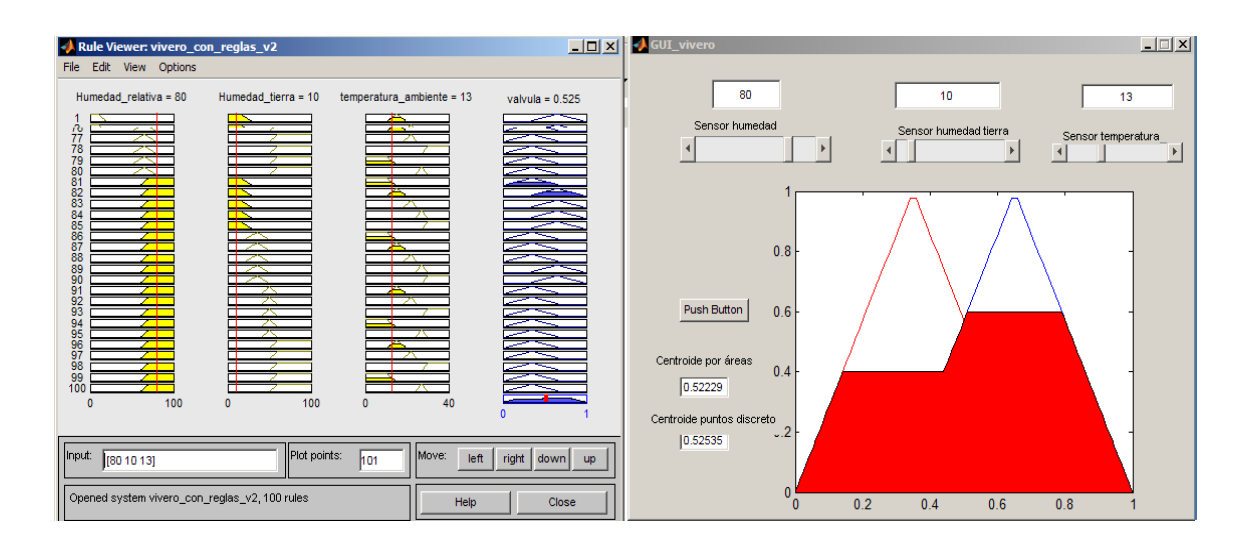

Figura 6.1: Resultado de salida de centroide para entradas 80, 10 y 13

 Como se puede observar para este caso los resultados son semejantes, por consiguiente se puede decir que el sistema propuesto mediante interpolación de Chebyshev da buenos resultados como función membresía. El resto de los resultados se muestra en los anexos Nro 5-C y 5-D.

# **6.1.2 Interpretación sobre interpolación de Chebyshev como función membresía en lógica difusa**

 Los resultados se han obtenido de acuerdo a la reacción del sistema desarrollado utilizando la interpolación de Chebyshev en función de los datos de entrada, obteniéndose resultados como se muestra en el anexo Nro 5-D.

 Las Tablas 4, 5 y 6 muestra los intervalos de los datos, puntos medios de los intervalos, las frecuencias absoluta simple, frecuencia relativa porcentual, frecuencia absoluta acumulada y la frecuencia relativa porcentual haciendo una estadística en proporciones a la cual pertenecen los datos obtenidos de la encuesta.

|                                   | <b>Intervalos</b> |              | Xi         | Fi   | hi%   | Fi    | Hi%   |
|-----------------------------------|-------------------|--------------|------------|------|-------|-------|-------|
| $\overline{11}$                   | 0.35              | 0.37142857   | 0.36071429 | 5444 | 54.44 | 5444  | 54.44 |
| 12                                | 0.37142857        | 0.39285714   | 0.38214286 | 11   | 0.11  | 5455  | 54.55 |
| 13                                | 0.39285714        | 0.41428571   | 0.40357143 | 17   | 0.17  | 5472  | 54.72 |
| I4                                | 0.41428571        | 0.43571429   | 0.425      | 46   | 0.46  | 5518  | 55.18 |
| I <sub>5</sub>                    | 0.43571429        | 0.45714286   | 0.44642857 | 288  | 2.88  | 5806  | 58.06 |
| <b>I6</b>                         | 0.45714286        | 0.47857143   | 0.46785714 | 141  | 1.41  | 5947  | 59.47 |
| I7                                | 0.47857143        | 0.5          | 0.48928571 | 81   | 0.81  | 6028  | 60.28 |
| <b>I8</b>                         | 0.5               | 0.52142857   | 0.51071429 | 221  | 2.21  | 6249  | 62.49 |
| <b>I9</b>                         | 0.52142857        | 0.54285714   | 0.53214286 | 92   | 0.92  | 6341  | 63.41 |
| $\overline{11}$<br>$\overline{0}$ | 0.54285714        | 0.56428571   | 0.55357143 | 159  | 1.59  | 6500  | 65    |
| 111                               | 0.56428571        | 0.58571429   | 0.575      | 44   | 0.44  | 6544  | 65.44 |
| $_{\rm II}$<br>$\overline{2}$     | 0.58571429        | 0.60714286   | 0.59642857 | 21   | 0.21  | 6565  | 65.65 |
| $\overline{11}$<br>$\overline{3}$ | 0.60714286        | 0.62857143   | 0.61785714 | 171  | 1.71  | 6736  | 67.36 |
| $\overline{11}$<br>$\overline{4}$ | 0.62857143        | 0.65         | 0.63928571 | 3264 | 32.64 | 10000 | 100   |
|                                   |                   | <b>TOTAL</b> | 10000      | 100  |       |       |       |

Tabla 4*:Distribución de resultados de Interpolación de Chebyshev como función membresía caso: centroide por áreas.*

 De los resultados de la Tabla 4 se puede apreciar que el sistema está el 60.28% en estado de no regar, y el 39.72% está en actividad de regado con una media de 0.47084643.

|                 | <b>Intervalos</b> |            | Xi        | Fi   | hi%   | Fi   | Hi%   |
|-----------------|-------------------|------------|-----------|------|-------|------|-------|
|                 |                   |            | 0.3607142 |      |       |      |       |
| 11              | 0.35              | 0.37142857 | 9         | 5444 | 54.44 | 5444 | 54.44 |
|                 |                   |            | 0.3821428 |      |       |      |       |
| 2               | 0.37142857        | 0.39285714 | 6         | 21   | 0.21  | 5465 | 54.65 |
|                 |                   |            | 0.4035714 |      |       |      |       |
| 13              | 0.39285714        | 0.41428571 | 3         | 18   | 0.18  | 5483 | 54.83 |
| 4               | 0.41428571        | 0.43571429 | 0.425     | 45   | 0.45  | 5528 | 55.28 |
|                 |                   |            | 0.4464285 |      |       |      |       |
| 15              | 0.43571429        | 0.45714286 |           | 222  | 2.22  | 5750 | 57.5  |
|                 |                   |            | 0.4678571 |      |       |      |       |
| 16              | 0.45714286        | 0.47857143 | 4         | 221  | 2.21  | 5971 | 59.71 |
|                 |                   |            | 0.4892857 |      |       |      |       |
| $\overline{17}$ | 0.47857143        | 0.5        |           | 237  | 2.37  | 6208 | 62.08 |

Tabla 5*:Distribución de resultados de interpolación de Chebyshev como función membresía caso: centroide por puntos discretos.*

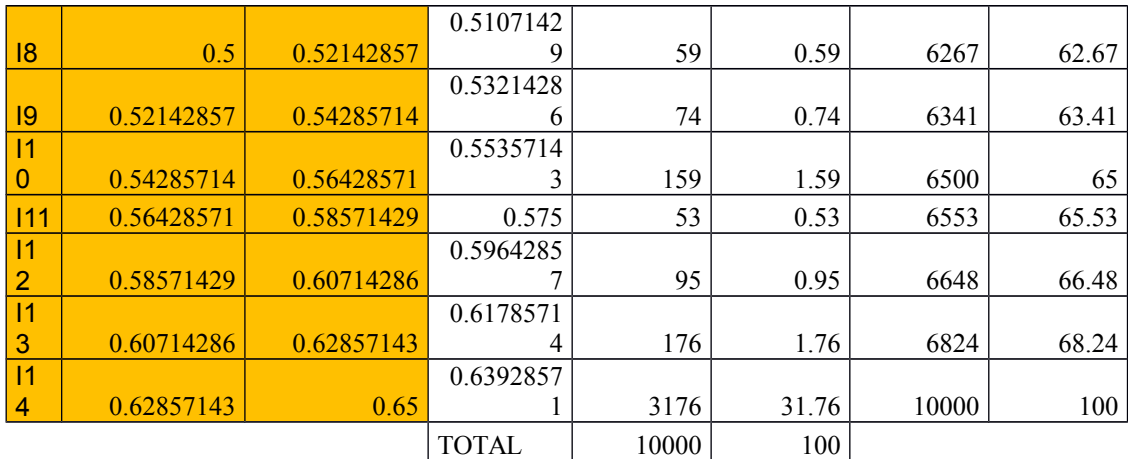

 De los resultados de la Tabla 5 se puede apreciar que el sistema está el 62.08% en estado de no regar, y el 37.92% está en actividad de regado con una media de 0.47003857.

# **6.1.3 Interpretación sobre función trapecio y triangulo como función membresía en lógica difusa**

 Los resultados se han obtenido de acuerdo a la reacción del sistema Tools Logic de Matlab en función de los datos de entrada, obteniéndose resultados como se muestra en el anexo Nro 5-C, las cueles son analizados e interpretados teniendo el resume en la Tabla 6.

| <b>Intervalos</b> |          |             | Xİ       | Fi   | hi%   | Fi   | Hi%   |
|-------------------|----------|-------------|----------|------|-------|------|-------|
| $_{\rm II}$       | 0.35     | 0.371428571 | 0.360714 | 5547 | 55.47 | 5547 | 55.47 |
| I2                | 0.371429 | 0.392857143 | 0.382143 | 19   | 0.19  | 5547 | 55.66 |
| I <sub>3</sub>    | 0.392857 | 0.414285714 | 0.403571 | 17   | 0.17  | 19   | 55.83 |
| I4                | 0.414286 | 0.435714286 | 0.425    | 103  | 1.03  | 17   | 56.86 |
| <b>I5</b>         | 0.435714 | 0.457142857 | 0.446429 | 247  | 2.47  | 103  | 59.33 |
| <b>I6</b>         | 0.457143 | 0.478571429 | 0.467857 | 185  | 1.85  | 247  | 61.18 |
| I7                | 0.478571 | 0.5         | 0.489286 | 55   | 0.55  | 185  | 61.73 |
| <b>I8</b>         | 0.5      | 0.521428571 | 0.510714 | 116  | 1.16  | 55   | 62.89 |
| <b>19</b>         | 0.521429 | 0.542857143 | 0.532143 | 111  | 1.11  | 116  | 64    |
| $_{11}$           | 0.542857 | 0.564285714 | 0.553571 | 161  | 1.61  | 111  | 65.61 |

Tabla 6:*Distribución de resultados defunción triángulo y trapecio para hallar el centroide.*

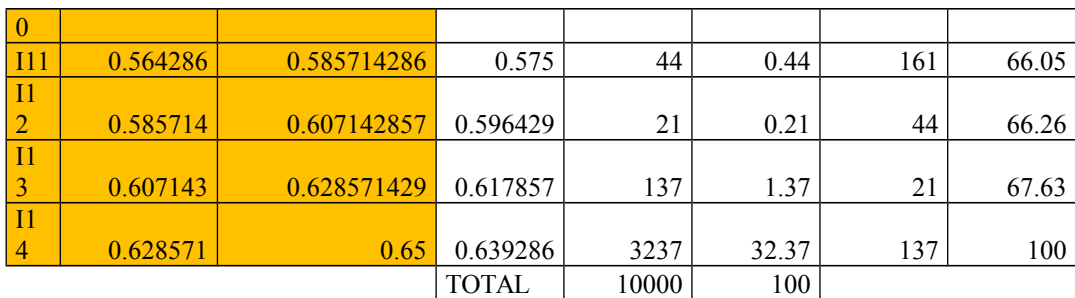

 La Tabla 6 muestra los intervalos de los datos, puntos medios de los intervalos, las frecuencias absoluta simple, frecuencia relativa porcentual, frecuencia absoluta acumulada y la frecuencia relativa porcentual haciendo una estadística en proporciones a la cual pertenecen los datos obtenidos de la encuesta.

 De los resultados de la Tabla 6 se puede apreciar que el sistema está el 61.73% en estado de no regar, y el 38.27% está en actividad de regado con una media 0.46817857.

 De los resultados de la Tabla 7 se obtiene el punto crítico el cual sirve de referencia, para ello se va usar las fórmulas de las ecuaciones 29, 30 y 31:

diferenciademedias=
$$
\delta_{(\overline{X_A} - \overline{X_B})}
$$
= $\sqrt{\frac{\delta_{A^2}}{n_A} + \frac{\delta_B^2}{n_B}}$  (29)

$$
cuotadeerror = 2 * \sqrt{\frac{\delta_{A^2}}{n_A} + \frac{\delta_B^2}{n_B}}
$$
\n(30)

$$
puntocriticos = \frac{\overline{X_A} + \overline{X_B}}{2} + 2 * \sqrt{\frac{\delta_{A^2}}{n_A} + \frac{\delta_B^2}{n_B}}
$$
\n(31)

 Para el cálculo del punto crítico se ha usado las varianzas por ser el tamaño de la muestra n1 + n2 mayores a 30, teniendo como resultado el punto crítico para el caso centroide por áreas es 0.47314853 y para el caso centroide por puntos discretos es 0.47273711. Como se apreciar en ambos casos las medias de la función trapecio, función triángulo y función con interpolación de Chebyshev no superan los punto crítico por consiguiente se puede afirmar que la interpolación de Chebyshev da los resultados en el margen esperado al igual que el método de trapecio y triángulo.

Tabla 7*:Resumen de valores estadísticos de centroides del grupo de control y grupo experimental.*

| <b>Valores</b>      | Grupo      | Grupo        |
|---------------------|------------|--------------|
| <b>Estadísticos</b> | Control    | Experimental |
| Promedio            | 0.46817857 | 0.47084643   |
| Varianza            | 16.9855042 | 0.01653862   |
| Desviación Est.     | 4.12134738 | 0.12860257   |

Fuente: Elaboración propia

### **6.1.4 Interpretación sobre plantas de vivero forestal**

 Para la interpretación de la características de buena calidad de la planta se ha utilizado los valores de los anexos Nro 5-A y5-B, en el cual está registrado los valores morfológicos como: altura, diámetro, longitud de raíz con las cuales se puede hallar los índices de calidad que se muestra en los anexos Nro 5-C y 5-D, la Tabla 8 muestra los valores tomados para el grupo de control y en la tabla 4.6 para el grupo experimental.

| <b>Nro</b>     |        | Medida morfológica de la planta | <b>Valores Calculados</b> |          |          |  |  |  |
|----------------|--------|---------------------------------|---------------------------|----------|----------|--|--|--|
| plant          | Altura | Diámetr                         | Longitu                   | Altura/  | Relació  |  |  |  |
| a              | (cm)   | o basal                         | d Raíz                    | diámetro | n altura |  |  |  |
| 1              | 33.2   | 8.12                            | 38                        | 4.089    | 0.874    |  |  |  |
| $\overline{2}$ | 32.8   | 7.68                            | 33                        | 4.271    | 0.994    |  |  |  |
| 3              | 32.7   | 7.36                            | 32                        | 4.443    | 1.022    |  |  |  |
| $\overline{4}$ | 33.1   | 7.96                            | 36                        | 4.158    | 0.919    |  |  |  |
| 5              | 32.9   | 7.98                            | 34                        | 4.123    | 0.968    |  |  |  |
| 6              | 32.9   | 7.96                            | 33                        | 4.133    | 0.997    |  |  |  |
| 7              | 32.4   | 8.24                            | 33                        | 3.932    | 0.982    |  |  |  |
| 8              | 32.6   | 7.36                            | 33                        | 4.429    | 0.988    |  |  |  |

Tabla 8*:Medidas morfológicas de las plántulas del grupo de control*

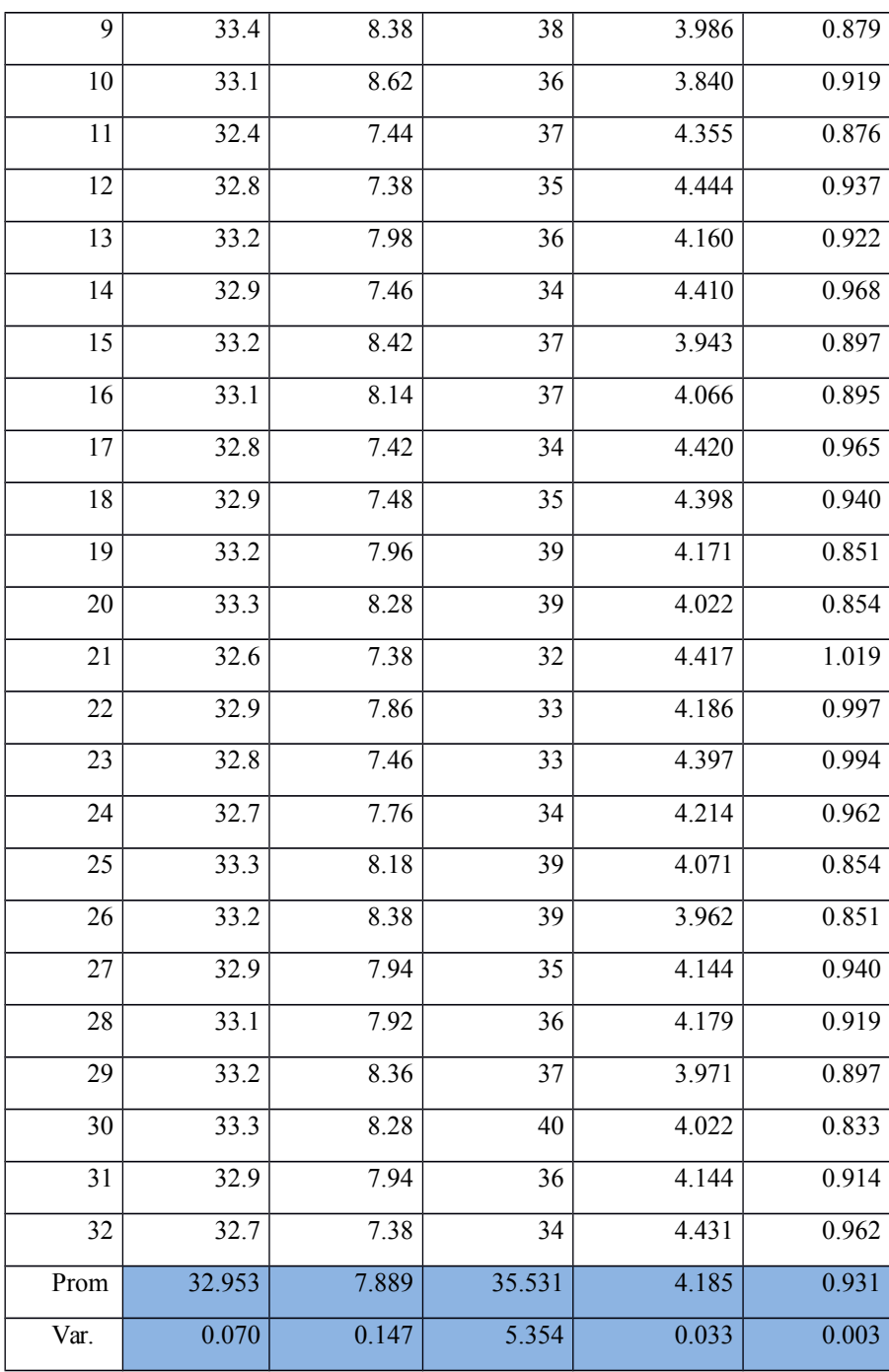

Tabla 9*:Medidas morfológicas de las plántulas del grupo experimental.*

| <b>Nro</b> |                 | Medida morfológica de la planta | <b>Valores Calculados</b> |          |          |
|------------|-----------------|---------------------------------|---------------------------|----------|----------|
| plant      | <b>Altura</b>   | Diámetr                         | Longitu                   | Altura/  | Relació  |
| a          | $\epsilon$ (cm) | o basal                         | d Raíz                    | diámetro | n altura |
|            | 33.4            | 9.42                            | 40                        | 3.546    | 0.835    |

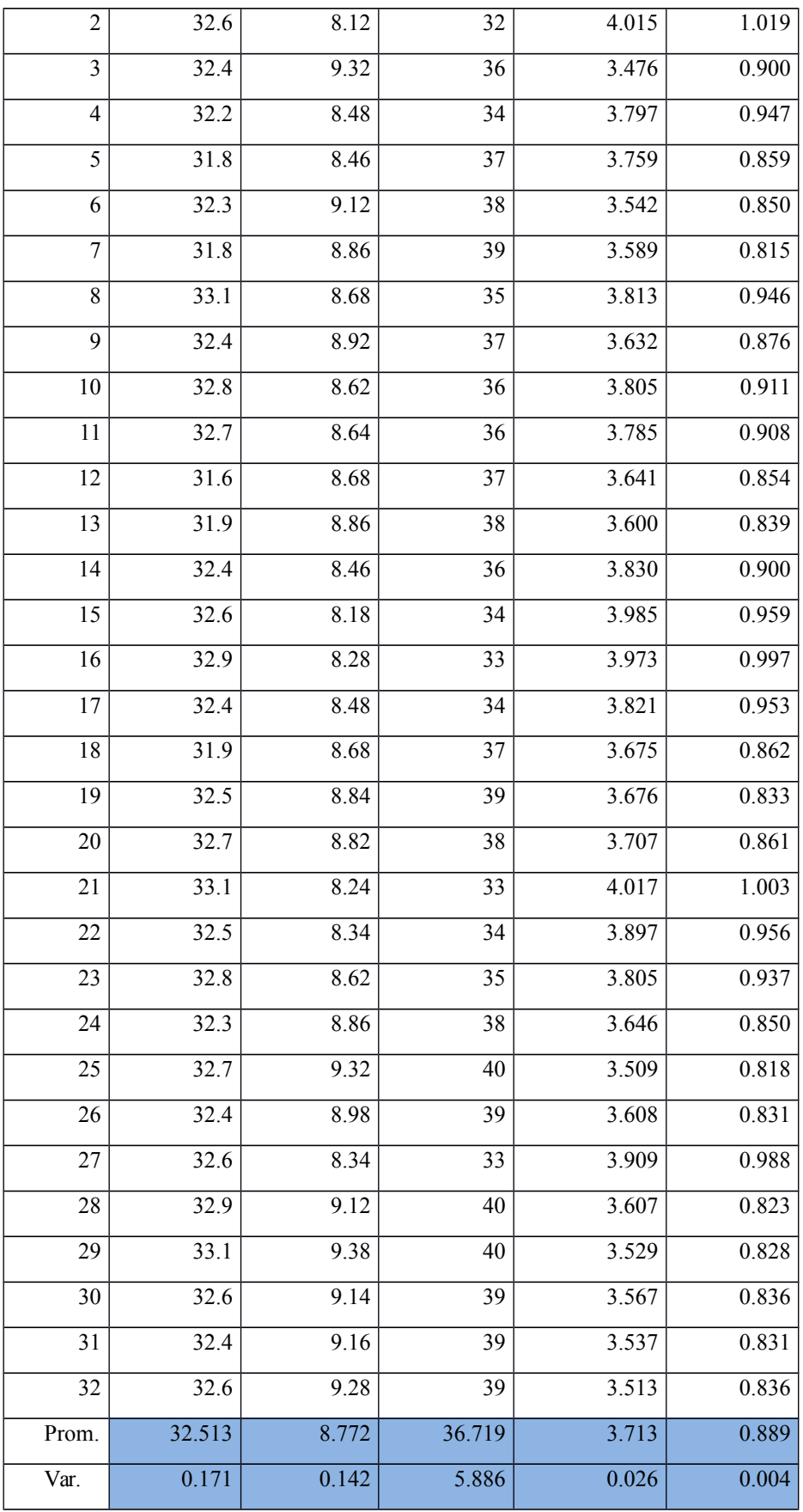

 De las Tablas 8 y 9 se aprecia que el promedio de las alturas del grupo de control y experimental hay una diferencia de 0.44 cm de diferencia. Con respecto al diámetro basal se tiene una diferencia 0.88 mm y la diferencia de la longitud de raíz es de 1.19, del cual podemos deducir que no existe mucha diferencia.

 Los valores obtenidos después de medir la altura, diámetro peso de las plántulas se tiene los índices que determinan la calidad de una plántula del grupo de control la cual se muestra en la Tabla 10.

| Altura/  | Relació  | <b>Bioma</b>        | Índice             | Índice de           |
|----------|----------|---------------------|--------------------|---------------------|
| diámetro | n altura | sa seca             | de                 | lignificaci         |
| 4.089    | 0.874    | $\mathbf{1}$        | 3.93               | 28.571              |
| 4.271    | 0.994    | $\mathbf{1}$        | 3.035              | 27.586              |
| 4.443    | 1.022    | $\overline{1}$      | 2.94               | 29.63               |
| 4.158    | 0.919    | $\frac{1.25}{1.25}$ | 3.328              | 28.125              |
| 4.123    | 0.968    | $\mathbf{1}$        | 3.123              | $24.\overline{242}$ |
| 4.133    | 0.997    | 1.333               | 2.561              | 24.138              |
| 3.932    | 0.982    | 1.333               | 2.659              | 25                  |
| 4.429    | 0.988    | 1.333               | 2.43               | $\overline{25}$     |
| 3.986    | 0.879    | 1.25                | 3.438              | 27.273              |
| 3.84     | 0.919    | $\overline{1.2}$    | 4.365              | 30.556              |
| 4.355    | 0.876    | $\overline{1}$      | 2.988              | 27.586              |
| 4.444    | 0.937    | 1.667               | 2.618              | 26.667              |
| 4.16     | 0.922    | 1.25                | 3.327              | 27.273              |
| 4.41     | 0.968    | $\overline{2}$      | $2.\overline{808}$ | 29.032              |
| 3.943    | 0.897    | 1.25                | 3.466              | 26.471              |
| 4.066    | 0.895    | 1.25                | 3.386              | 26.471              |
| 4.42     | 0.965    | 1.25                | 3.175              | 28.125              |
| 4.398    | 0.94     | $\overline{1}$      | 3.705              | 31.25               |
| 4.171    | 0.851    | 1.2                 | 4.096              | 31.429              |
| 4.022    | 0.854    | 1.2                 | 4.213              | 32.353              |

Tabla 10*:Índices de calidades para el grupo de control*

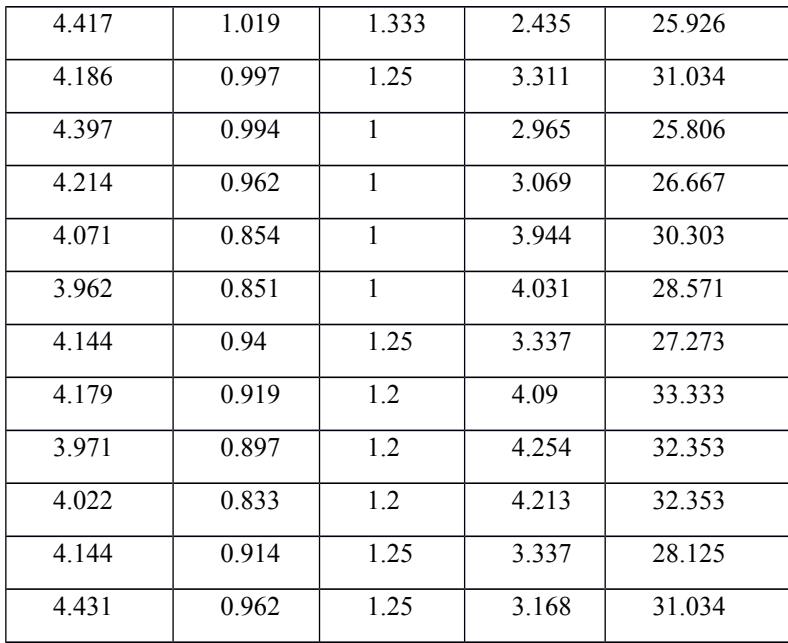

 La Tabla 11 muestra los valores estadísticos para los índices de calidad para el grupo de control encontrados en función de los datos de la Tabla 10, donde la robustez de la planta tiene un promedio de 4.185 con una varianza de 0.033. El índice de calidad de Dickson tiene un promedio de 3.367 con una varianza de 0.325. El índice de lignificación tiene un promedio de 28.424 con una varianza de 6.543.

| <b>VALORES</b>      | Valores calculados de calidad |             |               |              |              |  |  |  |
|---------------------|-------------------------------|-------------|---------------|--------------|--------------|--|--|--|
| <b>ESTADÍSTICOS</b> | Altura/                       | Relación    | <b>Biomas</b> | Indice<br>de | Indice<br>de |  |  |  |
|                     | diámetr                       | altura<br>V | a<br>seca     | calidad de   | lignificació |  |  |  |
| <b>PROMEDIO</b>     | 4.18534                       | 0.930906    | 1.20934       | 3.367031     | 28.423625    |  |  |  |
| <b>VARIANZA</b>     | 0.03286                       | 0.002974    | 0.04358       | 0.325492     | 6.5433321    |  |  |  |
| <b>DESVIACIÓN</b>   |                               |             |               |              |              |  |  |  |
| EST.                | 0.18126                       | 0.05454     | 0.20876       | 0.5705191    | 2.55799375   |  |  |  |

Tabla 11*:Valores estadísticos para los índices de calidad del grupo de control*

Fuente: Elaboración propia

| Altura/           | Relació          | <b>Bioma</b>      | <i><u><b>Indice</b></u></i> | Indice de          |
|-------------------|------------------|-------------------|-----------------------------|--------------------|
| diámetro          | n altura         | sa seca           | de                          | lignificaci        |
| 3.546             | 0.835            | $\mathbf{1}$      | 5.279                       | 33.333             |
| 4.015             | 1.019            | $\mathbf{1}$      | 3.19                        | $\overline{29.63}$ |
| 3.476             | $\overline{0.9}$ | $\mathbf{1}$      | 4.468                       | 31.25              |
| 3.797             | 0.947            | $\mathbf{1}$      | 4.169                       | 34.483             |
| 3.759             | 0.859            | 1.25              | 3.594                       | 31.034             |
| 3.542             | 0.85             | $\overline{1.5}$  | 3.967                       | 30.303             |
| 3.589             | 0.815            | 1.5               | 3.93                        | 31.25              |
| 3.813             | 0.946            | 1.25              | 3.555                       | 31.034             |
| 3.632             | 0.876            | 1.25              | 3.687                       | 28.125             |
| 3.805             | 0.911            | 1.25              | 3.561                       | 29.032             |
| 3.785             | 0.908            | 1.25              | 3.575                       | 27.273             |
| 3.641             | 0.854            | $\overline{1}$    | 4.309                       | 34.483             |
| 3.6               | 0.839            | $\mathbf{1}$      | 4.348                       | 34.483             |
| 3.83              | 0.9              | 1.25              | 3.543                       | 33.333             |
| 3.985             | 0.959            | 1.333             | 2.633                       | 25.926             |
| 3.973             | 0.997            | 1.333             | 2.639                       | 25.926             |
| 3.821             | 0.953            | 1.25              | 3.55                        | 31.034             |
| 3.675             | 0.862            | $\overline{1.25}$ | 3.655                       | 31.034             |
| 3.676             | 0.833            | 1.5               | 3.864                       | 31.25              |
| 3.707             | 0.861            | $\overline{1.5}$  | 3.841                       | 30.303             |
| $\frac{1}{4.017}$ | 1.003            | 1.333             | 2.617                       | 20                 |
| 3.897             | 0.956            | 1.25              | 3.497                       | 26.471             |
| 3.805             | 0.937            | 1.25              | 3.561                       | 29.032             |
| 3.646             | 0.85             | $\overline{1.5}$  | 3.887                       | 30.303             |
| 3.509             | 0.818            | 1.2               | 4.672                       | 35.484             |
| 3.608             | 0.831            | 1.2               | 4.576                       | 33.333             |
| 3.909             | 0.988            | 1.25              | 3.489                       | 30                 |
| 3.607             | 0.823            | 1.2               | 4.577                       | 32.353             |
| 3.529             | 0.828            | $\mathbf{1}$      | 5.299                       | 34.286             |
| 3.567             | 0.836            | 1.2               | 4.615                       | 34.375             |
| 3.537             | 0.831            | $\mathbf{1}$      | 4.408                       | 34.483             |

Tabla 12*:Índices de calidades para el grupo experimental*

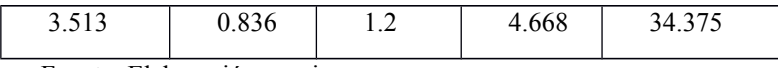

 La Tabla 13 muestra los valores estadísticos para los índices de calidad para el grupo experimental encontrados en función de los datos de la Tabla 10, donde la robustez de la planta tiene un promedio de 3.713 con una varianza de 0.026. El índice de calidad de Dickson tiene un promedio de 3.913 con una varianza de 0.454. El índice de lignificación tiene un promedio de 30.907 con una varianza de 11.210

Tabla 13*:Valores estadísticos para los índices de calidad del grupo experimental*

| <b>VALORES</b>     | Valores calculados de calidad |                                   |            |               |                                   |  |  |
|--------------------|-------------------------------|-----------------------------------|------------|---------------|-----------------------------------|--|--|
| <b>ESTADÍSTICO</b> | Altura/                       | Relación<br>Biomasa               |            | <b>Indice</b> | <i><u><b>Indice</b></u></i><br>de |  |  |
| S                  | diámetro                      | altura<br>$\overline{\mathbf{V}}$ | seca       | de            | lignificació                      |  |  |
| <b>PROMEDIO</b>    | 3.71284375                    | 0.88940625                        | 1.22653125 | 3.91321875    | 30.9066875                        |  |  |
| VARIANZA           | 0.02627949                    | 0.00390922                        | 0.02671103 | 0.45410831    | 11.2104048                        |  |  |
| <b>DESVIACIÓ</b>   |                               |                                   |            |               |                                   |  |  |
| N EST.             | 0.1621095                     | 0.06252373                        | 0.1634351  | 0.67387559    | 3.34819426                        |  |  |

Fuente: Elaboración propia

 De las Tablas 10 y 12 haciendo comparación con la teoría de la Tabla 3, se observa que los valores de los índices de calidad están a un valor alto, por consiguiente se puede afirmar que las plantas regadas por el sistema automatizado en función de interpolación de Chebyshev y el regado por responsable del vivero forestal dieron como resultado plántulas de alta calidad como se aprecia en la Tabla 14, teniendo en cuenta que los valores son mejores con el sistema automatizado.

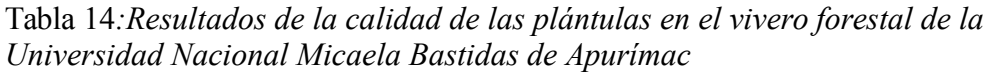

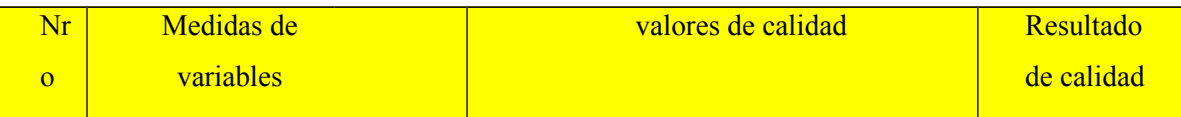

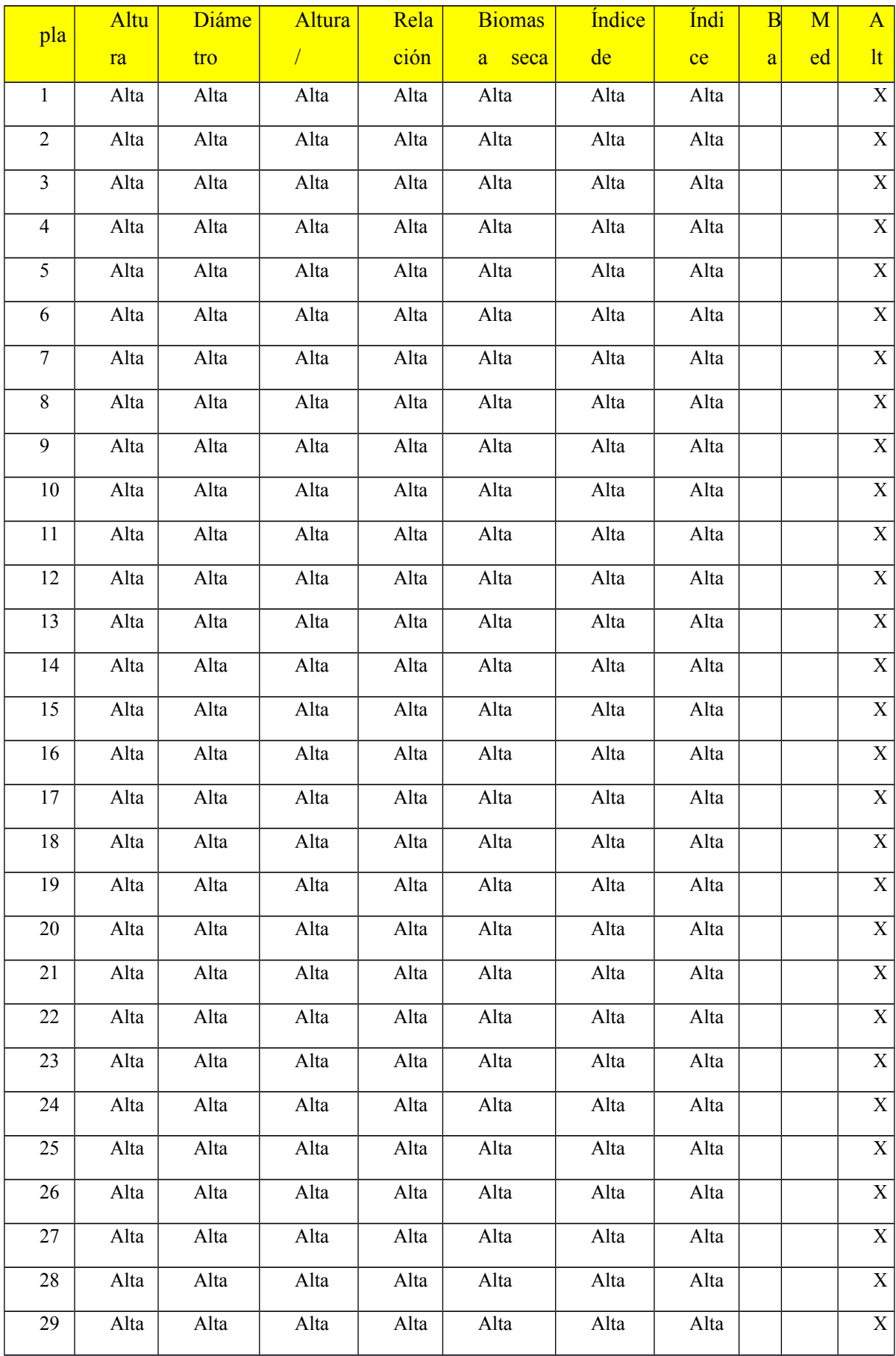

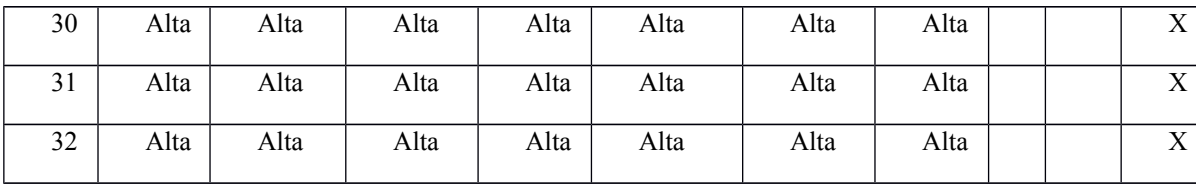

 Según la Figura 6.2 se demuestra que el 100% de las plántulas son de alta calidad tanto para el sistema automatizado como para el cuidado tradicional, de los resultados en términos generales se puede determinar que con ambos métodos de regado las plántulas tienen buena calidad.

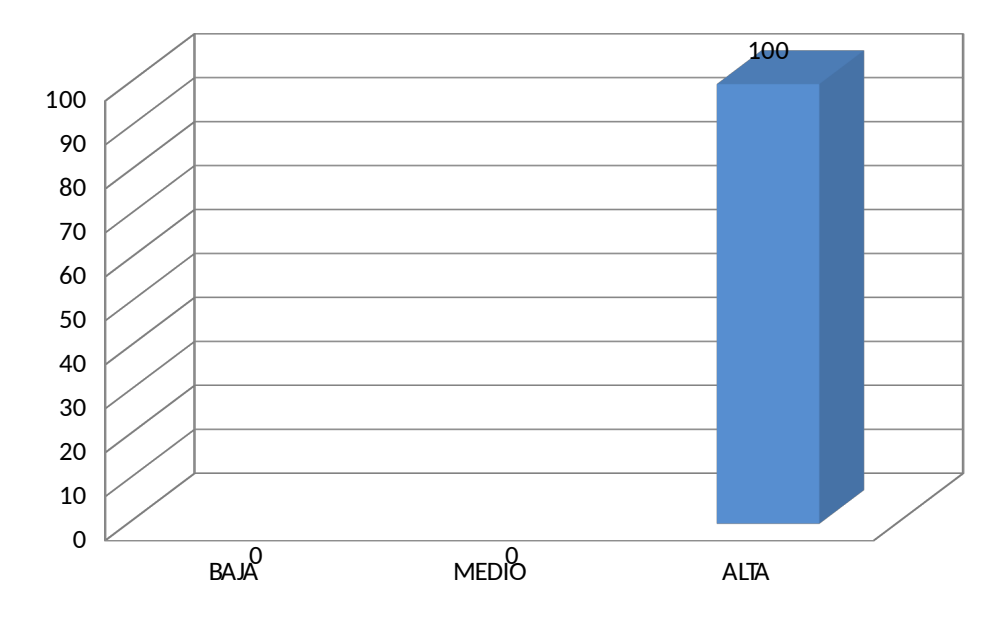

Figura 6.2 Porcentaje de calidad de plantulas

Fuente: Elaboración propia

Tabla 15:Comparación de Valores estadísticos entre los diferentes índices de calidad.

|                | Altura/ diámetro basal     |         |         | Índice de calidad de | Índice de lignificación |         |
|----------------|----------------------------|---------|---------|----------------------|-------------------------|---------|
| <b>VALORES</b> | (Robustez)<br><b>Grupo</b> |         |         | <b>Dickson</b>       | (%)                     |         |
| <b>ESTADÍS</b> |                            |         |         | Grupo                |                         | Grupo   |
| <b>TICOS</b>   | Grupo                      | Experi- | Grupo   | Experi-              | Grupo                   | Experi- |
|                | <b>Control</b>             | mental  | Control | mental               | Control                 | mental  |
| <b>PROMEDI</b> | 4.18534                    | 3.7128  | 3.3670  | 3.9132               | 28.4236                 | 30.9066 |

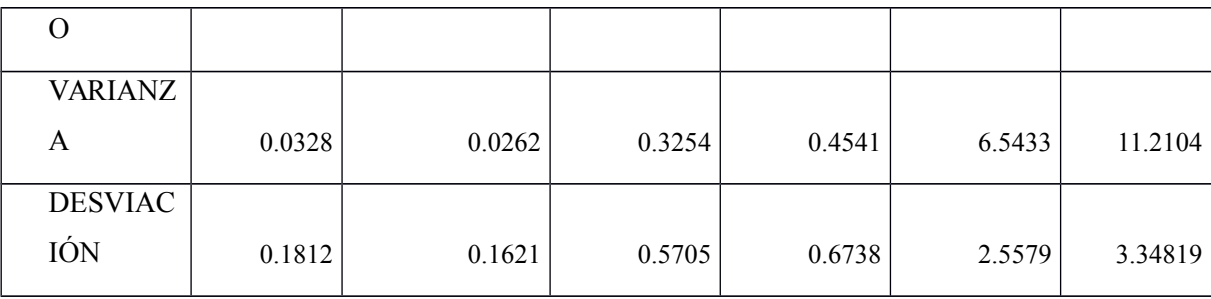

 La Tabla 15 muestra las comparaciones de los promedios de los diferentes índices que determinan la calidad de una planta, se ve que los índices del grupo experimental son mejores al del grupo de control, teniendo en cuenta que los dos grupos de plántulas son de alta calidad y se muestra en la Figura 6.3.

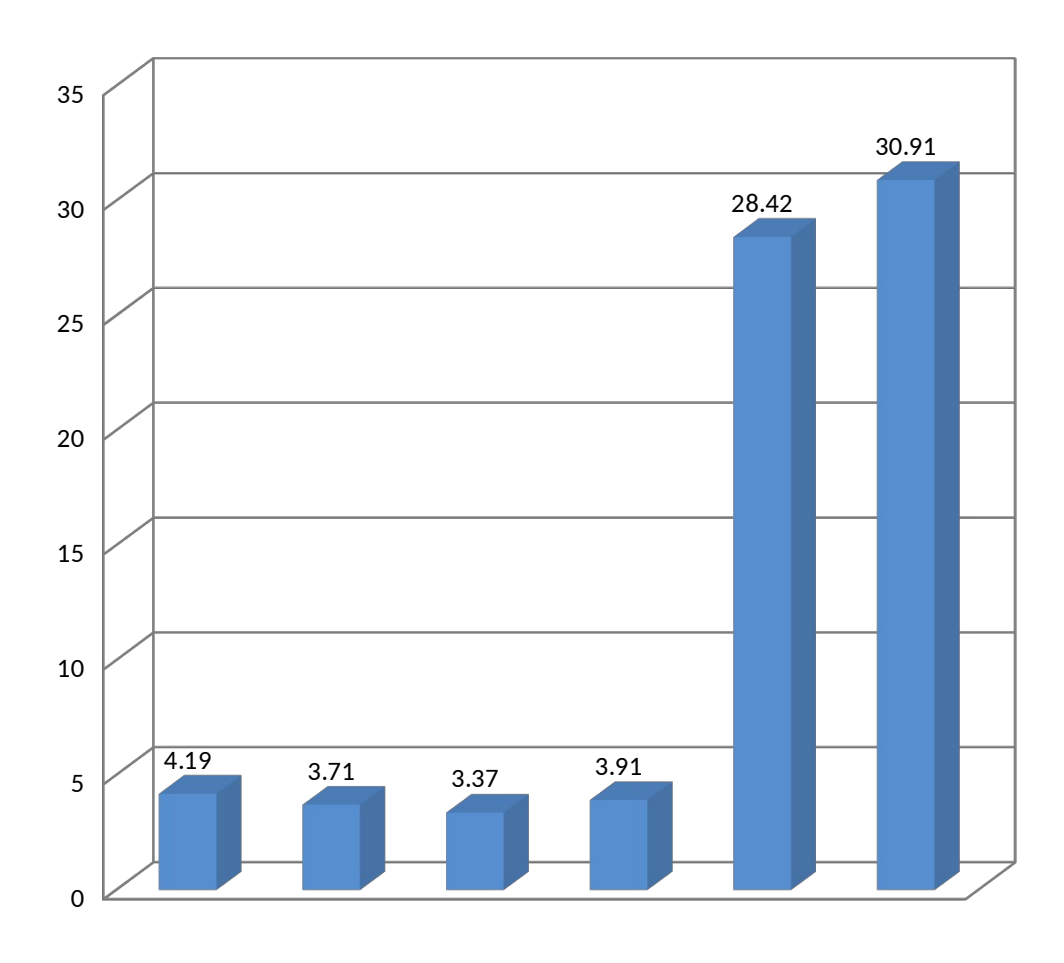

Figura 6.3 Representación gráfica de promedios de índices de calidad de una plántula

Fuente: Elaboración propia.

## **6.2 ANÁLISIS INFERENCIAL**

#### **6.2.1 Prueba de la hipótesis 1**

## PLANTEAMIENTO DE LA HIPÓTESIS NULA Y ALTERNA

**H0:** La interpolación de Chebyshev como función membresía en la lógica difusa mediante controlador de humedad no incrementa significativamente la morfología de las plantas del vivero forestal en la Universidad Nacional Micaela Bastidas de Apurímac en el año 2016.

**H1:** La interpolación de Chebyshev como función membresía en la lógica difusa mediante controlador de humedad incrementa significativamente la morfología de las plantas del vivero forestal en la Universidad Nacional Micaela Bastidas de Apurímac en el año 2016.

 $H_0$ :  $\overline{X}_1 = \overline{X}_2$ 

$$
H_1: \quad \overline{X}_1 \quad < \quad \overline{X}_2
$$

#### SELECCIONAR EL NIVEL DE SIGNIFICANCIA

El nivel de confiabilidad es de 95%, por consiguiente con un error de estudio del 5%, en este caso la prueba es unilateral por consiguiente  $\alpha$ =0.05

## VALOR ESTADÍSTICO DE PRUEBA

El valor estadístico de prueba que se ha considerado para el contraste de hipótesis es el que corresponde al estadístico de prueba Z por ser la muestra mayor a 30, esta presentada por la fórmula de la ecuación 32.

$$
Z = \frac{\overline{X}_1 - \overline{X}_2}{\sqrt{\frac{S_1^2}{n_1} + \frac{S_2^2}{n_2}}}
$$
(32)

Donde:

 $\overline{X}_1$  = media del indicador grupo de control (tabla 6.6)

 $\overline{X}_2$  = media del indicador grupo experimental (tabla 6.5)

 $S_i^2$  = Varianza de las muestras (tabla 6.5 y 6.6)

 $n_i$  = tamaño de la muestras (tamaño de 32 para cada muestra)

*<sup>Z</sup> Robustez* = Valor estándar para la Robustez

*<sup>Z</sup> Altura*/ *Raiz* =Valor estándar para la relación altura planta y altura raíz

$$
Z_{Robustez} = \frac{3.713 - 4.185}{\sqrt{\frac{0.026}{32} + \frac{0.033}{32}}} = -10.991
$$

$$
Z_{Altural \, \text{Raiz}} = \frac{0.889 - 0.931}{\sqrt{\frac{0.004}{32} + \frac{0.003}{32}}} = -2.83
$$

## FORMULACIÓN DE LA REGLA DE DECISIÓN

La regla de decisión se formula hallando los valores críticos de z con base en las tablas del porcentaje de área bajo la curva normal (tablas de z). Como se trata de una prueba de una cola,  $\alpha = 0.05$ . Para lo cual el valor crítico es -1.64.

Rechazar la hipótesis nula y aceptar la hipótesis alternativa, si el valor calculado de z es menor a -1.64. No rechazar la hipótesis nula si z es mayor igual a -1.64.

## TOMA DE DECISIÓN

Debido a que el valor calculado de z (-10.991) y z (-2.83) es menor al valor crítico, se rechaza la hipótesis nula y se acepta la hipótesis alternativa. Es decir, que con base en la información de las muestras se puede concluir que se ha mejorado la morfología de las plántulas.

## **6.2.2 Prueba de la hipótesis 2** PLANTEAMIENTO DE LA HIPÓTESIS NULA Y ALTERNA

**H0:** La interpolación de Chebyshev como función membresía en la lógica difusa mediante controlador de humedad no incrementa significativamente la calidad de la plántula del vivero forestal en la Universidad Nacional Micaela Bastidas de Apurímac en el año 2016.

**H1:** La interpolación de Chebyshev como función membresía en la lógica difusa mediante controlador de humedad incrementa significativamente la calidad de la plántula del vivero forestal en la Universidad Nacional Micaela Bastidas de Apurímac en el año 2016.

 $H_0: \quad \overline{X_1} \quad \leq \quad \overline{X_2}$ 

 $H_1: \quad \overline{X_1} > X_2$ 

## SELECCIONAR EL NIVEL DE SIGNIFICANCIA

El nivel de confiabilidad es de 95%, por consiguiente con un error de estudio del 5%, en este caso la prueba es unilateral por consiguiente  $\alpha$ =0.05

## VALOR ESTADÍSTICO DE PRUEBA

El valor estadístico de prueba que se ha considerado para el contraste de hipótesis es el que corresponde al estadístico de prueba Z por ser la muestra mayor a  $30$ ,  $n1 + n2$ =64 y para determinar Z se tiene la fórmula de la ecuación 32.

$$
Z = \frac{\overline{X}_1 - \overline{X}_2}{\sqrt{\frac{S_1^2}{n_1} + \frac{S_2^2}{n_2}}}
$$

**Donde:**

 $\overline{X}_1$  = media del indicador grupo experimental (tabla 6.12)

 $\overline{X}_2$  = media del indicador grupo de control (tabla 6.12)

$$
S_1^2
$$
 = Varianza del grupo experimental (tabla 6.12)

 $S_2^2$  = Varianza del grupo de control (tabla 6.12)

n1 = tamaño de la muestra grupo control (tamaño 32)

n2 = tamaño de la muestra grupo experimental (tamaño 32)

*<sup>Z</sup> Dickson* = valor estándar para la calidad de Dickson

*<sup>Z</sup>lignif* =Valor estándar para la lignificación

$$
Z_{\text{Dickson}} = \frac{3.913 \cdot 3.367}{\sqrt{\frac{0.45}{32} + \frac{0.33}{32}}} = 3.499
$$

$$
Z_{Lignif} = \frac{30.907 - 28.424}{\sqrt{\frac{11.210}{32} + \frac{6.543}{32}}} = 3.334
$$

## FORMULACIÓN DE LA REGLA DE DECISIÓN

La regla de decisión se formula hallando los valores críticos de z con base en las tablas del porcentaje de área bajo la curva normal (tablas de z). Como se trata de una prueba de una cola, α = 0,05. Para lo cual el valor crítico es 1.64.

Rechazar la hipótesis nula y aceptar la hipótesis alternativa, si el valor calculado de z es mayor a 1.64. No rechazar la hipótesis nula si z es menor igual a 1.64.

### TOMA DE DECISIÓN

Debido a que el valor calculado de ZDickson (3.499) y ZLignif(3.334) es mayor que el valor crítico (1.64), se rechaza la hipótesis nula y se acepta la hipótesis alternativa. Es decir, que con base en la información de las muestras se puede concluir que la calidad de la planta incrementó con el sistema automatizado.
## CAPÍTULO VII

## **7 DISCUSIÓN DE RESULTADOS**

 Montalvo(2015) orienta su investigación a la detección de plantas y determinar malas yerbas, de esta investigación se rescató los tipos de plantas que existe y como identificar, para nuestro caso las plantas que estamos utilizando son de tipo leñosas, en su tesis utiliza la inteligencia artificial, la lógica difusa es parte de la inteligencia artificial.

 De Morales et al.(2015), Vilca y Vidarte(2010), han utilizado la lógica difusa con buenos resultados, en la investigación al utilizar lógica difusa también se obtuvo resultados esperados se puede afirmar que la lógica difusa es un método de automatizar de forma segura. Márquez(2009) usa modelado difuso lingüístico(MDL) preservando un alto nivel de interpretabilidad de los modelos obtenidos, recurriendo para ello al aprendizaje de los operadores que intervienen en el sistemas de inferencias(SI), al utilizar este método no se logró implementar la defusificación ya que su desarrollo es muy abstracta, para la presente investigación se utilizó el método Mandani. Barragán (2009) indica que no es necesario realizar un modelo matemático solo se puede realizar conociendo la entrada y la salida en la lógica difusa, aplicando esta forma de realizar lógica borrosa no se pudo realizar el sistema embebido por que; se requiere una gran cantidad de datos de entrada con su respectiva salida, para la presente investigación se realizó con la información del experto en plantas.

 Según García (2013) y Félix (2015) han demostrado que Chebyshev si converge a la solución, en la presente investigación se reafirma la convergencia de Chebychev a la solución ya que los resultados obtenidos son similares a los teóricos al comparar funciones y la interpolación de Chebyshev. MM (2013) usa interpolación Lagrange para función membresía, en la presente al utilizar la interpolación Lagrange dentro del programa para hacer extrapolaciones el polinomio con puntos mayores a 80 se vuelve inestable dando valores irreales.

 Reyna(2015), Salas(2008) y López(2011) utilizan una programación condicional teniendo como umbrales puntos fijos, la lógica difusa tiene mayor exactitud en casos de que haya ambigüedad en las respuestas, sus sistemas utilizan microcontroladores PIC y dichos microcontroladores no cuentan con punto flotante teniendo errores con respecto al software Fuzzy de Matlab, para la presente investigación se ha utilizado un microcontrolador Atmel ya que su memoria es mayor, el Pic18f2550 su EEPROM es de 256 bytes y el de Atmel atmega328 su EEPROM es de 1024 bytes dando mejores resultados en almacenamiento de programas.

 Los instrumentos de recolección de datos para medir la calidad de la planta son los que se muestran en el anexo 2-A, 2-B y 2-C, la cual está en base a las investigaciones siguientes: Diagnóstico de calidad de planta en los viveros forestales del estado de Colima (Orozco, Muñoz, Rueda et al., 2010), Calidad de planta en vivero forestal la Dieta, municipio Zitacuaro, Michoacan(Muñoz, Zaens, Rueda, et al., 2015), Calidad de Planta producida en los viveros forestales de Yanarit(Rueda, Benavides, Zaens, et al., 2014) y Calidad de Planta en Viveros forestales de climas templados en Michoacán(Zaens, Villaseñor, Muñoz, et al., 2010).

 El modelado de lógica difusa y la recolección de datos de interpolación Chebyshev se ha realizado en el lenguaje de programación Matlab. La herramienta Toolboxes FuzzyLog se usó para modelar los datos reales que es el grupo de control la cual se muestra en el anexo 2-C, para la parte experimental se realizó un programa de lógica difusa la cual se muestra el análisis diseño e implementación en el anexo 10. Para ambos casos se utiliza los mismos datos de entrada como son las combinaciones de humedad tierra, temperatura y humedad ambiental, los resultados de programa construido se muestra en el anexos 5-E y 5-F.

 Los investigadores Orosco, Muñoz, Zaens y Rueda utilizaron los mismos indicadores de calidad de la planta, por lo cual para la presente investigación se tomó dichos instrumentos de medida. Obteniendo la altura promedio del grupo experimental 32.513±0.171 y del grupo de control es 32.953±0.070, para el diámetro basal del grupo experimental 8.777±0.142 y del grupo control 7.889±0.147, para la robustez del grupo experimental 3.713±0.026 y del grupo control 4.185±0.033. Realizando los análisis se nota que la altura fue mejor en el grupo de control, con respecto al diámetro basal y la robustez el grupo experimental tuvo los mejores resultados.

 Los resultados del párrafo anterior comparando con los valores de los diferentes indicadores de la Tabla 2, demuestran que las plántulas del grupo de control y experimental lograron tener alta calidad la cual se muestra en la Tabla 13 y Figura 6.2, con la aclaración que el grupo experimental fue mayor al del grupo de control.

#### **CONCLUSIONES**

- 1. Se ha mejorado el control de humedad en las plantas del vivero forestal de la Universidad Nacional Micaela Bastidas de Apurímac utilizando la interpolación de Chebyshev como función membresía en lógica difusa, para lo cual se implementó un sistema embebido que controle en forma óptima la humedad en las plantas.
- 2. Se ha obtenido plántulas de alta calidad tanto en el grupo de control y el grupo experimental, analizando minuciosamente quien tuvo los mejores resultados fueron los de grupo experimental ya que el índice de calidad de Dickson para el grupo experimental es mayor con 3.913 respecto al grupo de control con 3.367.
- 3. La interpolación de Chebyshev como función membresía en la lógica difusa mediante controlador de humedad incrementó la morfología de las plantas del vivero forestal ya que el promedio de la altura y diámetro de las plántulas están en el rango esperado, teniendo una robustez del grupo de control de 4.185 y 3.712 del grupo experimental, demostrando que la mejor morfología lo tienen el grupo experimental.
- 4. La interpolación de Chebyshev como función de membresía en lógica difusa en el control de humedad en plántulas es utilizable a igual que con otros tipos de función membresía, por que; los resultados obtenidos está dentro del rango del punto crítico, la mediante de la interpolación Chebyshev es 0.4708 y la media para la función trapecio y triangular es 0.4682 y el punto crítico es 0.4731.

#### **RECOMENDACIONES**

- 1. Para mejorar sistema embebido implementado mediante la interpolación de Chebyshev como función membresía en lógica difusa para el control de humedad en plantas del vivero forestal, se recomienda utilizar sensores industriales para la captura de información y así tener alta precisión en el control del regado de las plántulas y tener la humedad óptima en el vivero forestal.
- 2. La calidad de las plántulas no solo dependen de la humedad también es necesario que se controle la calidad del sustrato la cual tenga las características ideales como: capacidad de retención de agua, suministro de aire, elevada porosidad entre otras.
- 3. Para mantener la morfología de las plantas se debe tener en cuenta los métodos y técnicas de control fitosanitarias el cual no se describe en la presente investigación.
- 4. En la presente investigación se utilizó la interpolación de Chebyshev como caso de estudio para representar la función membresía, se sugiere realizar el estudio utilizando las series de Fourier como función membresía en lógica difusa que son funciones senoidales o cosenoidales que tienen la siguiente fórmula

.

$$
f(t) = \frac{a_0}{2} + \sum_{n=1}^{\infty} \left[ a_n \cos \frac{2n\pi}{T} t + b_n \sin \frac{2n\pi}{T} t \right]
$$

### **REFERENCIA BIBLIOGRAFÍCA**

- Aguilar Barojas Sarai (2005). Fórmulas para el cálculo de la muestra en investigación de salud. Secretaria de salud Tabasco Mexico. ISSN 1405-2091.
- Annas, J. (1987). Die Gegenständen der Mathematik bei Aristoteles. En Mathematics and metaphysics in Aristotle = Mathematik und Metaphysik bei Aristoteles: Akten des X. Symposium Aristotelicum, Sigriswil, 6 - 12. September 1984. Andreas Graeser (Ed./Hrsg.), pp.132 - 147.
- Allen, R.G., Pereira, L.S., Raes, D., Smith, M. (2006). Evapotranspiración del cultivo. Guías para la determinación de los requerimientos de agua de los cultivos. Estudio FAO riego y drenaje. 56:1-323.
- Arbones Malisani Eduardo (1999). Ingeniería de sistemas, Santa fe Bogotá Colombia: primera edición, Alfaomega.
- Ashok Ambardar (2003). Procesamiento de señales analógico y digitales: Editorial 2da. Ed. S.A. Ediciones Paraninfo.
- Barragan Piña Antonio (2009). Síntesis de sistemas de control borroso estables por diseño. Huelva: Universidad de Huelva.
- Bartley MM. (1992). Darwin and domestication: studies on inheritance. J Hist Biol.25, 307-333.
- Behar Rivero Daniel (2008). Metodología de la investigación. Editorial Shalom. ISBN 978-959-212-783-7
- Bertalanffly Ludwig Von (1968). Teoría general de los sistemas: Fundamentos, desarrollos, aplicaciones. México. ISBN 968-16-0627-2.
- Boulding K. (1978). Anote on anatol rapoport as a philosopher, general systems, Vol. XXIII.
- Bonifacio Martín del Rio (2006). Redes neuronales y sistemas borrosos: Editorial RA-MA, 3ra Ed.
- Britos P., Hossian A. y García M. (2005). Minería de datos basada en sistemas inteligentes. Nueva Librería S.R.L. Buenos Aires, Argentina. ISBN N° 987-1104-30- 8
- Buamscha M. Gabriela, Contardi Liliana T., Dunroese R. Casten, et al. (2012). Producción de plantas en viveros forestales, Primera Edición, colección NEXOS, Buenos Aires-Argentina.

Buchanan B. Shortlife (1986). Rule bases systems expert. Editorial Addison Wesley.

- Calderón Mendoza Edwin (2014). Desarrollo de un sistema de control Neuro-Difuso de la distribución de agua en un tramo de canal principal de riego. Pontificia Universidad Católica del Perú
- Camison César, Cruz Sonia, Gonzáles Tomas (2006). Gestión de la calidad: Conceptos, enfoques, modelos y sistemas. Madrid-España: Pearson Educación S.A..
- Carrasco Díaz S. (2006). Metodología de la investigación científica: Pausas metodológicas para diseñar y elaborar el proyecto de investigación. Lima-Perú: Editorial San Marcos.
- Celina Oviedo Heidi, Campo Arias Adalberto (2005). Aproximación al uso del coeficiente alfa de Cronbach. Revista colombiana de Psiquiatría. ISSN: 0034-7450
- Chacón Sánchez María Isabel(2009). Darwin y la domesticación de las plantas en las américas: caso maíz y frijol. Universidad Nacional de Colombia sede Bogotá.
- Chapra Steven C, Canale Raymond P. (2006). Métodos numéricos para ingenieros. México: Quinta edición, Mc. Graw Hill.
- Chavasse, C.G. (1980). Planting stock quality: a review of factors affecting performance. New Zealand Journal of Forestry. 25: 144-171
- Chávez Barrantes Néstor Felipe, Gutiérrez Soto Marco Vinicio (2017). Respuesta al estrés por calor en cultivos II. Tolerancia y Tratamiento Agronómico. . Revista Agron Mesoan. ISSN 2215-3608. Doi:10.15517/am.v28il.21904.
- Chuen Chen Lee (1990). Fuzzy Logic in control systems: Fuzzy logic controller. IEEE.
- Círculo de lectores, Lexis 22 (1985). Diccionario Enciclopédico vox. Colombia :Printer Colombiana Ltda., Vol. 11.
- Cortés Cortés Manuel y Iglesias León Miriam (2004). Generalidades sobre metodología de la investigación. Universidad Autónoma del Carmen, México. ISBN: 968-6624- 87-2
- Darwin C. (1859). The Origin of Species, 1 ed. Wordsworth Editions Limited, London.
- Doorenbos J. y Pruitt WO. (1977). Crop Water Requirements. faoIrrigation and Drain Paper. 24:1-145.
- Dorado Guerra Diana, Grajales Guzman Luis Carlos y Robelledo Roa Alexander (2017). Requerimientos hídricos del cultivo de aguacate (Persea americana) variedad Hass en zonas productoras de Colombia. ISBN obra impresa: 978-958-740-231-5.

Estay Ch. A. y Pastor J.A. (1999). Investigación cualitativa en sistemas de información

contexto y contenidos. Reports de Recerca, LSI-99-41-R, Universidad Politécnica de Cataluña, Barcelona.

- Ebel F., Idler S., Prede G. y Scholz D. (2008). Fundamento de la técnica de automatización. Alemania.
- Félix Alvino Miguel (2015). Diferencias finitas y métodos espectrales para ecuaciones diferenciales ordinarias y parciales". Universidad Nacional de San Agustín de Arequipa, Perú.
- Fernández Villarroel Álvaro (2017). Propuesta didáctica y conocimientos de un método espectral (método de Chebyshev), en la especialidad de matemática. Universidad Nacional San Agustín de Arequipa, Perú.
- Folk R.S. y Grossnickel S.C. (1997). Determining field performance potential with the use of limiting environmental conditions. New Forests. 13:121-138
- Galeano Gustavo(2009). Programación de sistemas embebidos en C. primera edición, ed. Alfaomega.
- García Aguilar Teresa (2008). Ontología cyborg: el cuerpo en la nueva sociedad tecnológica. Barcelona: Gedisa.
- García Olivo (2013). El método Chebyshev para el cálculo de raíces de ecuaciones no lineales. Universidad de la Rioja.
- García P y Pérez RH. (2009). Ser y Conocer: La Perspectiva Fuzzy Frente al Punto de Vista Crisp y la Teoría de Conjuntos.
- Garza Mercado Ario (2007). Manual de técnicas de investigación para estudiantes de ciencias sociales y humanidades. Ed. 7mo. México. El colegio de México.
- Garant C. (2003). Kansei and Industrial Power, Design and the Tao, 6th Asian Design International Conference, Integration of Knowledge, Tsukuba International Congress Center.
- George D. y Mallery P. (2003). SPSS for Windows step by step: A Simple Guide and Reference. 11.0 Update (4.ª ed.). Boston: Allyn & Bacon
- Gil Amparo, Segura Javier y Temme Nico M. (2007). Numerical methods for special functions. SIAM, Philadelfia.
- Hao Ying (1993). The simplest fuzzy controllers using different inference methods are different nonlinear proportional-integral controllers with variable gains. Automática, vol 29 N° 6, pp. 1579-1589
- Hernandez R., Fernandez, C. y Baptista, P (2010). Metodología de la investigación. Mc

Graw Hill, México

- Harlan JR. (1992). Crops & man. Second ed. American Society of Agronomy, Inc. Madison: Crop Science Society of America, Inc.
- Huberty A.F. y Denno R.F. (2004). Plant water stress and its consequences for hervivorous insects: a new synthesis. Ecology. 85:1383-1398.
- International Trade Administration (2016). Top Markets Report Industrial Automation. US Department of commerce.
- Jang J. y Sun C. (2000). Neuro-Fuzzy and soft computing: Editorial Prentice Hall, 1ra. Ed. Cap 1-5,8.
- Jan Jantzen (2007). Foundations of fuzzy control. John wiley & Sons, Ltd.
- Jaramillo DF. (2002). Introducción a la ciencia del suelo. Medellín, Colombia: Universidad Nacional de Colombia.
- Jen J., Langari R. (1999). Fuzzy logic intelligence, control and information. Pretince Hall.
- Jimenez H. (1992). Hidrología Básica. Universidad del Valle. Cali. 100 pp.
- Joyanes Aguilar Luis, Zahonero Martinez Ignacio (2001). Programación en C, metodología algoritmos y estructura de datos. Madrid-España: Mac Graw Hill.
- Kapp Ernst (1877). Grundlinien einer Philosophie der Technik.
- Klein J. (1968). Greek Mathematical Thought and the Origin of Algebra. Cambridge, Mass: MIT Press.
- Landis T. D. (1985). Mineral Nutrition as an Index of Seedling Quality, in Duryea, M. L.(ed.), Evaluating Seedling Quality: Principles, Procedures, and Predictive Abilities of Major Tests, Forest Research Laboratory, Oregon State University, Corvallis. pp: 29-48.
- Ley Nro 30096 Ley del delito informático. Diario oficial el Peruano, Lima 22 octubre 2013.
- Ley Nro 30171 Ley del delito informático. Diario oficial el Peruano, Lima 10 de marzo de 2014.
- Li-Xin W. (1997). A course in Fuzzy Systems and Control: Editorial Prentice Hall.
- López Riquelme, Juan Antonio (2011). Contribución a las redes de sensores inalámbricas. Estudio e implementación de soluciones hardware para agricultura de precisión. Universidad Politécnica de Cartagena.
- López O.A., Trejo L.C. y Peña V.C. (2008). Secado parcial de la raíz de jitomate:

efectos en la fisiología de la planta y calidad del fruto. Agricultura Técnica de México. ISSN 0568-2517.

- Lugo Espinoza O., Quevedo Nolasco A. y Bauer Melgenberg J. (2011). Prototipo para automatizar un sistema de riego multicultivo. Revista Mexicana de ciencias agrícolas. ISSN 2007-0934
- Marcos A. (1998). Information as relation crítica. Revista de filosofía, vol.3, nº 10, pp. 121-153. Universidade Estadual de Londrina, Brasil.
- Marquez Hernandez Francisco A. (2009). Cooperación entre sistemas de inferencia, métodos de defuzzificación y aprendizaje de sistemas difusos lingüísticos, Huelva. Universidad de Huelva.
- Marti Sánchez Miguel (2017). La filosofía de la matemática de Aristóteles http://dx.doi.org/10.21555/top.v0i52.784 Scielo versión impresa ISSN 0188-6649.
- Mattson, W. y Haack R. (1987). The role of Drought in the outbreak of the plant-eating insects. Bioscience. 37:110-118.
- Medina Manuel (1995). Tecnología y filosofía: más allá de los prejuicios epistemológicos y humanistas: ISEGORIA, vol 12, pp 180-192. doi: 10.3989/isegoria.1995.i12.249
- Mediana Manuel (1989). Mito de la teoría y filosofía de la tecnología. Anthropos, 94- 95, pp35-39
- Mendel J. M. Peres (1995). Fuzzy Logic systems for engieniering; A Tutorial, Procedings of the IEEE, Vol 83,3,345.
- Metcalfe S.E. (2006). Late quaternary environments of the northern deserts and central transvolcanic belt of Mexico. Ann. Missouri Bot. Gar. 93:258-273.
- Mexal J.G. y Landis T.D. (1990). Target seedling concepts: height and diameter. In: Target seedlings symposium. Gen. Tech. Rep. USDA Forests. 13:105-119.
- Mitcham Carl (1994): Thinking through technology .the path between engineering and philosophy, by the university of chicago press.
- MM Janela Teresa (2013). Murder cases using trapezoidal and Lagrange Interpolation Membership Functions. Sciencedirect.
- Montalvo Martínez Martín (2015). Técnicas de visión artificial para la segmentación y detección de líneas de cultivo en imágenes agrícolas. Universidad Complutense de Madrid.
- Morales Mancilla, Guerra Crespo y Cossío Martínez (2015). Modelo Neuro-difuso para

el control de temperatura ambiental y humedad del suelo para cultivar el insecto NIIJ (Llaveia Axin); revista tecnológica digital Vol. 5 Nro 1. 2015, pp 124-127. LatIndex folio: 23658.

- Moreno F.L. (2009). Respuesta de las plantas al estrés por déficit hídrico. Una revisión. Agronomía Colombiana. 27(02): 179-191.
- Muñoz Flores Hipólito, Zaens Reyes José y Coria Avalos Víctor (2015). Calidad de planta en vivero forestal la Dieta, Municipio Zitacuaro, Michoacan. Revista mexicana de ciencias forestales, Vol 26-Nro 27. Scielo.
- NISE, Norman S. (2006) Sistemas de Control para Ingeniería. Romo, Jorge Humberto(traductor). 1a ed. 3a reimpresión. México: CECSA. 970 p. ISBN: 970-24- 0254-9.
- Ogata Katsuhiko (1980). Ingeniería de control moderna. Primera edición. México: Pretince Hall.
- Orozco Gutiérrez Gabriela, Muñoz Flores H. Jesús, Villaseñor Ramírez Francisco y Rueda Sánchez Agustín (2010). Diagnóstico de calidad de planta en los viveros forestales del estado de colima. Instituto de investigación forestal agrícola y pecuaria. Folleto técnico N°1, México.
- Orozco Gutiérrez Gabriela, Muñoz Flores H. Jesús, Villaseñor Ramírez Francisco y Rueda Sánchez Agustín (2010). "Diagnóstico de la calidad de planta en los viveros de Colima". Revista mexicana de ciencias forestales, Vol. 1- Nro2. Scielo.
- Pajares Martin, Sanz Gonzalo, Santos Peñas Matilde (2006).Inteligencia artificial e ingeniería del conocimiento. México: Alfaomega.
- Palacios Enrique, Remiro Fernando y López Lucas (2004). Microcontrolador PIC16F84, desarrollo de proyectos. México: 2da ed. Editorial Afaomega RA-MA.
- Piperno D.R. (2006). Quaternary environmental history and agricultural impacton vegetation in Central America. Ann. Missouri Bot. Gar. 93:274-296.
- Piperno D.R., J.E. Moreno, J. Iriarte, I. Holst, M. Lachniet, G. Jones, A.J.Ranere, R. y Castazo (2007). Late Pleistocene and Holocene environment al history of the Iguala Valley, central balsas watershed of Mexico. Proc. Nat. Acad. Sci. USA.104:11874- 11881.
- Ponce Cruz Pedro (2010). Inteligencia Artificial con aplicaciones a la ingeniería: México: Afaomega.
- Pons Gamon Vicente (2017). Internet la nueva era del delito: ciberdelito,

ciberterrorismo, legislación y ciberseguridad. Revista latinoamericana de estudios de seguridad. Universidad de Valencia. España.

- Prieto R., J. A. y M. Alarcón B. (1998). Producción de planta forestal. Campo Experimental Valle del Guadiana-INIFAP-SAGAR. Durango, México. Folleto Técnico número 10. 19 p. Scielo.
- Radrigan R. Mariza (2005). Metodología de la investigación.
- Ramírez Alonzo María de Jesús Graciela y I. Chacón Mario (2005). Tesis: Reconocimiento de defectos en maderas utilizando una red neuro difusa. Universidad Autónoma Indígena de México. Revista Ra Ximhai. ISSN 1665-0441.
- Ramírez Ramos Osvaldo (2008). Simulación en semmichanics de un sistema de control para robot UDLAP. Universidad de las Américas. Puebla-México
- Rapoport Analope (1965). Mathematical aspects of general system analysis, pp. 13955.
- Ra[poport Analope \(1965\). Modern systems theory](http://www.simplecodeworks.com/KSCO/book/) –an out-iook for coping with change, pp.17-19.
- Re[yna Huaman Claudia \(2015\). Sistema automatizado para el](http://azer.com/aiweb/categories/magazine/24_folder/24_art) monitoreo y control de humedad en un invernadero, Pontificia Universi[dad Católica de](http://www.acm.org/)l Perú
- Roth HP. (1990) Applications of control charts: chart used for analyzing repetitive processes. En: CPA Journal; abril 1990.
- Rueda Sánchez Agustín, Benavides Solorio Juan de Dios, Saenz Reyes y J. Trinidad [\(2014\). Calidad](http://www.cip.org.pe/) de Planta producida en los viveros forestales de Yanarit. Revista mexicana en ciencias forestales Vol 5 –Nro 22. Scielo.
- Russell B. (1923). Vagueness: The Australasian Journal of Psychology and Philosophy. BISCSE.
- Sáenz López David (2015). Estudio de los métodos espectrales en ecuaciones diferenciales de una dimensión y su comparación con el método de diferencias finitas, Pontificia Universidad Católica del Perú.
- Sa[las Alvaro Ruiz de Somocurcio \(2008\). Control de tráfico](http://www.rngr.net/publications/ctnm/espanol/volumen-tres/) vehicular automatizado utilizando lógica difusa, Universidad Ricardo Palma, Perú.
- Salisbury F.B. y Ross C.W. (2000). Fisiología de las plantas 1 Células: agua, soluciones y superficies, Paraninfo Thomson learning. 305p.
- [Samaja Juan \(2004\). Epistemología y metodología: Elementos para una teoría de la](http://www.elmercurio.com/Campo/Noticias/Analisis/2017/12/04/Las-claves-para-alcanzar-el-nivel-optimo-de-humedad-en-el-suelo.aspx) investigación científica. Eudeba. Buenos Aires, ISBN:950-23-0931-6.

Sánchez Carlessi Hugo y Reyes Meza Carlos(1998). Metodología y diseño en la

investigación científica. Lima Perú.

- [Sanjur O.I.; D. R. Piperno, T.C. Andrés y W. Wessel B. \(2002\). Phylogenetic relat](https://www.sierraexportadora.gob.pe/programas/palta/galeria/INFORME-FRUTALES-2016.pdf)ion ships among domesticated and wild species of Cucurbita(Cucurbit aceae) in ferred from a mitochondrial gene: Implications for crop plant evolution and areas of origin. Proc. Natl. Acad. Sci. USA. 99:535-540.
- Seising R. (2005). Vagueness: Haziness and Fuzziness in Logic, Science and Medicine –Before and When Fuzzy Logic Began. BISCSE.
- Shaxson F y Barber R. (2005). Optimización de la humedad del suelo para la producción vegetal. Boletín de Suelos fao . 79 :1-131.
- Smith B.D. (1997). The initial domestication of Cucurbita pepo in the Americas 10000 years ago. Science 276: 932-934.
- Solchiro Nakamura (1992). Métodos numéricos aplicados con software: Editorial 1ra ed. Pretinse Hall.
- Spagnolo F. (2003). Fuzzy Logic, Fuzzy Thinking and the teaching/learning of mathematics in multicultural situations. Proceedings of the International Conference The Decidable and the Undecidable in Mathematics Education Brno, Czech Republic.
- Strefezza Miguel (2009). Lógica difusa un punto de vista Fuzzy logic, a point of view. Revista Ciencia e Ingeniería. Vol. 30, No. 3, pp. 259-268, agosto-noviembre, 2009. ISSN 1316-7081.
- Thompson B. (1985). Seedling morphological evaluation. What can you tell by looking? In:Evaluating seedling quality: principles, procedures and predictive abilities of mayor test. Forest Research Lab. Oregon University Corvaillis. 59-69.
- Tourn G. Monica, Barthelemy Daniel y Grosfeld Javier (1999). Una aproximación a la arquitectura vegetal: Conceptos, objetivos y metodología. Boletín de la Sociedad de Argentina de botánica: 34(1-2): pp. 85-99
- Vaughan Da, Balazs E. y Heslop-Harrison Js. (2007). From Crop Domestication to Super-domestication. Ann Bot. 2007;100:893-901.
- Vasconcelos Santillan Jorge (2011). Introducción a la computación. Tercera edición. Ed. Patria, ISBN:9786074383379
- Venero B. Armando (2012).Análisis matemático 1, Lima-Perú: Segunda edición. Ed. Gemar.
- Vilca Contreras Jesús Martin y Vidarte Chicchon Carolina del Rosario (2010). Diseño e

implementación de un sistema de control difuso de agua temperada de uso doméstico, Pontificia Universidad Católica del Perú,

- Wilson H.D., J. Doebley y M. Duvall. (1992). Chloroplast DNA diversity among wild and cultivated mem bers of Cucurbita(Cucurbitacea). Theor. Appl.Genet.84:859-865
- Zaens Reyes J. Trinidad, Villaseñor Remirez Francisco y Muñoz Flores H. (2010). Calidad de Planta en Viveros forestales de climas templados en Michoacán. Instituto Nacional de investigación forestales, agrícolas y pecuarias, México. Folleto Nro 17, ISBN: 978-607-425-335-1.

### **REFERENCIAS ELECTRÓNICAS**

- Bishop Bob (2009). Shades of Realty. Recuperado de: http://www.simplecodeworks.com/KSCO/book/
- Blair Betty (1994). Interview with Lofti Zadeh. Recuperado de: http://azer.com/aiweb/categories/magazine/24\_folder/24\_articles/24\_fuzzylogic.html

Código de ética de la ACM (2016): Recuperado de www.acm.org

Código de ética de la IEEE (2016): Recuperado de www.ieee.org

- Código ontológico del colegio de ingenieros del Perú (2016): Recuperado de www.cip.org.pe
- International Trade administration (2018). Recuperado de: http://www3.weforum.org/docs/GCR2016- 2017/05FullReport/TheGlobalCompetitivenessReport2016-2017\_FINAL.pdf
- Manual de viveros para producción de especies forestales en contenedor; Condiciones ambientales del vivero, volumen 3 (2016): recuperado de http://www.rngr.net/publications/ctnm/espanol/volumen-tres/
- Sierra Carlos (2017). Las claves para alcanzar el nivel óptimo de humedad en el suelo. Recuperado de: http://www.elmercurio.com/Campo/Noticias/Analisis/2017/12/04/Las-claves-paraalcanzar-el-nivel-optimo-de-humedad-en-el-suelo.aspx.

Sierra exportadora (2015). Programa nacional de innovación industrial en palta hass y

**TITULO:** Interpolación Chebyshev como función membresía en lógica difusa para control de humedad en plantas del vivero forestal de la Universidad Nacional Micaela Bastidas de Apurímac-2016

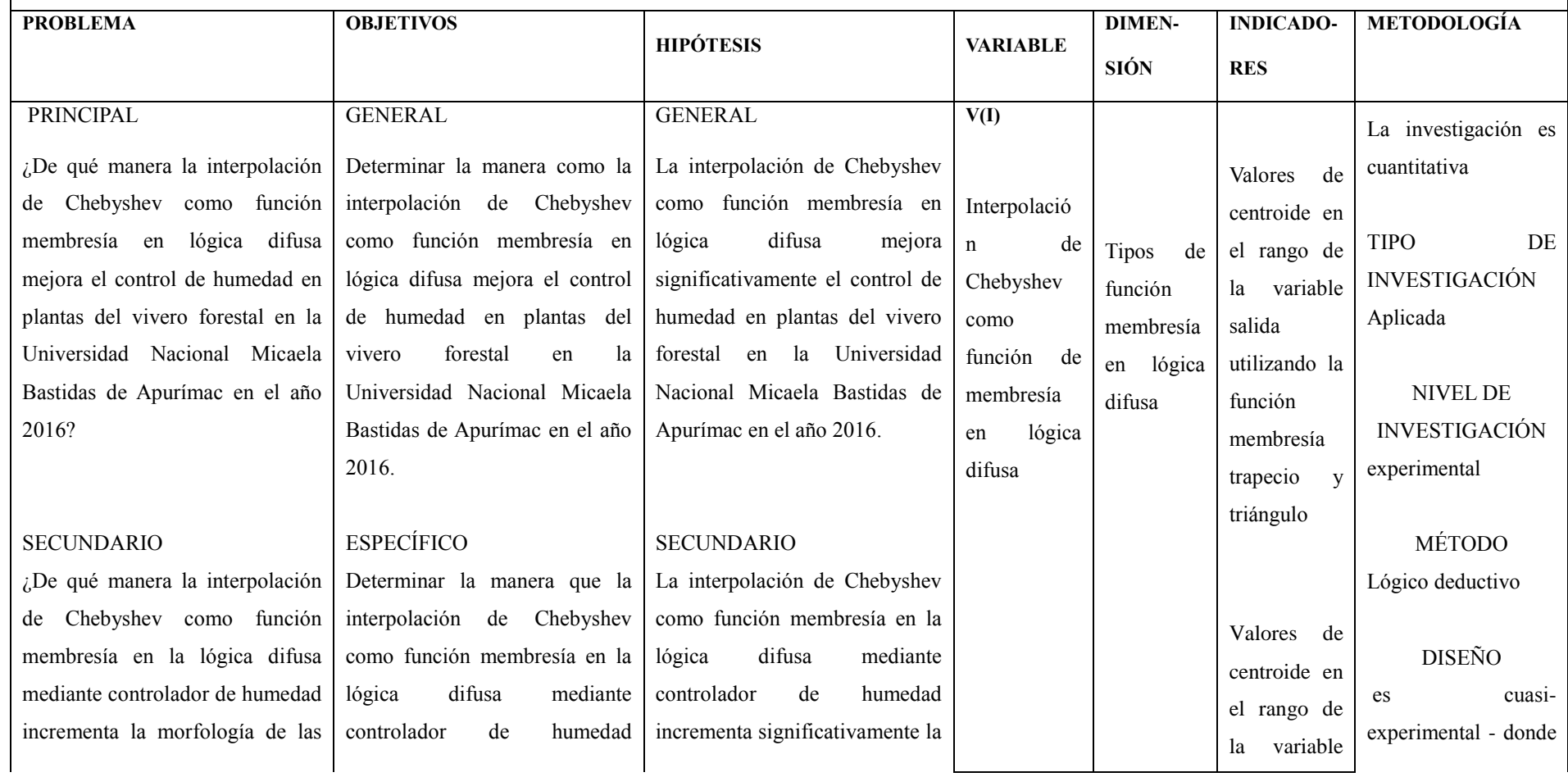

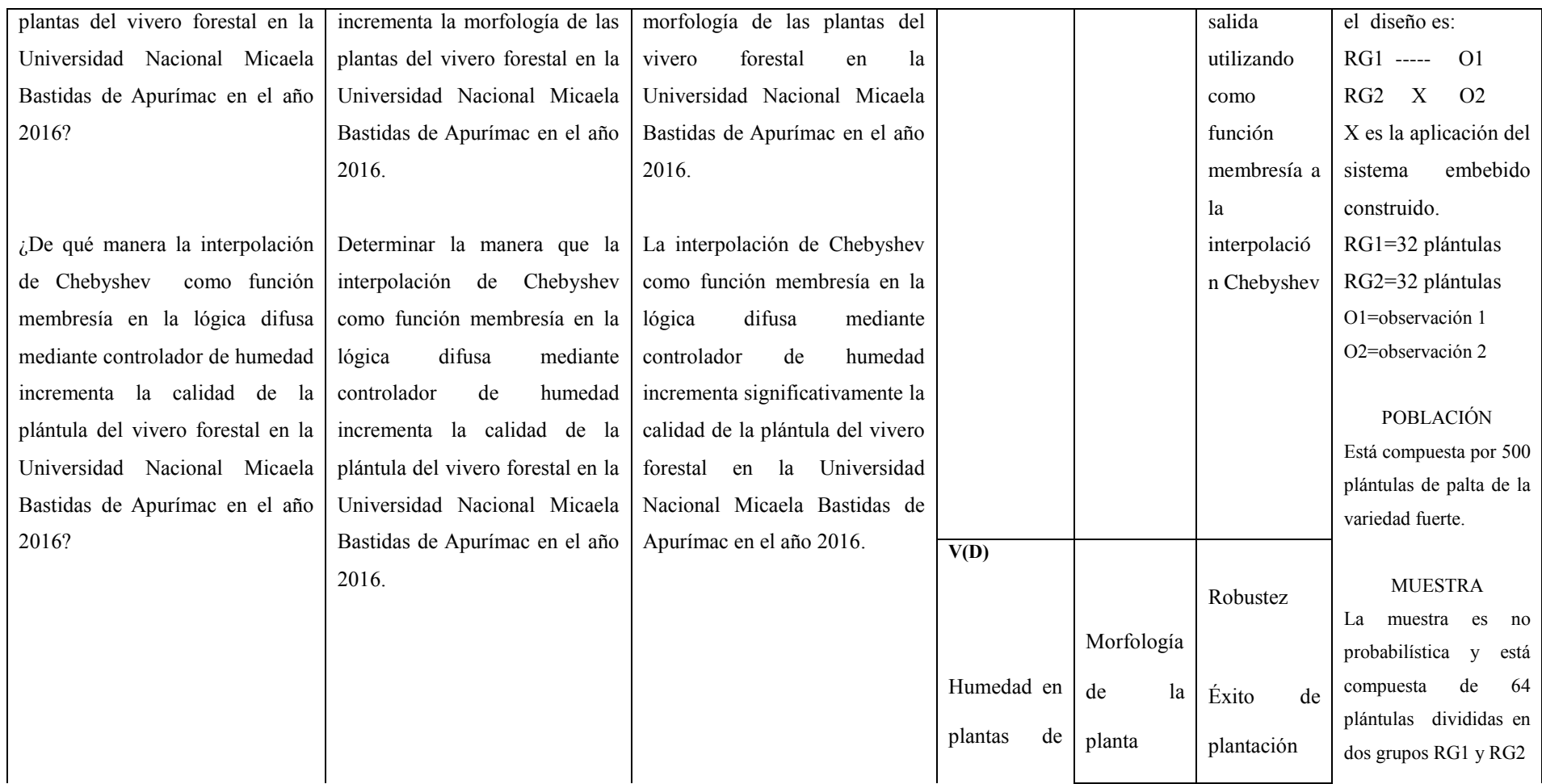

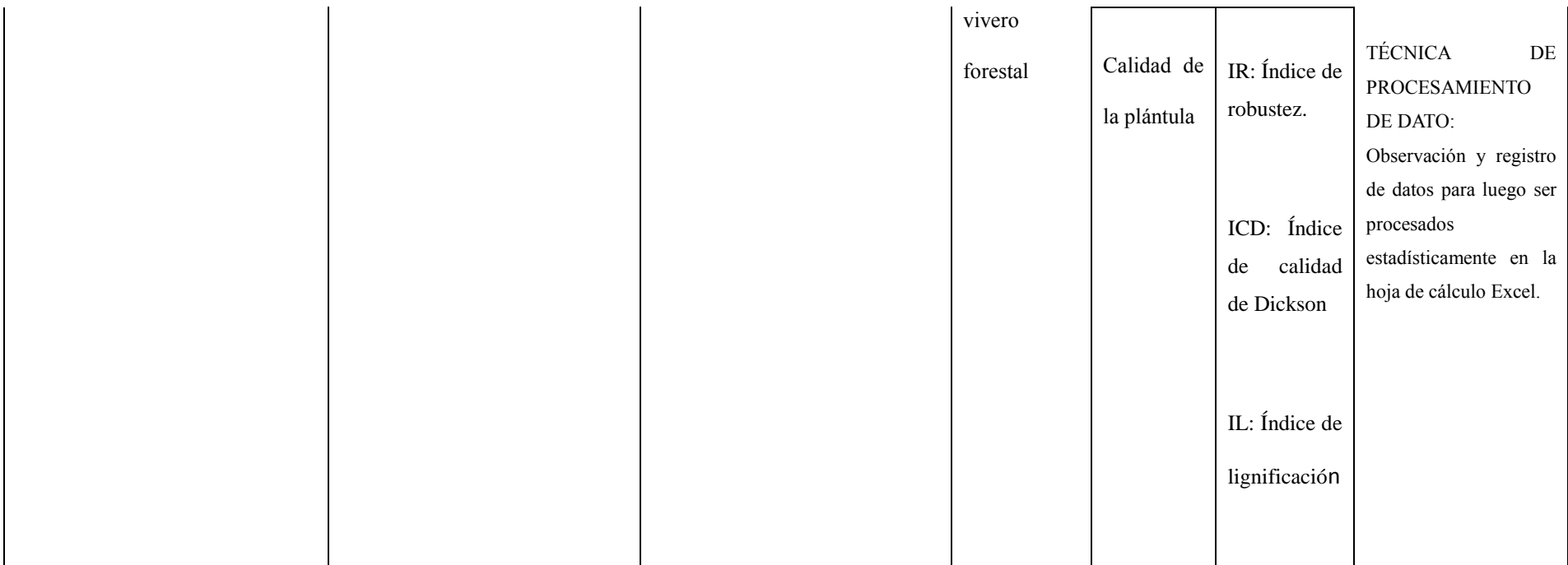

## Valores validados para determinar la morfología y calidad de una planta

Tabla de v*alores para calificar la calidad de planta con crecimiento normal en viveros forestales de clima templado*

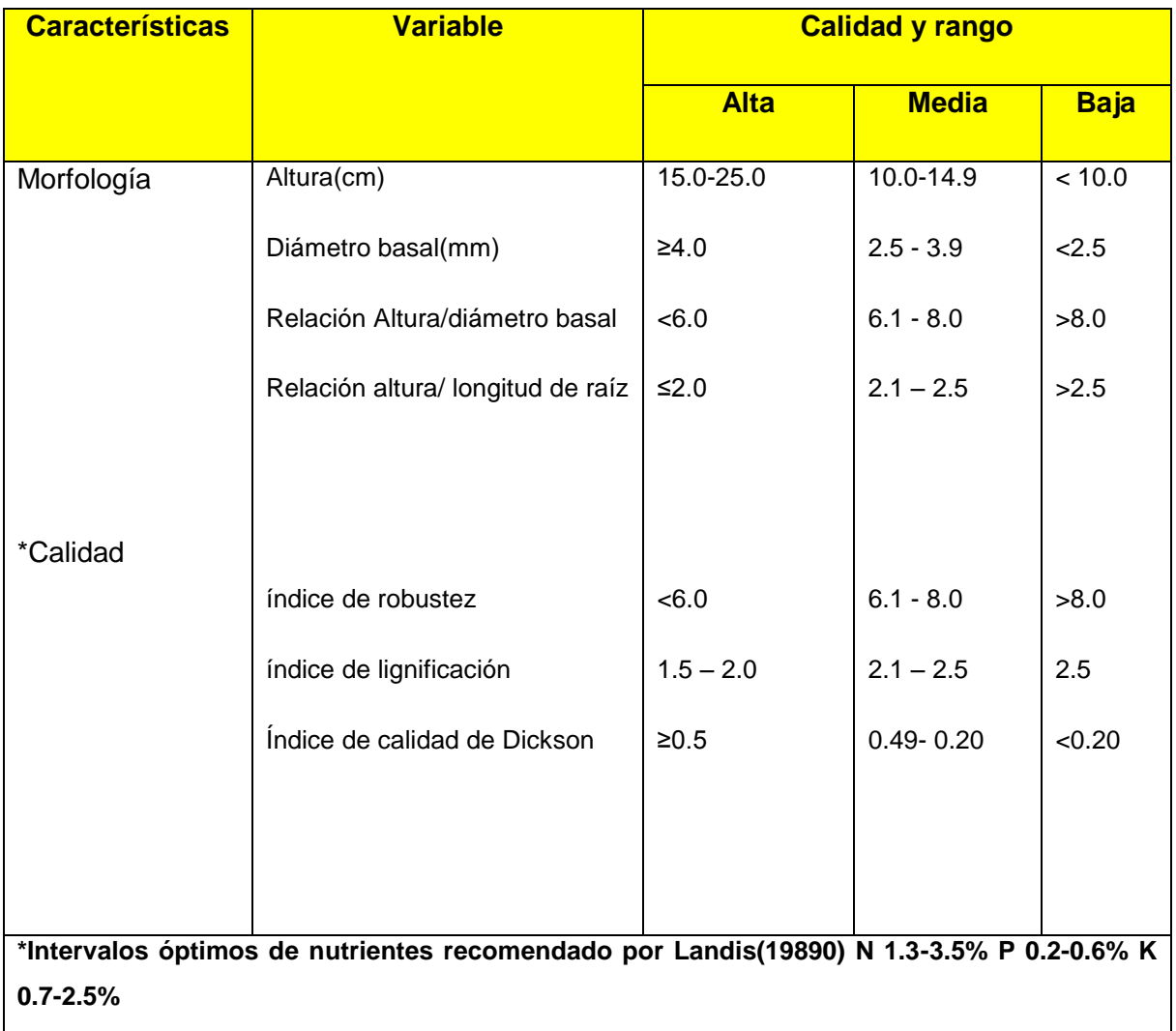

Fuente: Con los valores de la tabla 3.2 validados en las investigaciones de Muñoz y otros 2015, Rueda y otros 2014, se construye la siguiente ficha de observación de medidas morfológicas de plántulas

|                      | O             |                          | Medidas de variables de plántulas | $\epsilon$              |                                 |                             | Éxito de plantación |                               |               |                |                                           |                |
|----------------------|---------------|--------------------------|-----------------------------------|-------------------------|---------------------------------|-----------------------------|---------------------|-------------------------------|---------------|----------------|-------------------------------------------|----------------|
| <b>Nro</b><br>planta | <b>Altura</b> | <b>Diámetro</b><br>basal | Longitud<br>Raíz                  | Peso<br>fresco<br>total | <b>Biomasa</b><br>seca<br>aérea | <b>Biomasa</b><br>seca Raíz | Baja<br>( > 8.0)    | <b>Medio</b><br>$(6.1 - 8.0)$ | Alta<br>(5.0) | Baja<br>(>2.5) | <b>Medio</b><br>(2.1)<br>$\equiv$<br>2.5) | Alta<br>(52.0) |
| $\mathbf{1}$         |               |                          |                                   |                         |                                 |                             |                     |                               |               |                |                                           |                |
| $\overline{2}$       |               |                          |                                   |                         |                                 |                             |                     |                               |               |                |                                           |                |
| 3                    |               |                          |                                   |                         |                                 |                             |                     |                               |               |                |                                           |                |
| 4                    |               |                          |                                   |                         |                                 |                             |                     |                               |               |                |                                           |                |
| 5                    |               |                          |                                   |                         |                                 |                             |                     |                               |               |                |                                           |                |
| $6\,$                |               |                          |                                   |                         |                                 |                             |                     |                               |               |                |                                           |                |
| $\overline{7}$       |               |                          |                                   |                         |                                 |                             |                     |                               |               |                |                                           |                |
| $\bf 8$              |               |                          |                                   |                         |                                 |                             |                     |                               |               |                |                                           |                |
| 9                    |               |                          |                                   |                         |                                 |                             |                     |                               |               |                |                                           |                |
| 10                   |               |                          |                                   |                         |                                 |                             |                     |                               |               |                |                                           |                |
| 11                   |               |                          |                                   |                         |                                 |                             |                     |                               |               |                |                                           |                |
| 12                   |               |                          |                                   |                         |                                 |                             |                     |                               |               |                |                                           |                |
| 13                   |               |                          |                                   |                         |                                 |                             |                     |                               |               |                |                                           |                |
| 14                   |               |                          |                                   |                         |                                 |                             |                     |                               |               |                |                                           |                |

Anexo 2-A Registro de medidas morfológicas de plántulas para el vivero forestal de la Universidad Nacional Micaela Bastidas de Apurímac

|                      | Medidas de variables de plántulas |                          |                  |                         |                          |                      |                  | Índice de robustez          |                        |                        |                                  | Índice de calidad de Dickson      | <b>Índice de Lignificación</b> |                               |                            |
|----------------------|-----------------------------------|--------------------------|------------------|-------------------------|--------------------------|----------------------|------------------|-----------------------------|------------------------|------------------------|----------------------------------|-----------------------------------|--------------------------------|-------------------------------|----------------------------|
| <b>Nro</b><br>planta | Altura                            | <b>Diámetro</b><br>basal | Longitud<br>Raíz | Peso<br>fresco<br>total | Biomasa<br>seca<br>aérea | Biomasa<br>seca Raíz | Baja<br>( > 8.0) | Medio<br>(6.1)<br>Ξ<br>8.0) | Alta<br>( <b>6.0</b> ) | Baja<br>( <b>2.0</b> ) | <b>Medio</b><br>(0.49)<br>$-2.0$ | Alta<br>$\left( \geq 0.5 \right)$ | <b>Baja</b><br>(>2.5)          | <b>Medio</b><br>(2.1)<br>2.5) | Alta<br>(1.5)<br>÷,<br>2.0 |
| $\mathbf{1}$         |                                   |                          |                  |                         |                          |                      |                  |                             |                        |                        |                                  |                                   |                                |                               |                            |
| $\overline{2}$       |                                   |                          |                  |                         |                          |                      |                  |                             |                        |                        |                                  |                                   |                                |                               |                            |
| 3                    |                                   |                          |                  |                         |                          |                      |                  |                             |                        |                        |                                  |                                   |                                |                               |                            |
| 4                    |                                   |                          |                  |                         |                          |                      |                  |                             |                        |                        |                                  |                                   |                                |                               |                            |
| 5                    |                                   |                          |                  |                         |                          |                      |                  |                             |                        |                        |                                  |                                   |                                |                               |                            |
| $\boldsymbol{6}$     |                                   |                          |                  |                         |                          |                      |                  |                             |                        |                        |                                  |                                   |                                |                               |                            |
| $\overline{7}$       |                                   |                          |                  |                         |                          |                      |                  |                             |                        |                        |                                  |                                   |                                |                               |                            |
| 8                    |                                   |                          |                  |                         |                          |                      |                  |                             |                        |                        |                                  |                                   |                                |                               |                            |
| 9                    |                                   |                          |                  |                         |                          |                      |                  |                             |                        |                        |                                  |                                   |                                |                               |                            |
| 10                   |                                   |                          |                  |                         |                          |                      |                  |                             |                        |                        |                                  |                                   |                                |                               |                            |
| 11                   |                                   |                          |                  |                         |                          |                      |                  |                             |                        |                        |                                  |                                   |                                |                               |                            |
| 12                   |                                   |                          |                  |                         |                          |                      |                  |                             |                        |                        |                                  |                                   |                                |                               |                            |
| 13                   |                                   |                          |                  |                         |                          |                      |                  |                             |                        |                        |                                  |                                   |                                |                               |                            |

Anexo 2-B Registro de medidas calidad de plántulas para el vivero forestal de la Universidad Nacional Micaela Bastidas de Apurímac

#### Anexo 2-C

## Registro de resultados de centroide utilizando función membresía trapecio y triángulo, y resultado de centroide mediante interpolación de Chebyshev para entradas aleatorias de humedad relativa, humedad de la tierra y la temperatura

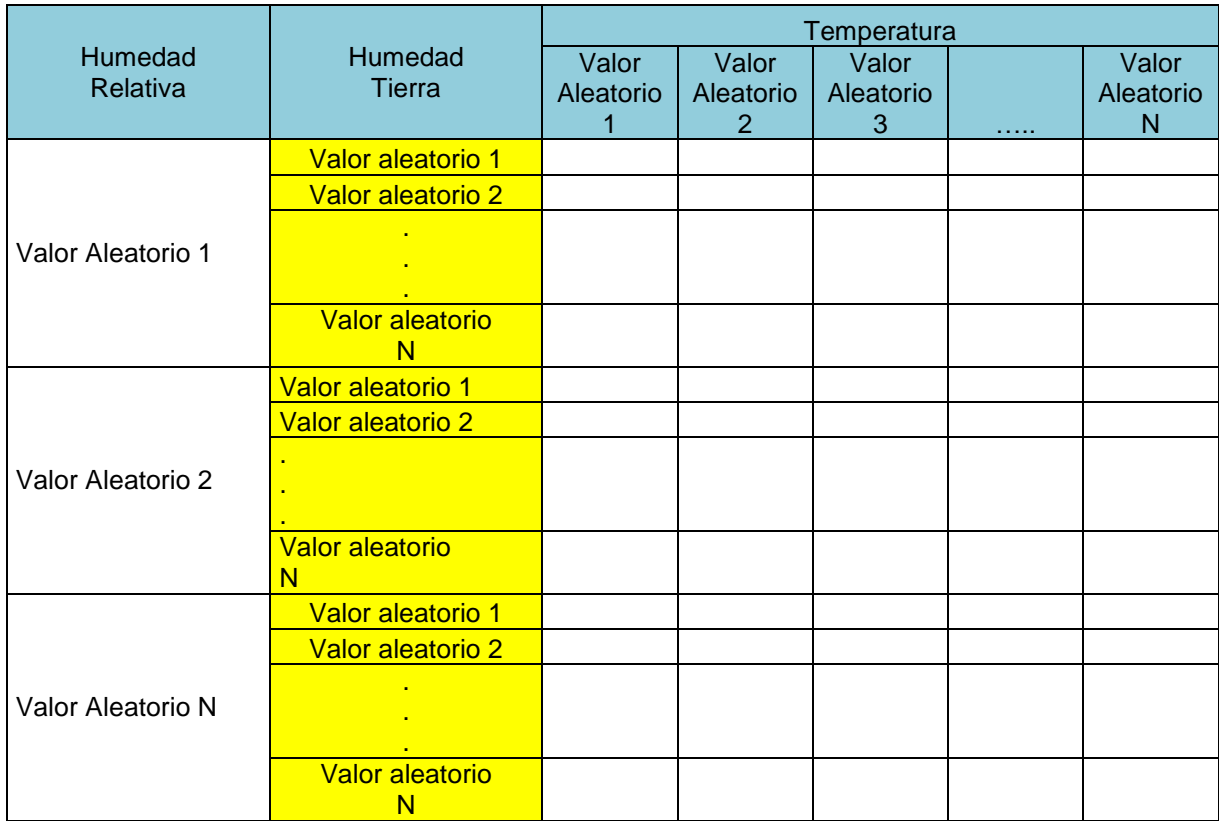

Validación de expertos

## PRUEBA DE VALIDACIÓN POR ALFA DE CRONBACH

Tabla de la prueba de validación por alfa de Cronbach para los resultados de centroide utilizando función membresía trapecio y triángulo, y resultado de centroide mediante interpolación de Chebyshev para entradas aleatorias de humedad relativa, humedad de la tierra y la temperatura

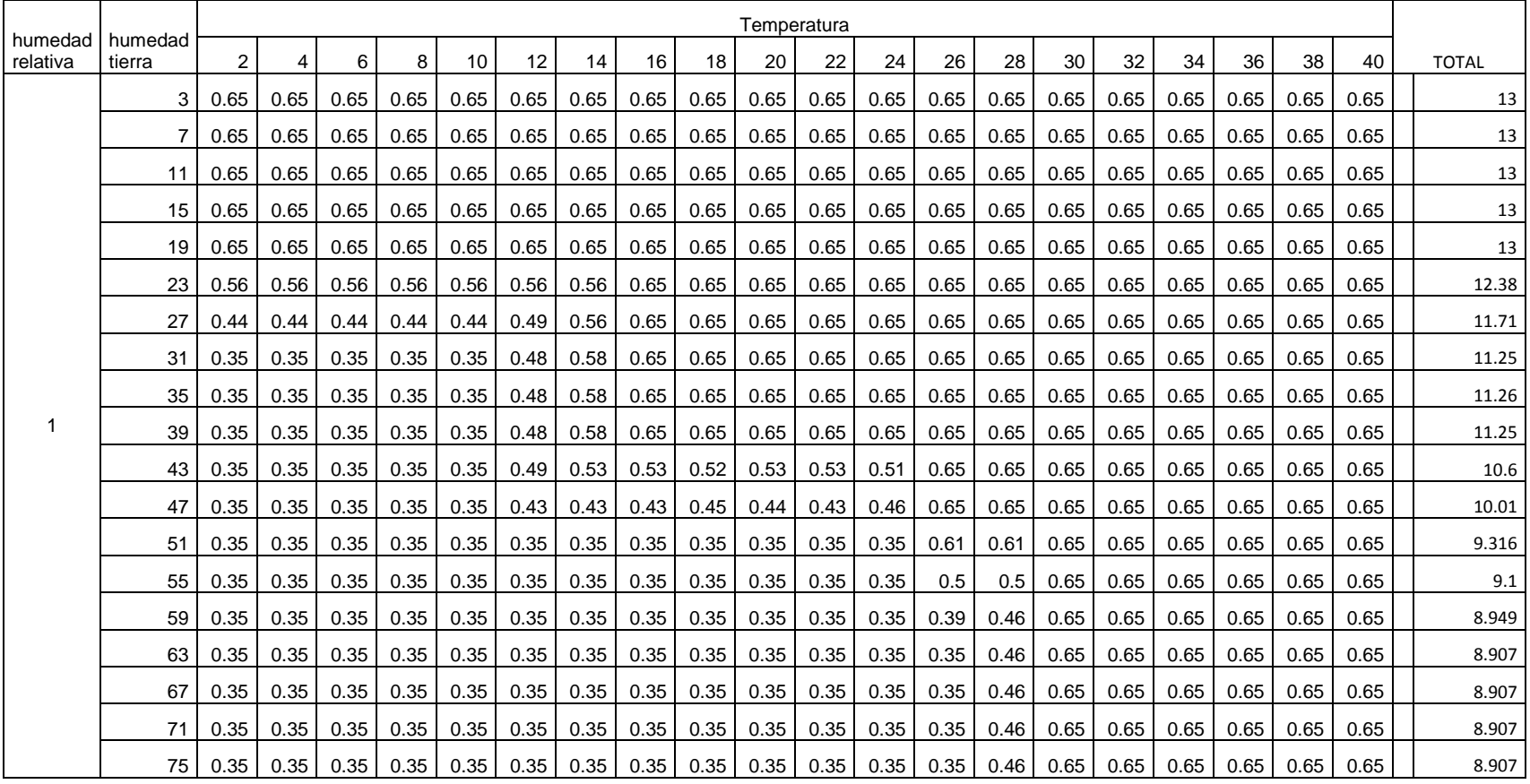

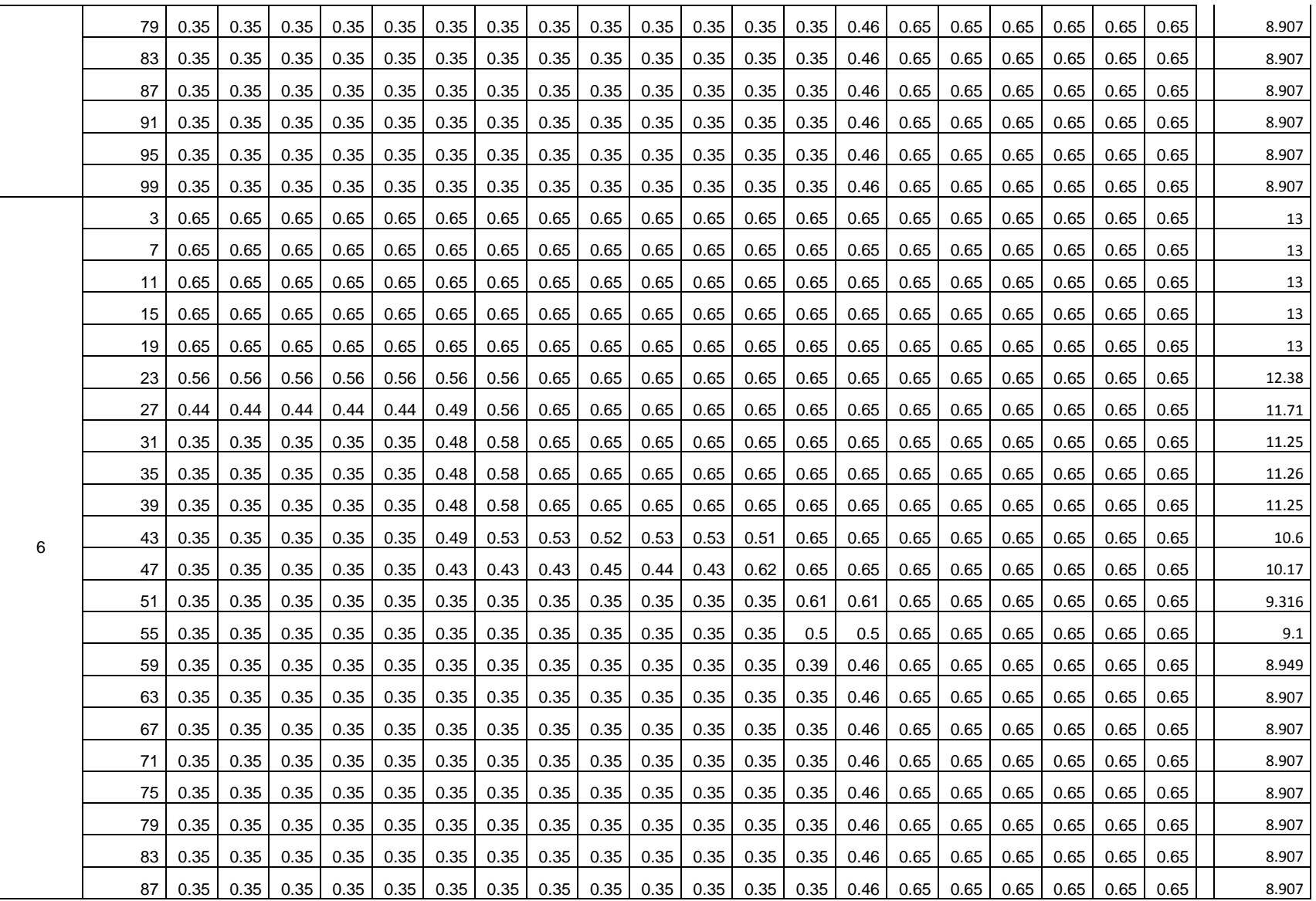

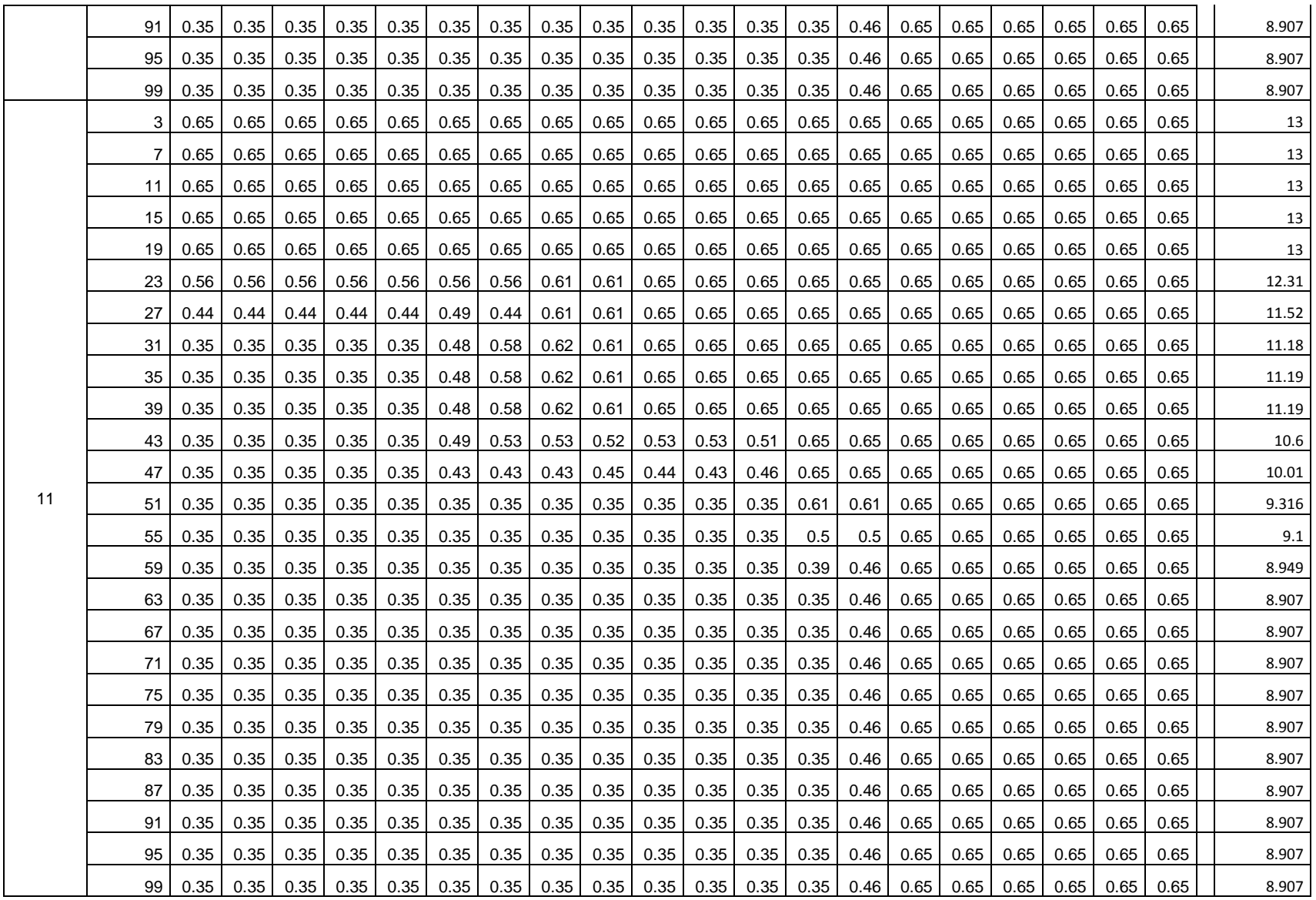

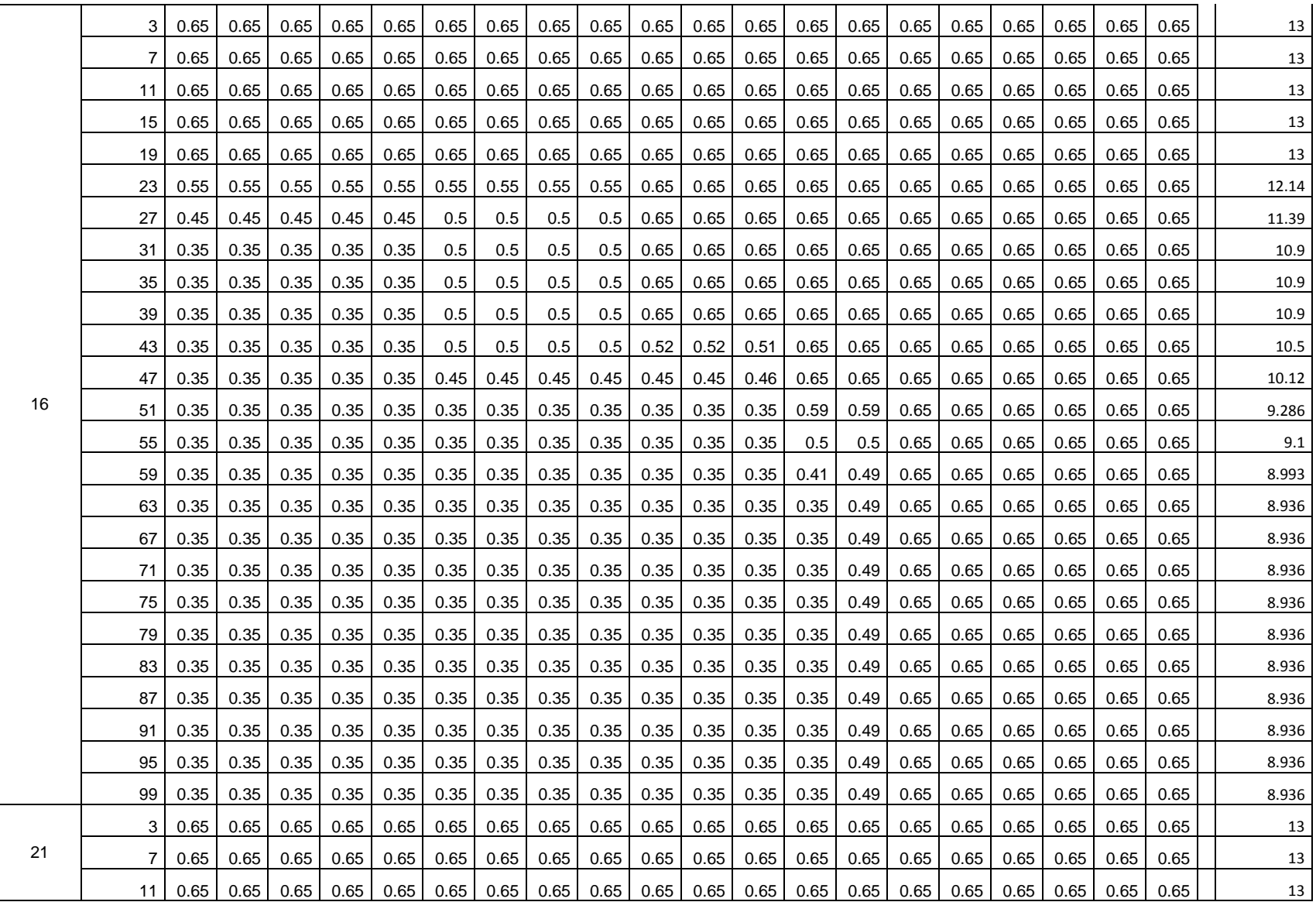

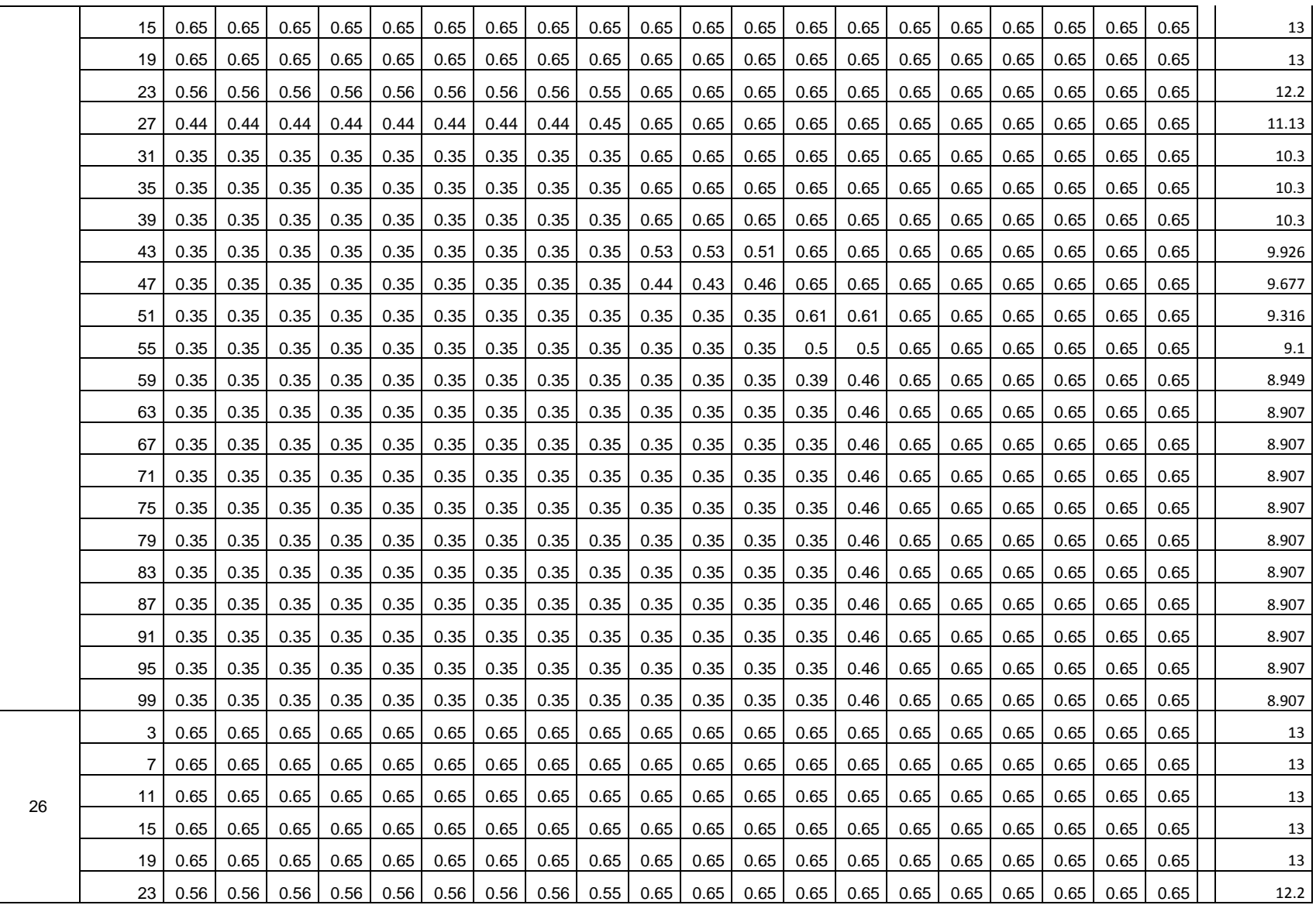

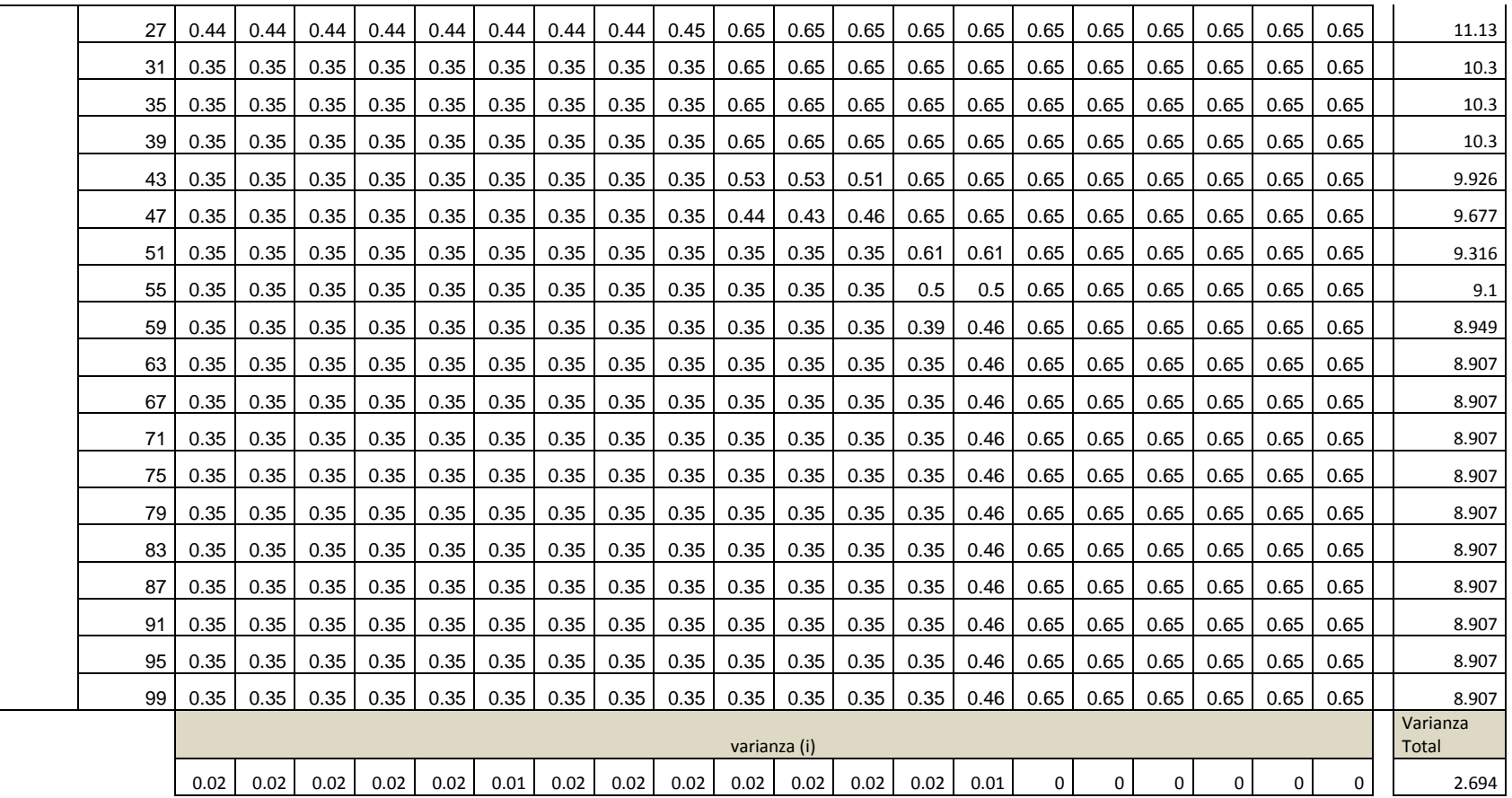

Para hallar el alfa de Cronbach se va utilizar la formula  $\alpha = \frac{k}{L}$  $\frac{k}{k-1}\left|1-\frac{v_i}{vt}\right|$ 

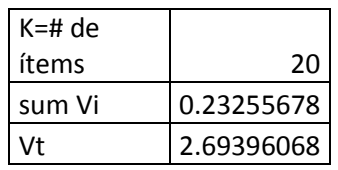

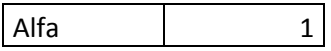

El criterio establecido y señalado por diferentes autores (Celina & Campo, 2005) es que un valor del alfa de Cronbach, entre 0.70 y 0.90, indica una buena consistencia interna para una escala unidimensional. Para nuestro caso está en el límite por consiguiente el instrumento es confiable.

Los autores George y Mallery (2003, p. 231) sugieren las recomendaciones siguientes para evaluar los coeficientes de alfa de Cronbach:

- Coeficiente alfa > 0.9 es excelente
- Coeficiente alfa  $> 0.8$  es bueno
- Coeficiente alfa  $>0.7$  es aceptable

Coeficiente alfa >0.6 es cuestionable

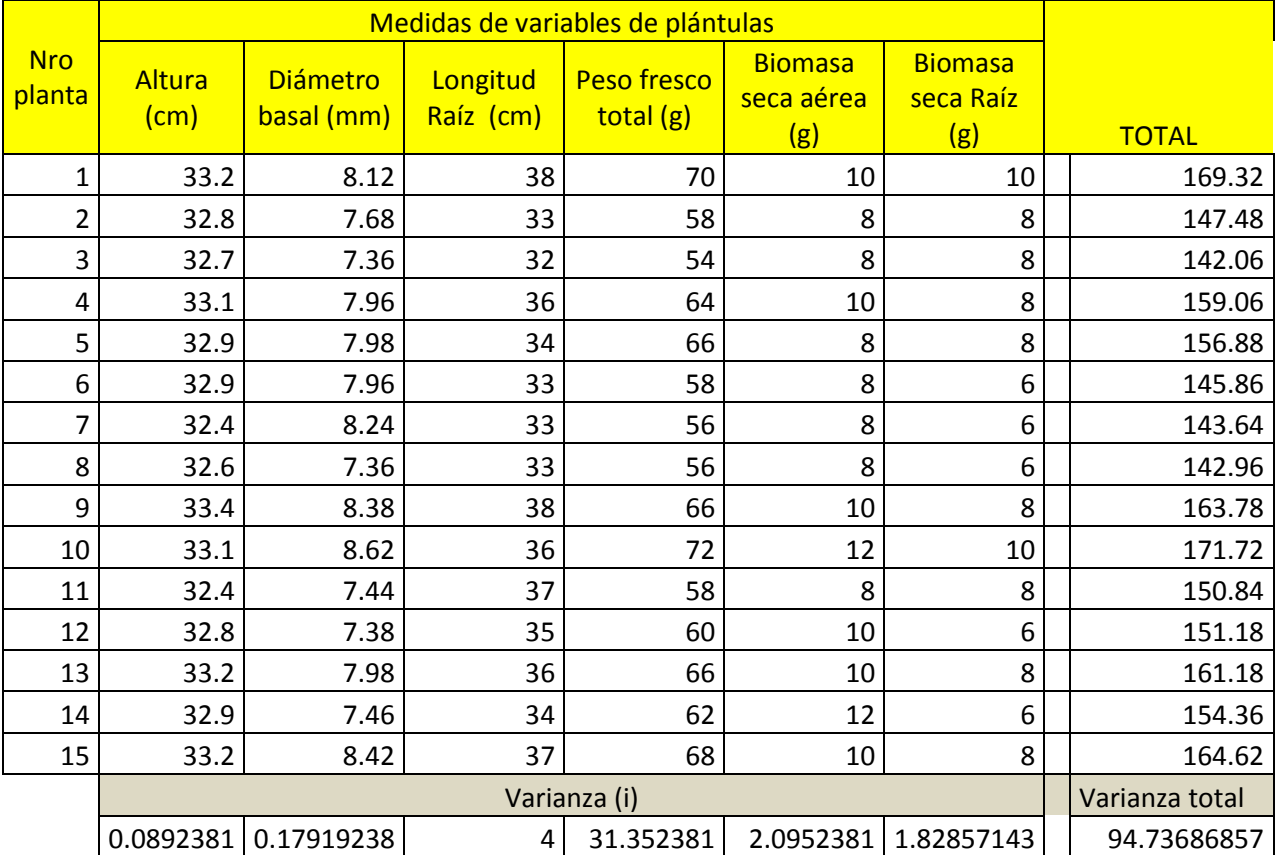

Cálculo de Alfa de Cronbach para el instrumento morfología y calidad de la plántulas para el vivero forestal de la Universidad Nacional Micaela Bastidas de Apurímac

Para hallar el alfa de Cronbach se va utilizar la formula  $\alpha = \frac{k}{L}$  $\frac{k}{k-1}\left|1-\frac{v_i}{vt}\right|$ 

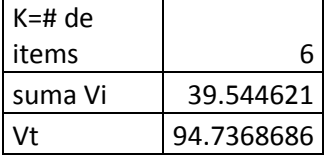

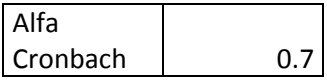

El criterio establecido y señalado por diferentes autores (Oviedo & Campo-Arias, 2005) es que un valor del alfa de Cronbach, entre 0.70 y 0.90, indica una buena consistencia interna para una escala unidimensional. Para nuestro caso está en el límite por consiguiente el instrumento es confiable.

# Copia de data procesada

## Anexo 5-A

Resultado de medidas morfológicas de plántulas grupo de control para el vivero forestal de la Universidad Nacional Micaela Bastidas de Apurímac

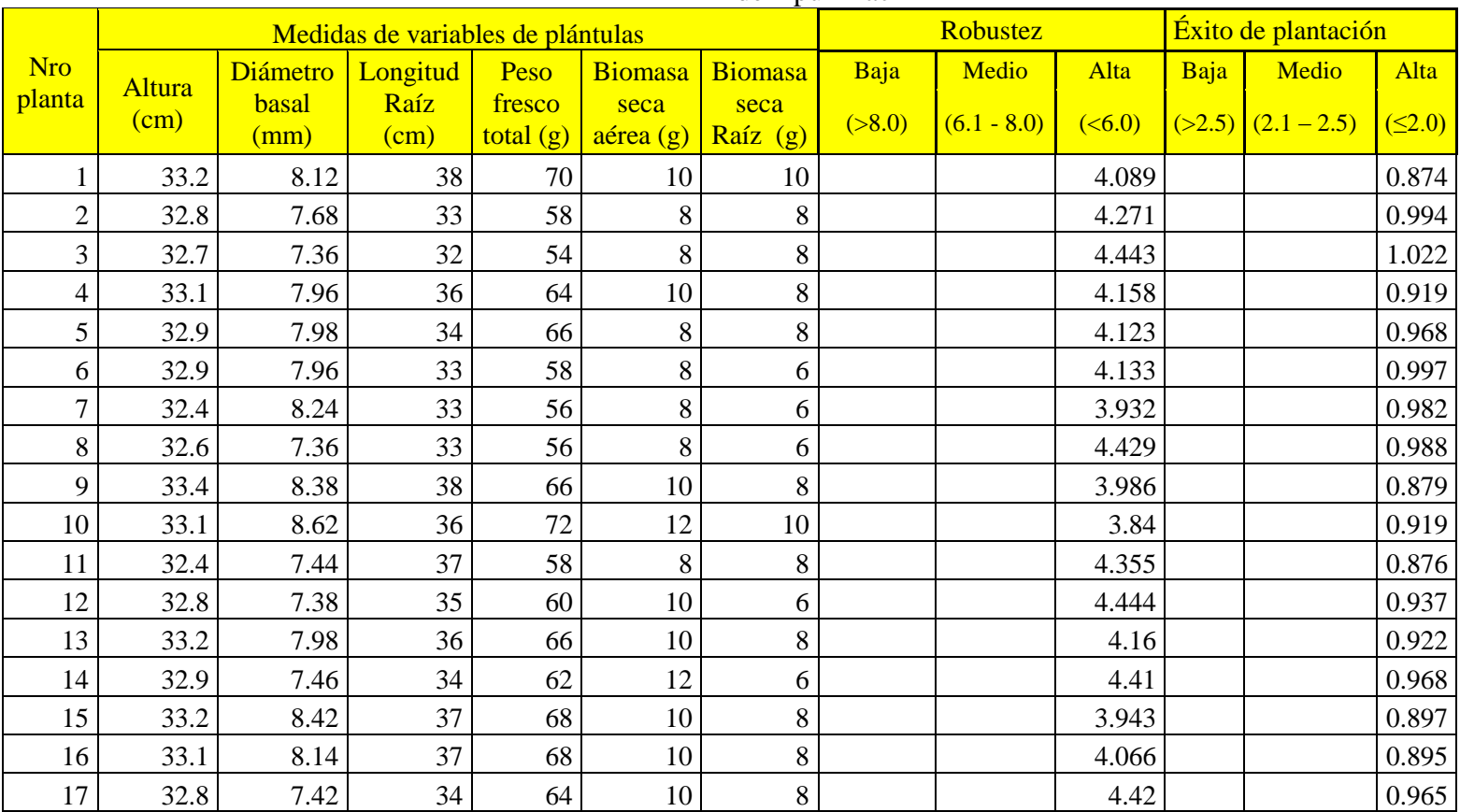

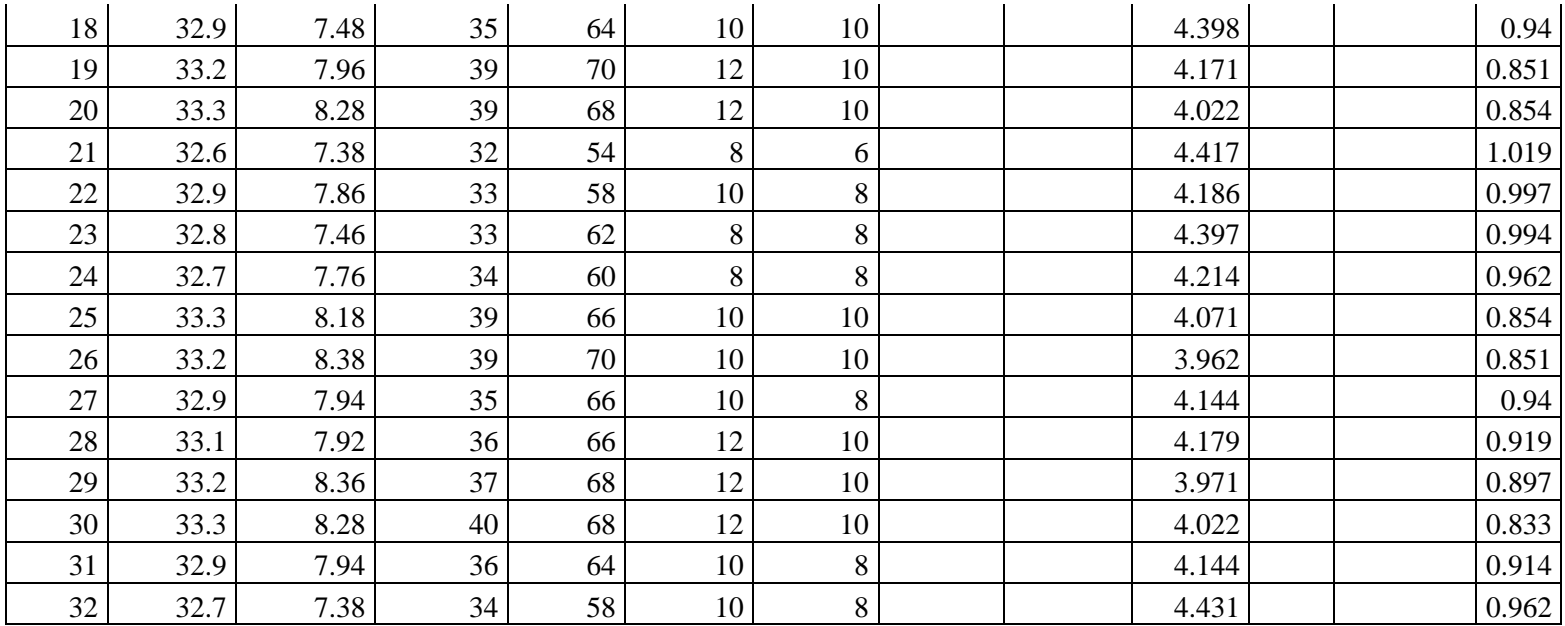

Nro planta Medidas de variables de plántulas Robustez Robustez Robustez Exito de plantación Altura  $(cm)$ Diámetro Longitud basal (mm) Raíz  $(cm)$ Peso fresco total (g) Biomasa seca aérea (g) Raíz (g) Biomasa seca Baja Medio Alta Baja Medio Alta  $(>8.0)$   $\begin{array}{|c|c|} \hline (6.1) & (6.1) & (8.0) \ \hline \end{array}$  $(5.0)$   $(>2.5)$   $(2.1-2.5)$   $(5.2.0)$ 1 33.4 9.42 40 72 12 12 3.546 0.835 2 32.6 8.12 32 54 8 8 9 1.019 3 32.4 9.32 36 64 10 10 10 3.476 0.9 4 32.2 8.48 34 58 10 10 10 3.797 0.947 5 31.8 8.46 37 58 10 8 37 3.759 0.859 6 32.3 9.12 38 66 12 8 12 8 3.542 0.85 7 31.8 8.86 39 64 12 8 3.589 0.815 8 33.1 8.68 35 58 10 8 38 3813 0.946 9 32.4 8.92 37 64 10 8 3632 0.876 10 32.8 8.62 36 62 10 8 3.805 0.911 11 32.7 8.64 36 66 10 8 3.785 0.908 12 31.6 8.68 37 58 10 10 10 3.641 0.854 13 31.9 8.86 38 58 10 10 10 3.6 0.839 14 32.4 8.46 36 54 10 8 38 38 0.9 15 32.6 8.18 34 54 8 6 1 3.985 0.959 16 32.9 8.28 33 54 8 6 1 3.973 1 0.997 17 32.4 8.48 34 58 10 8 38 3821 0.953 18 31.9 8.68 37 58 10 8 3 3.675 0.862 19 32.5 8.84 39 64 12 8 3.676 0.833 20 32.7 8.82 38 66 12 8 3.707 0.861 21 33.1 8.24 33 70 8 6 1 4.017 1.003 22 32.5 8.34 34 68 10 8 3897 8.897

Anexo 5-B Resultado de medidas morfológicas de plántulas grupo Experimental para el vivero forestal de la Universidad Nacional Micaela Bastidas de Apurímac

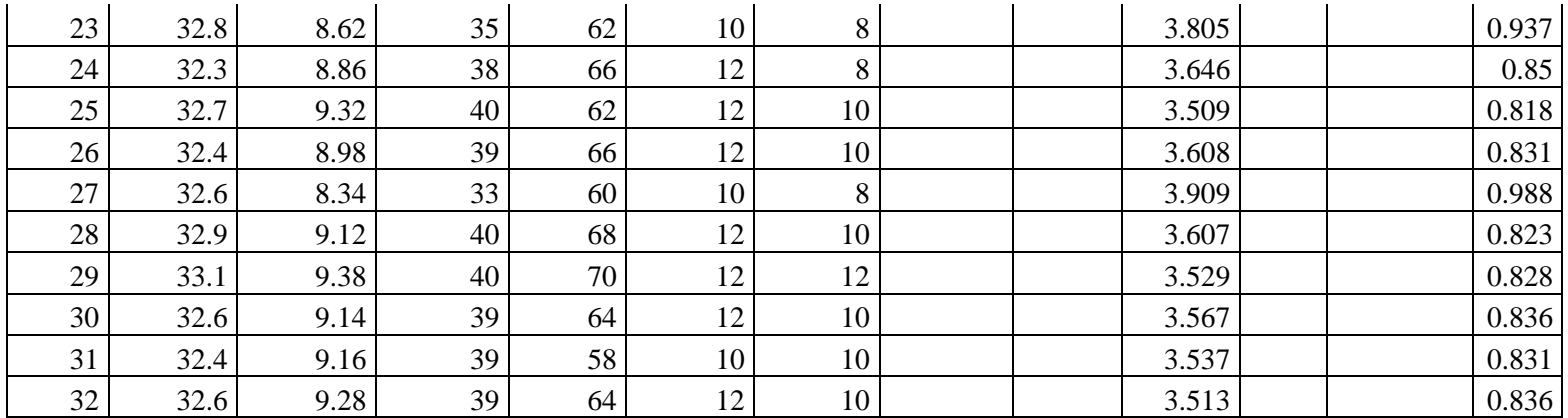

## Anexo 5-C

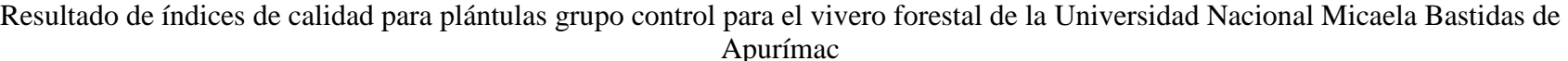

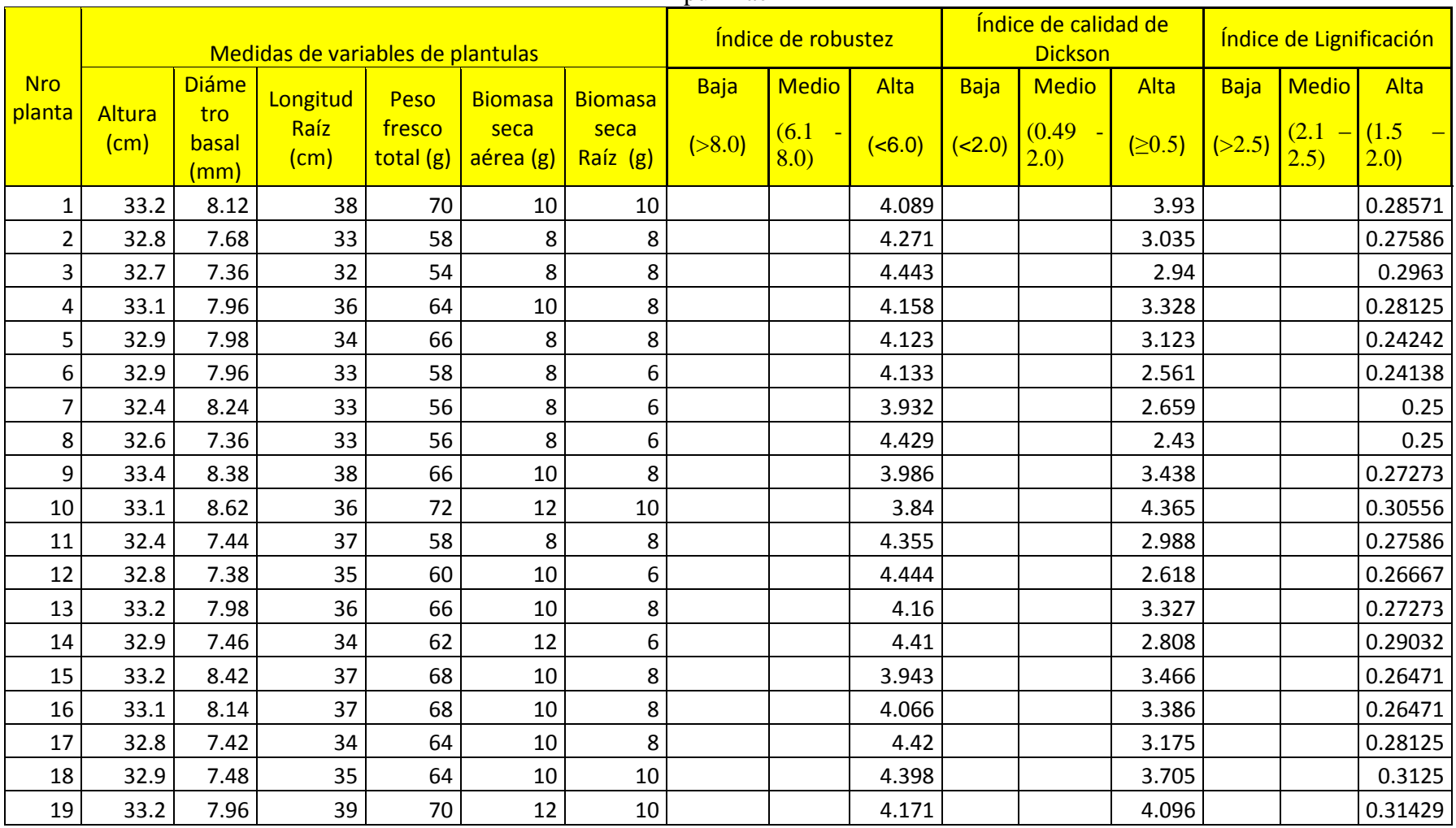

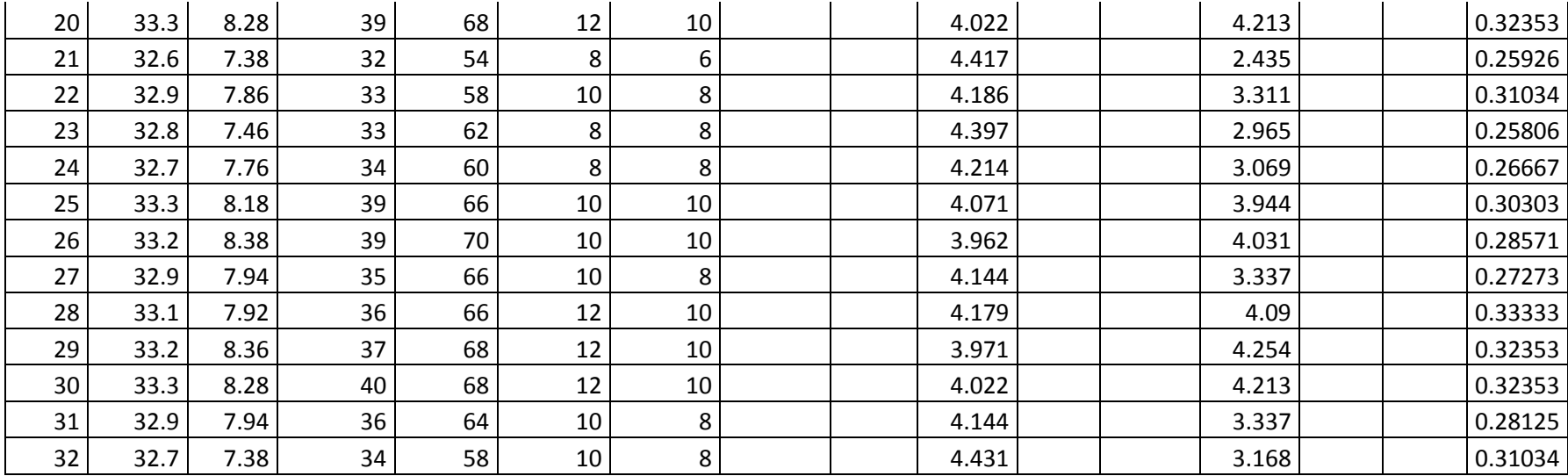
## Anexo 5-D

Resultado de índices de calidad para plántulas grupo Experimental para el vivero forestal de la Universidad Nacional Micaela Bastidas de Apurímac

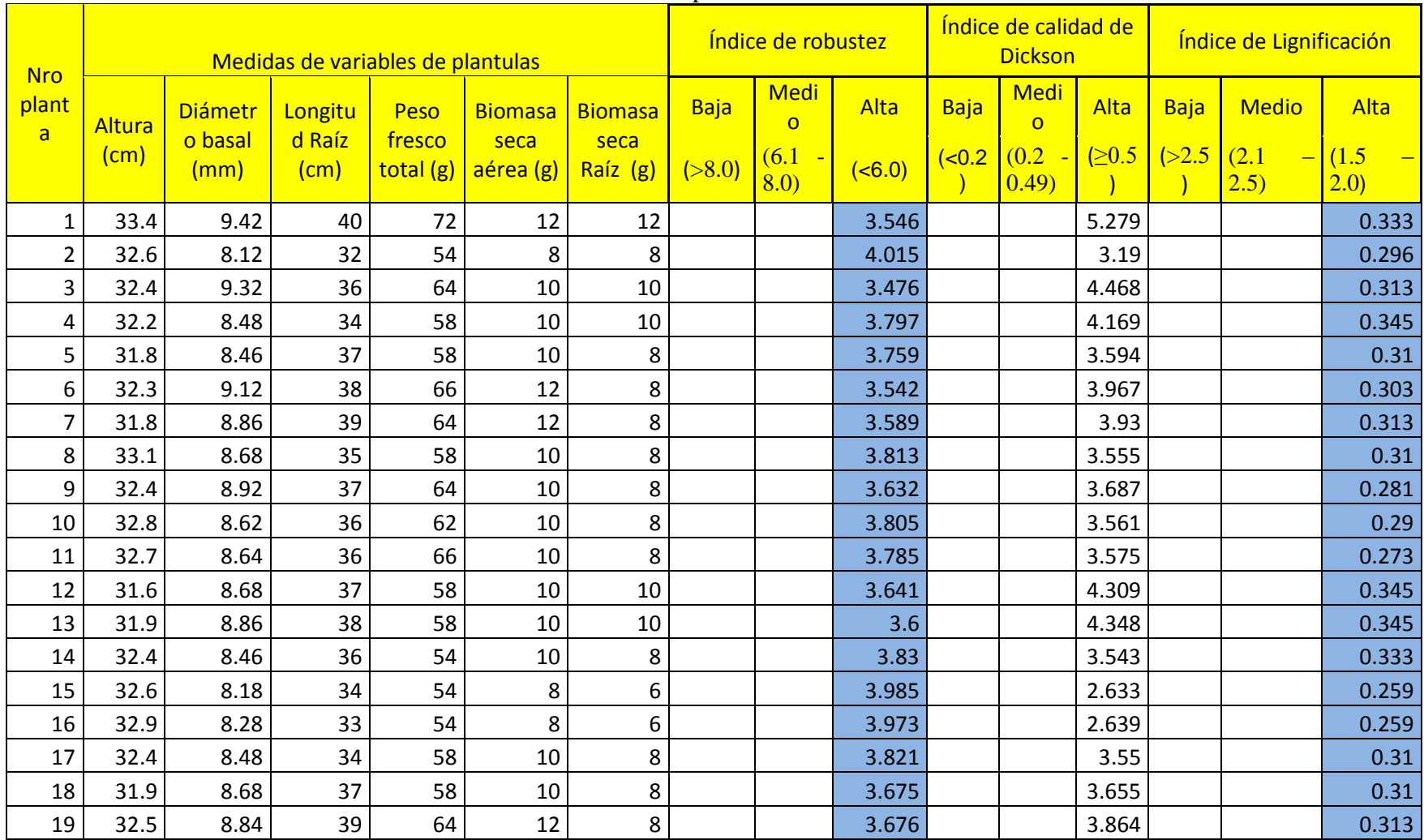

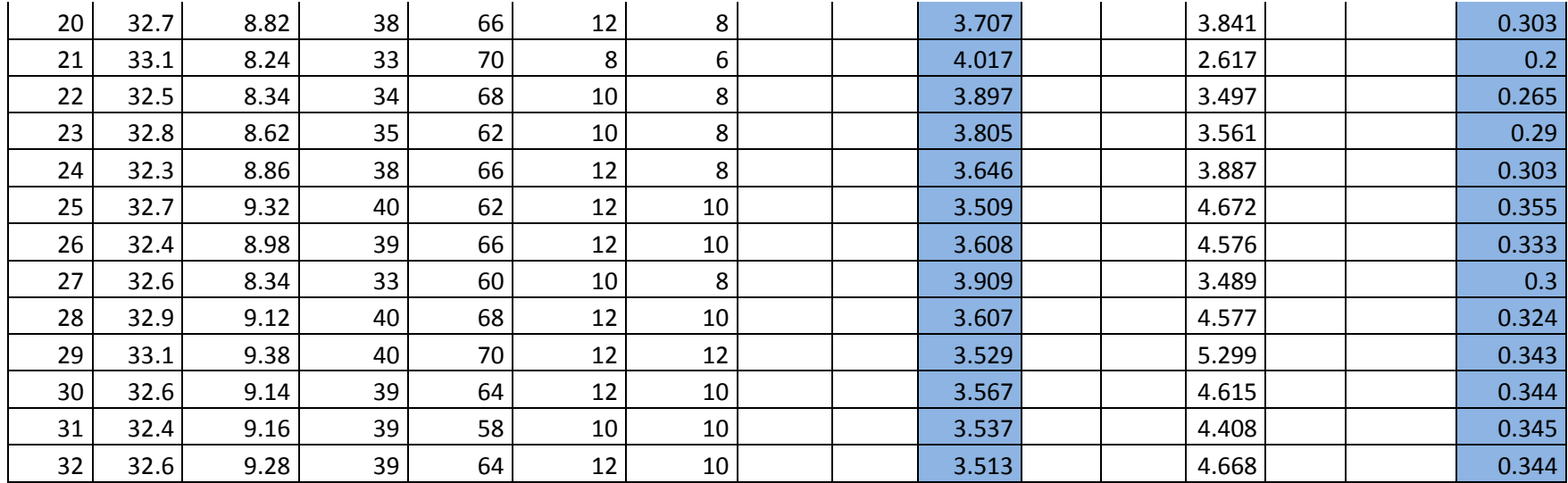

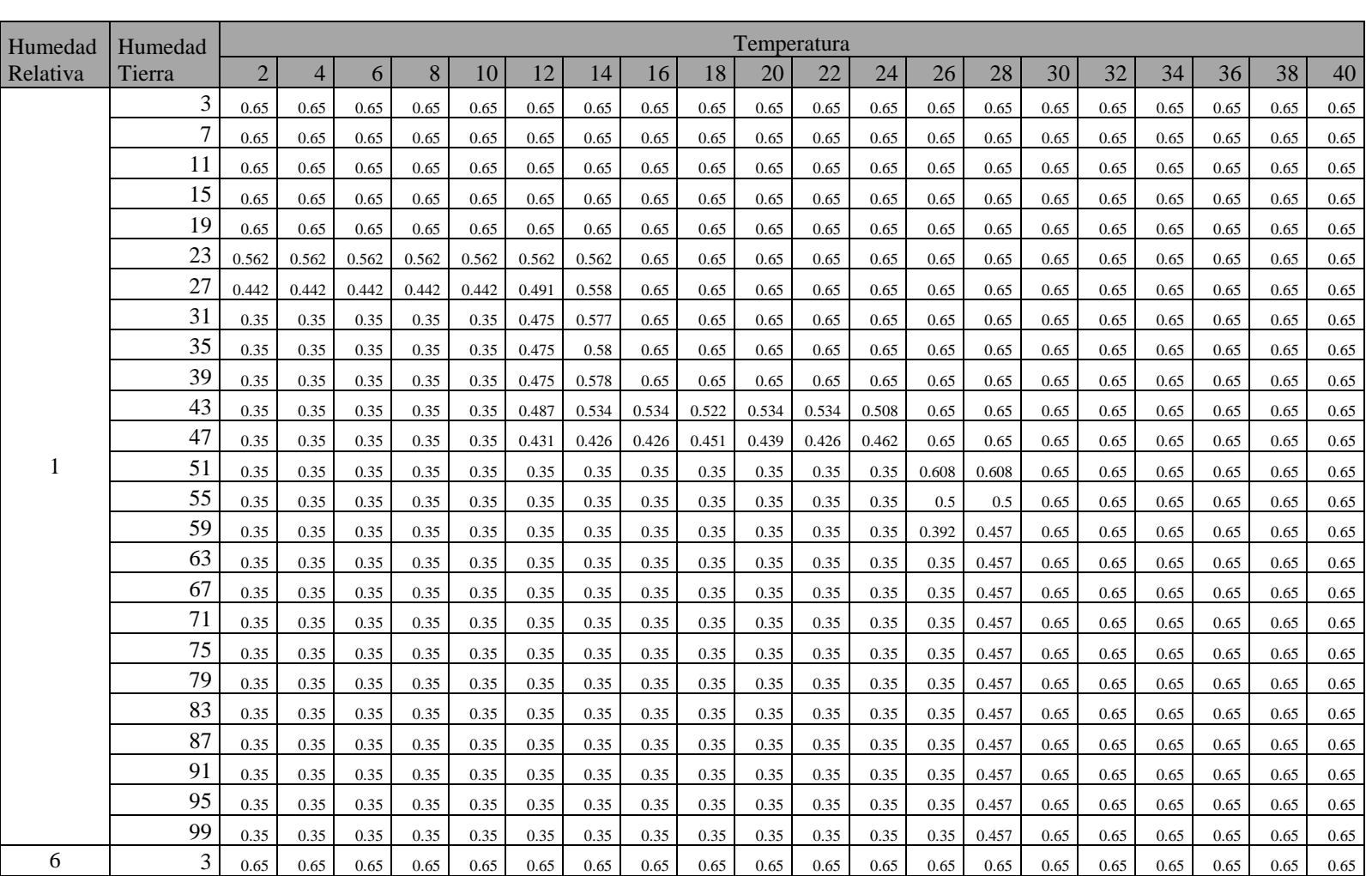

## Resultado de valores de centroide utilizando función membresía trapecio y triángulo con entrada de humedad relativa, humedad tierra y temperatura

Anexo 5-E

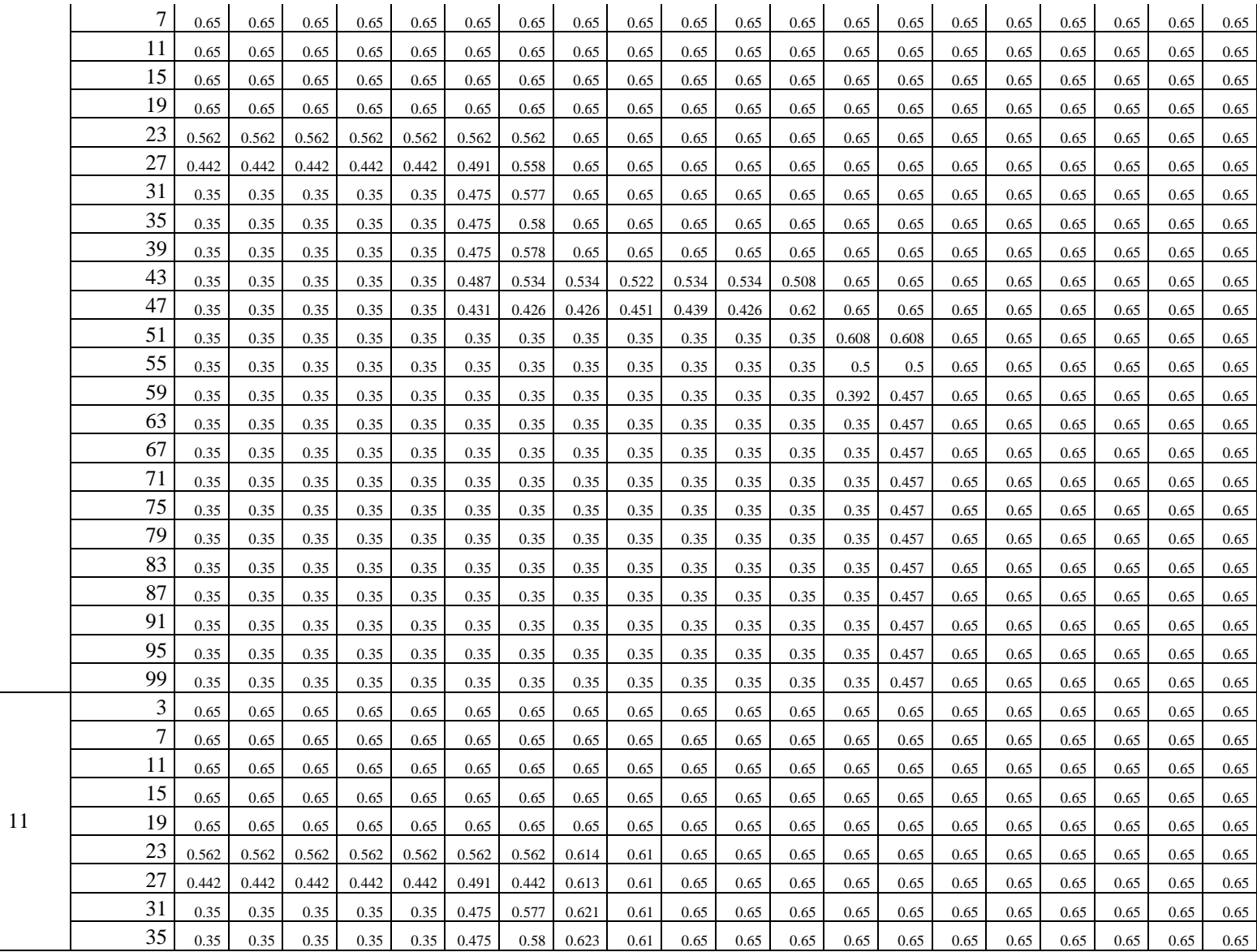

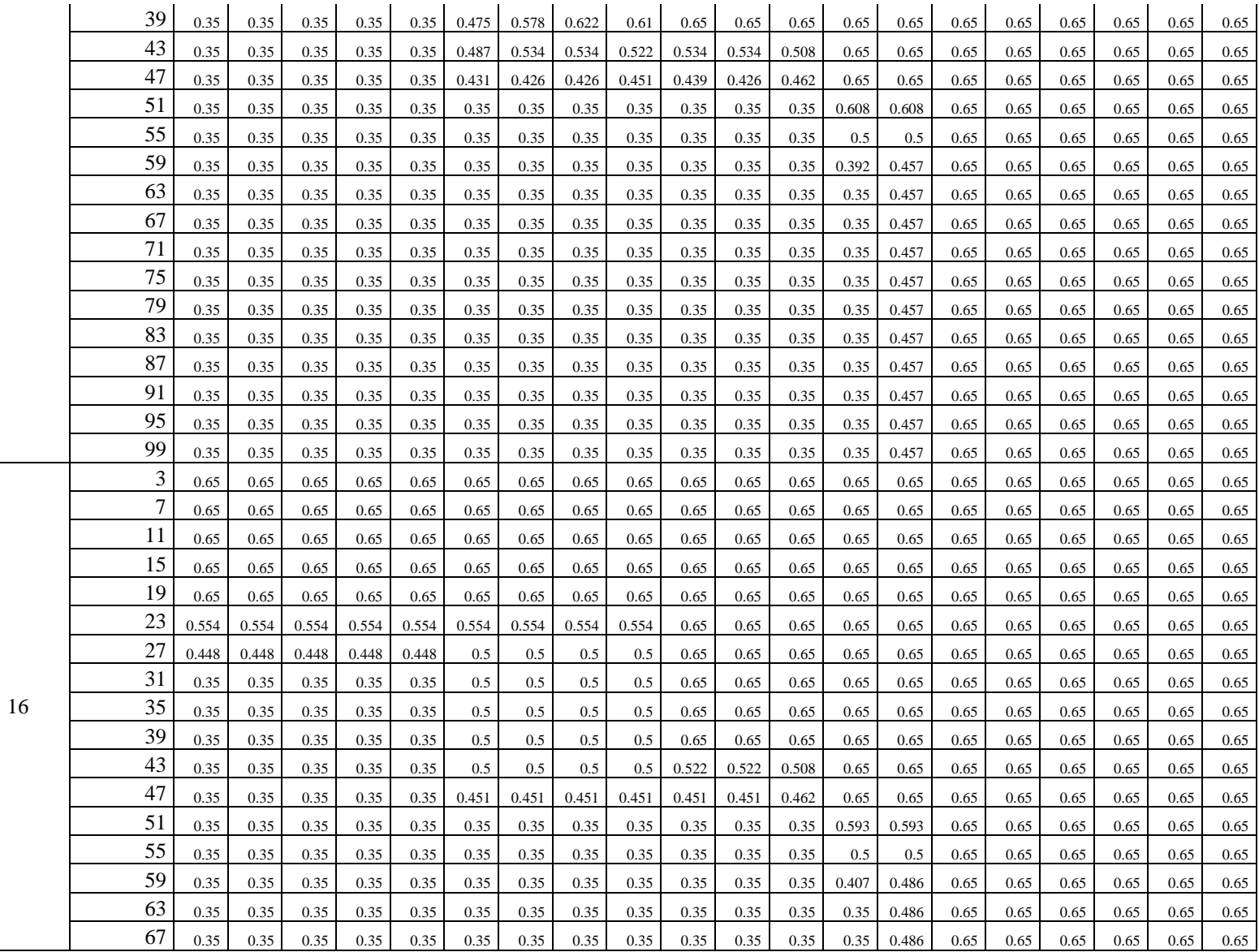

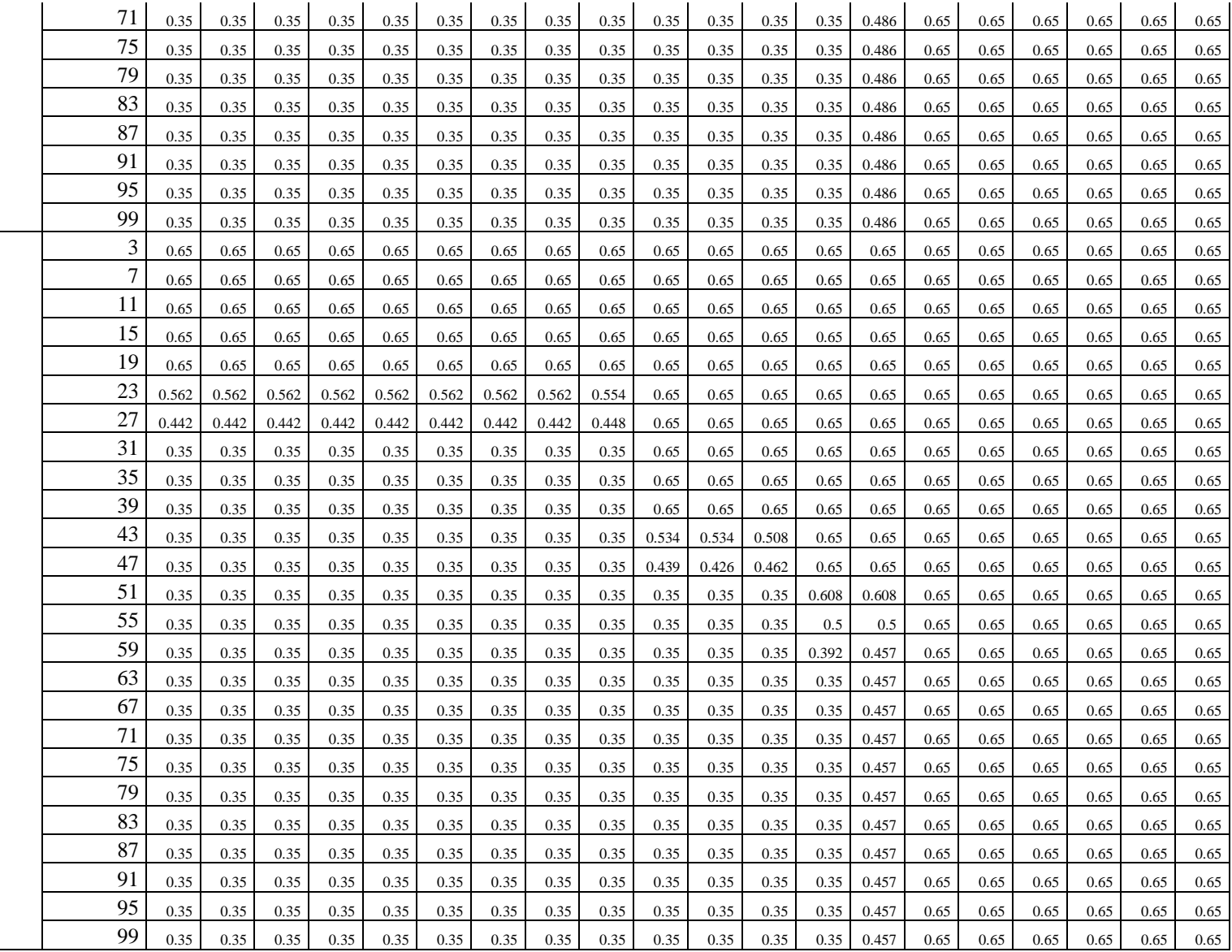

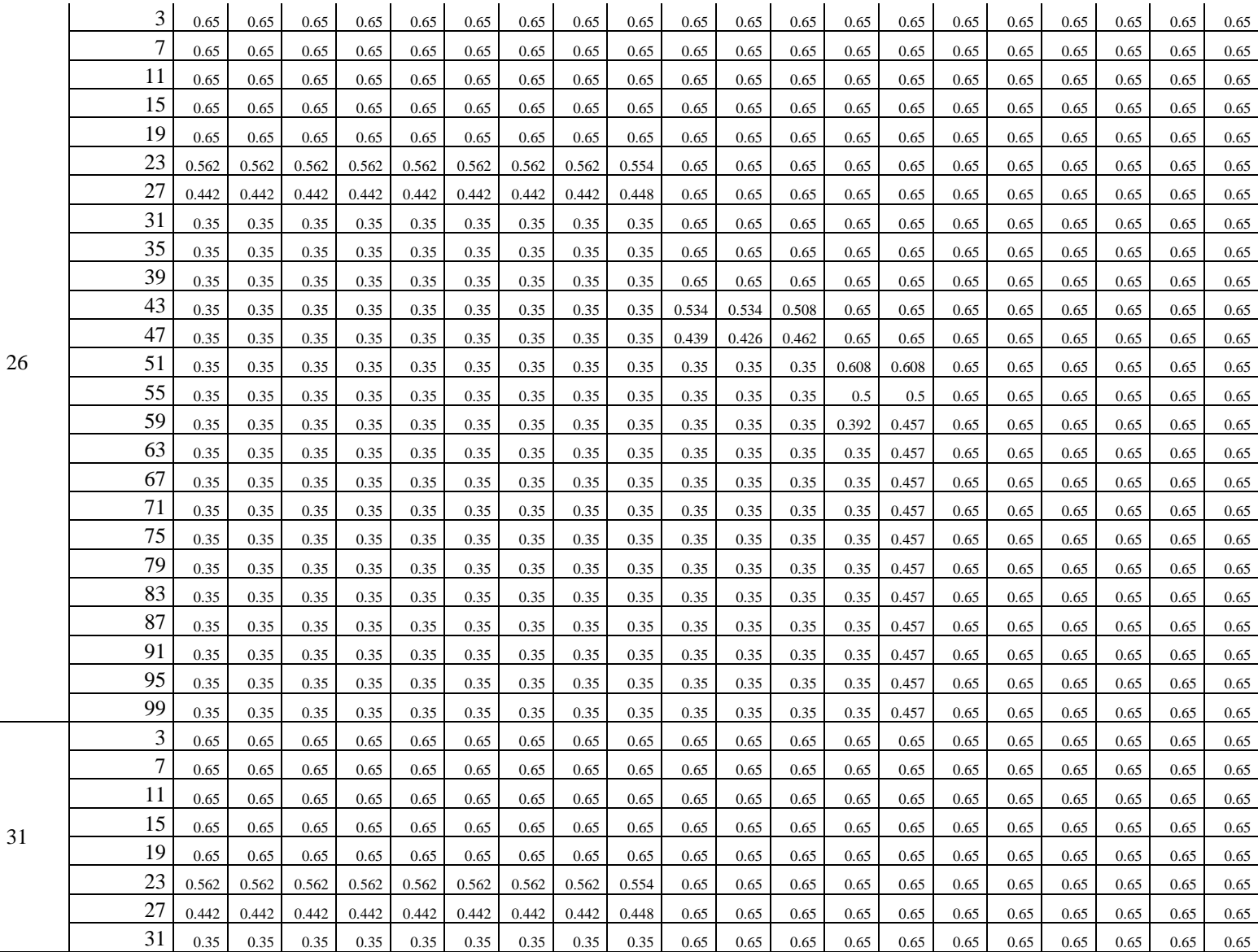

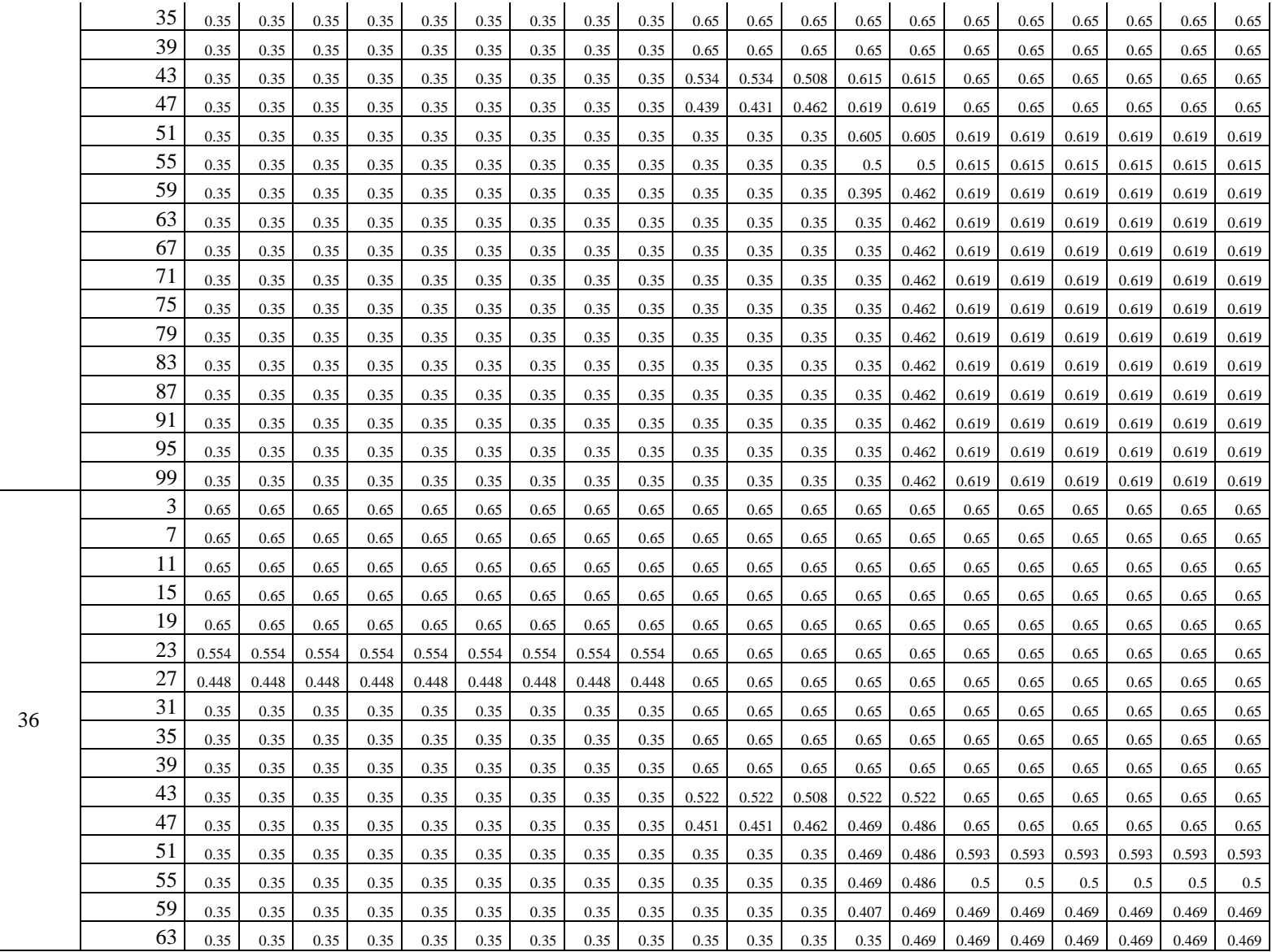

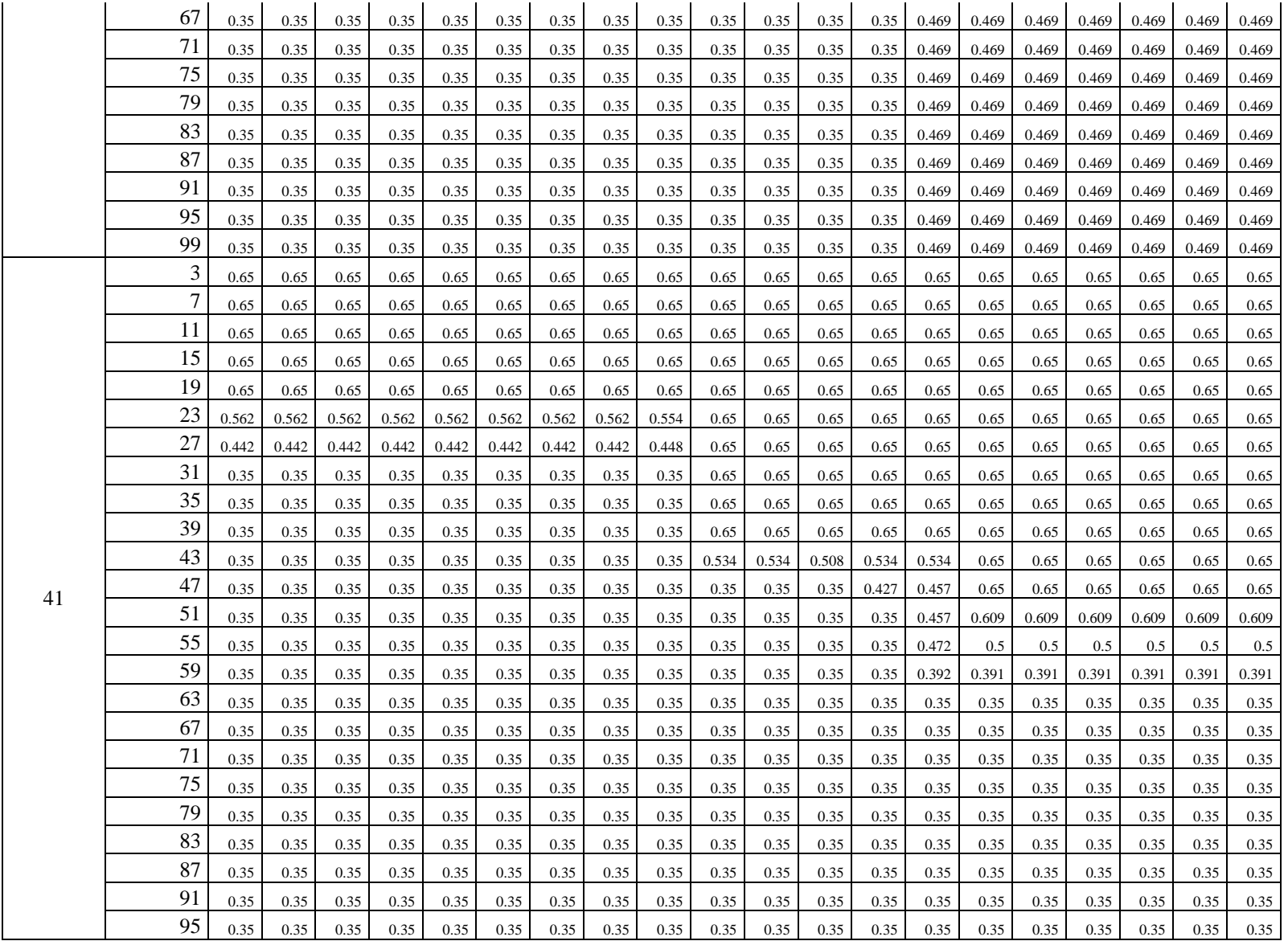

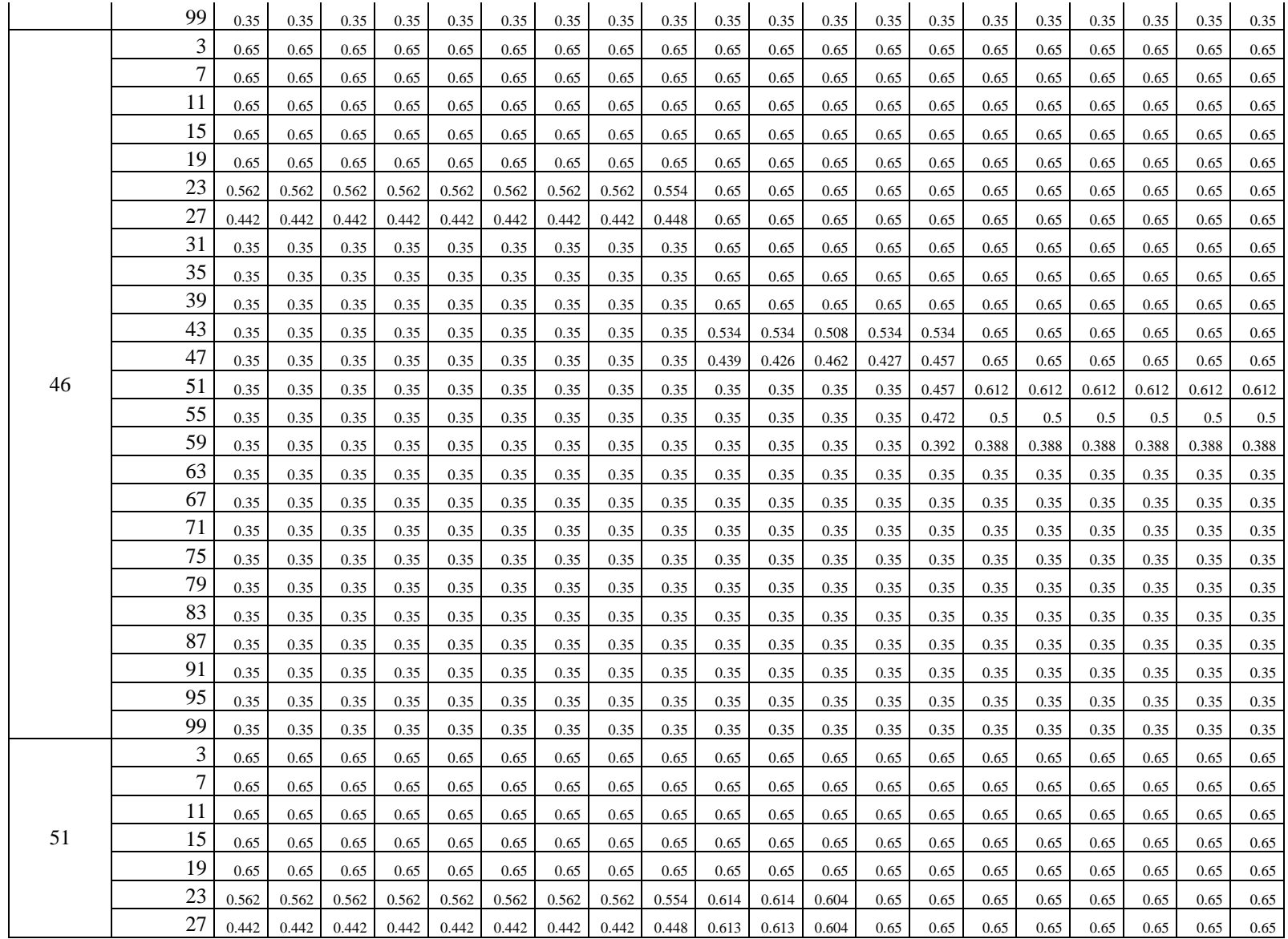

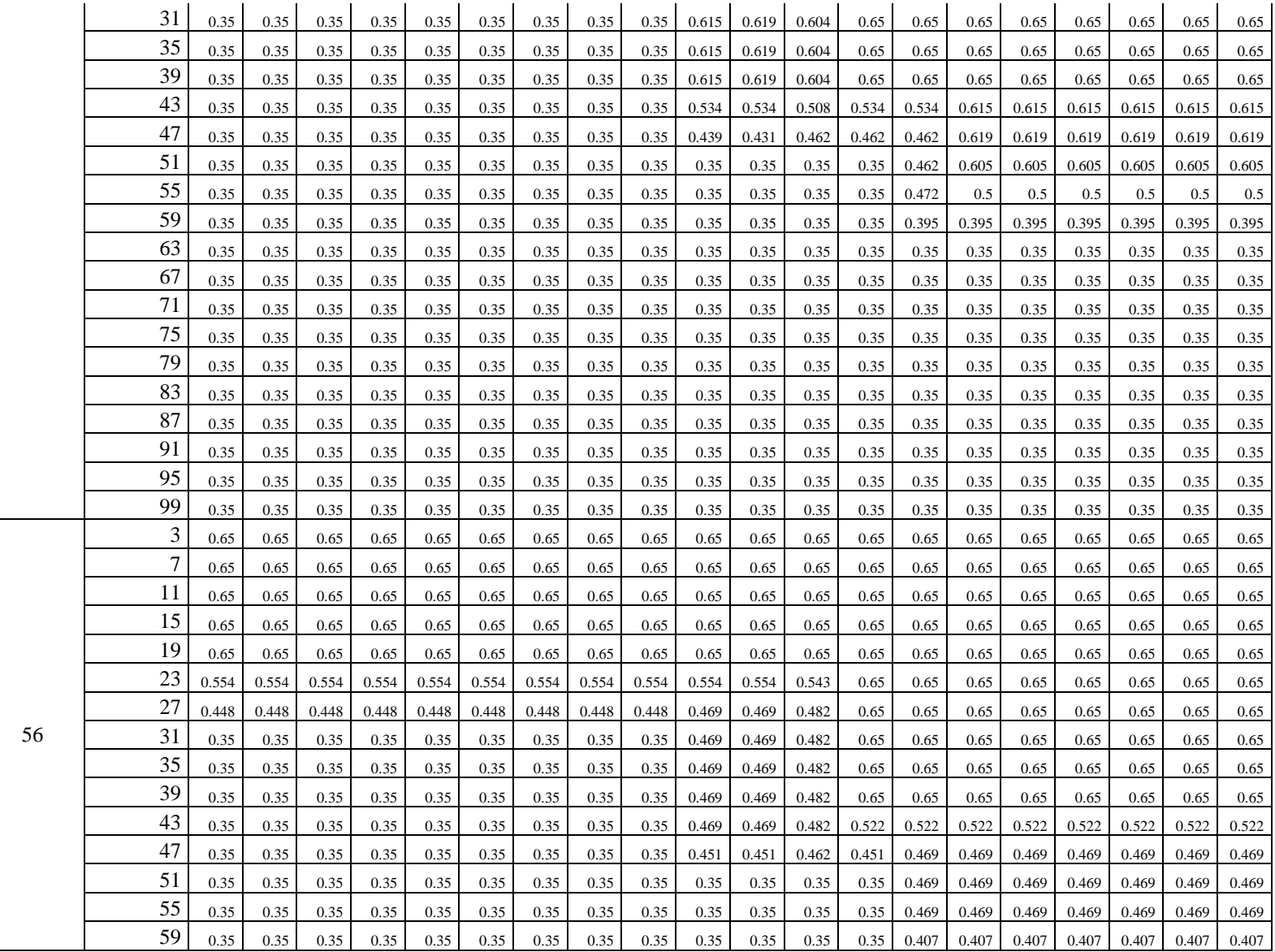

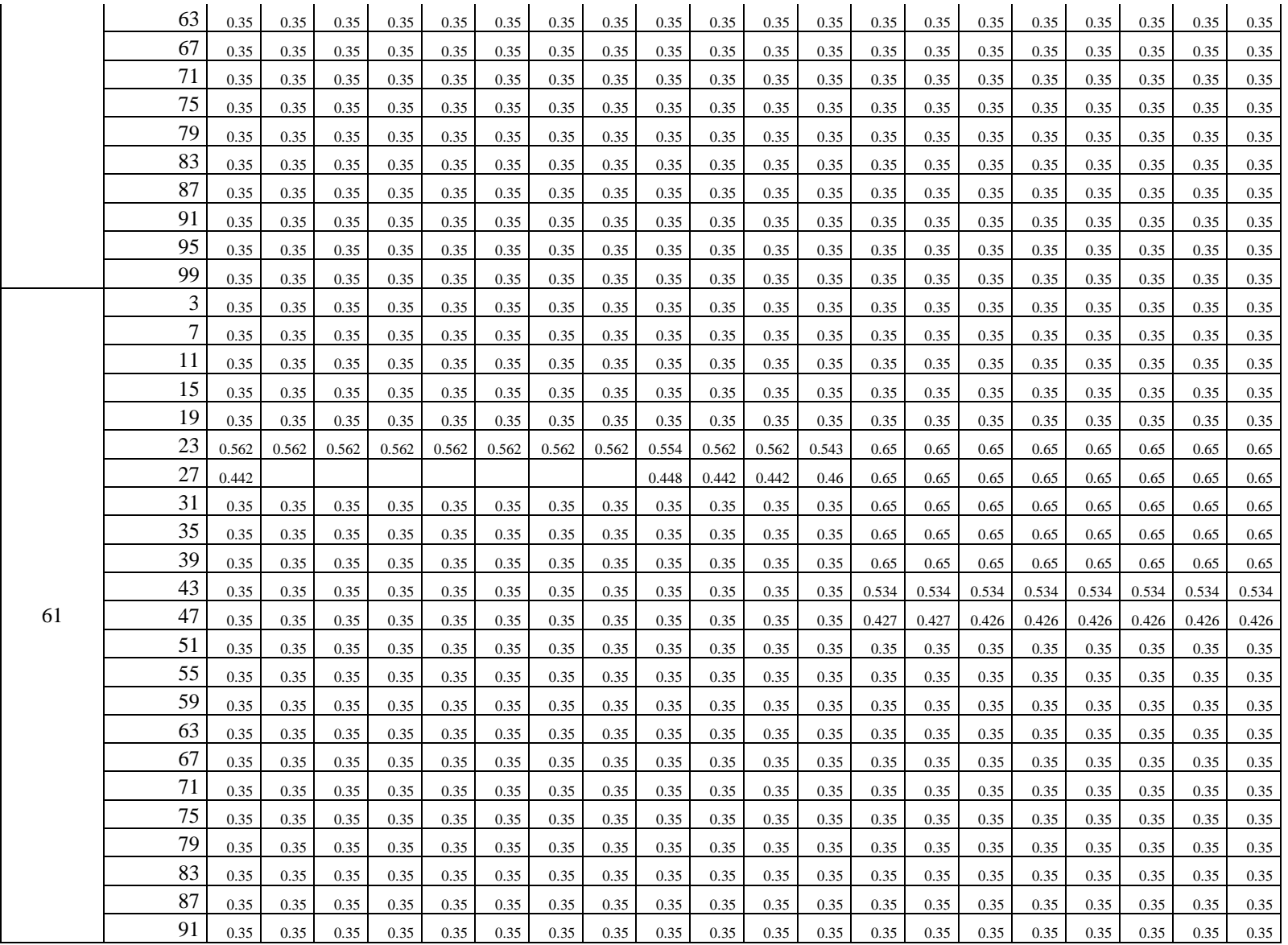

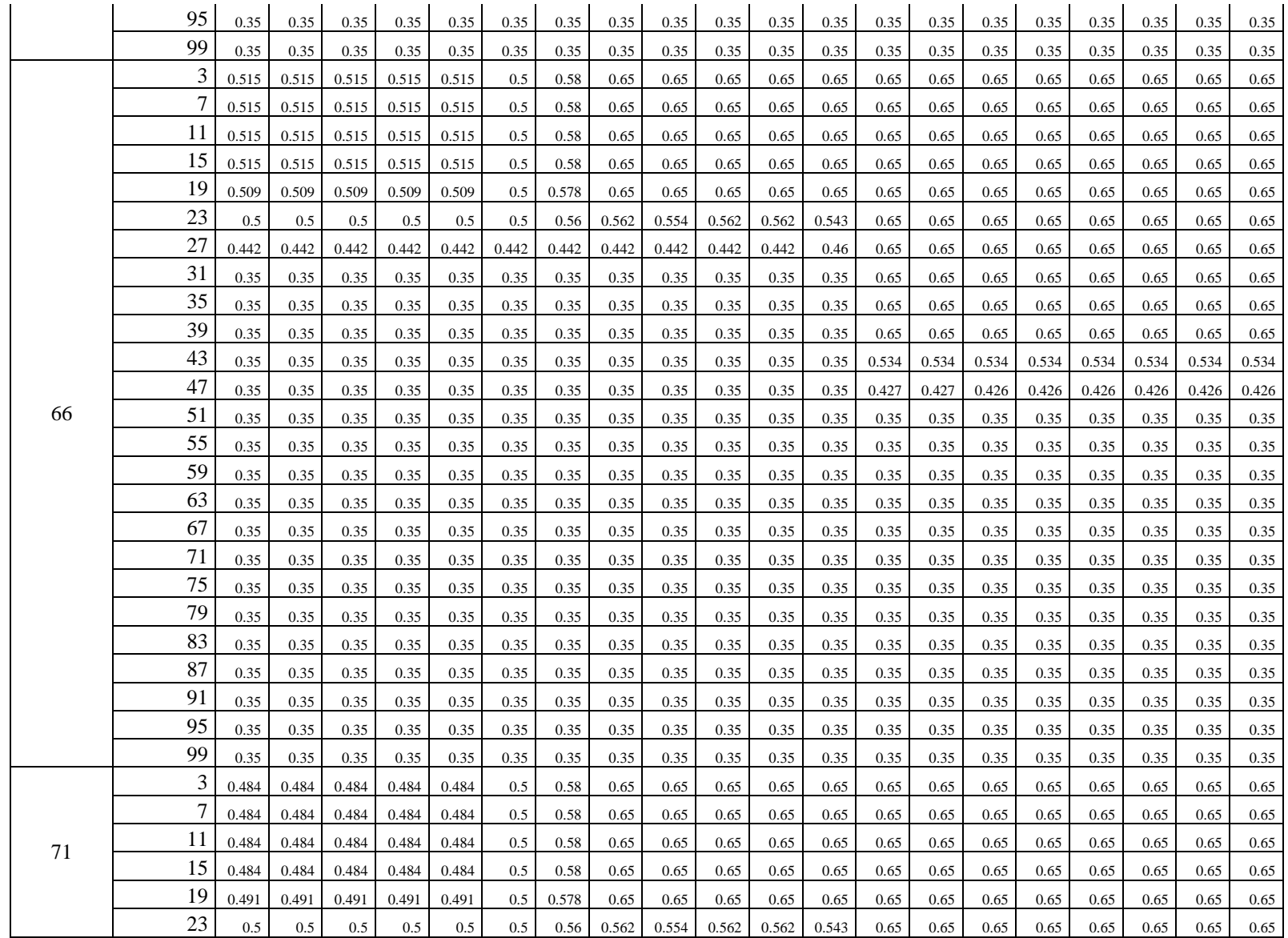

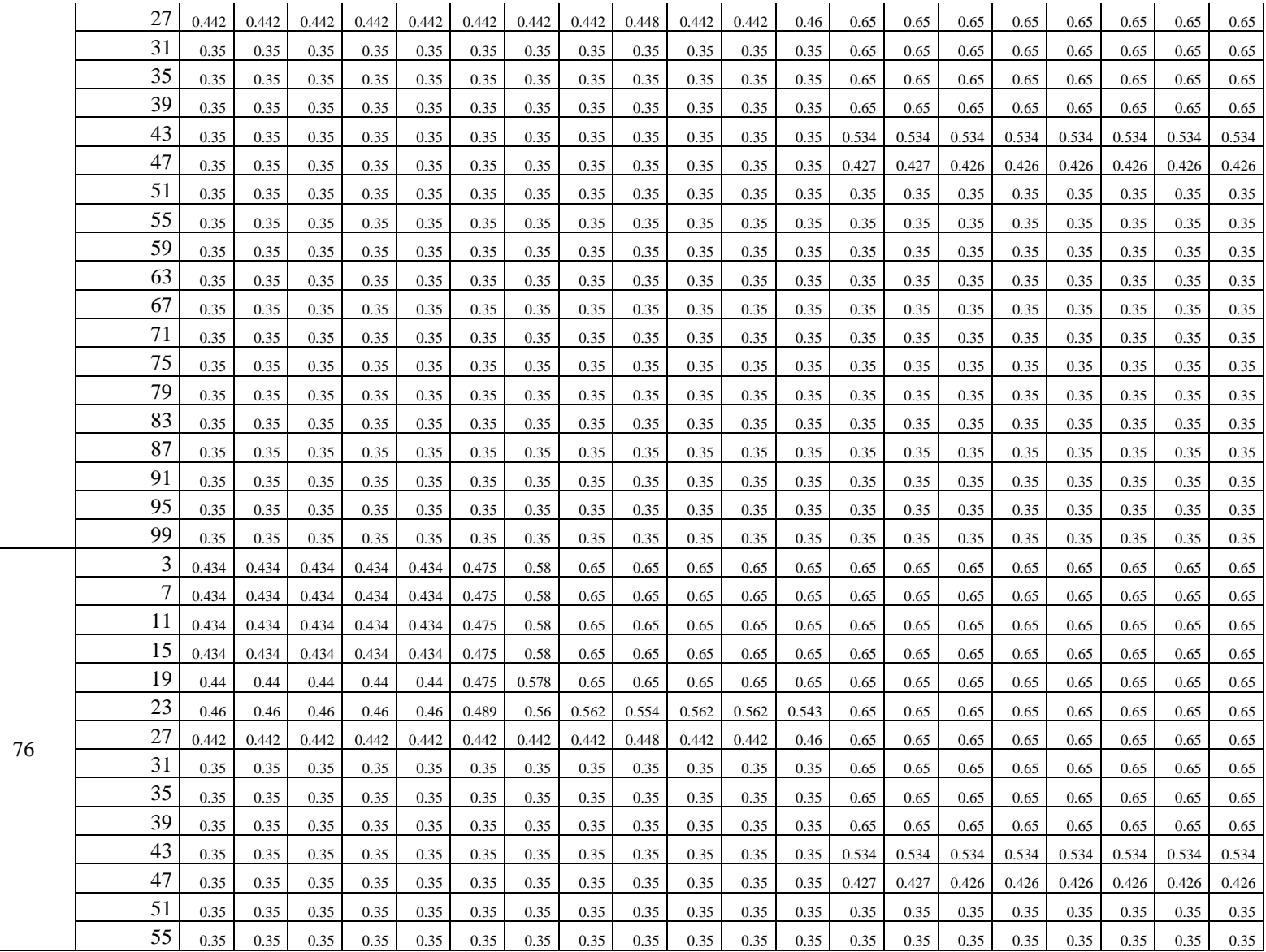

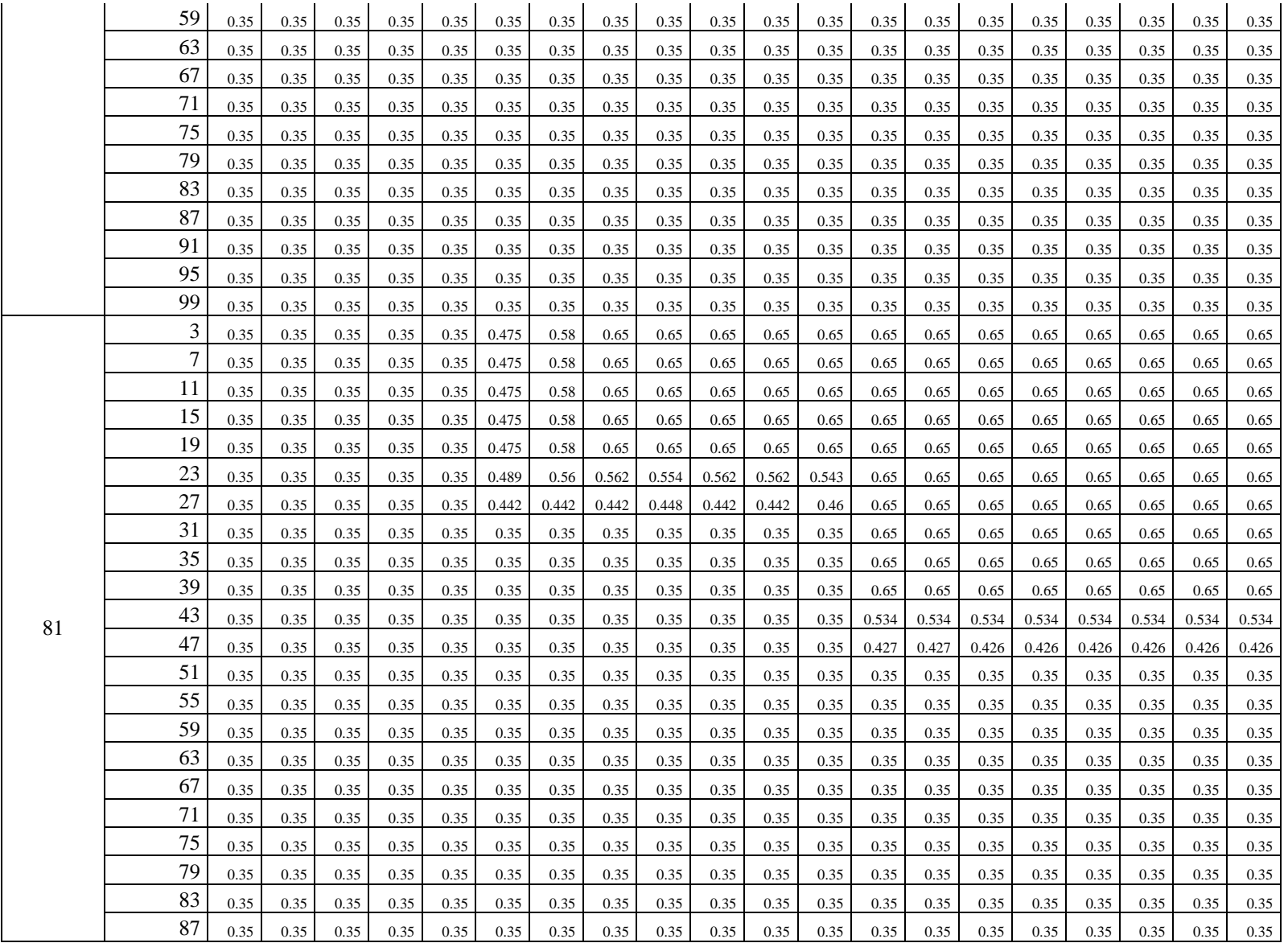

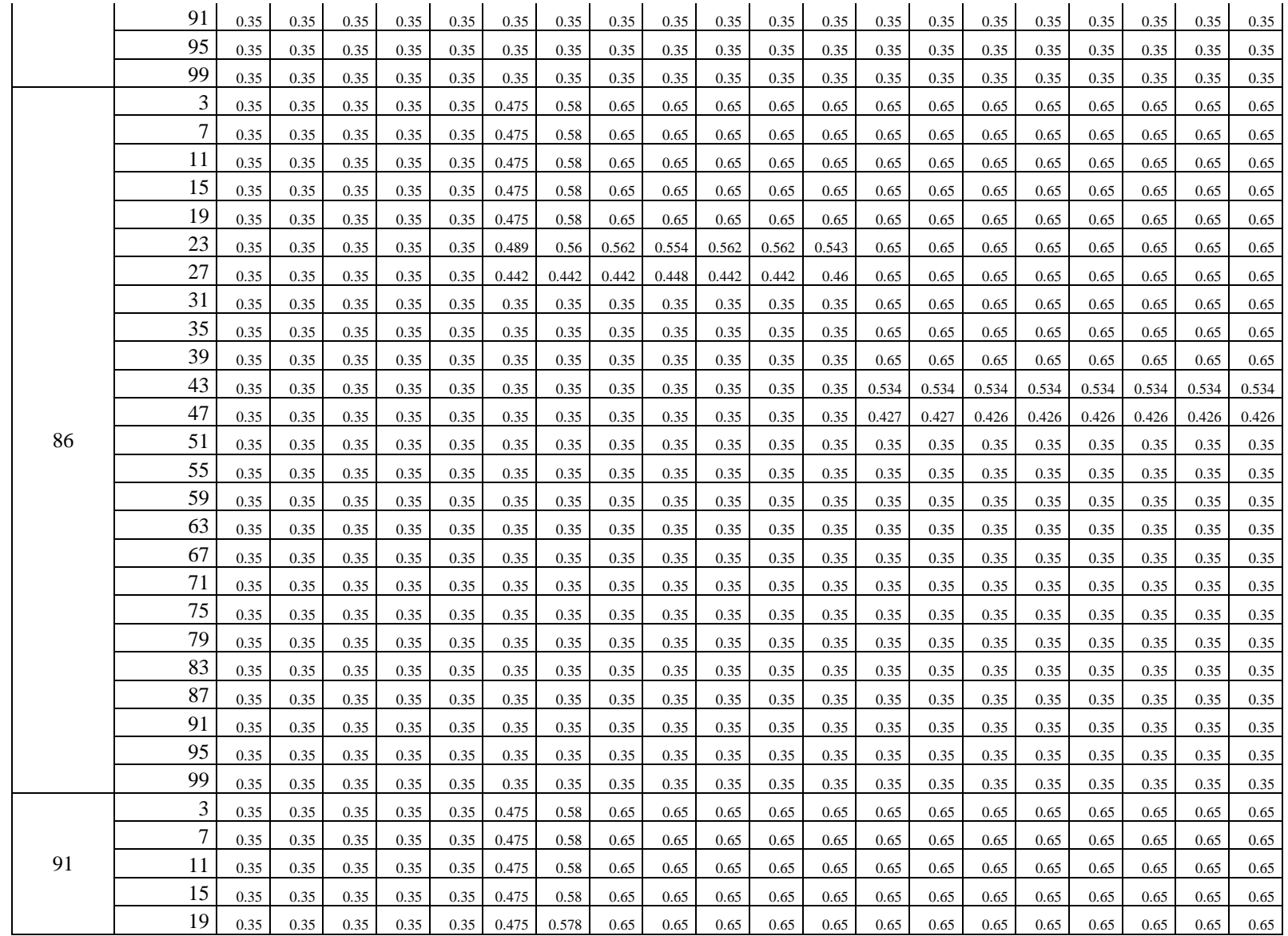

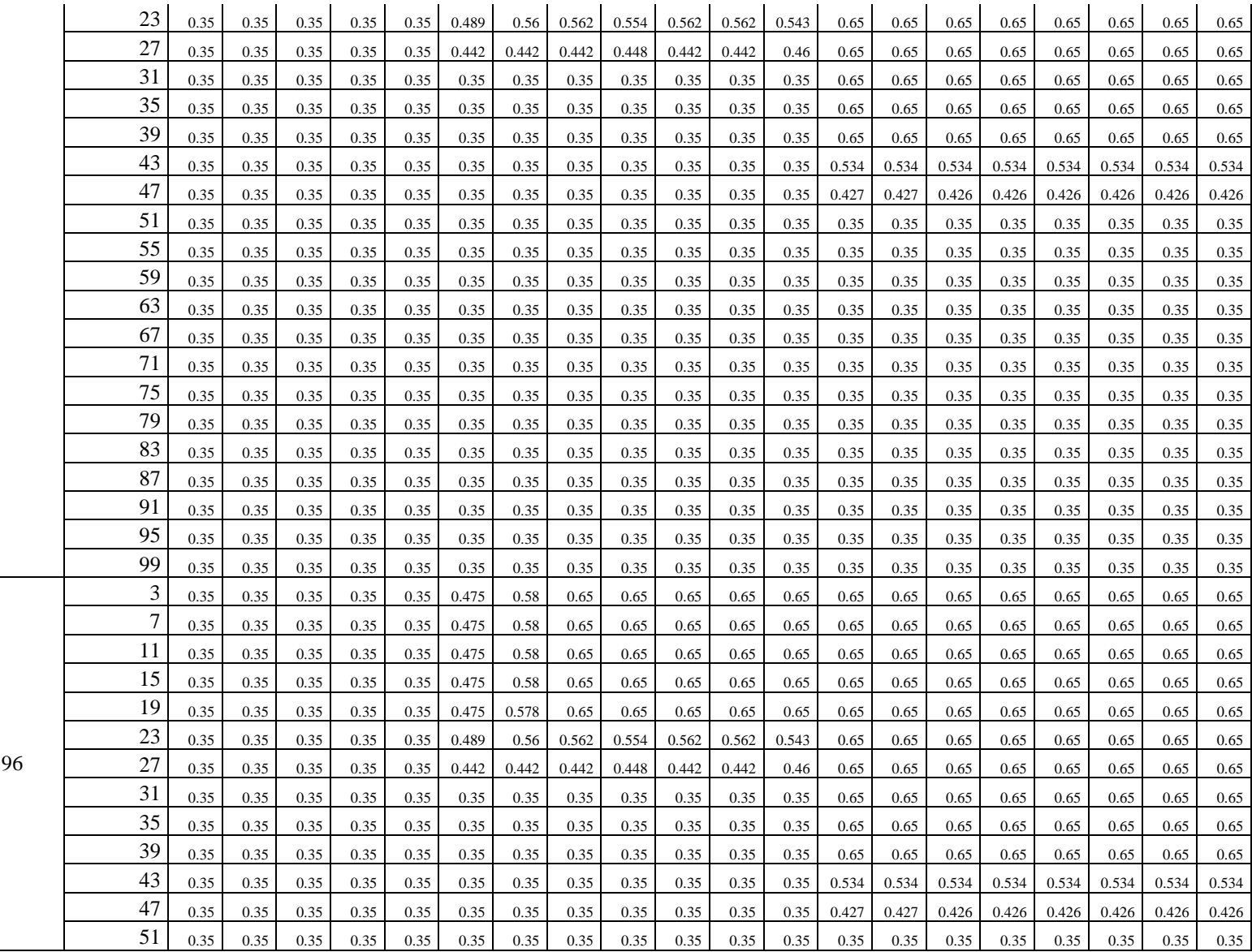

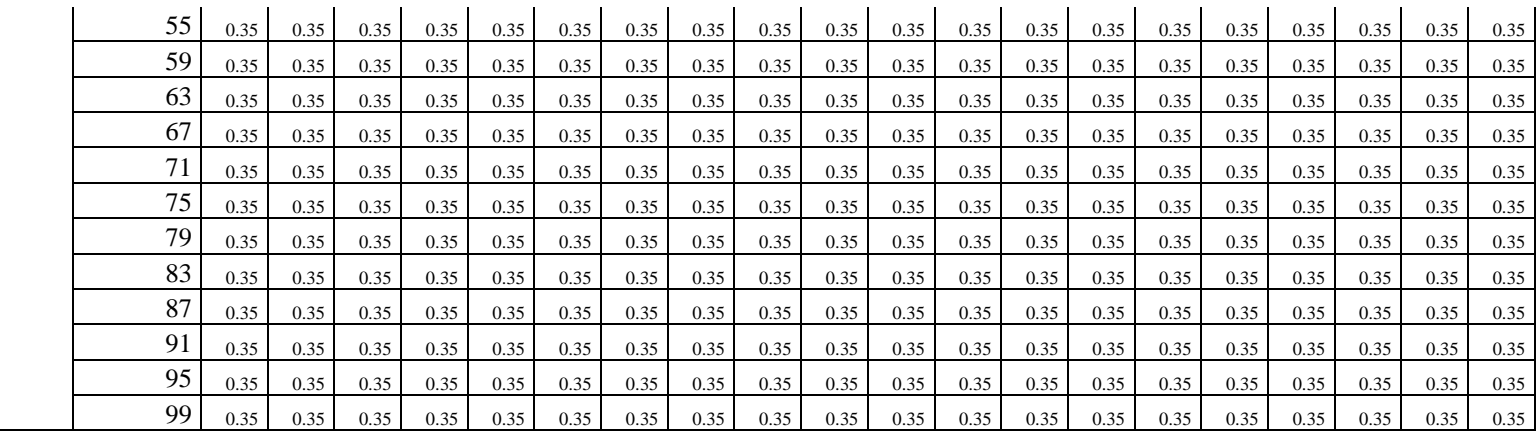

## Anexo 5-F

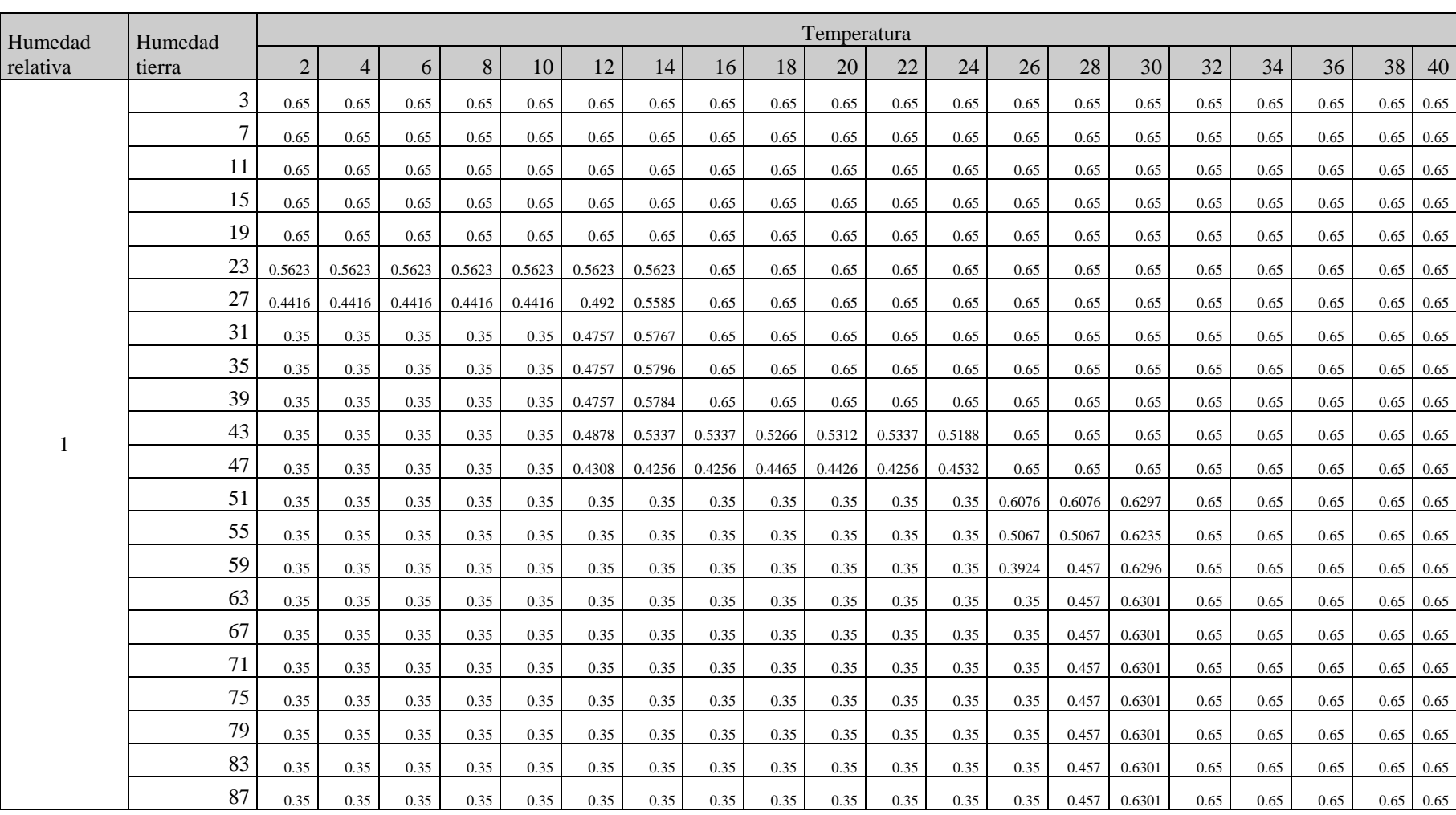

## Resultado de valores centroide utilizando como función membresía la interpolación de Chebyshev con entrada de humedad relativa, humedad tierra y temperatura

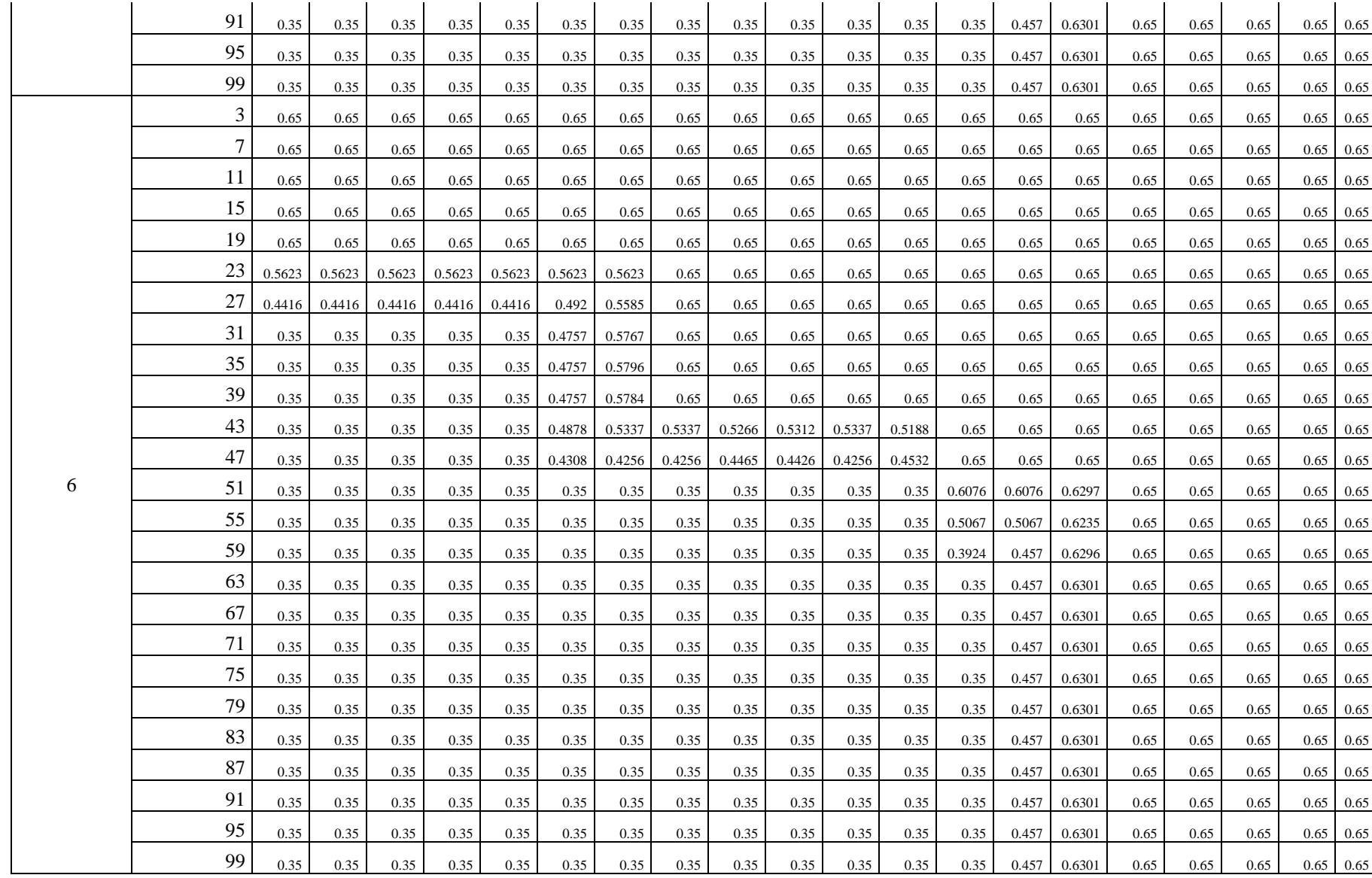

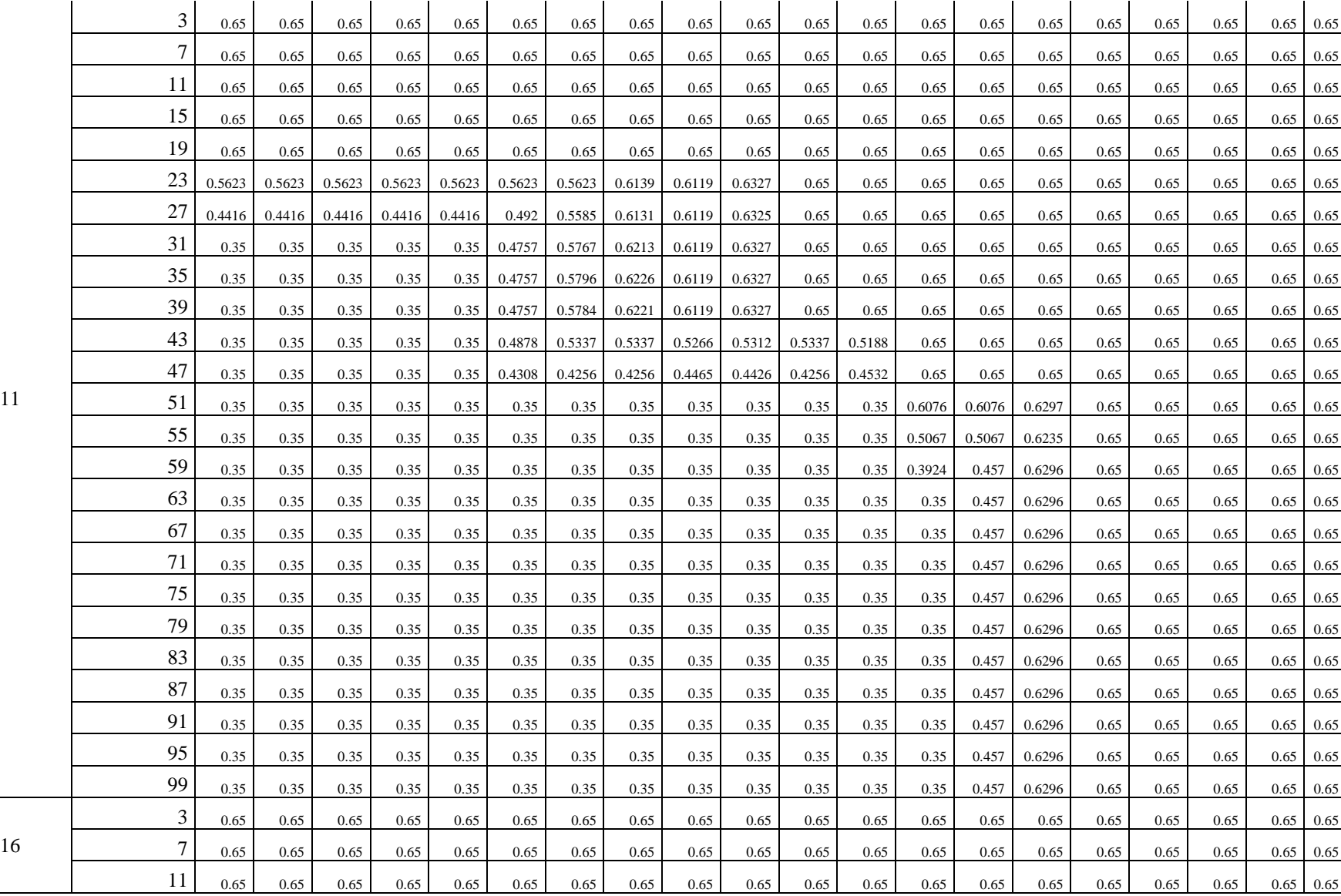

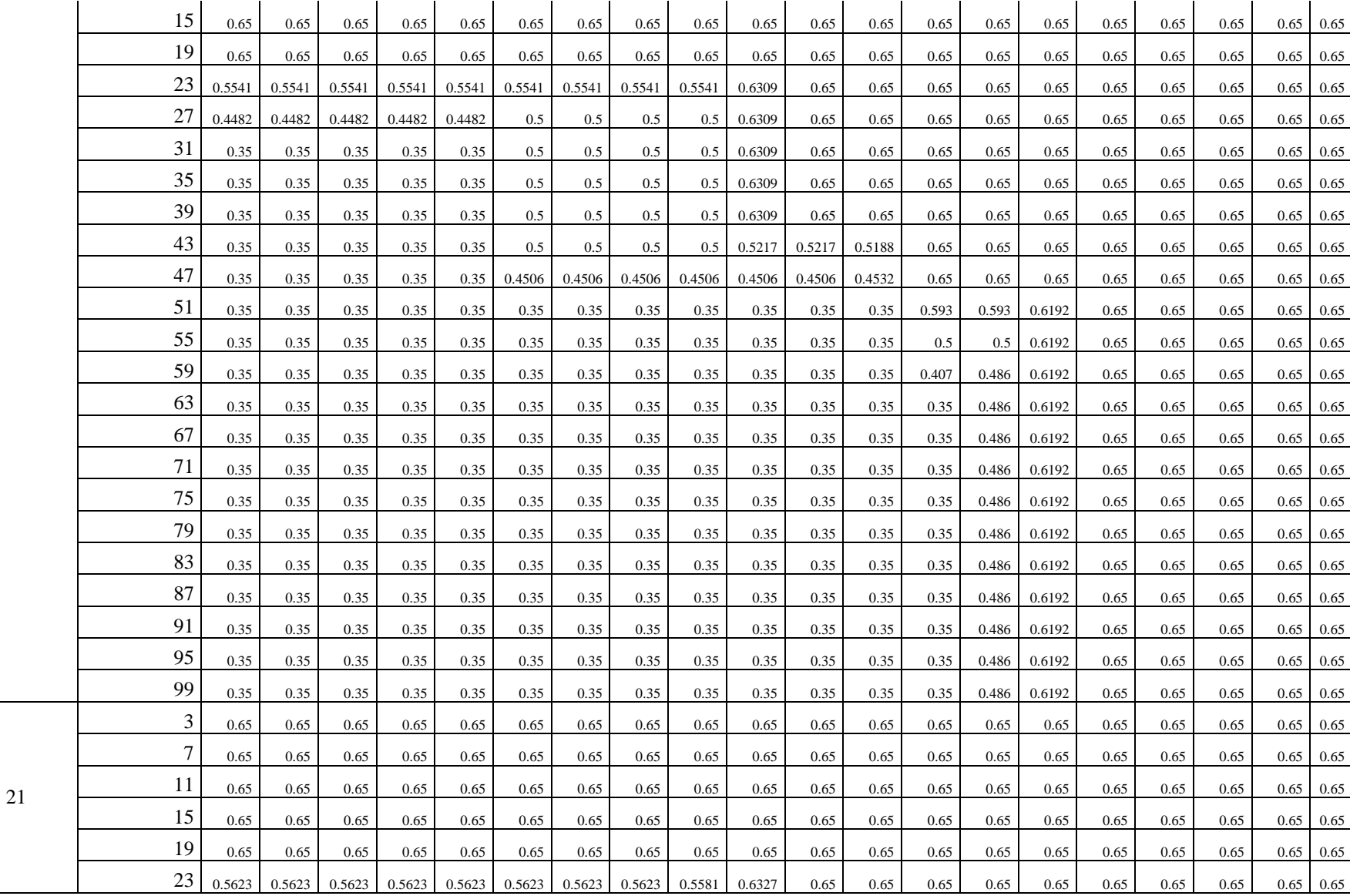

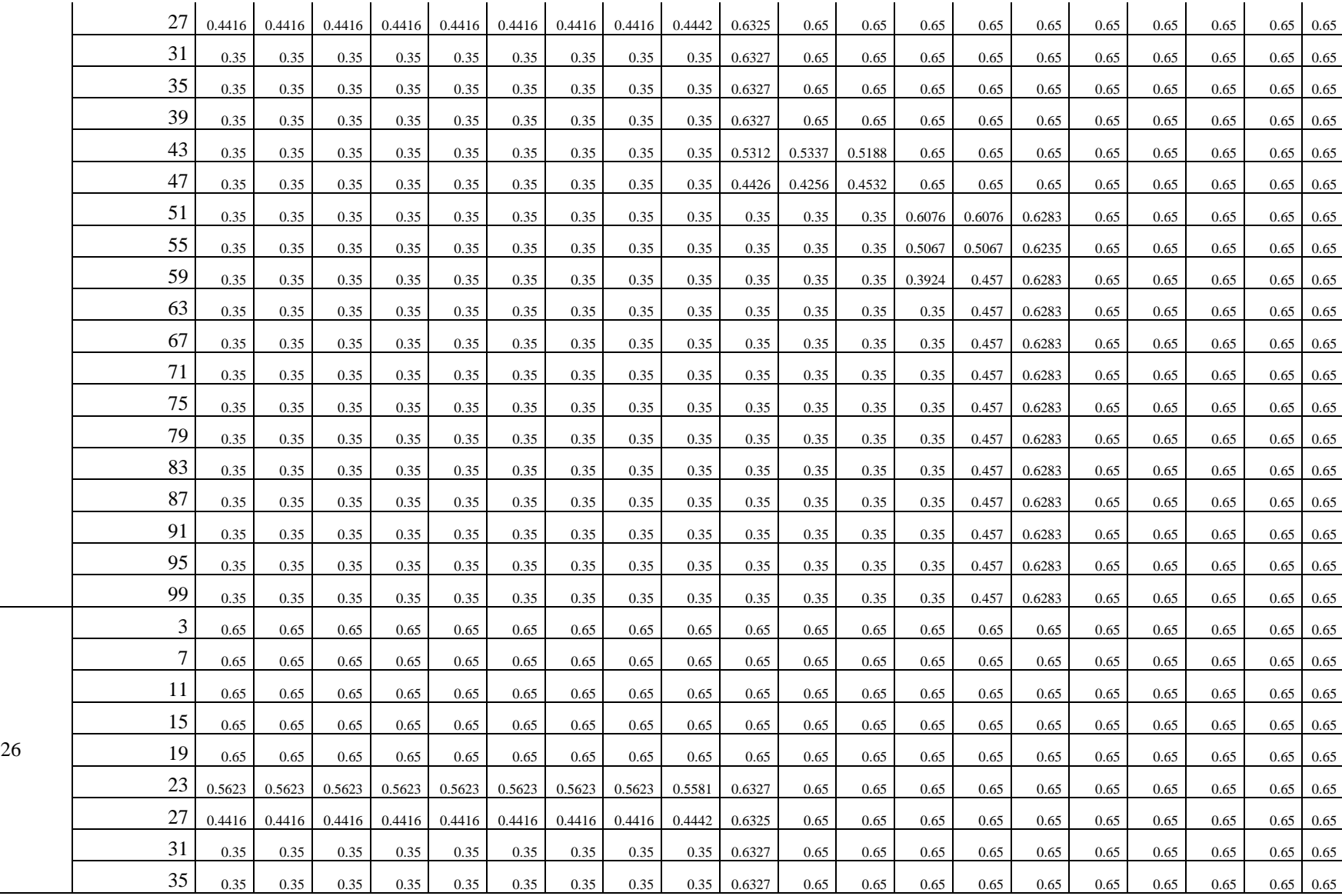

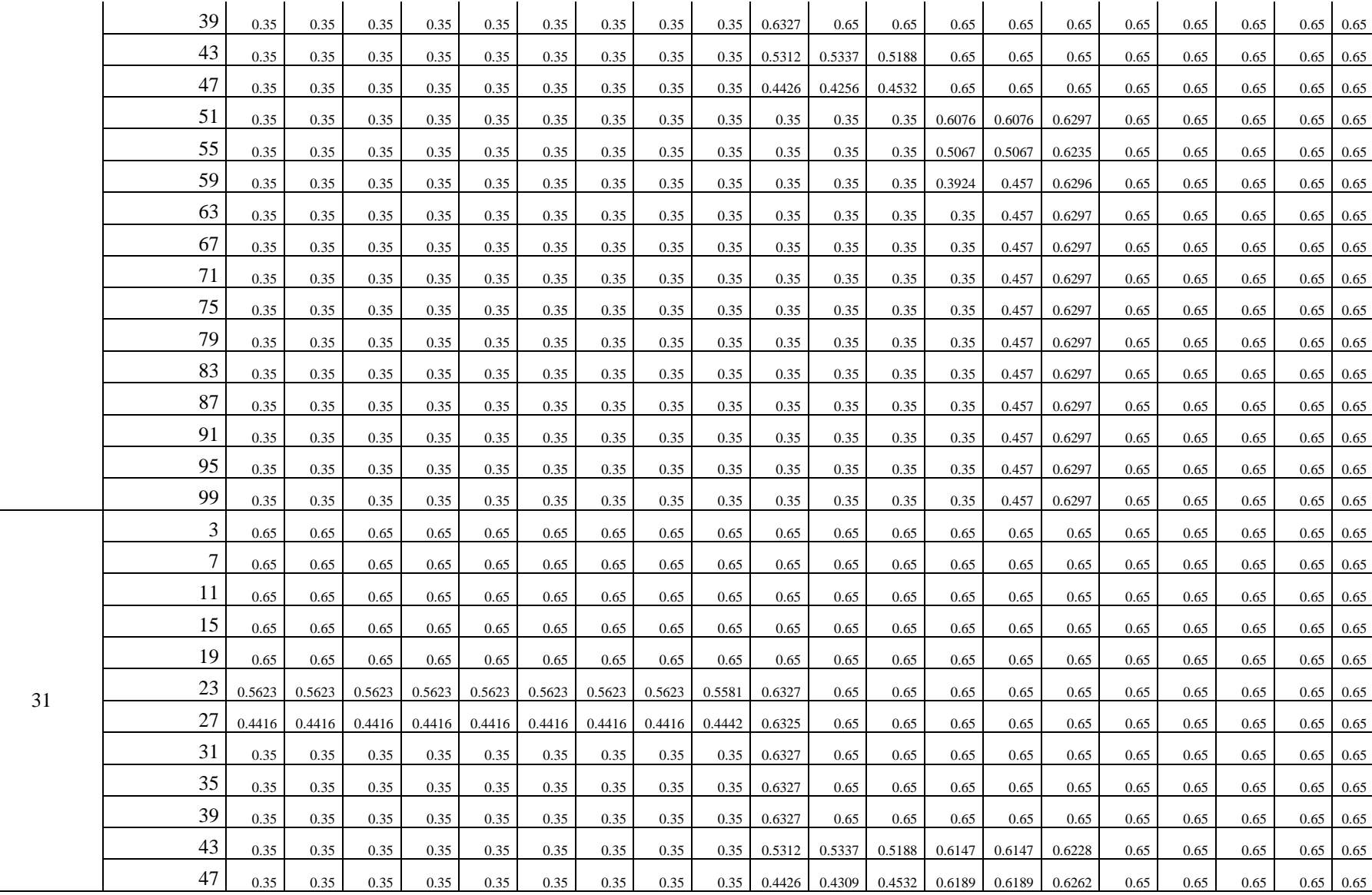

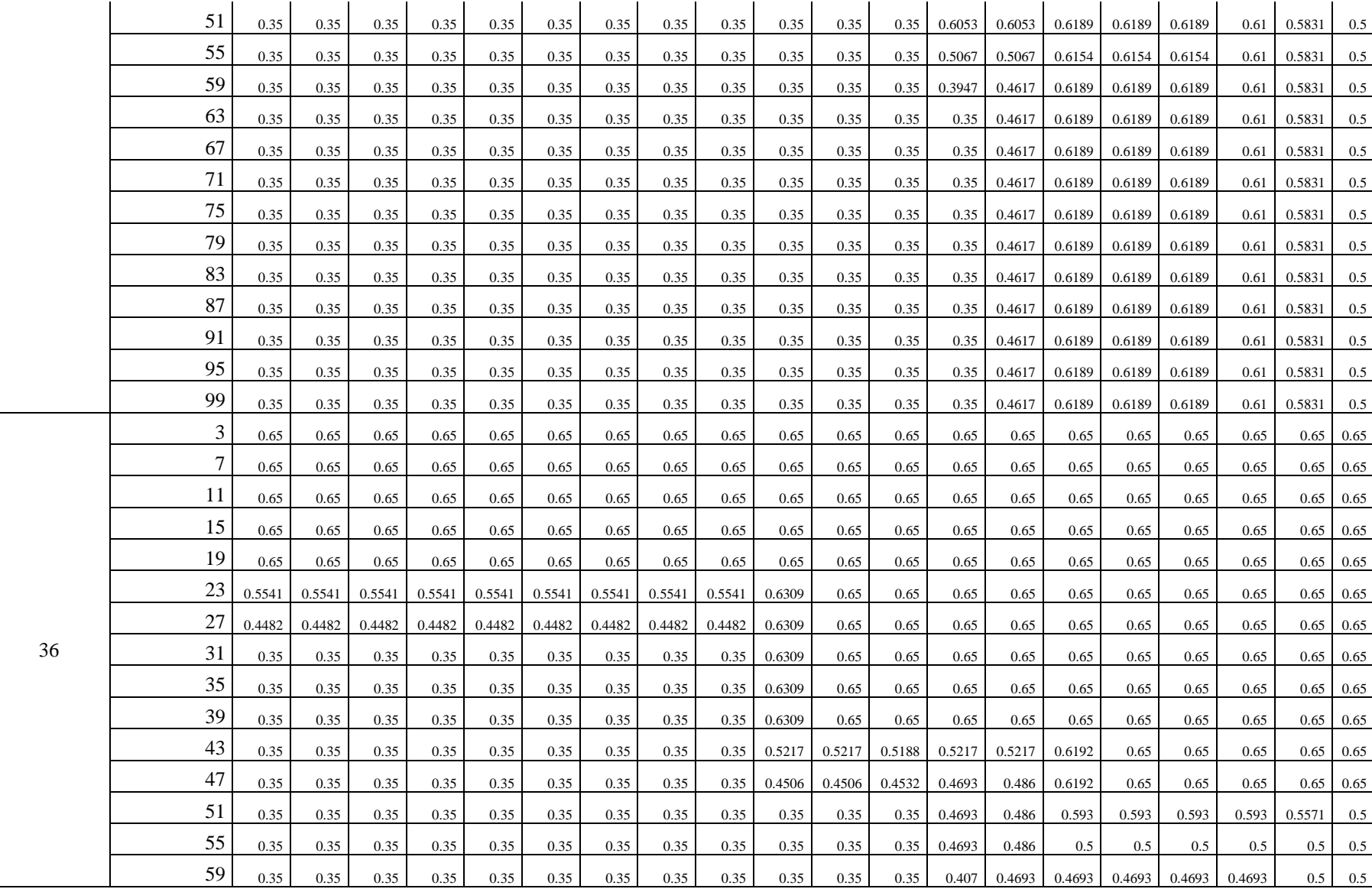

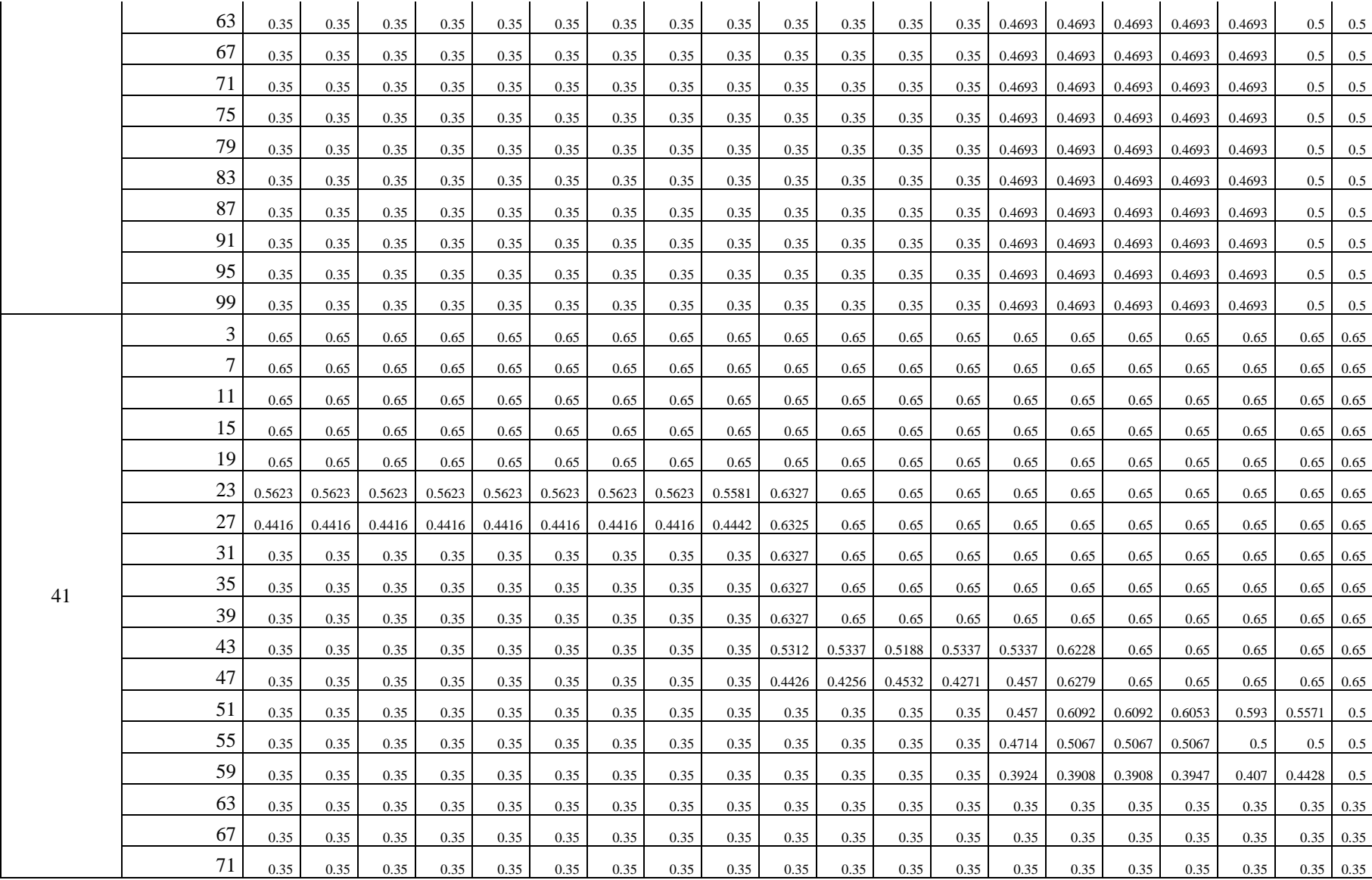

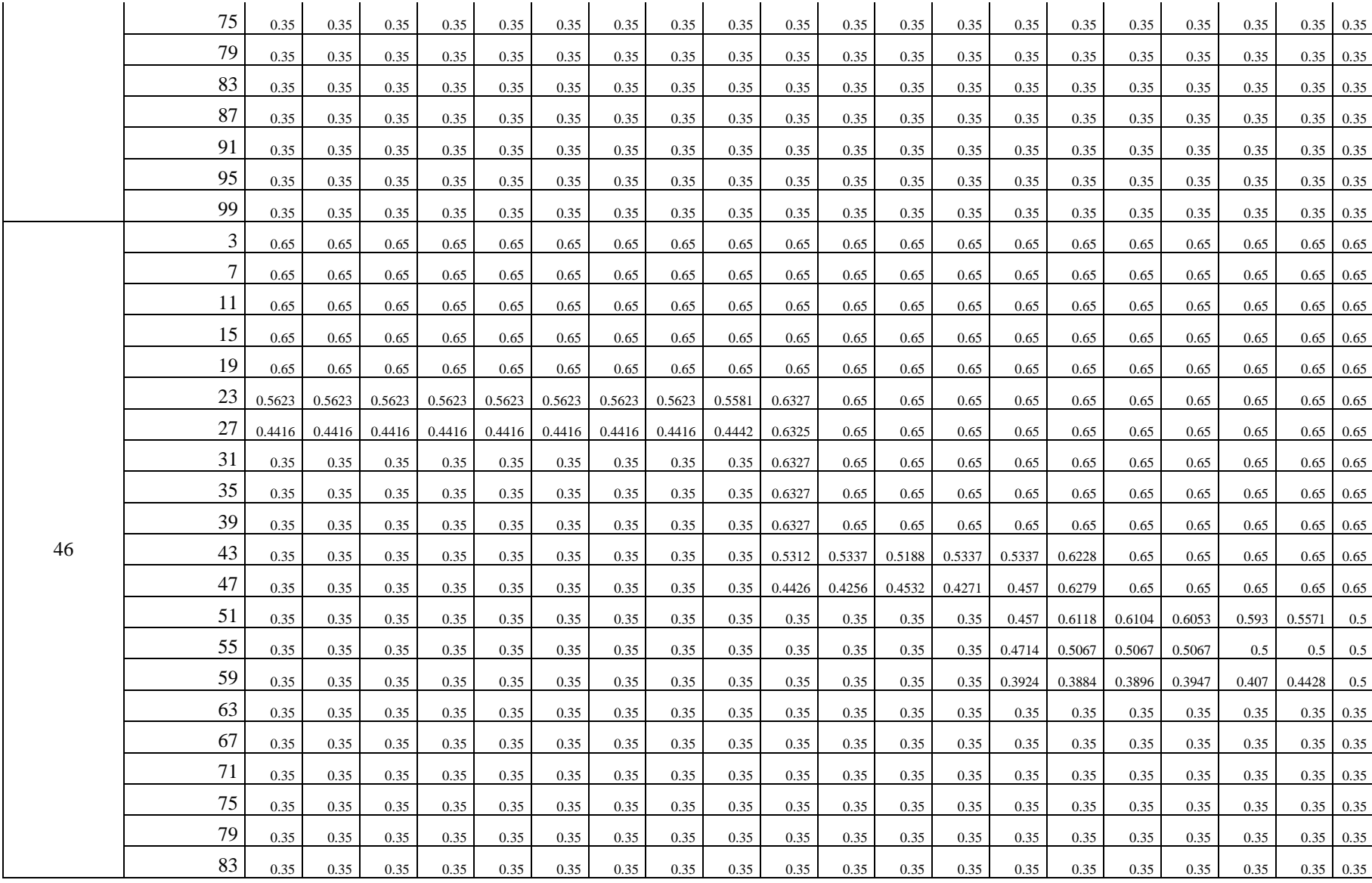

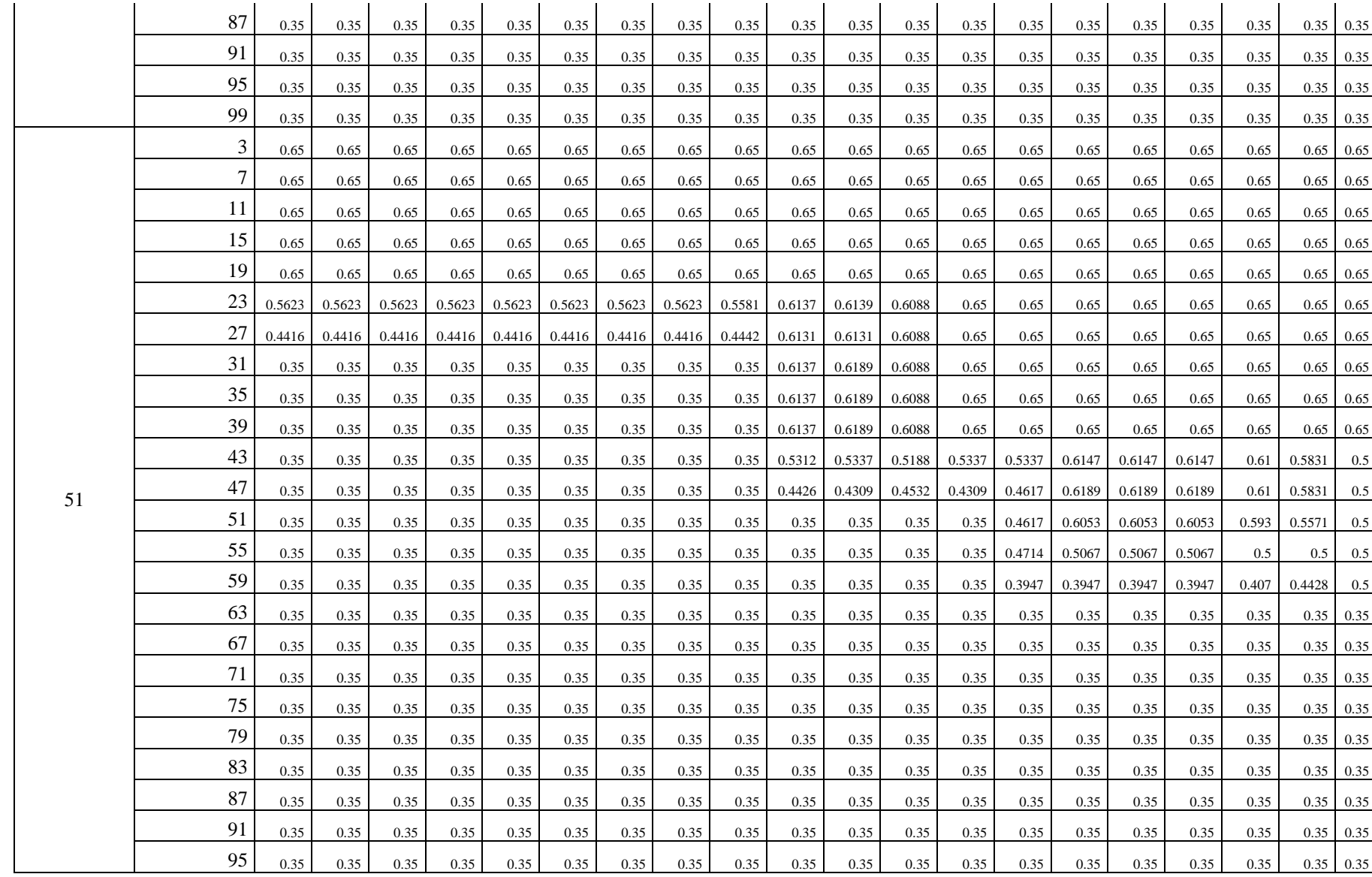

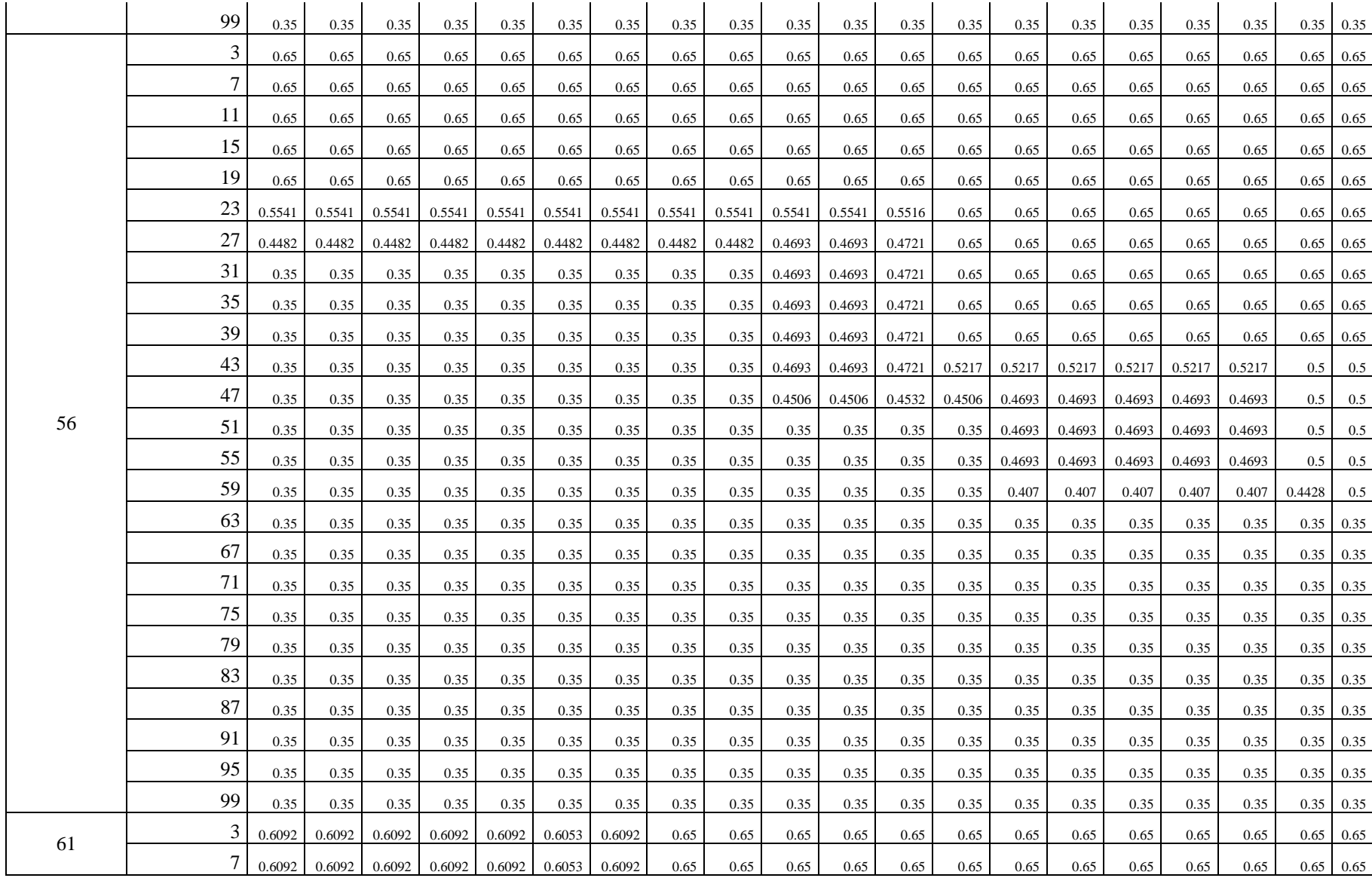

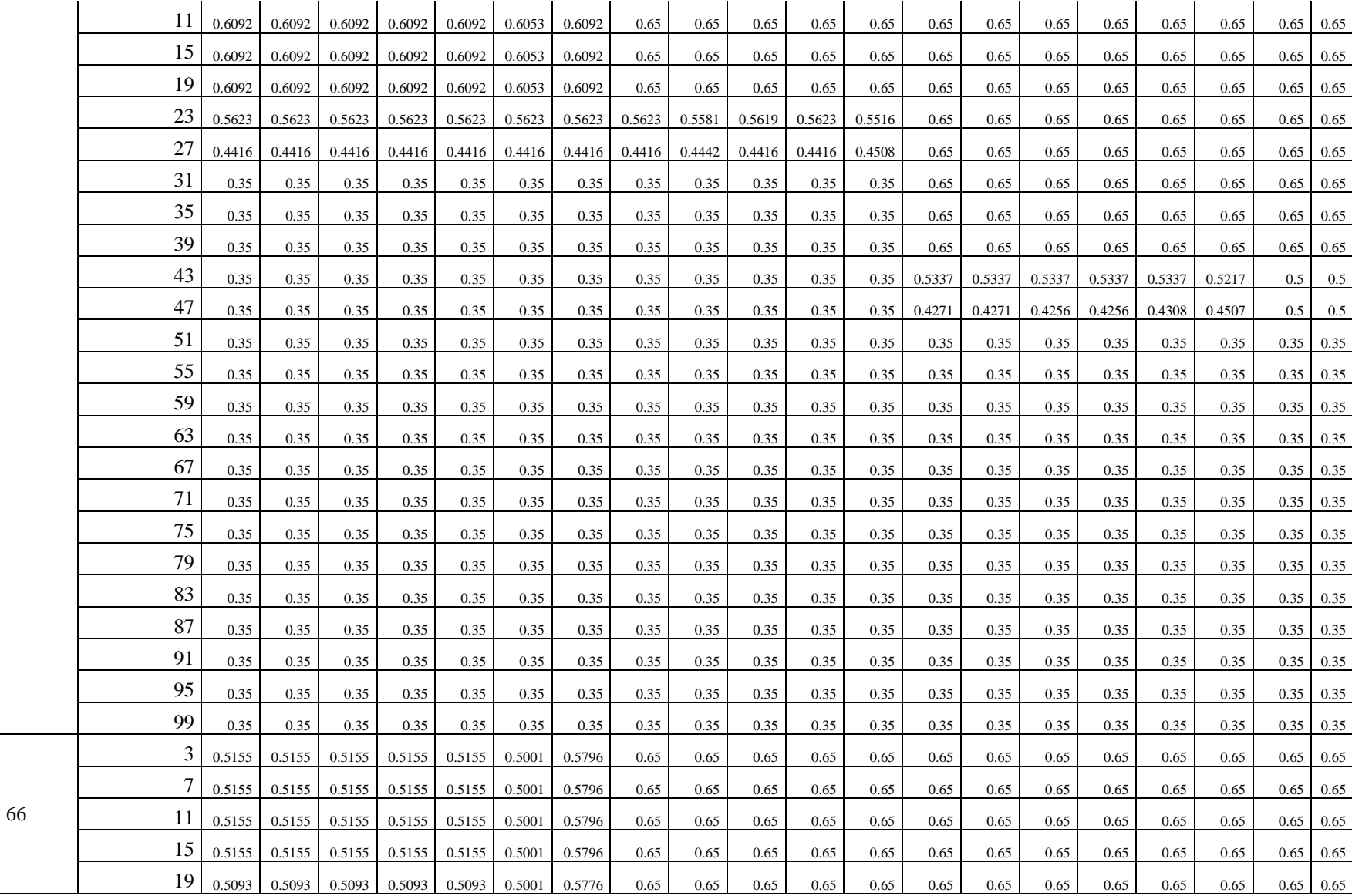

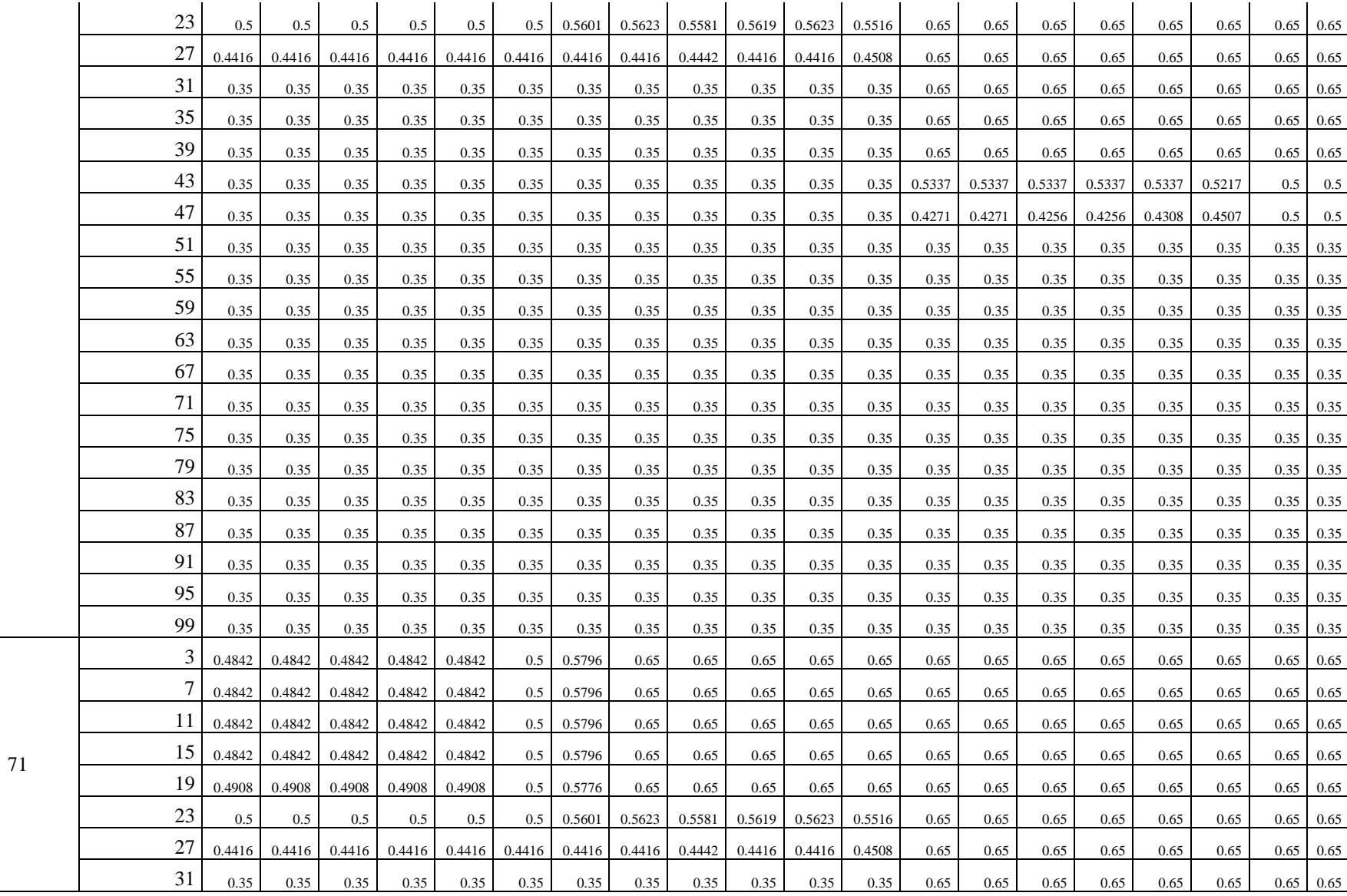

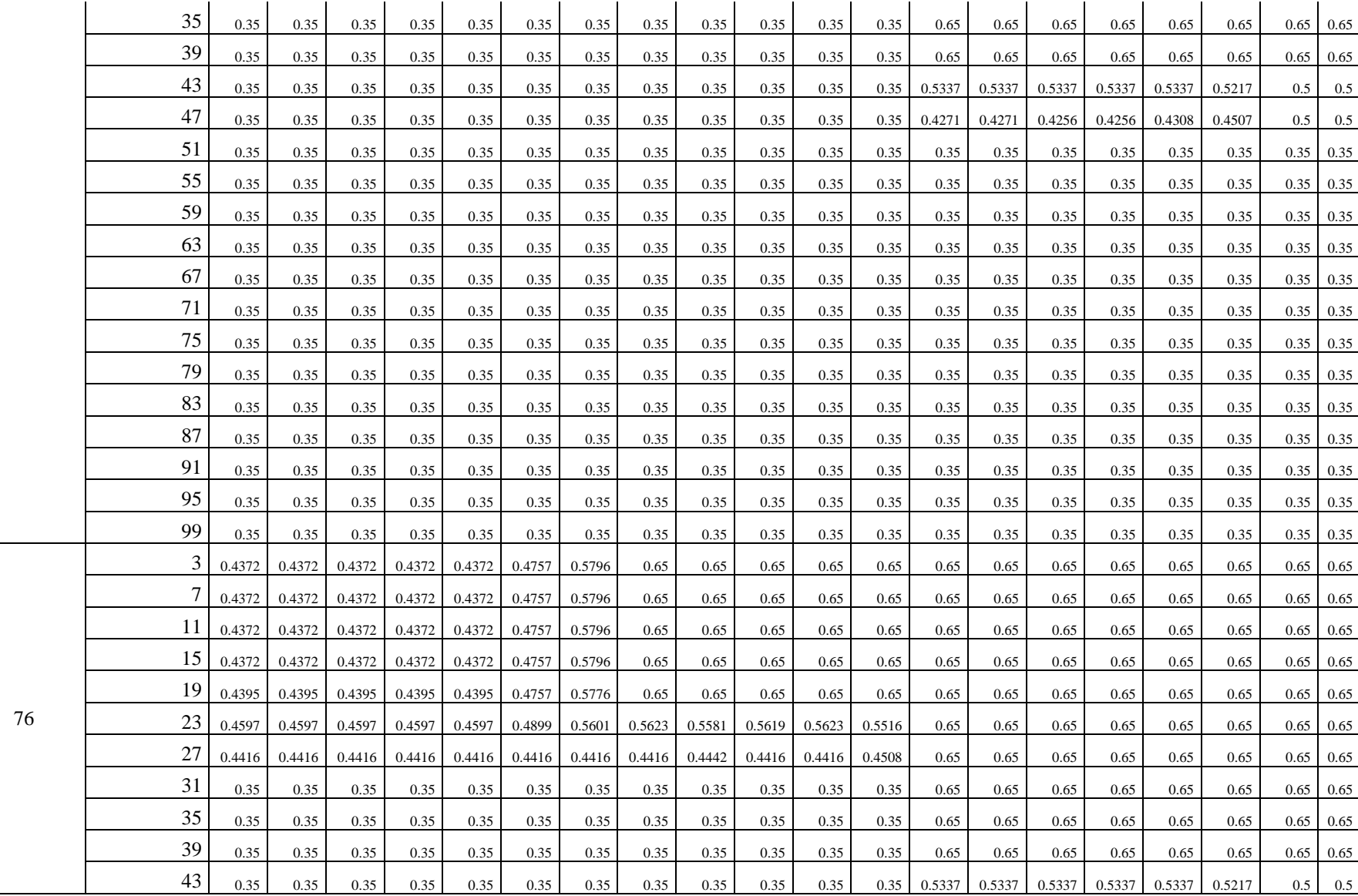

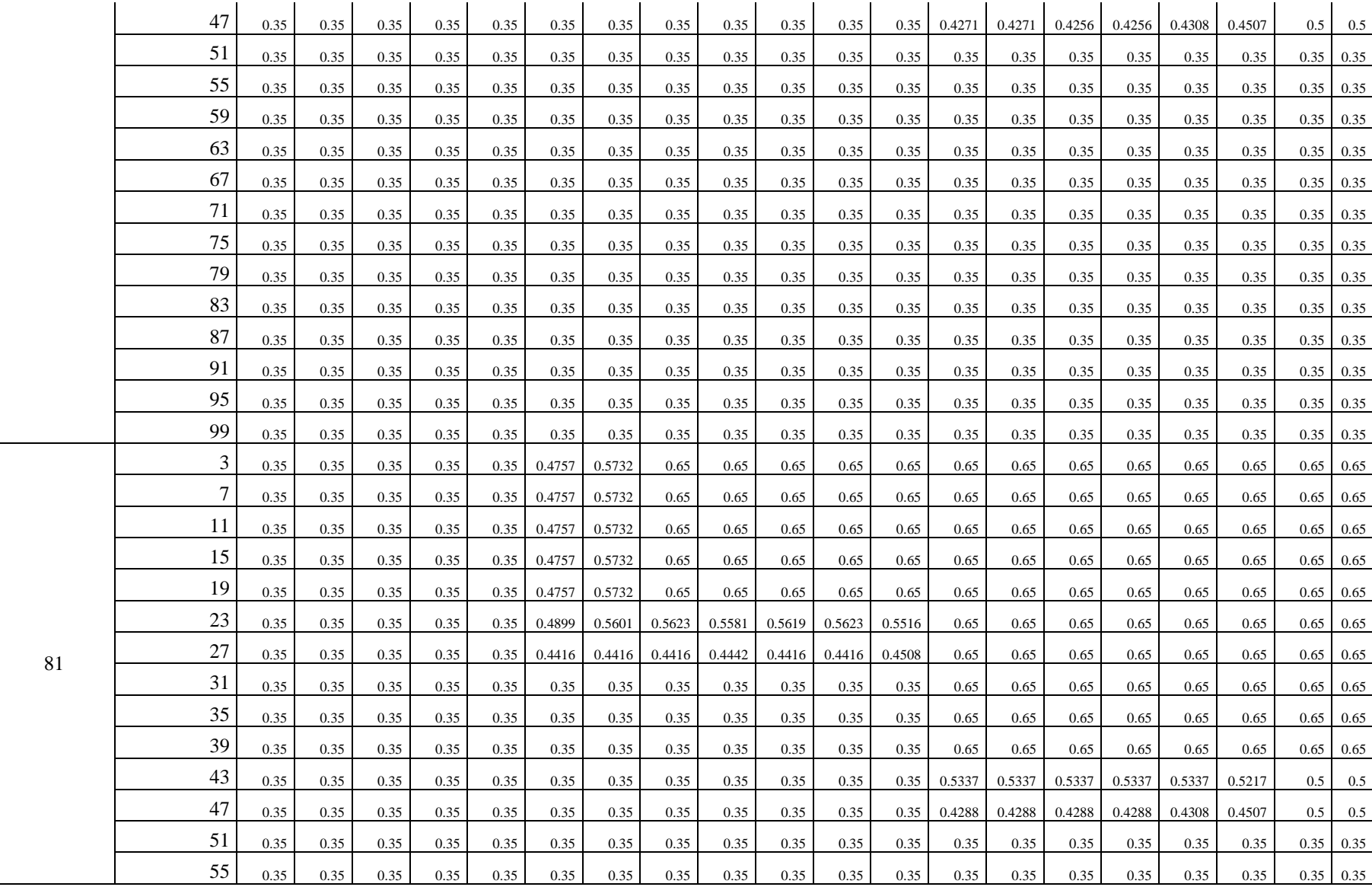

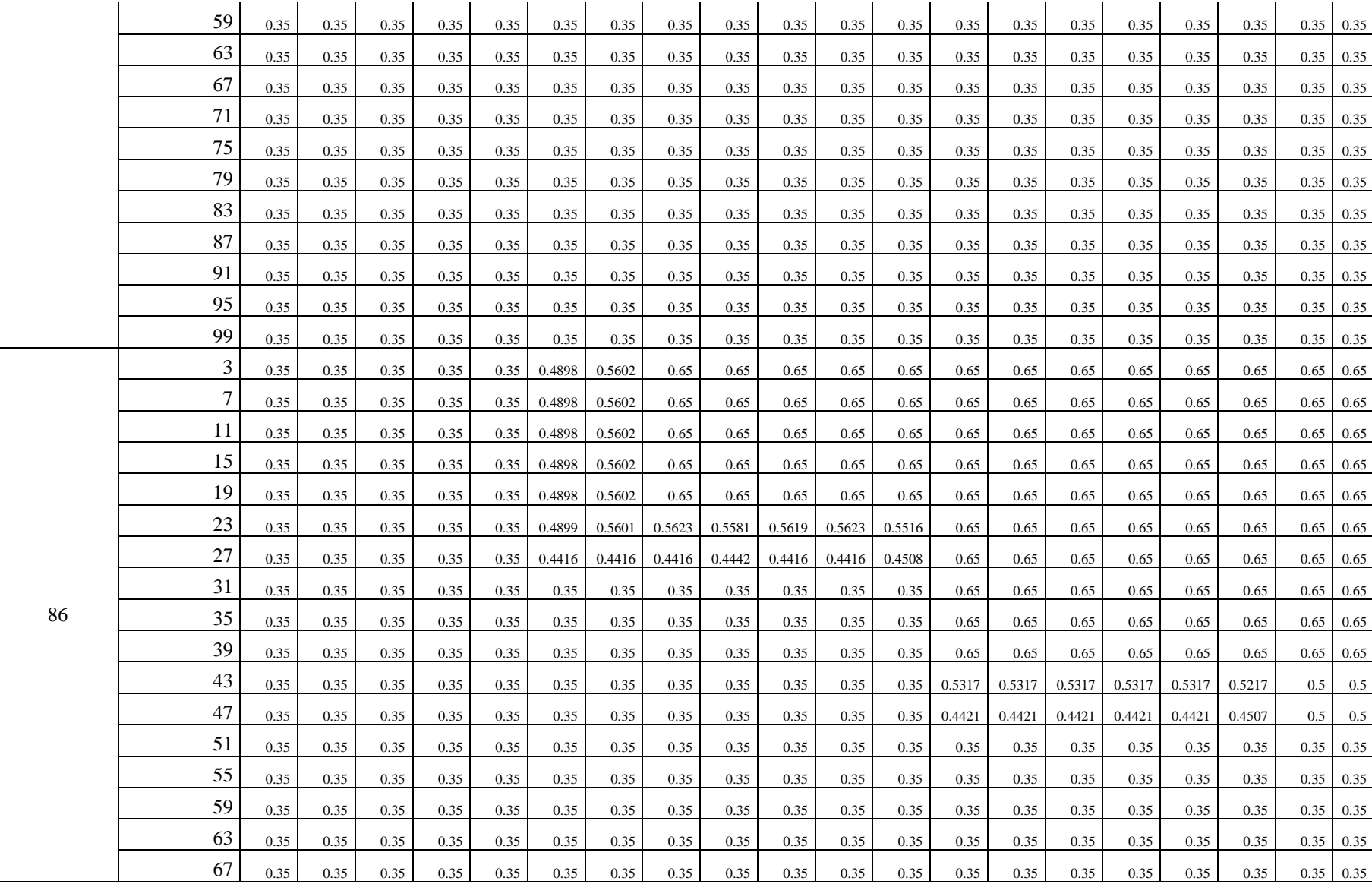

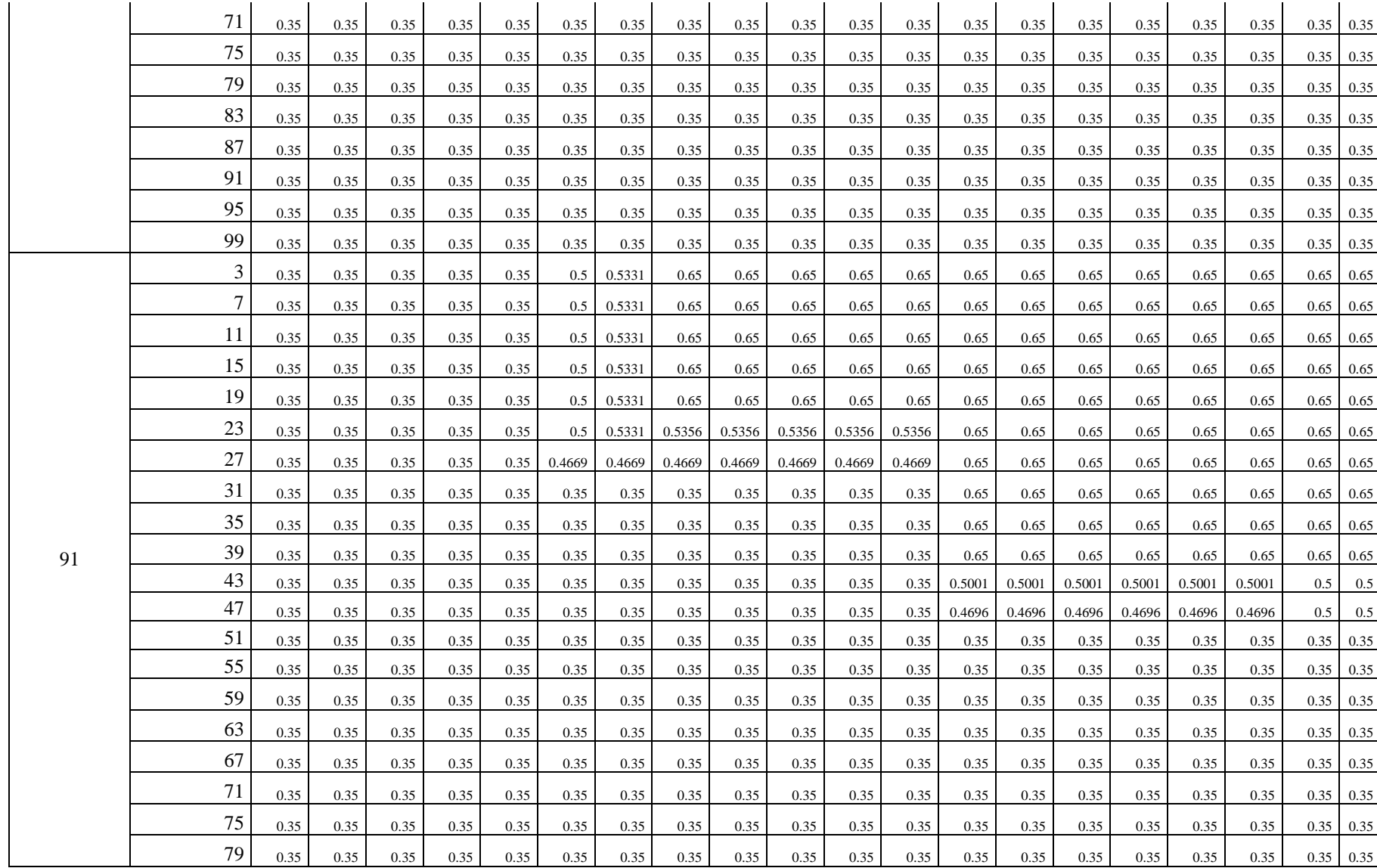

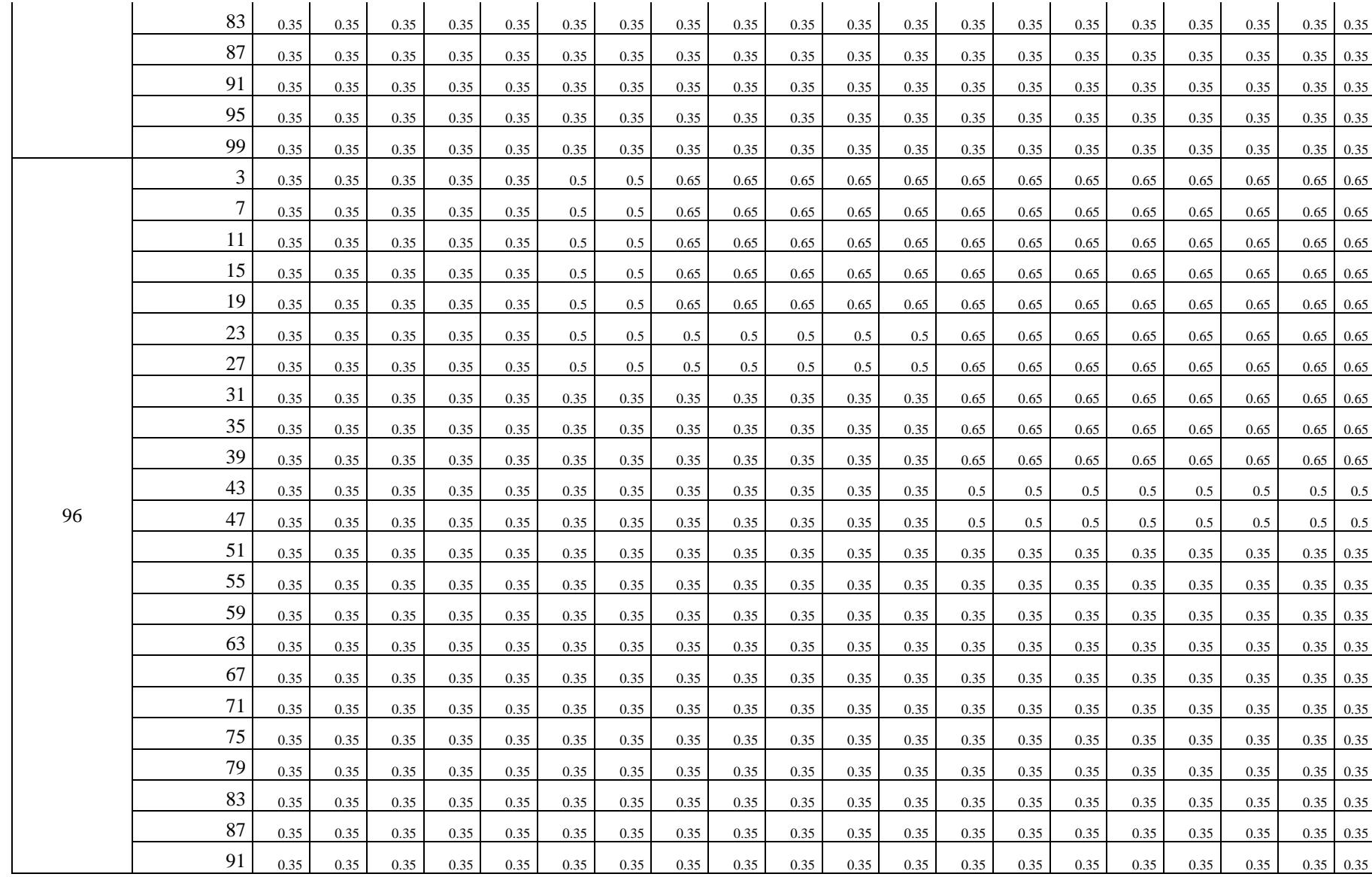
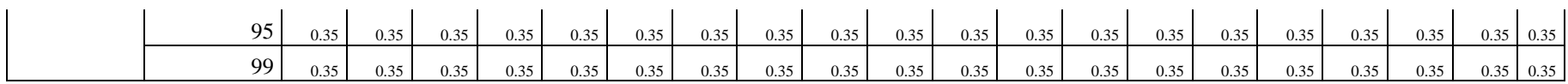

Consentimiento informado

Autorización de la institución donde se realizó el trabajo de campo

## **DECLARACIÓN JURADA AUTENTICIDAD DEL INFORME DE TESIS**

Yo, José Luis Merma Aroni, identificado con DNI 24005393, aspirante a obtener el Grado de Doctor en Ingeniería de Sistemas en la Escuela de Post Grado de la Universidad Alas Peruanas, con la tesis "INTERPOLACIÓN CHEBYSHEV COMO FUNCIÓN MEMBRESÍA EN LÓGICA DIFUSA PARA CONTROL DE HUMEDAD EN PLANTAS EN VIVERO FORESTAL", declaro bajo juramento que:

- 1) La tesis es de mi autoría
- 2) He respetado las normas internacionales de citas y referencias para las citas consultadas
- 3) La tesis ha sido auto plagiada, es decir no ha sido presentado ni publicado con anterioridad para sacar otro grado.
- 4) Los datos presentados en los resultados son reales, no han sido falseados ni duplicados.

De identificarse la falta fraude, plagio, auto plagio y piratería asumo las sanciones que de mi acción se deriven sometiéndome a las normas vigentes de la universidad Alas Peruanas.

Lima; 29 de noviembre de 2017

M. Sc. José Luis Merma Aroni

\_\_\_\_\_\_\_\_\_\_\_\_\_\_\_\_\_\_\_\_\_\_\_\_\_\_\_\_\_\_\_

DNI: 24005393

Fotos del proceso de experimentación para determinar la calidad de las plántulas del vivero forestal de la Universidad Nacional Micaela Bastidas de Apurímac(sector Pachachaca).

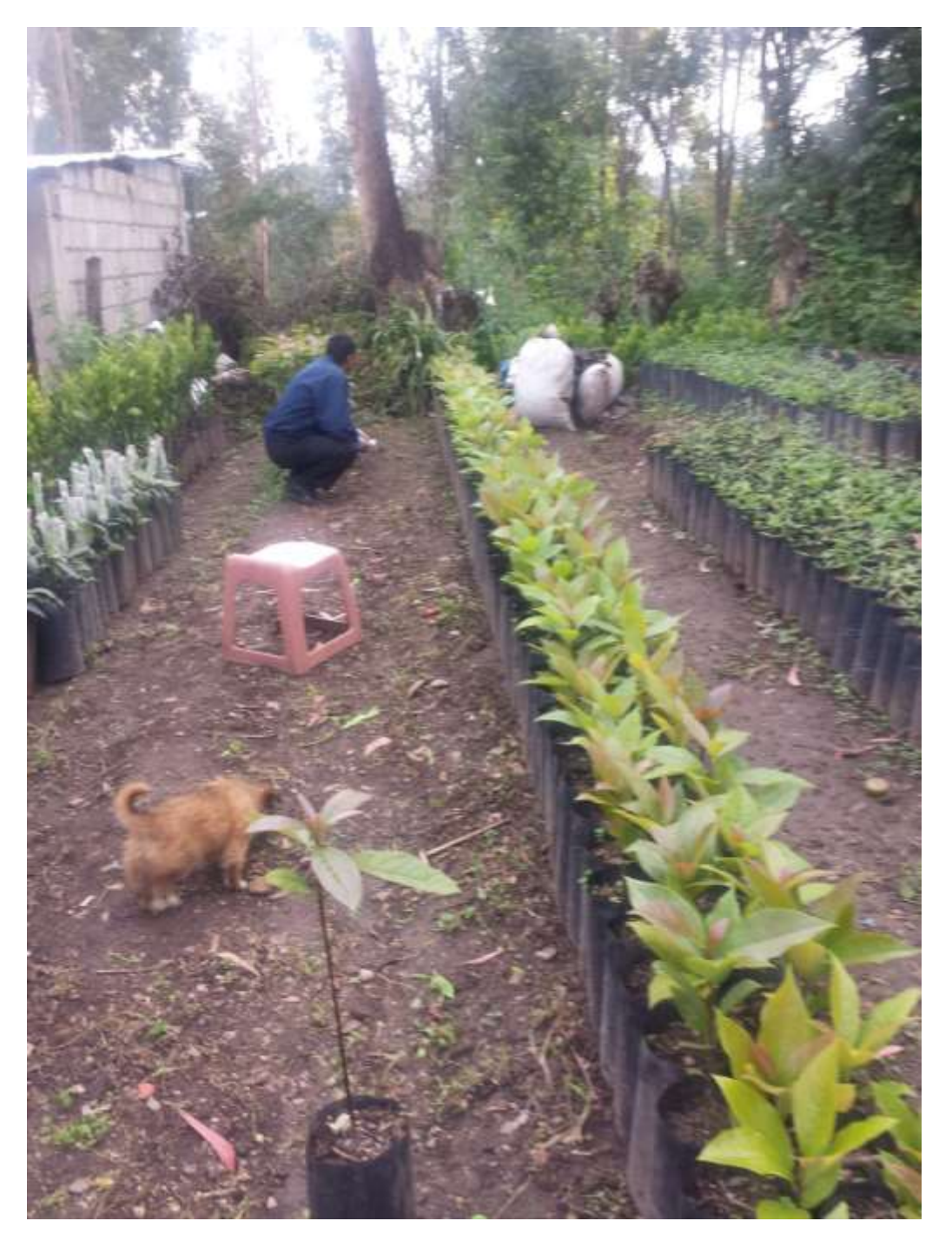

Plántulas del experimento en el vivero forestal , donde una de ellas fue diferente al resto de las plántulas

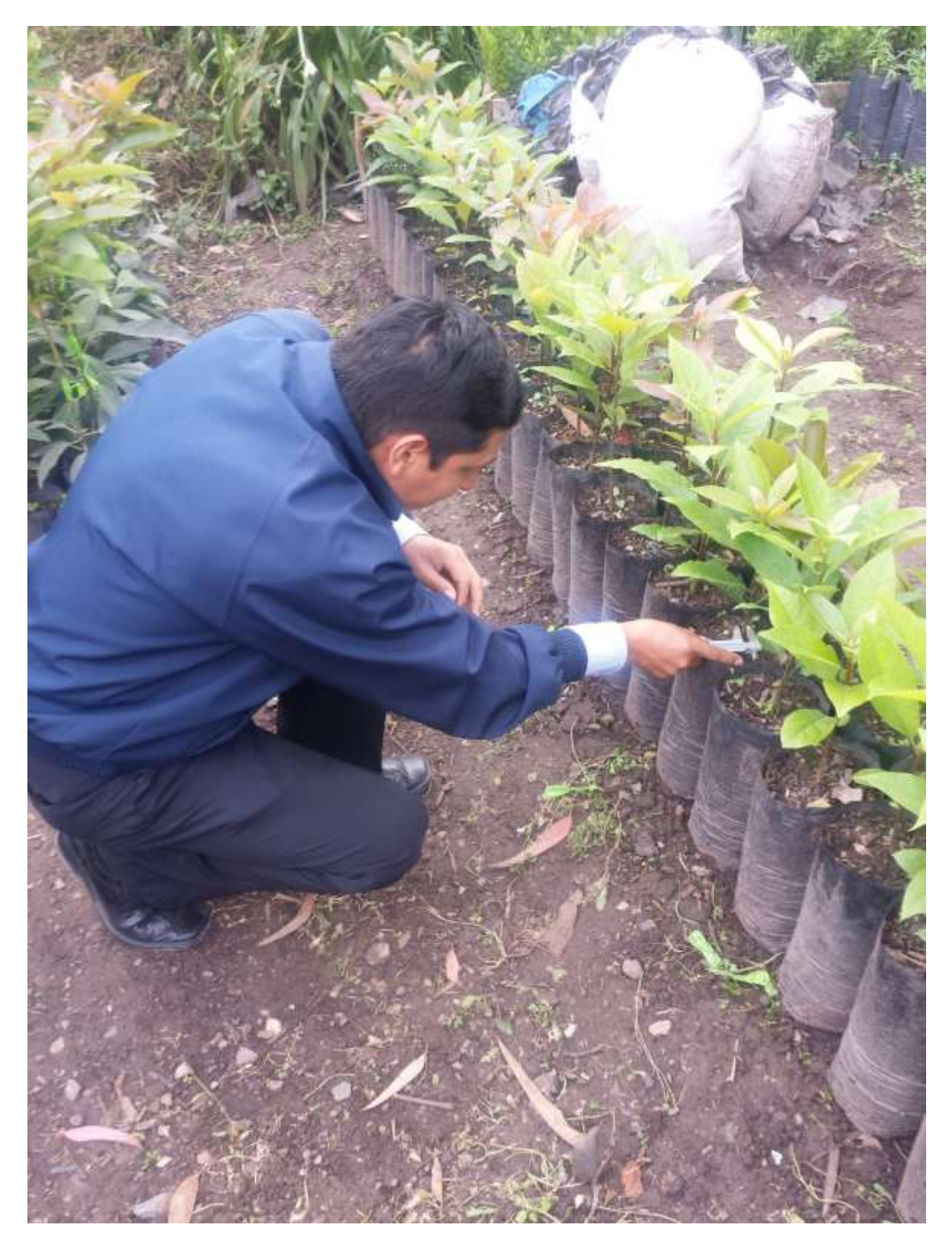

Medición del diámetro de las plántulas en el vivero forestal

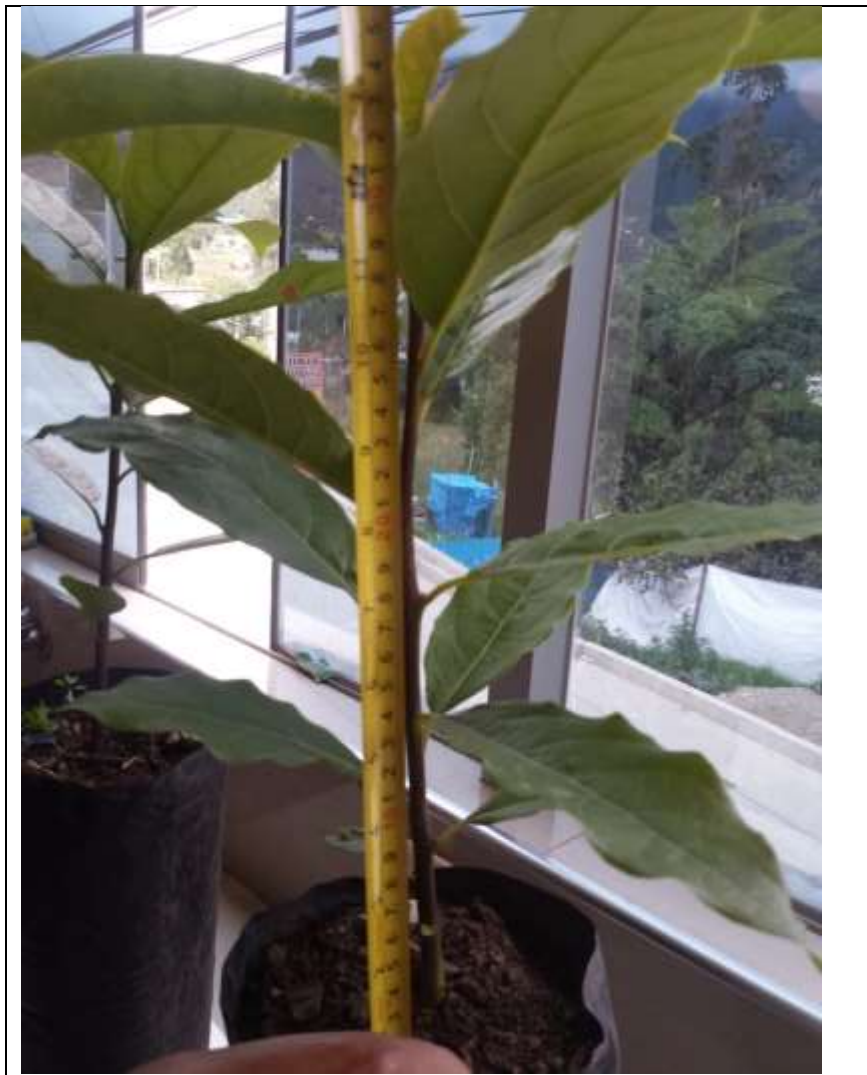

Medición del tamaño de la plántula

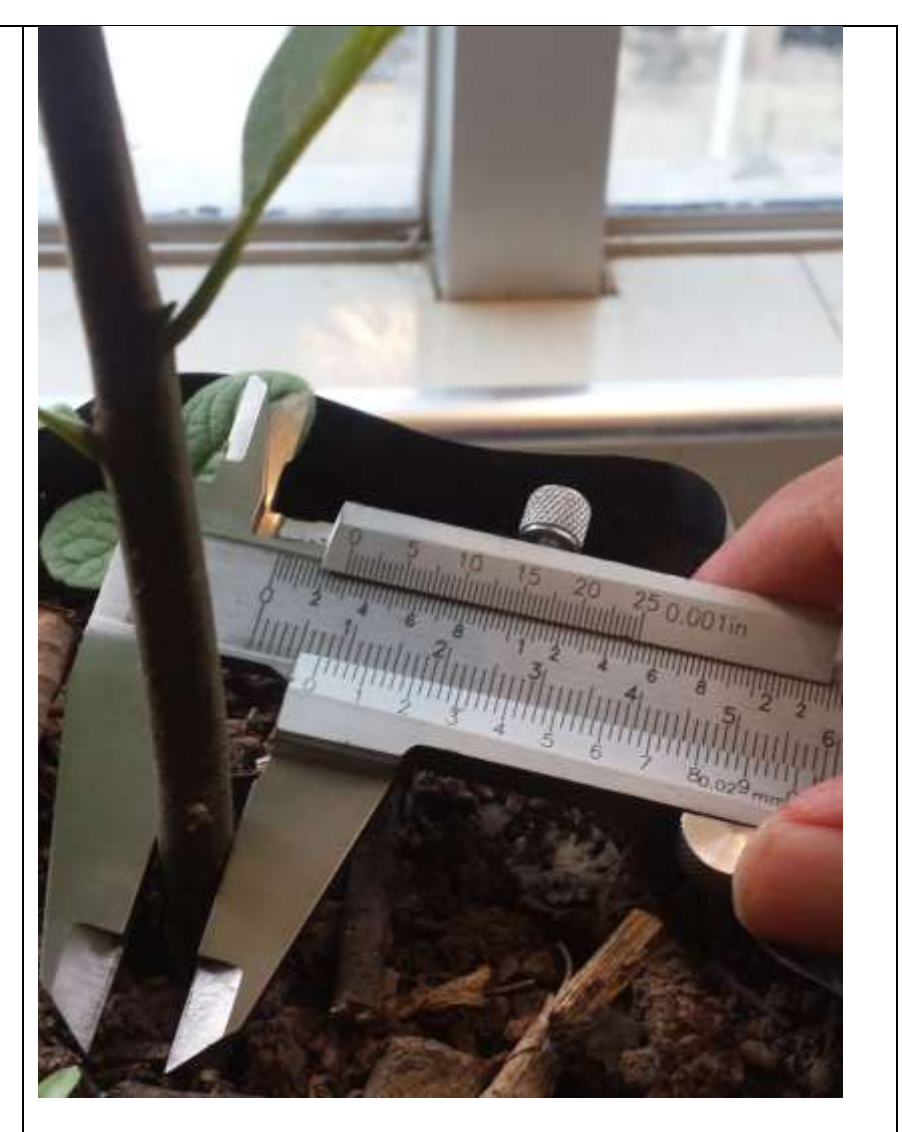

Medición del diámetro mínimo de cuello de la plántula

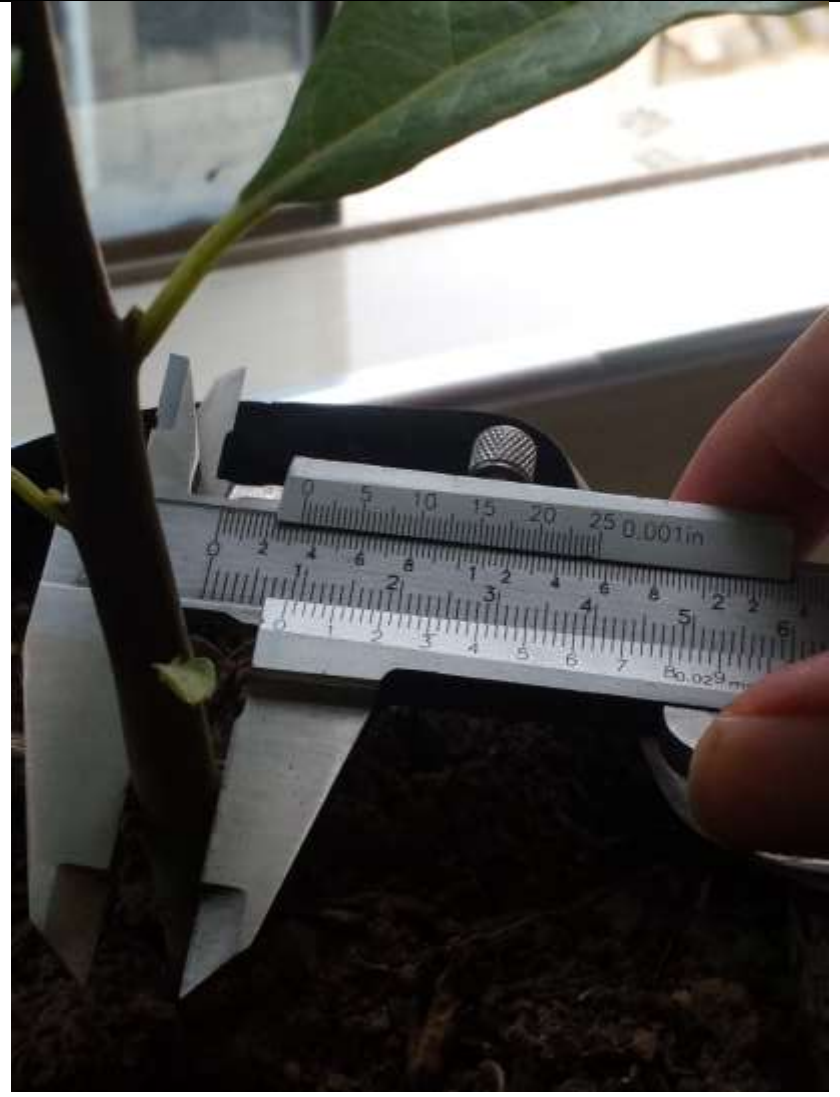

Medición del diámetro máximo de cuello de la plántula Separación del tallo de la raíz

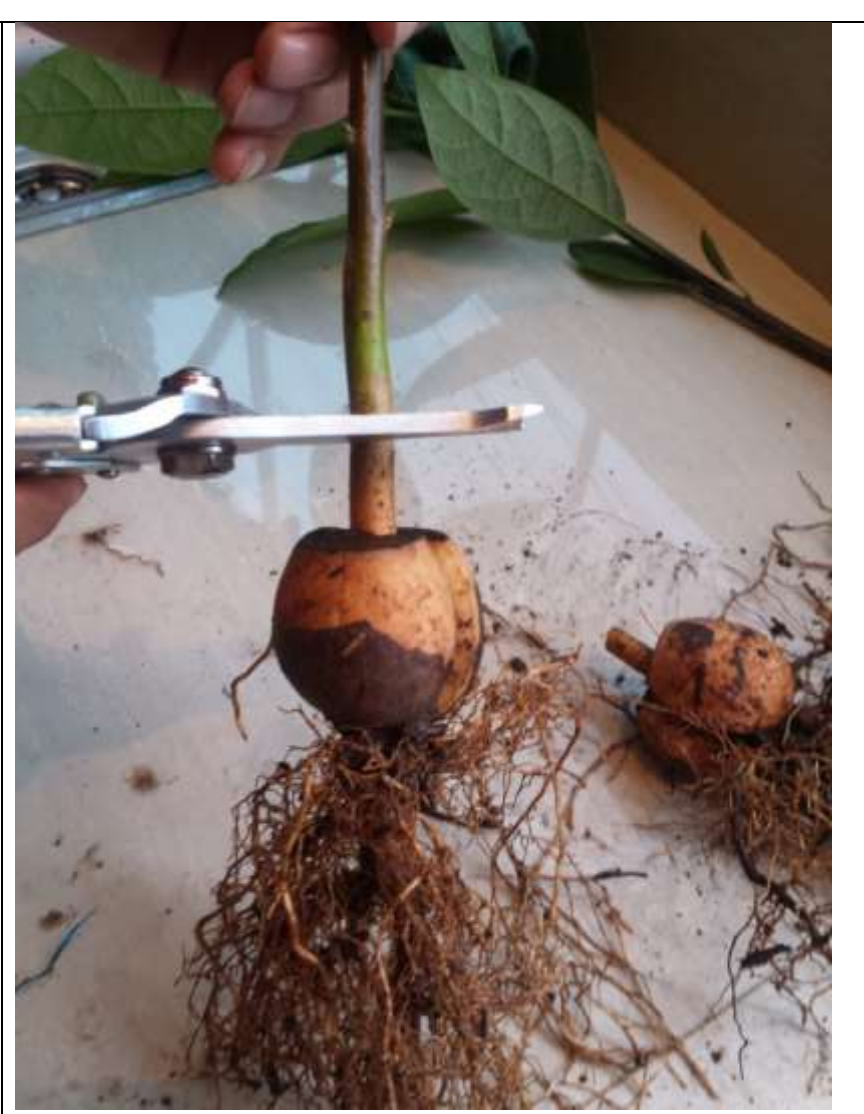

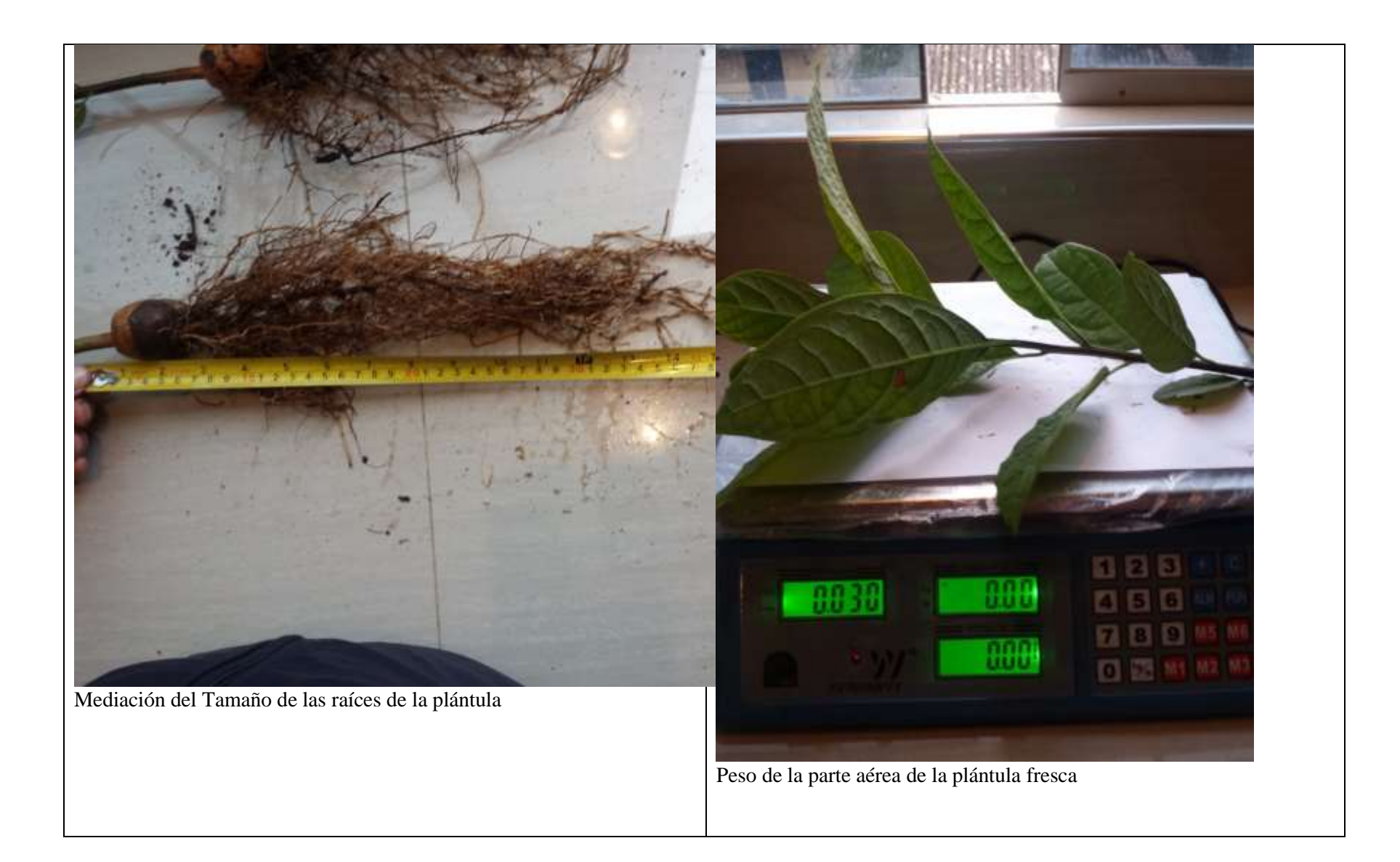

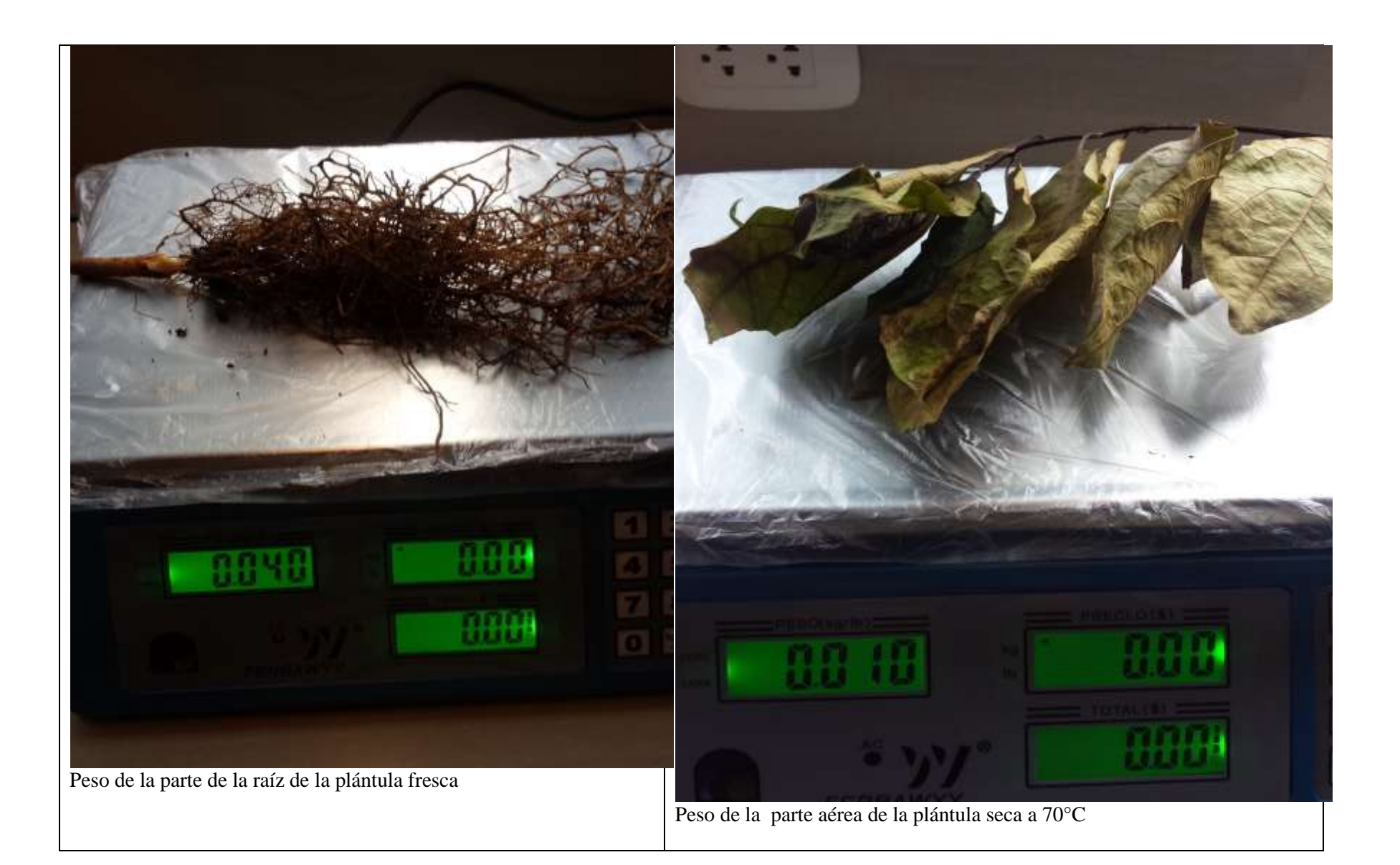

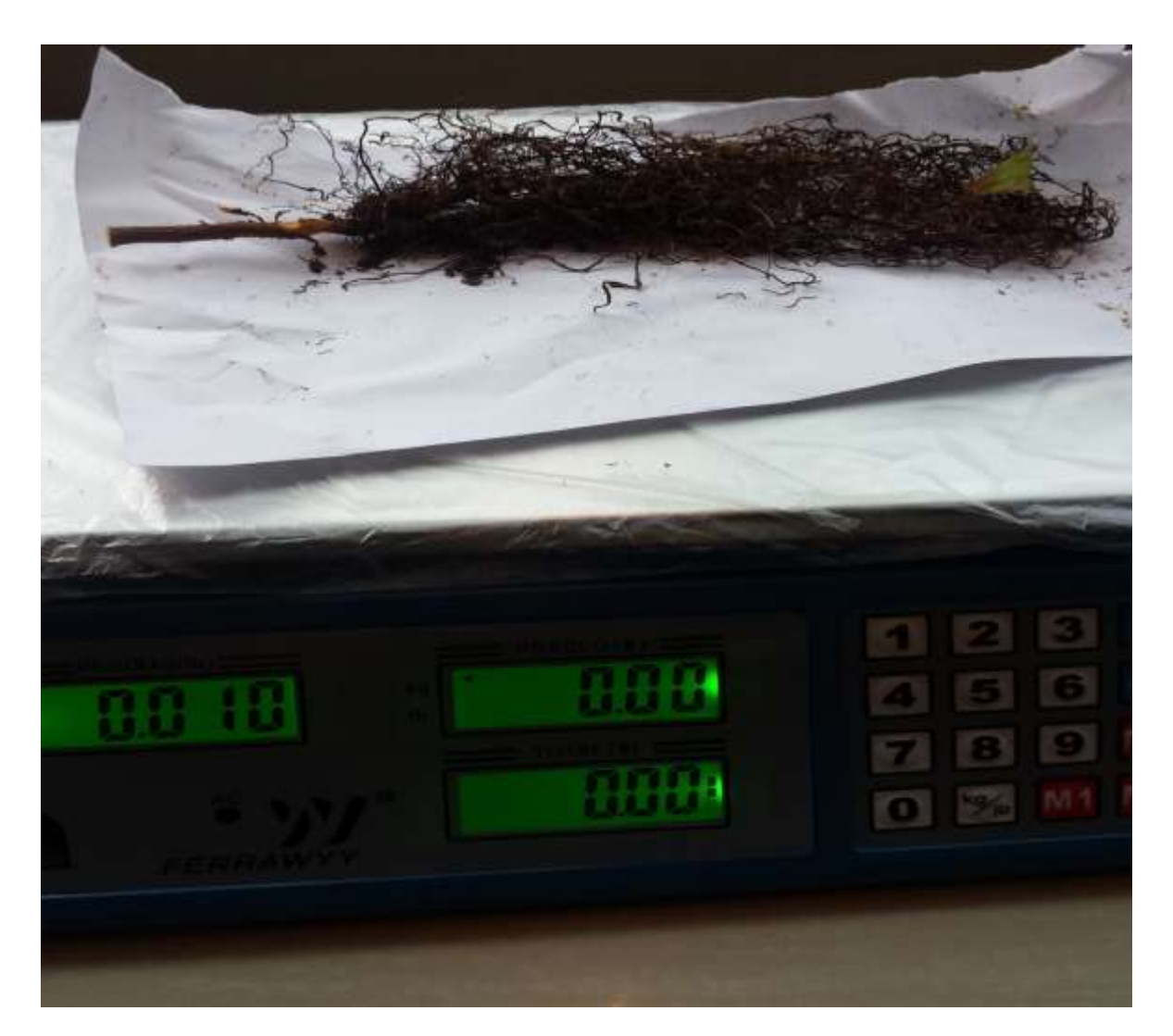

Peso de la parte de la raíz de la plántula seca a 70°C

# **ANÁLISIS Y DISEÑO DE UN SISTEMA EMBEBIDO CONTROLADOR DE HUMEDAD**

# **ANÁLISIS Y DISEÑO**

En la adquisición de conocimiento (de distintas fuentes: libros, expertos) el ingeniero de conocimiento procede a través de una serie de etapas para producir un sistema experto para lo cual se utilizó la metodología de Buchanan las cuales tiene los siguientes pasos:

# **IDENTIFICACIÓN**

Teniendo en cuenta las recomendaciones de la metodología de Buchanan que son la identificación del problema, los objetivos y las metas las cuales están descritas ampliamente en el primer capítulo de la presente tesis.

### **LOS PARTICIPANTES**

Los participantes que intervienen en el desarrollo del sistema son los que se menciona en las tablas 5.1, 5.2, 5.3 y 5.4.

#### Tabla 5.1 *Rol que desempeña el director de desarrollo empresarial*

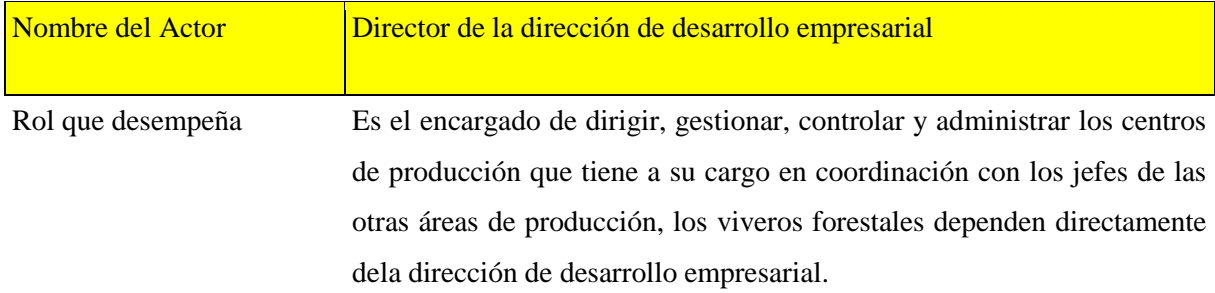

### Fuente: elaboración propia

Tabla 5.2 *Rol que desempeña el cuidante del vivero forestal de la Universidad Nacional Micaela Bastidas de Apurímac.*

| Nombre del Actor           | Cuidante de los viveros forestales                                                                           |
|----------------------------|----------------------------------------------------------------------------------------------------|
| Rol que desempeña          | Su función es realizar el mantenimiento y selección del material que va<br>ser reproducido.                  |
|                            | Revisa las plantas a reproducir.                                                                             |
|                            | Atiende diariamente al público que se apersona al vivero interesado por<br>las plantas que están a la venta. |
|                            | Muestra al visitante las diferentes especies vegetales que se encuentra en<br>el vivero                      |
|                            | Da información sobre las características de cada planta y costo.                                             |
|                            | Se efectúa la venta coordinada con el personal administrativo.                                               |
|                            | Presenta informe mensual de las ventas.                                                                      |
| Fuente: Elaboración propia |                                                                                                    |

Tabla 5.3 *Rol que desempeña el ingeniero agrónomo*

| Nombre del Actor  | Ingeniero Agrónomo                                                                          |
|-------------------|---------------------------------------------------------------------------------------------|
| Rol que desempeña | Supervisa diariamente al personal que está bajo su cargo en el vivero de<br>la Institución. |
|                   | Verifica el desarrollo de las labores asignadas al personal.                                |
|                   | Comprueba que las mismas sean realizadas correctamente.                                     |

Efectúa jornadas mensuales de capacitación a sus subalternos.

Organiza las jornadas en cuanto a intensidad, contenido, fecha y métodos a usar.

Capacita al personal en cuanto a proceso de trabajo y técnicas innovadoras del oficio.

Fuente: Elaboración propia

Tabla 5.4

*Rol que desempeña el ingeniero del conocimiento*

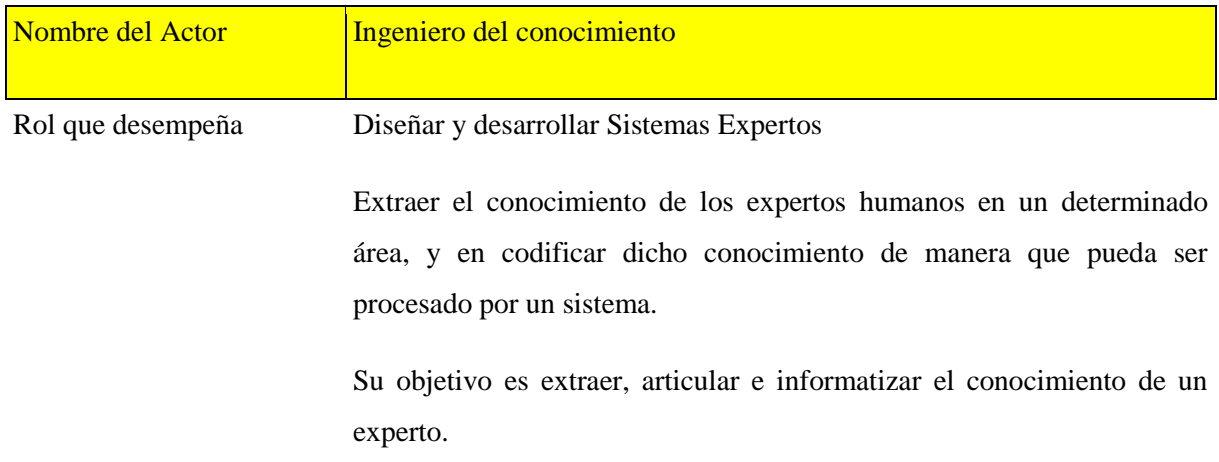

Fuente: Elaboración propia

### **LOS RECURSOS**

Los recursos necesarios para desarrollar el sistema embebido son:

**Sensor de temperatura** .- para la presente investigación se ha usado DHT11 la cual se muestra en la figura 5.1, nos da un valor de medida de forma digital y ya tiene implementado la librería para

arduino la cual facilita la implementación en la lectura de datos, el voltaje con que funciona es de 0v a 5v.

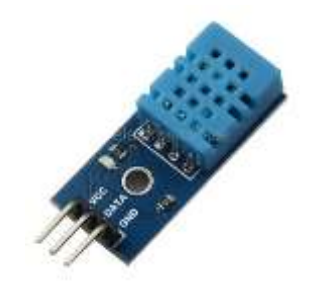

Figura 5.1: Sensor de temperatura DHT11

Fuente: www.ebay.com

**Sensor de humedad ambiente.-** para el presente investigación se utilizó el sensor hih4000 el cual es de alta precisión la cual se muestra en la figura 5.2. La señal que emite es analógica para ello se debe hacer una conversión de analógico a digital mediante software, Donde la forma de conversión a la humedad relativa de acuerdo a su voltaje de salida es la ecuación (*Vout* 0.826)/ 0.0315 , la cual está especificado en el datashet del producto.

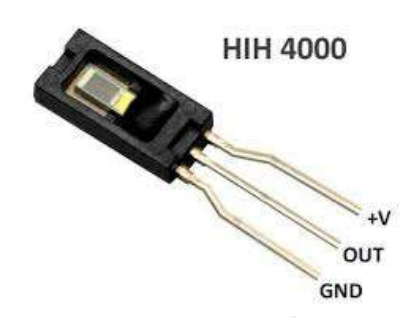

Figura 5.2:Sensor de humedad HIH-4000

Fuente:www.ebay.com

**Sensor de humedad de la tierra**.- El módulo HL-69 es un sensor de humedad de suelo la cual se muestra en la figura 5.3, resulta ser otro módulo que utiliza la conductividad entre dos terminales para determinar ciertos parámetros relacionados a agua, líquidos y humedad. Tiene las salidas analógica y digital, la lectura analógica es de 0 a1023.

# Tabla 5.5

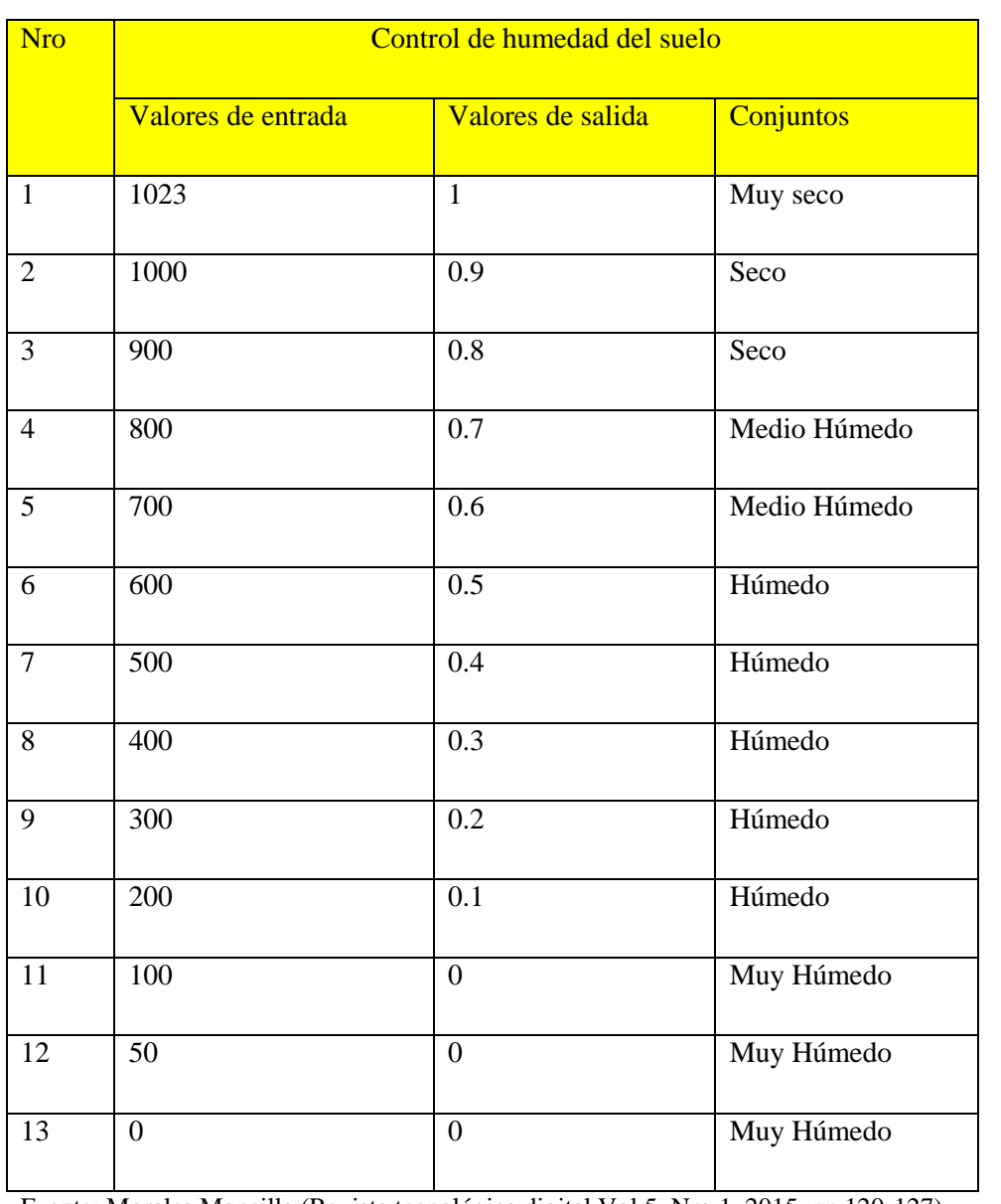

Valores de entrada y salida de red neuronal(valores de sensor de humedad a la placa Arduino)

Fuente: Morales Mancilla (Revista tecnológica digital Vol 5, Nro 1, 2015, pp 120-127)

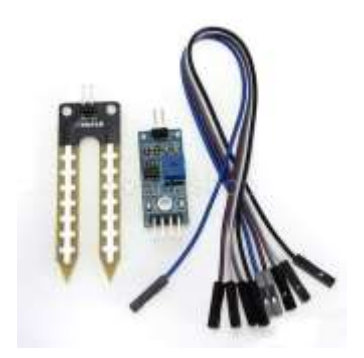

Figura 5.3:Sensor de humedad de tierra

Fuente:www.ebay.com

**Válvula eléctrica.-** 1/2" Electric Solenoid Valve For Water Air N/C Normally Closed DC 12V New Sell, la cual se muestra en la figura 5.4. Es una válvula de 1/2" que se conecta a los tubos de agua potable, se activa con una corriente directa de 12 voltios. Necesita una corriente de 250mA, rango de temperatura es de 1-80°C y la presión es de 0 a 0,8Mpa (Mega pascal=10°)

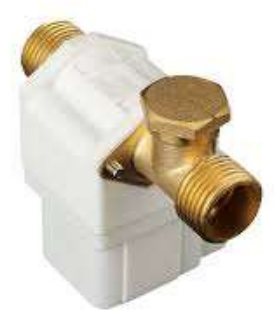

Figura 5.4: válvula eléctrica de 12 voltios

Fuente: www.ebay.com

**Microcontrolador.-** arduino mega 2560, es una placa la cual implementa el microcntrolador ATMega 2560 la cual se muestra en la figura 5.5, Arduino es una herramienta para hacer que los ordenadores puedan sentir y controlar el mundo físico a través de tu ordenador personal. Es una plataforma de desarrollo de computación física (physical computing) de código abierto, basada en una placa con un sencillo microcontrolador y un entorno de desarrollo para crear software (programas) para la placa.

Tiene 54 entradas/salidas digitales (de las cuales 14 proporcionan salida PWM), 16 entradas digitales, 4 UARTS (puertos serie por hardware), un cristal oscilador de 16MHz, conexión USB, entrada de corriente, conector ICSP y botón de reset.

Las características del Arduino Mega 2560 son:

- Microcontrolador ATmega1280
- Voltaje de funcionamiento 5V
- Voltaje de entrada (recomendado) 7-12V
- Voltaje de entrada (limite) 6-20V
- Pines E/S digitales 54 (14 proporcionan salida PWM)
- Pines de entrada analógica 16
- Intensidad por pin 40 mA
- Intensidad en pin 3.3V 50 mA
- Memoria Flash 256 KB de las cuales 8 KB las usa el gestor de arranque(bootloader)
- SRAM 8 KB
- EEPROM 4 KB
- Velocidad de reloj 16 MHz

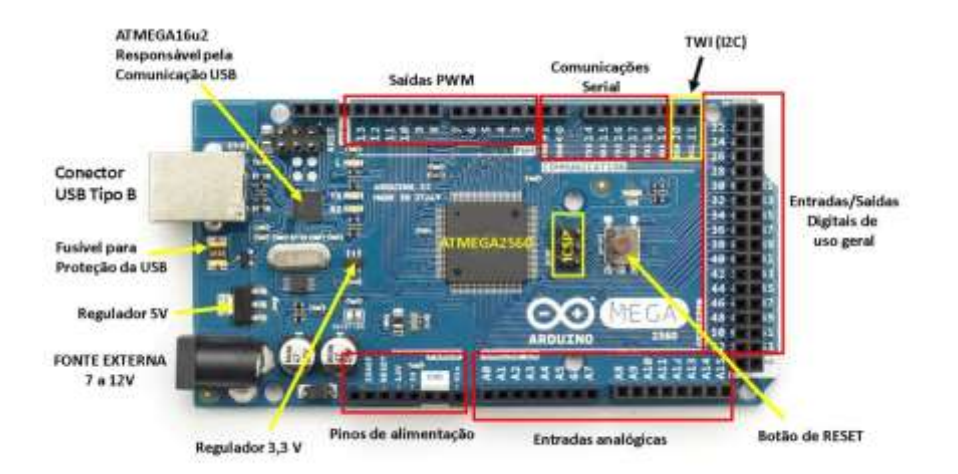

Figura 5.5: tarjeta arduino mega 2560

Fuente:www.arduino.org

**Computadora .-** Para el proyecto se requiere una computadora como mínimo con las siguientes características: Procesador CORE I3 de velocidad 3.70GHz, 3 MB CACHÉ L3 de memoria RAM 4GB DDR3, disco duro de 500 GB de 750rpm, tarjeta de video externa de 2GB y sistema operativo Windows 7 o linux.

#### LUGAR DONDE SE VA PONER A PRUEBA EL SISTEMA.

El lugar donde se ejecutó es en el vivero forestal de la Universidad Nacional Micaela Bastidas de Apurímac (sector Pachachaca) se encuentra ubicado aproximadamente a 2378 msnm, a 10 km de la ciudad de Abancay tomando como referencia la plaza de armas de dicha ciudad en la carretera 3S-Perú, tal como se muestra en la figura 5.6, las fotos del vivero se muestra en el anexo nro 07.

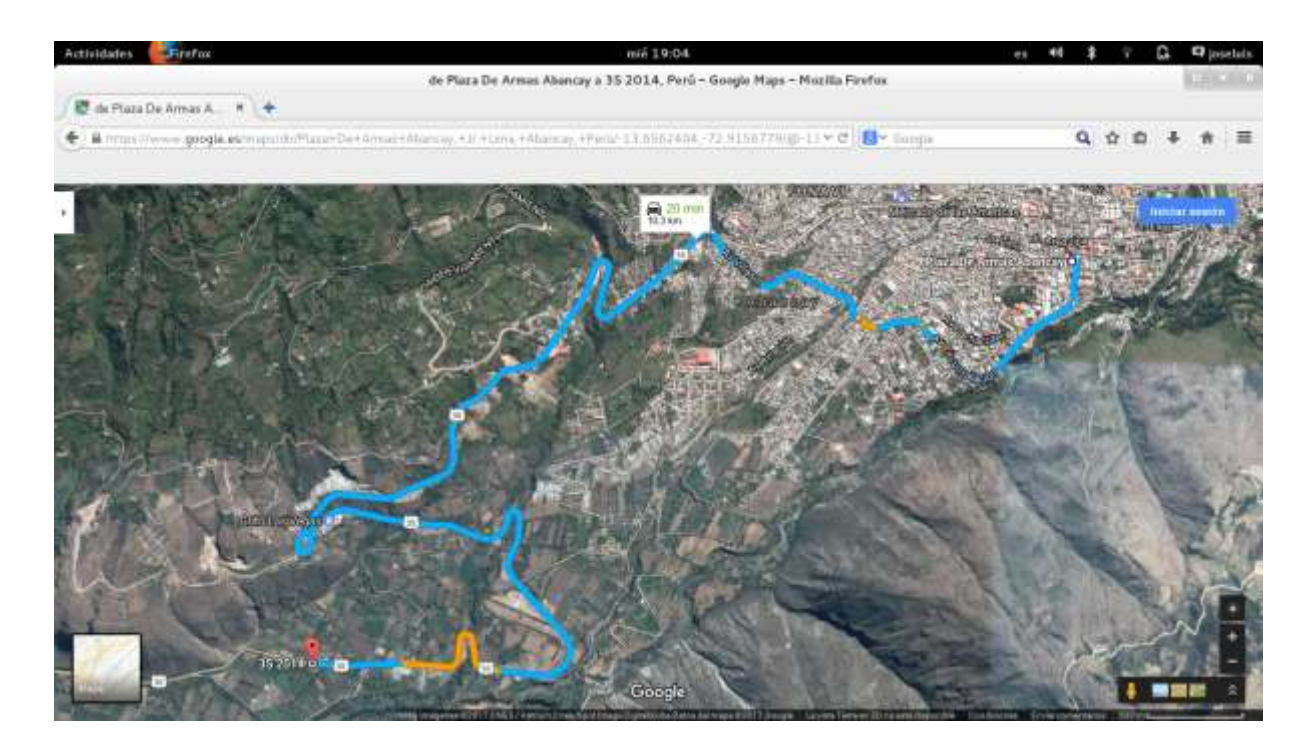

Figura 5.6: Ubicación del vivero de la Universidad Nacional Micaela Bastidas de Apurímac(sector pachachaca)

Fuente: software google map.

### **SOFTWARE DE PROGRAMACIÓN**

Para la parte de programación se ha usado el lenguaje de programación Matlab y lenguaje de programación para arduino.

**Lenguaje de programación MATLAB**.- La plataforma de MATLAB está optimizada para resolver problemas de ingeniería y científicos. El lenguaje de MATLAB, basado en matrices, es la forma más natural del mundo para expresar las matemáticas computacionales. Los gráficos integrados facilitan la visualización de los datos y la obtención de información a partir de ellos. Una vasta librería de toolboxes preinstaladas le permiten empezar a trabajar inmediatamente con algoritmos esenciales para su dominio. El entorno de escritorio invita a experimentar, explorar y descubrir. Todas estas herramientas y prestaciones de MATLAB están probadas y diseñadas rigurosamente para trabajar juntas.

MATLAB y las toolboxes complementarias están integrados entre sí y diseñados para trabajar conjuntamente. Le ofrecen funcionalidades específicas para aplicaciones científicas y de ingeniería, que se han desarrollado de manera profesional, probado rigurosamente, mejorado con la experiencia en cada campo y están completamente documentadas, para la presente investigación se usó el toolboxes fuzzylog para simular las salidas del sistema. La página oficial del lenguaje de programación de matlab en español es:<https://es.mathworks.com/>

**Lenguaje de programación ARDUINO**.- Para programar un Arduino, el lenguaje estándar es C++, aunque es posible programarlo en otros lenguajes. No es un C++ puro sino que es una adaptación que proveniente de avr-libc que provee de una librería de C de alta calidad para usar con GCC en los microcontroladores AVR de Atmel y muchas funciones específicas para los MCU AVR de Atmel.

avr-binutils, avr-gcc y avr-libc son las herramientas necesarias para programar los microcontroladores AVR de Atmel.

GCC es un conjunto de compiladores que se considera el estándar para los Sistemas Operativos derivados de UNIX y requiere de un conjunto de aplicaciones conocidas como binutils que son unas herramientas de programación para la manipulación de código de objeto.

Cuando GCC está construido para ejecutarse en un sistema como Linux, Windows o mac OS y generar código para un microcontrolador AVR, entonces se denomina avr-gcc.

avr-gcc es el compilador que usa el IDE de arduino para convertir el sketch en C++ a un fichero binario (.hex) que es el que se carga en la flash del MCU y que ejecuta.

La página oficial de arduino es: http://www.arduino.org/

# **CONCEPTUALIZACIÓN DATOS DE ENTRADA**

**Humedad relativa** .- La cantidad de vapor de agua contenida en el aire, en cualquier momento determinado, normalmente es menor que el necesario para saturar el aire. La humedad relativa es el porcentaje de la humedad de saturación, que se calcula normalmente en relación con la densidad de vapor de saturación.

La humedad relativa es la cantidad de humedad en el aire, comparado con la que el aire puede "mantener" a esa temperatura. Cuando el aire no puede "mantener" toda la humedad, entonces se condensa como rocío.

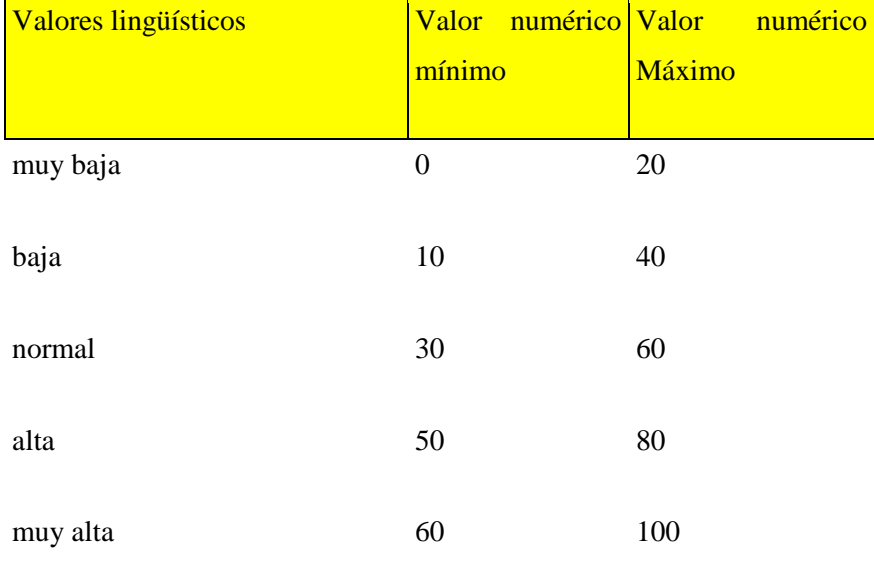

### Tabla 5.6 *Intervalo de valores de la Variable lingüístico Humedad relativa*

Fuente: Elaboración propia

**Humedad tierra.-** Se denomina humedad del suelo a la cantidad de agua por volumen de tierra que hay en un terreno. Establecer el índice de humedad del suelo es de vital importancia para las actividades agrícolas. Es importante recordar que; los niveles de humedad del suelo determinan el momento del riego.

| <b>Valores</b> | numérico Valor<br>Valor | <b>Example 11</b> mumérico |
|----------------|-------------------------|----------------------------|
| lingüísticos   | mínimo                  | <b>Máximo</b>              |
|                |                         |                            |
| Baja           | 0                       | 30                         |
|                |                         |                            |
| Regular        | 20                      | 50                         |
|                |                         |                            |
| Optima         | 40                      | 60                         |
|                |                         |                            |
| exceso         | 50                      | 100                        |
|                |                         |                            |

Tabla 5.7 *Intervalo de valores de la variable lingüístico Humedad de la tierra*

Fuente: Elaboración propia

**Temperatura ambiente.-**No es una forma de energía, sino una medida de la cantidad de energía que posee un cuerpo como calor. En otras palabras, si damos calor a un cuerpo, su temperatura aumenta. La temperatura es un indicador de la energía cinética de las moléculas. Cuando un objeto se siente caliente, los átomos en su interior se están moviendo rápidamente en direcciones aleatorias y cuando se siente frío, los átomos se están moviendo lentamente.

| <b>Valores lingüísticos</b> | Valor numérico Valor<br>mínimo | numérico<br>Máximo |
|-----------------------------|--------------------------------|--------------------|
| muy baja                    | 0                              | 15                 |
| baja                        | 10                             | 20                 |
| Normal                      | 18                             | 25                 |
| Alta                        | 24                             | 30                 |
| muy alta                    | 27                             | 40                 |

Tabla 5.8 *Intervalo de valores de la variable lingüístico Temperatura de desarrollo de una planta*

Fuente: Elaboración propia.

### **DATOS DE SALIDA**

**Riego.-**El riego es un procedimiento que consiste en el aporte artificial de agua a un determinado terreno, generalmente con la intención de intentar con el mismo facilitar el crecimiento de vegetales. Es implementado desde la antigüedad por su relevancia en el desarrollo de la agricultura.

Tabla 5.9 *Intervalo de valores de la Variable lingüístico válvula* 

| <b>Valores</b><br>lingüísticos | Valor<br>mínimo   | numérico Valor | <b>Máximo</b> | numérico |
|--------------------------------|-------------------|----------------|---------------|----------|
| Cerrar                         | $\mathbf{\Omega}$ |                | 0,7           |          |
| Abrir                          | 0,3               |                |               |          |

Fuente: Elaboración propia.

### **FORMALIZACIÓN**

Las variables de entrada que son los sensores de humedad relativa, el sensor de tierra y el sensor de temperatura entregan un voltaje de acuerdo a las condiciones del medio ambiente, estas se procesan en la tarjeta controladora la cual está implementada mediante lógica difusa para luego tomar una decisión de abrir la válvula de agua o seguir manteniendo cerrada, para ello se requiere construir placas adicionales.

# **IMPLEMENTACIÓN FUNCIONES MEMBRESÍA UTILIZADAS EN EL SISTEMA**

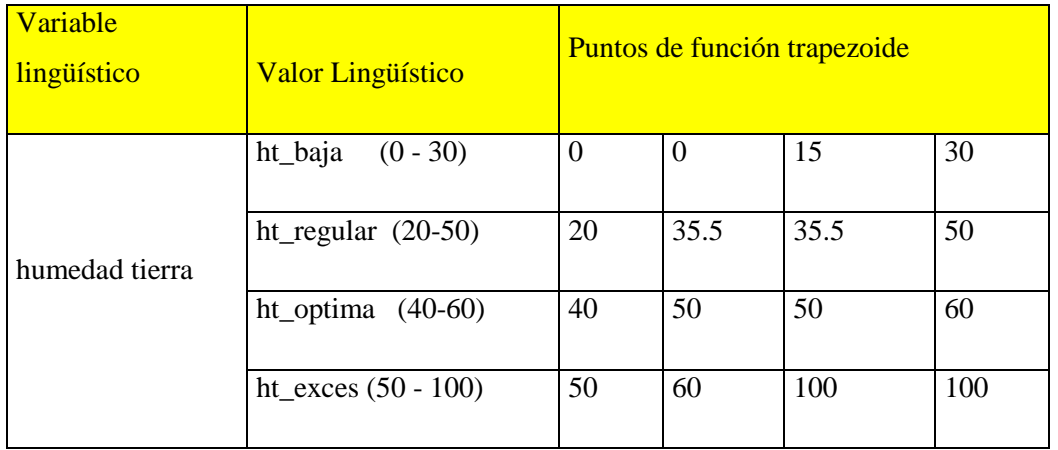

#### Tabla 5.10 *Puntos para la función membresía humedad tierra*

Fuente: Elaboración propia

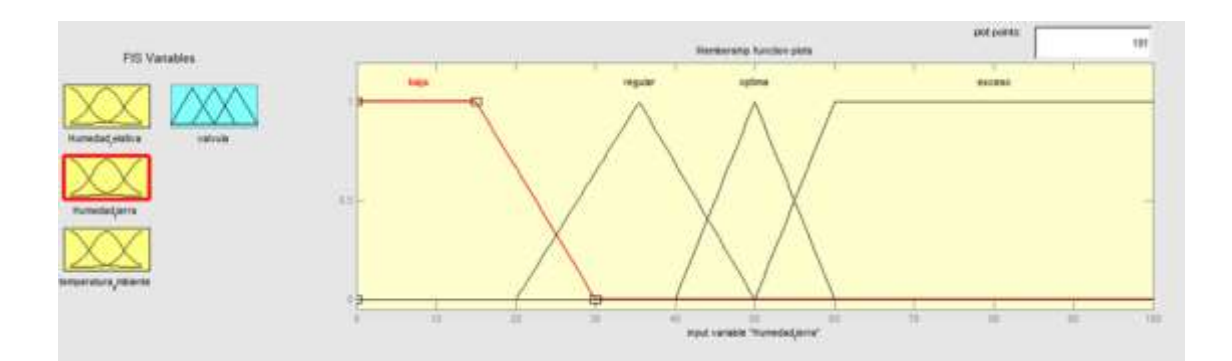

Figura 5.7: Representación gráfica de la variable lingüística humedad tierra con funciones de membresía triangular y trapezoide.

| Variable<br>lingüístico | <b>Valor Lingüístico</b> | Puntos de función trapezoide |          |     |     |
|-------------------------|--------------------------|------------------------------|----------|-----|-----|
|                         | $hr_muybaja$ (0-20)      | $\theta$                     | $\theta$ | 10  | 20  |
|                         | $(10-40)$<br>hr_baja     | 10                           | 25       | 25  | 40  |
| humedad relativa        | $hr\_normal$ (30-60)     | 30                           | 45       | 45  | 60  |
|                         | $(50-80)$<br>hr alta     | 50                           | 65       | 65  | 80  |
|                         | $hr_muvalta(60-100)$     | 60                           | 70       | 100 | 100 |

Tabla 5.11 *Puntos para la función membresía humedad relativa*

Fuente: Elaboración propia

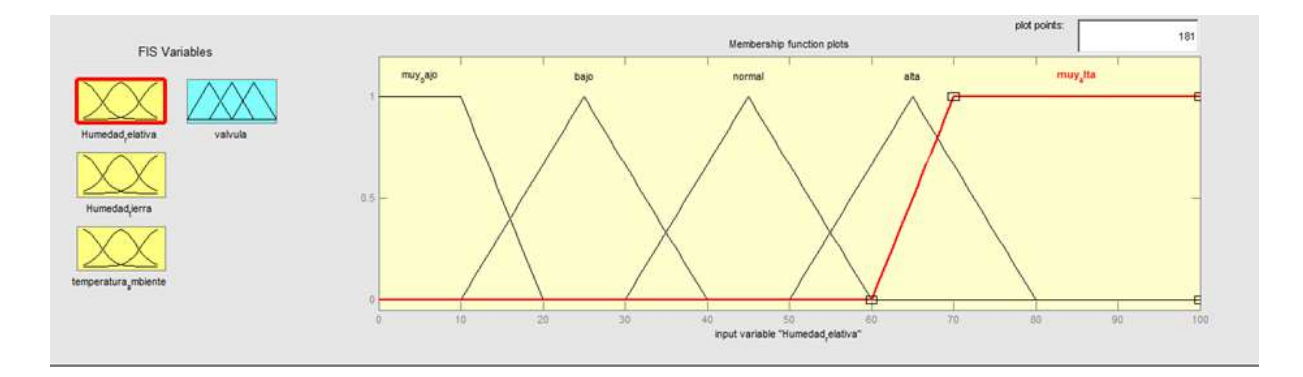

Figura 5.8: Representación gráfica de la variable lingüística humedad relativa con funciones de membresía triangular y trapezoide.

Fuente: Elaboración propia.

Tabla 5.12 *Puntos para la función membresía temperatura ambiente*

| <b>Variable</b> | <b>Valor Linguístico</b> | <u>Puntos de función trapezoide</u> |
|-----------------|--------------------------|-------------------------------------|
|-----------------|--------------------------|-------------------------------------|

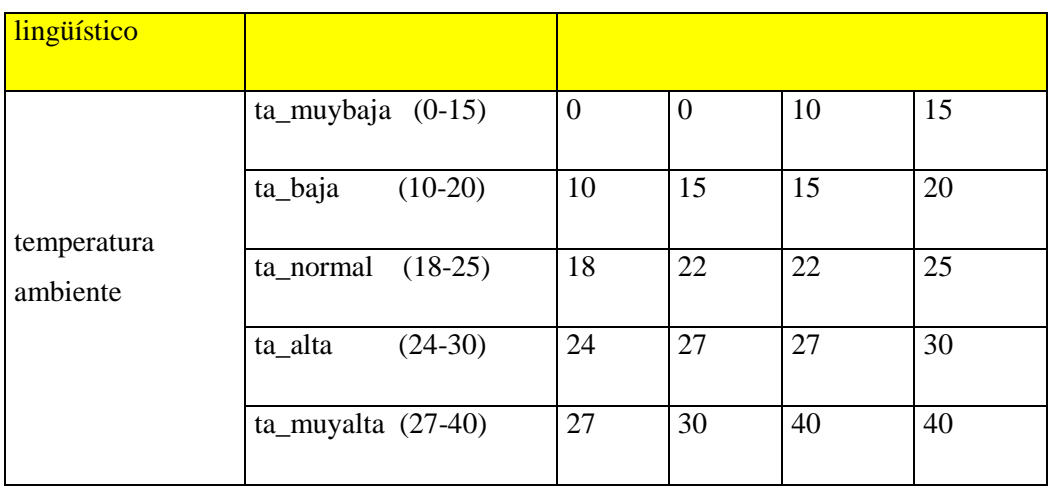

Fuente: Elaboración propia

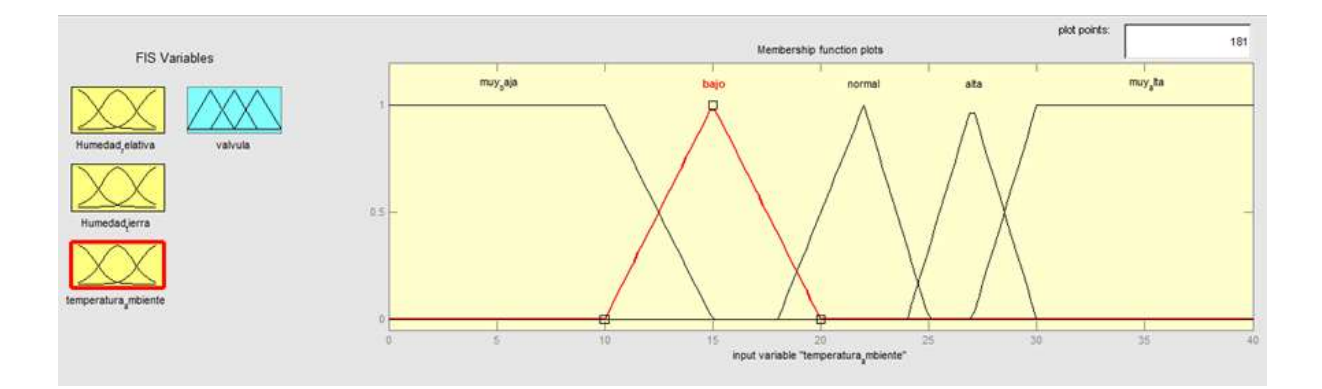

Figura 5.9: Representación gráfica de la variable lingüística temperatura ambiente con funciones de membresía triangular y trapezoide.

Fuente: Elaboración propia.

Tabla 5.13

*Puntos para la función membresía válvula*

| Variable<br>lingüístico | <b>Valor Lingüístico</b> | Puntos de función trapezoide |      |      |     |  |  |
|-------------------------|--------------------------|------------------------------|------|------|-----|--|--|
| Válvula                 | cerrar $(0 - 0, 7)$      |                              | 0.35 | 0.35 | 0.7 |  |  |

| abrir | $(0,3 - 1)$ | 0.3 | 0.65 | 0.65 |  |
|-------|-------------|-----|------|------|--|
|       |             |     |      |      |  |

Fuente: Elaboración propia

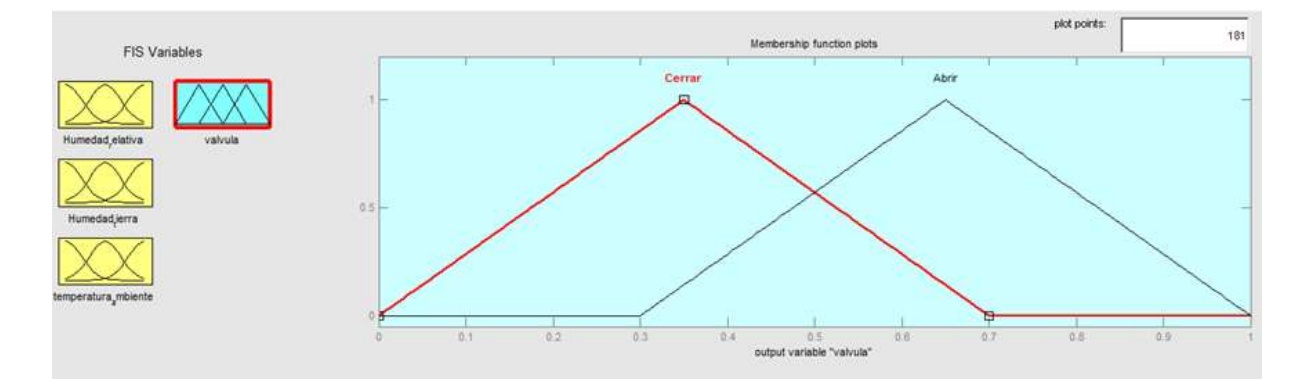

Figura 5.10: Representación gráfica de la variable lingüística válvula con funciones de membresía triangular y trapezoide.

Fuente: Elaboración propia.

## **REGLAS**

Las reglas son la representación de la reacción del sistema de acuerdo a los datos de entrada, en la presente investigación los datos de entrada van a ser los diferentes sensores, los cuales activan la válvula, en la tabla 5.14 se muestran toda las combinaciones.

Tabla 5.14 *Valores de encendido o apagado de la válvula según la entrada de los sensores* 

| Humedad<br>tierra<br>(%) | <b>Humedad Relativa</b> | Temperatura ambiente <sup>o</sup> C |                      |                        |                      |                         |  |  |
|--------------------------|-------------------------|-------------------------------------|----------------------|------------------------|----------------------|-------------------------|--|--|
|                          | (% )                    | ta_muybaja<br>$(0-15)$              | ta_baja<br>$(10-20)$ | ta_normal<br>$(18-25)$ | ta_alta<br>$(24-30)$ | ta_muyalta<br>$(27-40)$ |  |  |
| ht_baja                  | $hr_muybaja (0-20)$     | On                                  | On                   | On                     | On                   | On                      |  |  |

| $(0 - 30)$   | $hr_b$ aja<br>$(10-40)$ | On  | On  | On  | On  | On  |
|--------------|-------------------------|-----|-----|-----|-----|-----|
|              | $hr\_normal(30-60)$     | On  | On  | On  | On  | On  |
|              | $(50-80)$<br>hr_alta    | On  | On  | On  | On  | On  |
|              | $hr_muyalta(60-100)$    | Off | On  | On  | On  | On  |
|              | $hr_muybaja$ (0-20)     | Off | On  | On  | On  | On  |
| ht_regular   | hr_baja<br>$(10-40)$    | Off | Off | On  | On  | On  |
| $(20-50)$    | $(30-60)$<br>hr_normal  | Off | Off | On  | On  | On  |
|              | $(50-80)$<br>hr_alta    | Off | Off | Off | On  | On  |
|              | $hr_muvalta(60-100)$    | Off | Off | Off | On  | On  |
|              | $hr_muybaja$ (0-20)     | Off | Off | Off | On  | On  |
| ht_optima    | hr_baja<br>$(10-40)$    | Off | Off | Off | On  | On  |
| $(40-60)$    | $hr\_normal$ (30-60)    | Off | Off | Off | Off | On  |
|              | $(50-80)$<br>hr_alta    | Off | Off | Off | Off | Off |
|              | $hr_muyalta(60-100)$    | Off | Off | Off | Off | Off |
|              | $hr_muybaja$ (0-20)     | Off | Off | Off | Off | On  |
| ht_exceso    | $(10-40)$<br>hr_baja    | Off | Off | Off | Off | On  |
| $(50 - 100)$ | hr_normal<br>$(30-60)$  | Off | Off | Off | Off | Off |
|              | $(50-80)$<br>hr_alta    | Off | Off | Off | Off | Off |
|              | $hr_muyalta(60-100)$    | Off | Off | Off | Off | Off |

Fuente: Elaboración Propia

Nota: estos datos son según la apreciación del ingeniero agrónomo encargado del vivero forestal de la Universidad Nacional Micaela Bastidas de Apurímac.

### **TARJETA CONTROLADORA DEL SISTEMA**

La tarjeta controladora tiene 2 funciones: la primera es la lectura de datos a través de los sensores DHT11(sensor de temperatura), HIH4000(sensor de humedad) y HL-69(sensor de humedad de tierra), la segunda es abrir la válvula de agua dependiendo de las entradas. Toda estas funciones es realizado por un microcontrolador(ATmega 2560).

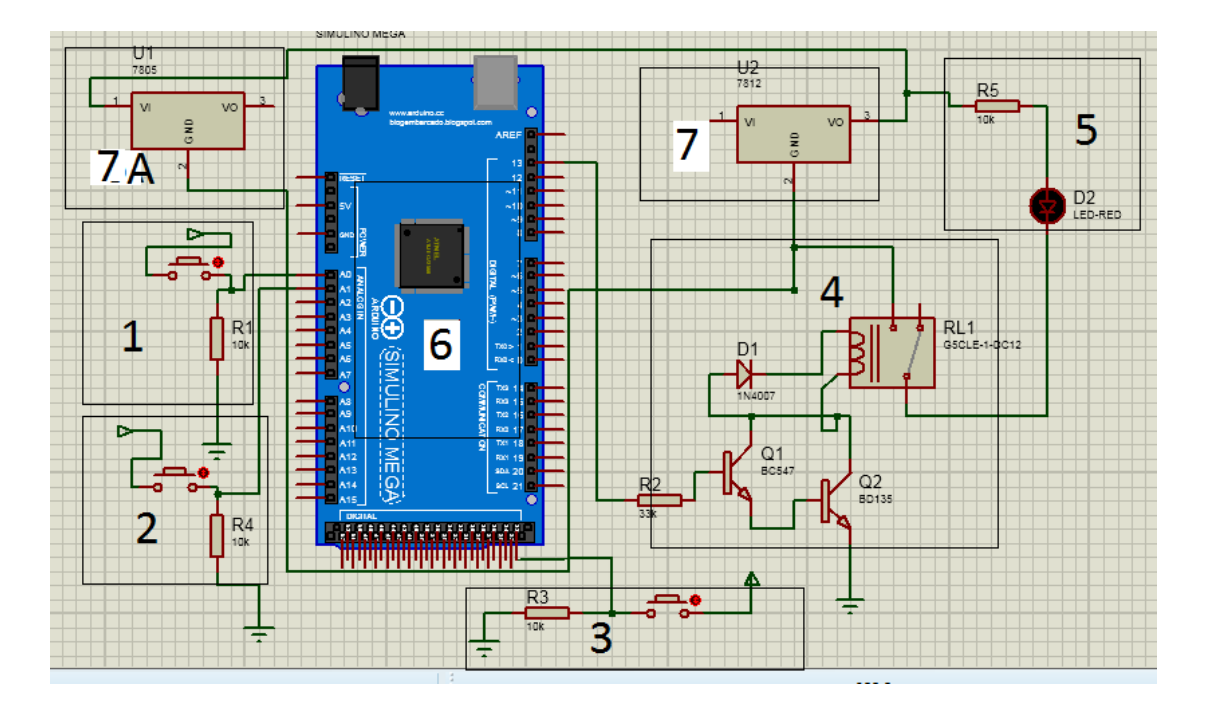

Figura 5.11: Circuito completo del controlador del vivero foresta

Fuente: elaboración propia.

A continuación se describe el circuito del controlador del sistema embebido el cual tiene 7 etapas las cuales están enumeradas como se muestra en la figura 5.11, donde; la etapa 1 es el sensor HIH4000 y entra al puerto A0(puerto analógico), la etapa 2 es el sensor HL- 69 y entra al puerto A1(puerto analógico), la etapa 3 es el sensor DHT11 y entra al puerto 22(puerto digital), la etapa 4 es la salida a la válvula de agua el cual es de 12 voltios, para ello se ha usado un relay de 05 voltios, la etapa 5 es la válvula de agua el cual está conectado a la tuberías de agua de riego, la etapa 6 es la placa arduino mega2560 la cual controla toda las operaciones del sistema, la etapa 7 son las entradas de voltaje, es la principal entrada de 12 voltios la cual se garantiza con el regulador IC2

7812 y este es el voltaje que activará la válvula de agua, la etapa 7A se usa el regulador IC2 7805 el cual regula un voltaje de 05 voltios que sirve para la alimentación de los sensores y la placa arduino mega 2560.

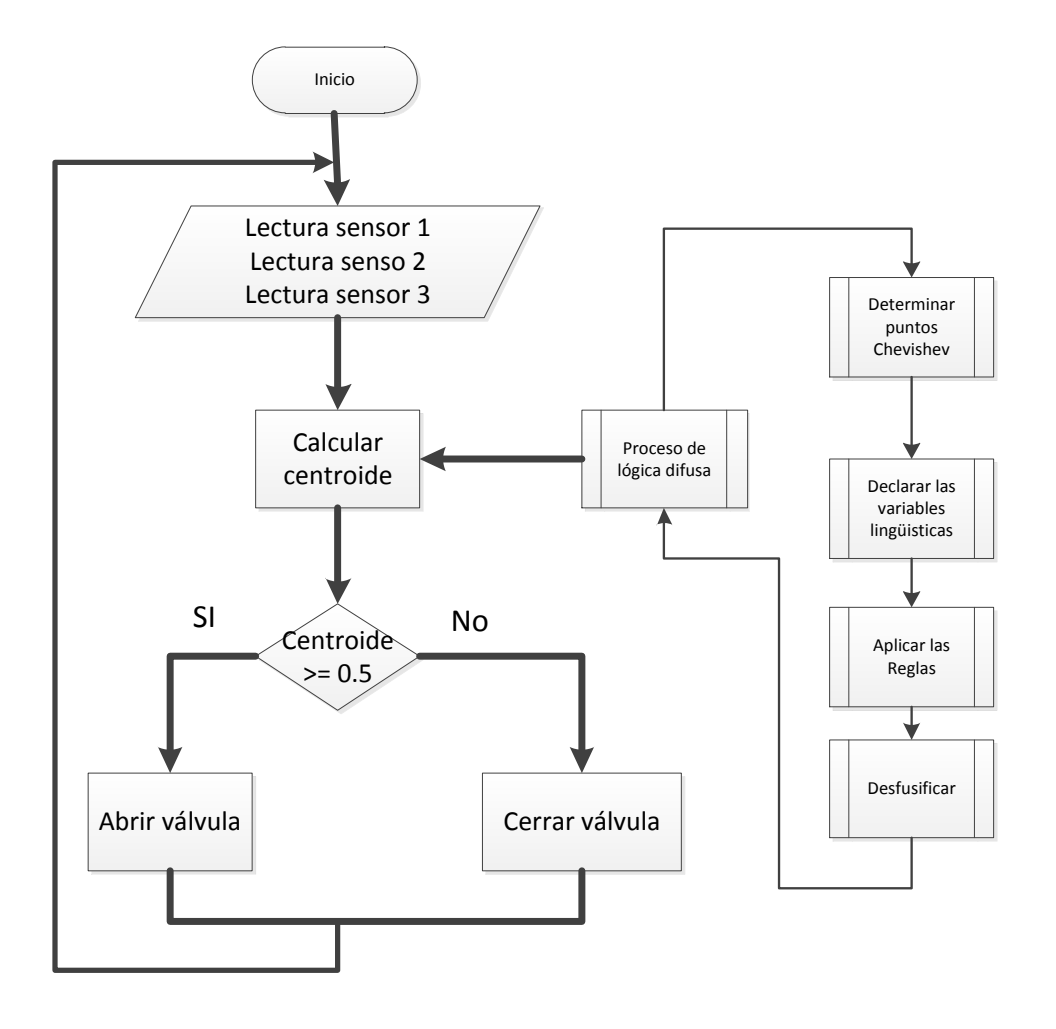

Figura 5.12: Descripción general del Software de la tarjeta controladora para el vivero forestal Fuente: Elaboración propia.

La figura 5.12 representa la descripción general del programa embebido el cual se describe a continuación. El programa lee tres datos de entrada, dos de ellas son analógicas y una es digital(el de temperatura) y luego se pasa a calcular el centroide para luego con el valor se toma la decisión si se abre la válvula de agua o se cierra.

Para hallar el centroide se requiere de sub procesos como la determinar los puntos Chebyshev con la función puntos\_chebyshev\_trapecio(rango de puntos, nro\_de puntos) donde número de puntos es de 70 puntos, con todo los putos hallados del trapecio se va construir las diferentes variables lingüísticas y para ello se usa la función interpo\_trapecio\_v2(Rango de puntos, Nro puntos chebyshev; punto interpolar), con los puntos obtenidos aplicar la reglas de la lógica difusa esta es la función reglas\_vivero\_v2(Datos de sensor, nro\_puntos\_chebyshev) y finalmente teniendo los datos de acuerdo a la reglas e inferencias de la lógica difusa se determina el centroide de la figura que se ha generado de acuerdo a los datos. El programa completo se adjunta en el anexo 10 y anexo 11

El ingeniero del conocimiento plasma el conocimiento formalizado en la etapa anterior en el ordenador utilizando las herramientas y técnicas especificadas.

### **VALIDACIÓN O PRUEBA DEL SISTEMA**

Para la validación del sistema se va comparar las salidas de valores teóricos con el del sistema, para la prueba se tomará 4 ejemplos diferentes las cuales se comparan, las imágenes a la izquierda son realizadas por el simulador de software fuzzy de Matlab y la imagen a la derecha son salidas del sistema que se ha desarrollado mediante la interpolación de Chebyshev, las cuales se muestra a continuación.

En la figura 5.13 se muestra para valores de humedad relativa 80, humedad de la tierra 10 y temperatura 13 se tiene un valor de salida de 0,525 para el programa Fuzzy de Matlab y el valor de 0,52535 y para el sistema propuesto, como se puede observar los valores son casi similares

| -) Rule Viewer: vivero_con_miglas_v2<br>File Edit View Options |                          |                                        |             |                       | <b>MORE AND STREET</b>                                                                                                    |                   |     |                            |     |     | (二)×                      |
|----------------------------------------------------------------|--------------------------|----------------------------------------|-------------|-----------------------|----------------------------------------------------------------------------------------------------|-------------------|-----|----------------------------|-----|-----|---------------------------|
| Humodad_relativa = 80<br>2万吨为银制配给银西部的胡萝卜配给银制配给银西部分银的银<br>100   | Hunedad tierra - 10<br>슻 | tomperatura_aribiente = 13<br>þ.<br>b. |             | $vshvza = 0.525$<br>İ | 60<br><b>Senior funeral</b><br><b>TERRA PACE A GARAG</b><br>Push Button<br>Centroide por lineas<br>0.52229<br>Centrusk publics shortely | 0.8<br>0.6<br>0.4 |     | m<br>Sensor hummdool liems | ×   |     | ,13<br>Sensor tenueratura |
| <b>Prout</b> (150 10 13)                                       | Pict contri              | ğran                                   | Move<br>ist | FORE DOWN: UP:        | 10.52636                                                                                                    | (23)              |     |                            |     |     |                           |
| Osened system wirero con regins v2, 100 rules                  |                          |                                        | Help:       | Close                 |                                                                                                    |                   | 0.2 | 0.4                        | 0.5 | 0.8 |                           |

Figura 5.13: Resultado de salida de centroide para entradas 80, 10 y 13

Fuente: Elaboración propia.

En la figura 5.14 se muestra para valores de humedad relativa 47, humedad de la tierra 41 y temperatura 19 se tiene un valor de salida de 0,519 para el programa Fuzzy de Matlab y el valor de 0,51908 para el sistema propuesto, como se puede observar los valores son casi similares

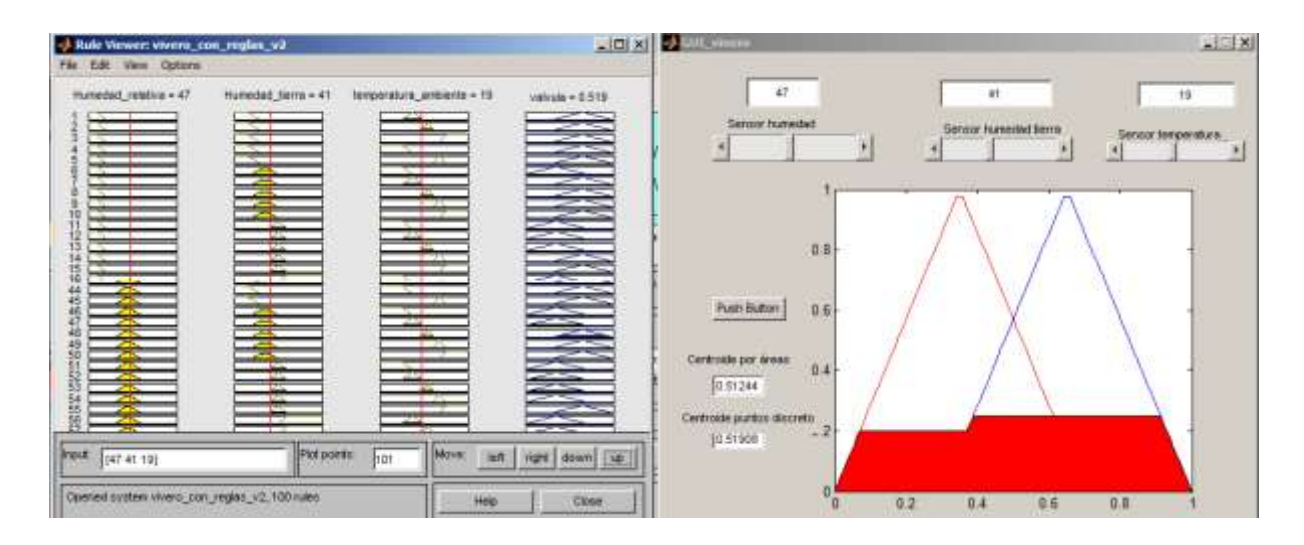

Figura 5.14: Resultado de salida de centroide para entradas 47, 41 y 19

Fuente: Elaboración propia.

En la figura 5.15 se muestra para valores de humedad relativa 60, humedad de la tierra 20 y temperatura 25 se tiene un valor de salida de 0,65 para el programa Fuzzy de Matlab y el valor de 0,65 para el sistema propuesto, en este caso las salidas son iguales.

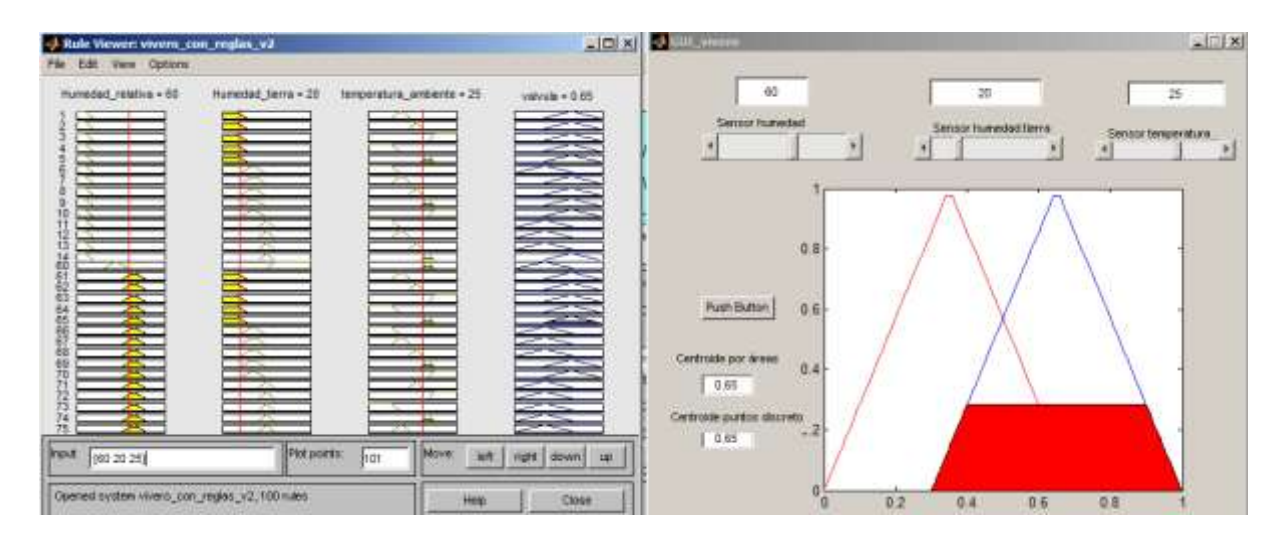

Figura 5.15: Resultado de salida de centroide para entradas 60, 20 y 25

Fuente: Elaboración propia.

En la figura 5.16 se muestra para valores de humedad relativa 80, humedad de la tierra 50 y temperatura 25 se tiene un valor de salida de 0,35 para el programa Fuzzy de Matlab y el valor de 0,35 para el sistema propuesto, en este caso los resultados son iguales.

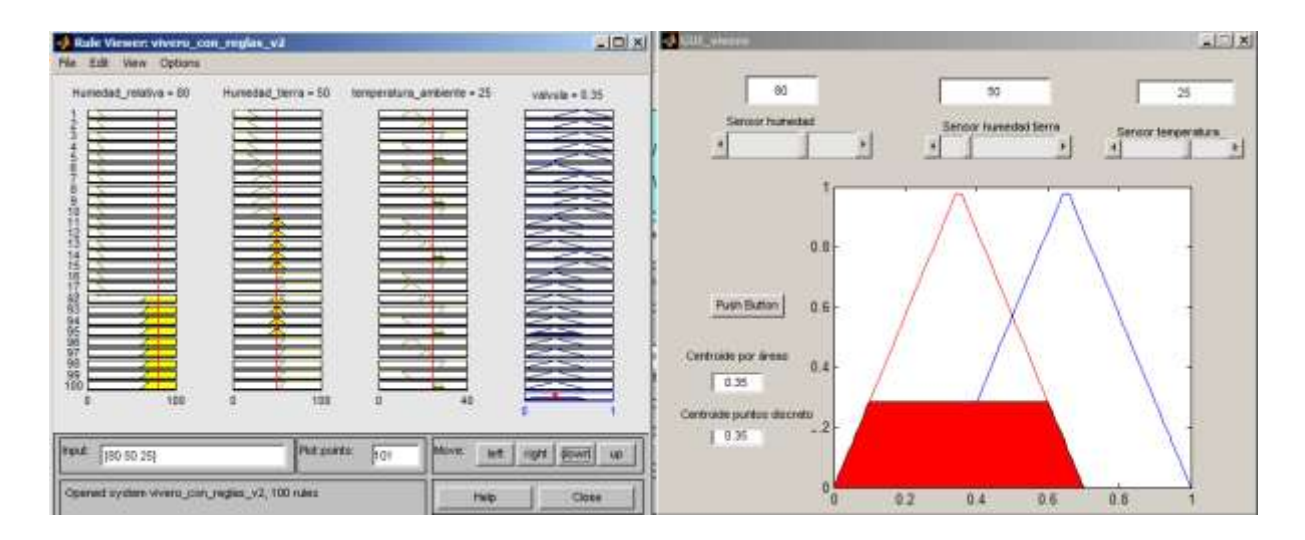

Figura 5.16: Resultado de salida de centroide para entradas 80, 50 y 25

Fuente: Elaboración propia.

Como se puede observar en los diferentes resultados son semejantes, por consiguiente se puede decir que el sistema propuesto mediante interpolación de Chebyshev da buenos resultados como función membresía. El resto de los resultados se muestra en el anexo Nro 3 y 4.

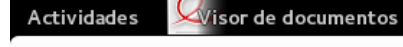

jue 10:45

40) es Ω

Q

Tabla Normal Estándar Valores positivos y negativos.pdf - Tabla Z

 $1$  de 1 126,18%  $\land\quad$   $\lor$  $\langle$  >  $\checkmark$ 

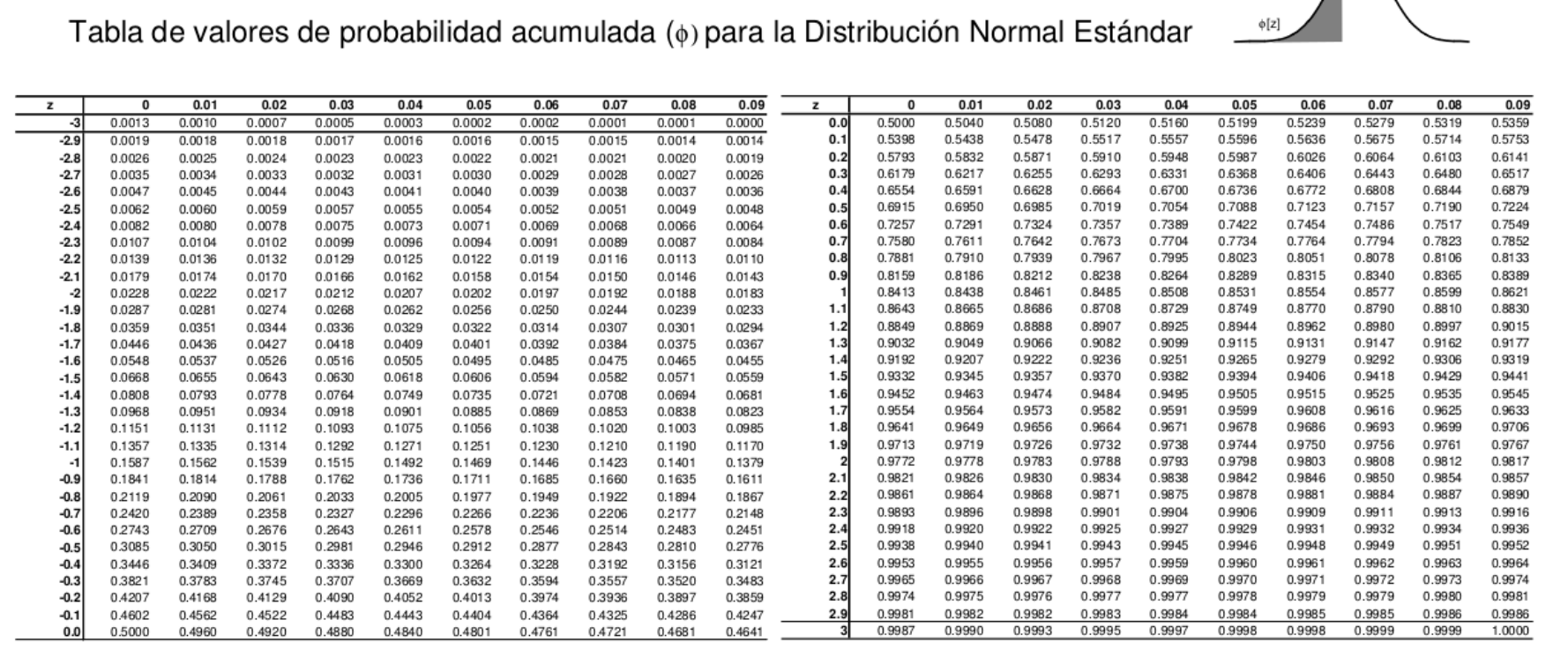

1. Si una variable normal X no es estándar, entonces sus valores deben ser estandarizados mediante la transformación: Z=(X-µ)/o es decir,  $P(X < x) = \phi[x(\cdot \mu) \sigma]$ 

2. Para valores de z>4, φ[z]=1, a una precisión de cuatro decimales; para valores de z<-4, φ[z]=0, con cuatro decimales sigificativos.<br>3. Aquellos valores al lado del valor de 3 corresponden a las probabilidades acumulada